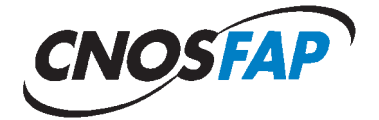

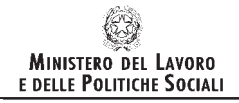

Direzione Generale per le Politiche<br>per l'Orientamento e la Formazione

# **Il Concorso Nazionale dei Capolavori dei settori professionali. Edizione 2015**

A cura del

CNOS-FAP

Anno 2015

<sup>©2015</sup> By Sede Nazionale del CNOS-FAP (Centro Nazionale Opere Salesiane - Formazione Aggiornamento Professionale) Via Appia Antica, 78 – 00179 Roma Tel.: 06 5107751 – Fax 06 5137028 E-mail: cnosfap.nazionale@cnos-fap.it – http: www.cnos-fap.it

# **PRESENTAZIONE**

Da alcuni anni la Sede Nazionale ha messo in campo un'iniziativa denominata "*Concorso Nazionale dei Capolavori dei settori professionali*", un'iniziativa che coinvolge, in forma anche ludica, l'allievo, il CFP e la Federazione nella didattica per competenze che è un orientamento generale europeo e italiano, ma, di fatto, rappresenta ancora più una sfida che una prassi adottata e condivisa da tutti.

Il "Capolavoro" proposto agli allievi e ai CFP della Federazione CNOS-FAP, si colloca nel solco della tradizione salesiana, rivelandosi contemporaneamente uno strumento di apprendimento e una prova mediante la quale l'allievo dimostra di possedere le competenze necessarie a fronteggiare i compiti e i problemi propri dell'ambito su cui si è formato, così da meritare la qualifica professionale prevista.

Inoltre il Concorso si sta rivelando un ambiente più ampio, in cui entrano in gioco come attori partecipi anche le Imprese leader del settore professionale di riferimento: in tal modo questa evento viene ad acquisire un valore ancora più pratico ed esperienziale, che l'allievo può spendere lungo tutto il suo percorso formativo e professionale.

Il presente volume ha l'obiettivo di documentare un'esperienza che è già alla sua quarta edizione (almeno per la maggioranza dei settori professionali) e vuole metterne in risalto i punti forti e gli aspetti di miglioramento, attraverso una serie di materiali raccolti: *il bando di concorso, le prove, la documentazione tecnica, i criteri e la griglia di valutazione, il regolamento, ecc*.

L'edizione di quest'anno è stata caratterizzata dalla partecipazione all'avento Expo Milano 2015 *"Nutrire il pianeta Energia per la Vita".*

L'evento è stato giudicato importante ed opportuno dagli organismi della Sede Nazionale CNOS-FAP ed ha influito, pertanto, sulle scelte del luogo di svolgimento della prove (il Concorso si è svolto presso i CFP del CNOS-FAP della Regione Lombardia), del tema (ogni settore/area ha inserito richiami al tema dell'Expo) e dell'organizzazione (per tutti i partecipanti è stata programmata una visita guidata a Expo 2015).

La Sede Nazionale si augura che la socializzazione di questa iniziativa possa costituire un'occasione preziosa di condivisione e di confronto con altre esperienze simili presenti in Italia e in Europa, per migliorare e crescere dal punto di vista didattico e professionale.

*La Sede Nazionale del CNOS-FAP*

# **1. Il "Capolavoro" nella storia salesiana**

Il 18 aprile 2008 sono stati convocati a Roma, presso l'Istituto Teresa Gerini, 50 allievi per misurarsi con la realizzazione di uno specifico "capolavoro". Provenivano da varie Regioni italiane e frequentavano, presso i Centri di Formazione Professionale (CFP) della Federazione CNOS-FAP, percorsi formativi sperimentali di durata triennale nei settori della meccanica industriale, dell'auto, dell'elettricità e dell'elettronica, della grafica.

L'iniziativa, denominata "*Concorso nazionale dei capolavori dei settori professionali*", è stata promossa dalla Sede Nazionale e, dati gli aspetti positivi emersi, conta di proseguire negli anni futuri. Alla definizione del capolavoro da realizzare hanno concorso formatori della Federazione e tecnici delle imprese del settore.

L'iniziativa si propone di raggiungere almeno tre obiettivi. Il progetto mira, innanzitutto, a stimolare gli allievi dei CFP della Federazione CNOS-FAP a misurarsi su una prova, elaborata d'intesa con le imprese del settore, che rispecchia le competenze che l'allievo deve raggiungere al termine del percorso formativo. La proposta mira, in secondo luogo, a sostenere il miglioramento continuo del settore e del singolo CFP della Federazione CNOS-FAP, soprattutto dal punto di vista tecnologico e della cultura d'impresa. Il "capolavoro", infine, si sta rivelando uno strumento efficace per approfondire e consolidare il rapporto con il mondo delle imprese del settore.

Questa proposta, denominata a volte "esercitazione", altre volte "prova" o "capolavoro", si colloca nel solco della tradizione salesiana.

Già don Bosco, con una chiara preoccupazione preventiva e con una esplicita finalità pratica - quella di evitare i gravi pericoli morali delle officine della città e di dare una risposta concreta "alla gioventù abbandonata e pericolante", bisognosa di apprendere un mestiere - aprì tra gli anni cinquanta e sessanta dell'Ottocento, ben sei laboratori: calzolai (1853), sarti (1853), legatori (1854), falegnami (1856), tipografi (1861), fabbri (1862). Scrive lo storico salesiano Pietro Stella, riportato da Josè Manuel Prellezo in un suo recente studio:

*"Tra l'antico modo di stabilire rapporti di lavoro tra capo d'arte padrone di bottega con gli apprendisti e il nuovo modello della scuola tecnica prevista dalla legge organica sull'istruzione, don Bosco preferì percorrere la sua terza via: quella cioè dei grandi laboratori di sua proprietà, il cui ciclo di produzione, di livello popolare e scolastico, era anche un utile tirocinio per i giovani apprendisti".* 

Quest'approccio eminentemente pratico - un apprendistato concepito prevalentemente come preparazione per un'arte o un mestiere manuale mediante concrete e prolungate esercitazioni di laboratorio - è all'origine delle successive *"Scuole di arti e mestieri"*, ulteriormente ripensate come "*Scuole professionali*" che daranno vita ad una visione più organica del lavoro e della formazione culturale e professionale dei giovani.

Un interessante testo del 1886, che conteneva le norme e gli orientamenti assunti per ottenere una adeguata preparazione teorico-pratica, sintetizzava la convinzione di don Bosco e dei suoi primi collaboratori sulla finalità delle scuole di arti e mestieri. Le suddette scuole dovevano:

- *assecondare "l'inclinazione dei giovani nella scelta dell'arte o mestiere";*
- *provvedere "abili ed onesti maestri d'arte anche con sacrificio pecuniario";*
- *curare una organizzazione graduale e progressiva dei diversi momenti della pratica del mestiere;*
- *stabilire adeguata durata del tirocinio, che "per regola generale" era di "cinque anni";*
- *attuare l'allestimento di una esposizione dei lavori realizzati dagli alunni durante l'anno e, ogni tre anni, una esposizione generale "a cui prendano parte tutte le nostre case d'artigiani"*.

È da notare come sin dagli inizi dell'opera salesiana - vivente don Bosco - si parli di "*esposizione dei lavori realizzati dagli alunni*" e di "*esposizione generale*" coinvolgente tutte le opere salesiane.

Dopo la fase dei primi "*laboratori*", tra sperimentazioni, aggiustamenti, considerazioni generali, confronti e discussioni, i Salesiani passeranno progressivamente, tra la fine dell'Ottocento e il primo Novecento, a quelle organizzazioni che saranno chiamate "*Scuole professionali*", le cui caratteristiche sono sintetizzate in un documento del 1910 dal titolo: "PIA SOCIETÀ SALESIANA DI D. BOSCO. *Le scuole professionali. Programmi didattici e professionali*":

Le scuole professionali:

*devono "essere palestre di coscienza e di carattere, e scuole fornite di quanto le moderne invenzioni hanno di meglio negli utensili e nei meccanismi, perché ai giovani alunni nulla manchi di quella cultura, di cui vantasi giustamente la moderna industria".* 

Le scuole professionali devono:

*formare operai intelligenti, abili e laboriosi.* 

Scendendo a indicazioni dettagliate, nel documento si legge anche:

*l'ammettere l'alunno all'apprendimento il dì stesso che entra in laboratorio e l'alternagli l'insegnamento con il lavoro, costituisce quel metodo eminentemente teorico-pratico, che è il più atto ad abituare i giovani all'officina.* 

Per stimolare l'attività e favorire l'emulazione degli allievi, infine, si proponevano:

*esami, premi, incoraggiamenti, compartecipazione ai frutti del loro lavoro (la cosiddetta "mancia settimanale"), esposizioni generali e particolari degli oggetti costruiti dagli allievi durante l'anno scolastico.* 

È interessante notare il ricorrente richiamo, sin dalle origini, alle **esposizioni dei prodotti realizzati** nel periodo formativo. Uno stile, questo, che rifletteva anche il contesto culturale del tempo, segnato dal progressivo sviluppo industriale che stimolava e caldeggiava iniziative simili a vari livelli quali esposizioni regionali, nazionali, universali.

Un primo elenco di "prodotti" realizzati dai giovani si può leggere nella documentazione elaborata in occasione della 2° Esposizione organizzata nell'estate del 1904 a Valdocco, alla quale hanno partecipato 58 scuole professionali salesiane e articolata in cinque sezioni: *Arti grafiche ed affini, Arti liberali, Mestieri (falegnami, calzolai, sarti e fabbri), Colonie agricole, Didattica.* 

I documenti salesiani e alcuni giornali dell'epoca parlano di:

- *"pregevolissimi" lavori delle scuole dei falegnami ed ebanisti (Torino Valdocco, Liegi, Milano, San Benigno, Sampierdarena);*
- *"pregevoli saggi" delle scuole di Disegno, di Plastica e di Scultura, con le statue provenienti dalle scuole di Statuaria di Valdocco e di Barcellona - Sarrià;*
- *"artistiche produzioni ceramiche" dell'Istituto S. Ambrogio di Milano;*
- *"lavori svariatissimi, semplici ed eleganti" di molte scuole di Calzoleria e Sartoria;*
- *"documenti e saggi didattici riguardanti la cultura professionale";*
- *didattica agraria dell'Istituto S. Benedetto di Parma;*
- *"l'atlante didattico-professionale di Liegi";*
- *"la collezione dei cartelloni del Musée scolaire dell'Émile Deyrolle", destinata alla casa d'Arequipa.*

Nel 1910 fu allestita la 3° Mostra professionale. I giudizi degli esperti su questa Mostra furono pubblicati in un apposito fascicolo nel 1912: *Terza esposizione salesiana*".

Una ulteriore *Mostra Programmatica e Didattica delle Scuole Professionali e Agricole* venne allestita nel 1920, dal momento che quella programmata per il 1915, pensata in occasione del primo centenario della nascita di don Bosco, non si tenne a causa della guerra.

Negli anni Trenta si registrano altre iniziative: una *Mostra Artigiana Salesiana* tra gli Istituti del Piemonte (1932) e una *Gara artigiana delle Scuole Professionali Salesiane d'Italia* (1933).

L'attenzione al territorio e all'esigenza di nuovi laboratori richiesti dall'industria fu un'altra costante salesiana. Mentre infuriava la prima guerra mondiale, alcuni documenti salesiani informano sull'ampliamento della propria offerta formativa. Parlano di "recenti iniziative"

*come quella di "un nostro istituto" che, mosso dalle "necessità del lavoro moderno e dal desiderio di acquistare sempre maggior prestigio, decise la fondazione delle nuove scuole di Elettricità e di Meccanica [per la formazione di] onesti meccanici, installatori elettricisti, conduttori-meccanici di automobili e macchine similari".* 

Da rilevare anche che l'innovazione tecnologica era strettamente connessa con l'attenzione alla formazione umana e cristiana del giovane. Lo testimoniano, tra l'altro, il già citato testo PIA SOCIETÀ SALESIANA. *Le scuole professionali. Pro-* *grammi didattici e professionali* (1910), i *Programmi per le Arti Metallurgiche* (1921), il fascicolo *Alcuni avvertimenti di pedagogia ad uso dei maestri d'arte della Società Salesiana*, più volte aggiornato e rieditato.

Quando la Congregazione è diventata "mondiale", la tradizione delle mostre o gare organizzate a livello centrale è stata sostituita da iniziative locali. Si può tuttavia affermare che la pratica del capolavoro, frutto di prodotti realizzati dagli allievi, e la connessa esposizione continuò, come tradizione, nella maggior parte dei Paesi. Limitatamente all'area geografica italiana ed europea i vari settori trovarono, sin dal dopoguerra, varie modalità per coinvolgere gli allievi nella realizzazione dei capolavori e nell'esposizione dei medesimi: esposizioni annuali nei vari Centri di Formazione Professionale, partecipazione a fiere e a concorsi. A solo titolo esemplificativo ricordo la classica prova denominata "prova Bemetel", una prova a dimensione europea che ha coinvolto allievi e formatori per decenni, il Premio don Bosco nell'*área tecnológica de electrónica, mecánica, automoción y electricidad* organizzato dalle scuole tecniche della Spagna, la recente partecipazione del settore auto alle fiere nazionali e internazionali, l'assegnazione del 1° Trofeo GIPA dell'Eccellenza<sup>1</sup>.

In sintesi, volendo riassumere, mi sembra di poter concludere che la parola "capolavoro", pur non utilizzata soprattutto nelle prime fasi della formazione professionale salesiana, sia stata presente come concetto, perché sin dall'inizio la formazione professionale chiedeva all'allievo di realizzare "prodotti" reali ed utilizzabili nel mondo del lavoro.

# **2. I Concorsi dei capolavori**

Il "Concorso nazionale dei capolavori dei Settori professionali" è un'occasione formativa speciale, realizzata per la prima volta dalla Sede Nazionale CNOS-FAP il 18 aprile 2008 con una duplice valenza: in primo luogo essa è orientata a riprendere una pratica storica dell'esperienza formativa Salesiana, almeno dalle origini<sup>2</sup>, con lo scopo di trarre dal passato cose buone in grado di dare un rilancio all'attuale stagione della FP; in secondo luogo con l'intento di fornire un contributo originale alla qualificazione della formazione, poiché si colloca appieno nella tradizione pedagogica di natura costruttivistica centrata sul presupposto che gli studenti apprendono meglio quando costruiscono il loro sapere in modo attivo attraverso situazioni di apprendimento fondate sull'esperienza. Aiutando gli studenti a scoprire e perseguire interessi, si può elevare al massimo il loro grado di coinvolgimento, la loro produttività, i loro talenti (Perrenoud 2003).

<sup>1</sup> Il trofeo è stato consegnato al CNOS-FAP il giorno 20 maggio 2009, all'interno del Salone dell'Auto, Autopromotec, che si è tenuto a Bologna dal 18 al 22 maggio 2009.<br><sup>2</sup> Vedi il paragrafo precedente.

Si è realizzato con il concorso nazionale un recupero storico che acquisisce una particolare importanza poiché consente di approfondire tre aspetti decisivi dell'approccio formativo Salesiano:

- stimolare gli allievi a misurarsi sulle competenze acquisite durante il percorso triennale;
- stimolare il CFP a misurarsi con uno standard nazionale di prova professionale all'interno della Federazione CNOS-FAP;
- consolidare il rapporto locale e nazionale della Federazione con aziende leader del settore.

È un'opportunità formativa che persegue la promozione della qualità della Istruzione e Formazione Professionale integrando in un unico evento le tre direzioni indicate, fornendo agli allievi la possibilità di un riscontro esterno del valore di quanto da loro realizzato mobilitando le risorse acquisite nei percorsi formativi, sollecitando i Centri di Formazione Professionale ad un confronto qualificante in grado di saggiare le loro capacità, coinvolgendo le aziende nell'opera di validazione del lavoro formativo svolto.

Questa proposta risponde infatti al bisogno di sviluppare la qualità della formazione agendo non su strumenti proceduralistici, ma rivalutando due elementi storici della tradizione della formazione professionale: il premio di incoraggiamento ed il capolavoro.

Il *"Premio di incoraggiamento arti e mestieri"* è un'istituzione creata nella prima metà dell'800 da esponenti di spicco del mondo economico e culturale allo scopo di favorire il perfezionamento tecnico-produttivo delle manifatture e di formare tecnici ed operai specializzati da impiegare nelle industrie che iniziavano a nascere ed a diffondersi proprio in quel periodo. È il caso della Società d'Incoraggiamento d'Arti e Mestieri di Milano che inizia ad operare nel 1841 sulla spinta di veri e propri precursori della ricerca e della formazione politecnica<sup>3</sup>. In origine l'attività della Società consiste nell'assegnazione di premi, riconoscimenti e sovvenzioni a artigiani, inventori, capi operai e operatori economici che si segnalano per l'introduzione di elementi innovativi nei processi di produzione. Ben presto tuttavia si comprende che "il miglior modo di favorire l'industria è quello di illuminarla con l'istruzione", e la Società si dedica all'organizzazione di corsi professionali articolati per settore<sup>4</sup>.

<sup>3</sup> Tra i quali ritroviamo Heinrich Mylius, Antonio De Kramer, Michele Battaglia, Luigi Magrini, Giulio Curioni e di cui fu nominato nel 1945 Relatore Carlo Cattaneo.

<sup>4</sup> http://www.siam1838.it/storia/index.html

Il *"Capolavoro professionale"* è un elemento di spicco nella tradizione tecnica ed indica il modo in cui viene dimostrata la maestria del candidato, e può avere diverse applicazioni:

- può essere rappresentato dalla raccolta delle migliori realizzazioni del professionista, documentate sotto forma di bozzetti, progetti, come nel caso delle arti visive e delle costruzioni;
- può essere un compito reale, sulla base di prescrizioni definite dall'azienda committente, in riferimento ad un particolare o un complessivo di cui si valuta l'efficacia e l'immediata applicazione;
- può essere un progetto scelto dal candidato, secondo criteri definiti in anticipo, e sottoposto al vaglio di una commissione di esperti.

Un esempio interessante di capolavoro concepito secondo quest'ultima accezione è presente nella realtà Sud Tirolese, un contesto nel quale il lavoro acquisisce una forte rilevanza civile oltre che professionale. Il programma d'esame di "maestro artigiano per falegnami" prevede, nella prova teorico-professionale e pratica, la realizzazione di un capolavoro da eseguire presso un laboratorio scelto dal candidato, appartenente ad una impresa iscritta alla Camera di commercio (è previsto che il titolare dell'impresa comunichi il suo benestare per iscritto), precisando tra l'altro che "il candidato dovrà presentare una dichiarazione giurata, dalla quale risulta che per l'esecuzione del capolavoro non si è avvalso dell'aiuto di terzi"5 .

Nel contesto Salesiano, il capolavoro è sia uno strumento di apprendimento sia una prova mediante la quale l'allievo dei corsi professionali dimostra di possedere le competenze necessarie a fronteggiare i compiti ed i problemi propri dell'ambito su cui si è formato, così da meritare la qualifica professionale prevista. Inoltre costituisce un ambiente più ampio nel quale collocare l'esperienza formativa Salesiana, evitando di imprigionarla entro una prospettiva unicamente "didattica".

Il valore formativo e valutativo del capolavoro ha ricevuto ultimamente un ulteriore impulso nell'ambito del nuovo approccio formativo basato sulle competenze, sollecitato specie da parte dell'Unione europea tramite il modello EQF (European Qualification Framework) che indica lo schema di riferimento comunitario per la definizione ed il riconoscimento degli apprendimenti; entro tale quadro, la competenza non è più intesa come nel passato come una somma di componenti (sapere, saper fare e saper essere), ma come una padronanza della persona dimostrata nell'azione: essa indica la "capacità dimostrata di utilizzare le conoscenze, le abilità e le attitudini personali, sociali e/o metodologiche, in situazioni di lavoro o di studio e nello sviluppo professionale e/o personale" (Unione europea 2008). Una visione di natura antropologica, che intende la "persona competente" come un soggetto dotato di autonomia e responsabilità, in forma delle quali essa è in grado di fronteggiare le sfide ed i problemi della società della conoscenza.

<sup>5</sup> http://www.provincia.bz.it/formazione-professionale-tedesca/download/Falegname-01-12-03-it.pdf

# **3. Caratteristiche dell'edizione 2015: Expo 2015**

L'edizione di quest'anno è stata caratterizzata dalla partecipazione all'evento Expo Milano 2015 "*Nutrire il pianeta. Energia per la vita*".

L'evento è stato giudicato importante ed opportuno dagli organismi della Sede Nazionale CNOS-FAP. L'occasione si è rivelata utile per proseguire nella diffusione e nella valorizzazione della Linea Guida energia.

Expo 2015 ha influito, pertanto, sulle scelte:

- del luogo: il Concorso si è svolto presso i CFP del CNOS-FAP della Regione Lombardia;
- del tema: ogni settore / area ha inserito i richiami al tema di EXPO;
- dell'organizzazione: per tutti gli allievi è stata programmata una visita guidata a Expo 2015.

# **4. Il Regolamento dell'edizione 2015**

A seguito della prima esperienza, è stata definita una sessione successiva del Concorso nazionale di cui si propone il regolamento basato su una metodologia unitaria, centrata sull'approccio dell'unità di apprendimento.

### *a) Finalità*

Con la promozione della presente iniziativa la Federazione CNOS-FAP intende perseguire le seguenti finalità:

- *stimolare* gli allievi a misurarsi sulla realizzazione di un "capolavoro", elaborato di intesa con le imprese del settore, che rispecchia le competenze che deve raggiungere al termine del percorso formativo;
- *promuovere* il miglioramento continuo del settore e del singolo CFP, soprattutto dal punto di vista tecnologico e della cultura d'impresa;
- *approfondire* e *consolidare* il rapporto locale e nazionale con il mondo delle imprese del settore;
- *favorire lo scambio* di esperienze tra regioni diverse;
- *premiare* l'eccellenza tra gli allievi.

### *b) Settori professionali della Federazione CNOS-FAP e imprese*

La Sede Nazionale e i Segretari nazionali dei Settori Professionali si impegnano a svolgere il "Concorso" in collaborazione con le imprese del settore di riferimento.

Ogni azienda può scegliere proprie modalità per "sostenere" l'iniziativa: può designare un tecnico a far parte della Commissione Esaminatrice; può offrire ai giovani che partecipano al Concorso kit didattici o tecnologici; può sostenere il Concorso con denaro. Eventuali forme di sponsorizzazione in denaro a sostegno del "Concorso" saranno gestite dalla Sede Nazionale d'intesa con i Segretari Nazionali dei Settori Professionali.

### *c) Destinatari*

Possono partecipare al "Concorso" gli allievi dell'ultimo anno dei percorsi formativi di qualifica professionale, salvo situazioni diverse concordate con la Sede Nazionale.

I Segretari e la Sede Nazionale convengono che, per l'anno 2015, il numero massimo dei partecipanti per settore è di 20 allievi. Il numero massimo degli accompagnatori è concordato con la Sede Nazionale.

## *d)Settori professionali coinvolti*

Aderiscono al Concorso i seguenti Settori professionali:

- il Settore automotive (un allievo per ogni CFP dove è attivo il Settore);
- il Settore elettrico/elettronico (un allievo per ogni CFP dove è attivo il Settore);
- il Settore energia (un allievo per ogni CFP dove è attivo il Settore);
- il Settore grafico/multimediale (due allievi per ogni CFP dove è attivo il Settore);
- il Settore meccanico (un allievo per ogni CFP dove è attivo il Settore);
- il Settore Serramentista (un allievo per ogni CFP dove è attivo il Settore);
- il Settore turistico/alberghiero (due allievi per ogni CFP dove è attivo il Settore).

Aderiscono al Concorso le seguenti Aree:

- l'area culturale (un allievo per ogni CFP);
- l'area informatica (un allievo per ogni CFP);
- l'area matematico/scientifica (un allievo per ogni CFP).

# *e) Organizzazione*

La Sede Nazionale:

- concorda con i Segretari Nazionali dei Settori Professionali/ Aree Professionali la data, la sede e lo svolgimento del Concorso;
- comunica la data e la sede di svolgimento della prova a tutti i CFP della Federazione per facilitare la partecipazione;
- mantiene il dialogo con le Sedi ospitanti;
- rimborsa le spese di viaggio nel rispetto delle norme stabilite.

# *f) Preparazione, svolgimento e valutazione del "Capolavoro"*

I Segretari, d'intesa con la Sede Nazionale, costituiscono la "Commissione" che ha il compito di preparare, presidiare allo svolgimento e valutare il "Capolavoro".

La commissione è composta almeno da:

- il Segretario Nazionale del Settore/Area Professionale;
- un esperto aziendale del settore di riferimento e, in sua assenza, un esperto indicato dalla Sede Nazionale;
- un formatore della Federazione CNOS-FAP.

### *g) Classificazioni e certificazioni*

Si assumono le seguenti classificazioni:

- 1° classificato
- $2^{\circ}$  classificato
- 3° classificato

Al 1°, al 2° e al 3° classificato la Sede Nazionale consegnerà un attestato. L'azienda potrà rilasciare anche un attestato che certifica le competenze acquisite.

A tutti i partecipanti la Sede Nazionale rilascerà un attestato di partecipazione.

Le aziende sponsor possono concorrere con altre modalità (es. premi).

Eventuali borse di studio per gli allievi vincitori saranno programmate previa verifica tra la Sede Nazionale, i Segretari Nazionali e il Consiglio Direttivo della onlus "Salesiani per il lavoro".

### *h) Concorso delle spese*

Il CFP e/o l'opera salesiana di appartenenza provvede/ono a sostenere economicamente le spese di vitto e alloggio degli allievi partecipanti al "Concorso".

Alle spese di viaggio concorre la Sede Nazionale secondo modalità debitamente comunicate. Altre spese di viaggio saranno oggetto di accordo tra Sede Nazionale e sede ospitante.

### *i) Divulgazione del Concorso*

La divulgazione del Concorso avviene a più livelli.

La sede ospitante si impegna a socializzare l'iniziativa nel proprio territorio.

La Sede Nazionale, da parte sua, si impegna a:

- documentare la prova professionale;
- divulgare l'elenco dei partecipanti e dei vincitori del Concorso attraverso i mezzi propri della Federazione: Rivista "Rassegna CNOS", Notiziario on-line, il sito www.cnos-fap.it, il catalogo dell'attività formativa e una pubblicazione specifica, ecc.;

### *j) Coordinamento e riferimenti presso la Sede Nazionale*

Per l'organizzazione delle attività i Segretari Nazionali fanno riferimento al Direttore Nazionale dell'Offerta Formativa.

# **5. La metodologia del 2015**

#### *5.1 Senso generale della prova*

La prova è lo strumento privilegiato della valutazione fondata sul criterio dell'attendibilità: essa evidenzia le competenze degli allievi ovvero la loro padronanza nel saper fronteggiare in modo adeguato i compiti-problema che fanno parte di uno specifico campo di responsabilità professionale e che sono assegnati loro tramite una specifica consegna. Ciò significa che solo in presenza di almeno un prodotto reale significativo, svolto personalmente dal destinatario, è possibile riconoscere (e quindi certificare) le competenze che in tal modo corrispondono effettivamente ad un "saper agire e reagire" in modo appropriato nei confronti delle sfide (compiti, problemi, opportunità) iscritte nell'ambito di riferimento delle competenze stesse.

La qualificazione "professionale" della prova non è da intendere in senso restrittivo, poiché il focus della competenza è posto sull'evidenza dei compiti/prodotti che ne attestano concretamente la padronanza da parte degli allievi; in tal modo il capolavoro rappresenta un'evidenza in grado di sondare più competenze comprendendo, oltre a quelle professionali, anche quelle degli assi culturali e della cittadinanza.

#### *5.2 Struttura della prova*

La *prova* costituisce l'impianto metodologico tramite il quale si sollecita l'allievo a realizzare il capolavoro professionale. Essa è strutturata secondo la metodologia dell'*Unità di apprendimento*, ovvero "un insieme organico e progettato di occasioni di apprendimento che consentono all'allievo di entrare in un rapporto personale con il sapere, attraverso una mobilitazione diretta su compiti che conducano a prodotti veri e propri di cui egli possa andare orgoglioso e che possano costituire oggetto di una valutazione più autentica" (CIOFS/FP - CNOS-FAP, 2008, 62).

Gli strumenti necessari per la costruzione della prova sono tre:

a) progetto

b) griglia di valutazione

c) consegna agli allievi.

# *a) Il progetto*

Lo schema progettuale utilizzato per la definizione della prova è il seguente:

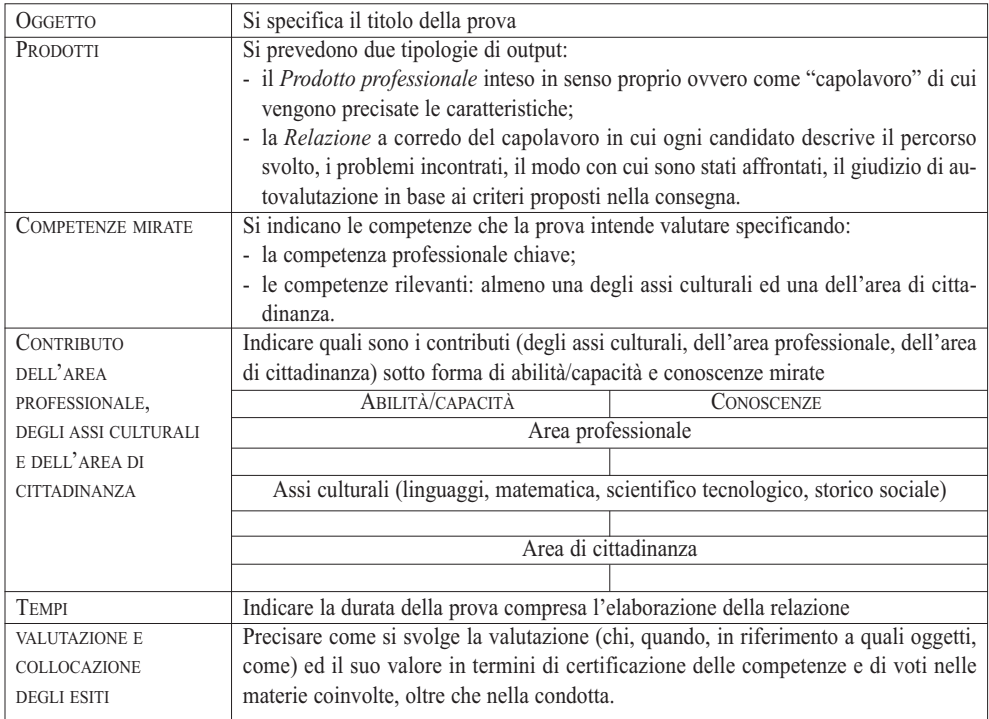

# *b) La griglia di valutazione*

La valutazione viene svolta in riferimento alle rubriche delle competenze mirate dalla prova (presenti nelle linee guida generale e dei settori/aree professionali) e sulla base di una griglia di valutazione dotata di un numero adeguato di criteri, articolati in item, riferiti sia al prodotto che al processo ed alla relazione.

Si propone di seguito la struttura della griglia di valutazione standard, composta da 15 voci, cui possono essere aggiunte dall'équipe altre voci riferite a criteri specifici della prova che si intende sottoporre agli allievi:

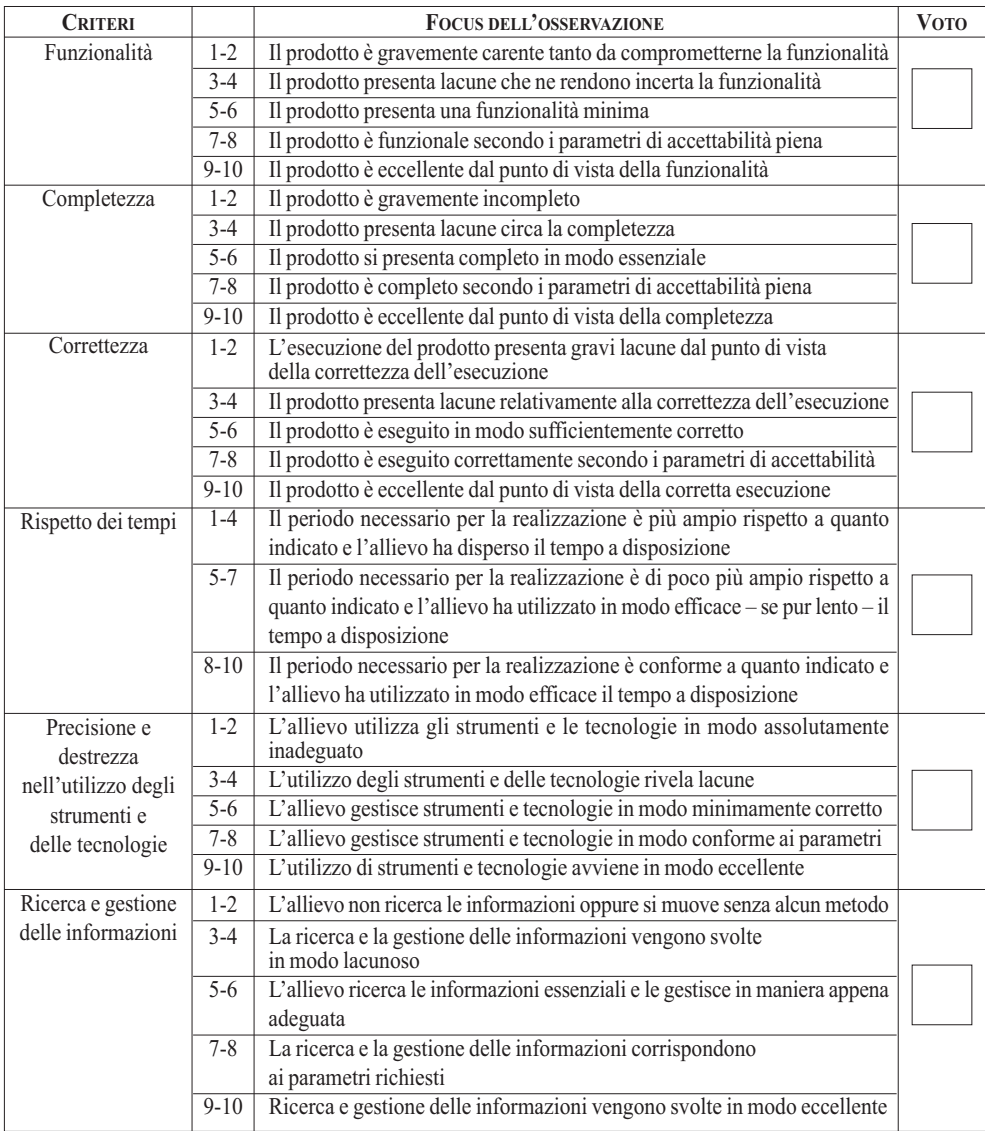

*Segue*

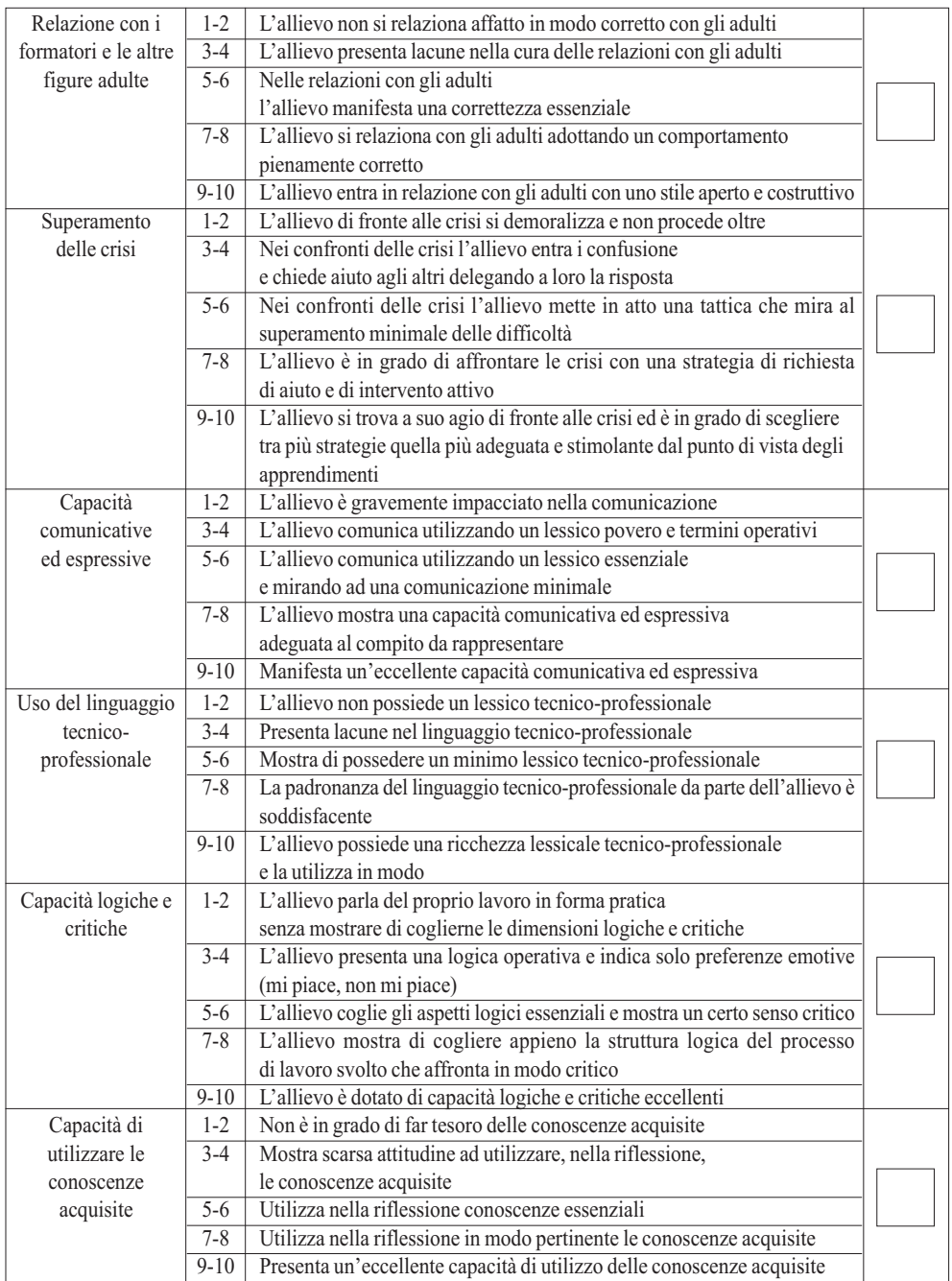

*Segue*

*Segue*

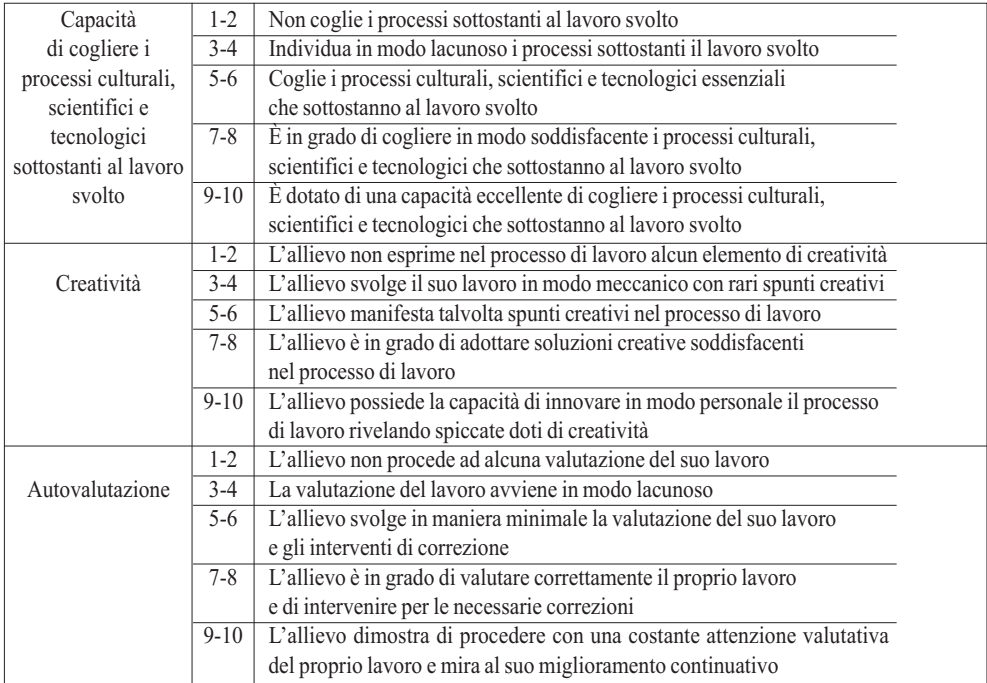

#### **Voto complessivo (in centesimi)**

L'équipe

Sede  $\Box$ 

Data \_\_\_\_\_\_\_\_\_\_\_\_\_\_\_\_\_\_\_\_\_\_\_\_\_\_\_\_\_

c) *La consegna agli allievi* 

La consegna rappresenta il documento *che l'équipe presenta agli studenti, sulla base del quale essi si attivano realizzando la prova professionale e la relativa relazione, tenendo presente anche i criteri per l'autovalutazione*.

 $\_$  ,  $\_$  ,  $\_$  ,  $\_$  ,  $\_$  ,  $\_$  ,  $\_$  ,  $\_$  ,  $\_$  ,  $\_$  ,  $\_$  ,  $\_$  ,  $\_$  ,  $\_$  ,  $\_$  ,  $\_$  ,  $\_$  ,  $\_$  ,  $\_$  ,  $\_$  ,  $\_$  ,  $\_$  ,  $\_$  ,  $\_$  ,  $\_$  ,  $\_$  ,  $\_$  ,  $\_$  ,  $\_$  ,  $\_$  ,  $\_$  ,  $\_$  ,  $\_$  ,  $\_$  ,  $\_$  ,  $\_$  ,  $\_$  ,

 $\_$  , and the set of the set of the set of the set of the set of the set of the set of the set of the set of the set of the set of the set of the set of the set of the set of the set of the set of the set of the set of th

Si presenta la struttura della consegna:

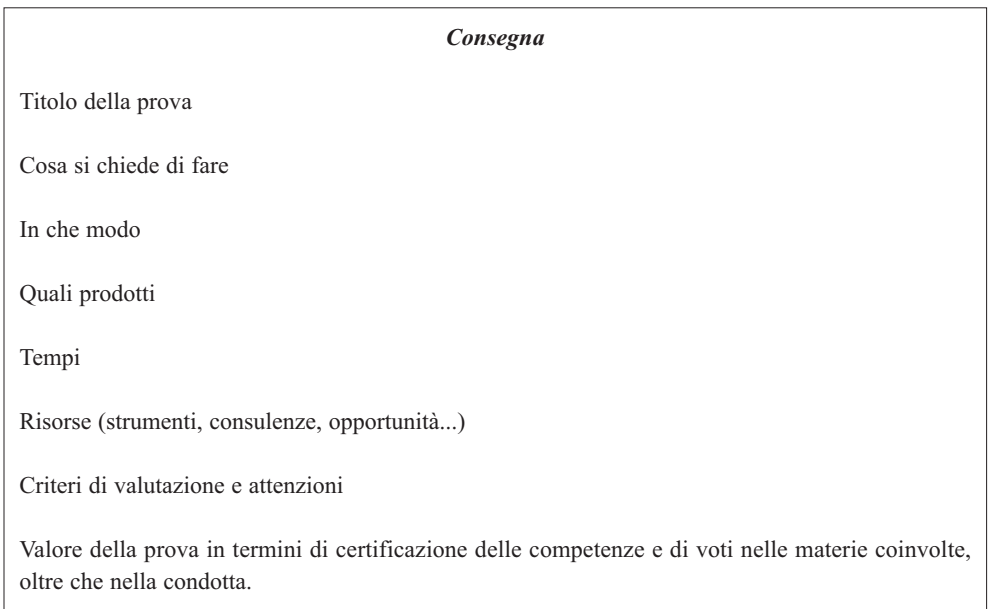

# **I settori professionali e le aree di interesse culturale coinvolti nel Concorso 2015**

Il Concorso dei Capolavori del 2015 ha coinvolto *sette settori professionali* (automotive; elettrico ed elettronico; energia; grafico; meccanica industriale; turistico alberghiero; serramentistico) e tre aree culturali (cultura e inglese; informatica; scientifica). Si è tenuto, in altrettante diverse sedi della rete formativa salesiana del CNOS-FAP Lombardia, in occasione dell'Expo Milano 2015.

Si presentano le comunità professionali coinvolte, le sedi e le date di svolgimento del Concorso.

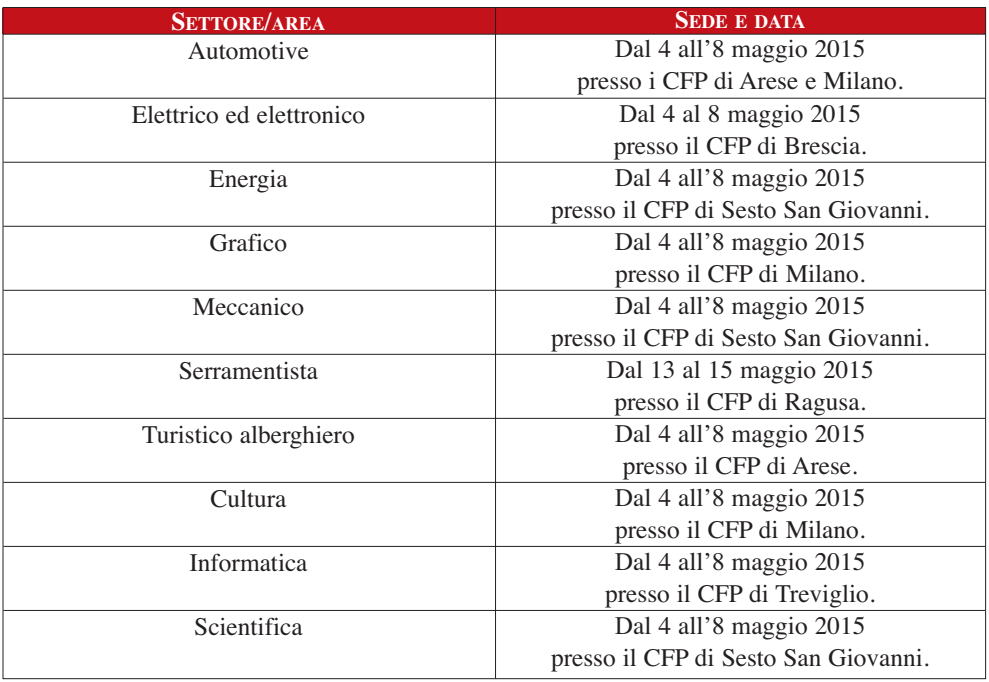

Due sono stati gli attori che hanno consentito di realizzare tale iniziativa:

- i **Settori nazionali**, una struttura fondamentale dell'organizzazione formativa Salesiana poiché costituiscono il fulcro della proposta oltre che dell'innovazione;
- le **Aziende sponsor** che hanno preso parte al Concorso contribuendo alla sua riuscita soprattutto svolgendo una funzione di corresponsabilità nella progettazione e nella valutazione delle prove.

Per ognuna delle comunità professionali indicate, si presentano di seguito due tipologie di materiali:

- 1. la scheda di presentazione dell'iniziativa che comprende, oltre alle note logistiche sopra indicate, anche la descrizione della prova, la finalità della stessa, l'elenco degli allievi partecipanti, i vincitori del Concorso, infine l'elenco degli sponsor.
- 2. Un allegato che raccoglie tutta la documentazione tecnica relativa al concorso: le prove sottoposte agli allievi, il questionario delle competenze e le eventuali griglie di valutazione e personalizzate dai singoli settori.

# **1.** Settore **AUTOMOTIVE**. Scheda di presentazione

#### *Data e sede della Prova*

*Settima edizione*. Dal 4 all'8 maggio 2015 presso i CFP di Arese e Milano.

#### *Descrizione della Prova*

Gli allievi partecipanti hanno sostenuto:

- una prova scritta (test) relativa alla tecnologia dei sistemi elettronici di gestione motopropulsore;
- una prova relativa alla figura dell'accettatore;
- una prova pratica relativa alla diagnosi di un guasto, eseguendo le opportune procedure riparative con l'ausilio dei manuali di assistenza tecnica;
- hanno redatto una brevissima relazione sulle procedure adottate;
- un colloquio con i tecnici responsabili.

#### *Finalità della prova*

- Motivare ogni Centro ad una partecipazione attiva;
- stimolare gli allievi a misurarsi sulle competenze conseguite durante il percorso formativo di qualifica;
- lasciare libera espressione agli allievi e alla loro creatività;
- contribuire al miglioramento continuo degli standard tecnico-professionali e formativi del CFP misurandosi con una prova nazionale;
- consolidare il rapporto locale e nazionale della Federazione con le aziende del settore.

#### *Elenco allievi partecipanti*

Hanno partecipato al Concorso 2015 i seguenti allievi: Arnoldi Kumaraku del CFP di Genova Quarto, Belletti Andrea del CFP di Bra, Brunet Joel del CFP di Châtillon, Cassino Simone del CFP di Fossano, Chifari Marco del CFP di Palermo, Granzotto Francesco del CFP di San Donà di Piave, Licciardi Francesco del CFP di Torino Rebaudengo, Lucanoni Nicolò del CFP di Foligno, Monti Valerio del CFP T. Gerini di Roma, Orestini Matteo del CFP di Torino Agnelli, Presta Frederik del CFP di Forlì, Rossi Matteo Alberto del CFP di Vercelli, Stadiotti Simone del CFP di Brescia, Tion John del CFP di Udine, Vaccaro Michael del CFP di Arese, Viganò Riccardo del CFP di Sesto San Giovanni.

#### *Vincitori*

Sono risultati degni di menzione i seguenti allievi: Monti Valerio del CFP T. Gerini di Roma primo classificato, Stadiotti Simone del CFP di Brescia secondo classificato, Cassino Simone del CFP di Fossano terzo classificato.

#### *Elenco degli Sponsor*

FCA TechPro<sup>2</sup>, BRC, Beta, WERTHER International, CNH Industrial.

#### *Commissione esaminatrice*

Tecnici di FCA e BRC e Segretario Nazionale del Settore automotive.

*Segretario Nazionale del Settore automotive:* Matteo D'ANDREA

# **2.** Settore **ELETTRICO/ELETTRONICO**. Scheda di presentazione

#### *Data e sede della prova*

*Nona* edizione. Dal 4 all'8 maggio 2015 presso il CFP di Brescia.

#### *Descrizione della Prova*

Oggetto: Realizzazione di un sistema automatizzato per lo stoccaggio di prodotti aventi una specifica combinazione di colori.

Contenuti*:* La prova è stata articolata nelle seguenti cinque fasi per un totale di 24 ore.

- *Fase di progettazione e di risposta ai quesiti tecnico-professionali (4 ore):* è stata verificata la capacità di realizzare/completare uno schema elettrico, di eseguire un semplice dimensionamento, di effettuare la scelta di apparecchiature ed il possesso delle competenze tecnico-professionali attraverso la risposta ad un questionario.
- *Fase di programmazione (3 ore):* l'allievo ha realizzato il programma per l'esecuzione delle automazioni previste. Sono state previste tre parti: nella prima il programma è stato realizzato partendo da una descrizione logica, per la seconda modificato un programma esistente, per la terza il programma è stato realizzato partendo uno schema funzionale dato.
- *Fase di esecuzione (12 ore):* realizzazione operativa del quadro elettrico di automazione e della pulsantiera.
- *Fase di collaudo (4 ore):* viene collaudato il pannello alla presenza dell'allievo che presenta il funzionamento alla commissione e recupera eventuali anomalie.
- *Fase di recupero anomalie (1 ora):* dato un impianto già realizzato con i relativi schemi elettrici, l'allievo dovrà ricercare e recuperare un'anomalia predisposta ad hoc in un tempo massimo prefissato.

#### *Finalità della Prova*

- Stimolare gli allievi a misurarsi sulle competenze acquisite durante il percorso triennale;
- stimolare i CFP, che si collocano all'interno della Federazione CNOS-FAP, a misurarsi con uno standard nazionale di prova professionale "capolavoro";
- consolidare il rapporto locale e nazionale della Federazione con le aziende leader del settore.

#### *Elenco allievi partecipanti*

Hanno partecipato al Concorso 2015 i seguenti allievi: Aquila Andrea del CFP di Fossano, Blede Bogdan George del CFP di Torino Rebaudengo, Bosio Marco del CFP di Brescia, Chtaibi Ayoub del CFP di Perugia, Delorenzi Giacomo del CFP di Genova Sampierdarena, Gandolfo Domenico del CFP di Arese, Grimoldi Luca Carlo del CFP di Sesto San Giovanni, Insoli Andrea del CFP di Milano, Izaguirre Miguel Angel del CFP di Torino Valdocco, Magnaguagno Enrico del CFP di Venezia Mestre, Mancinelli Marco del CFP T. Gerini di Roma, Marcante Alessandro del CFP di Schio, Merotto Gabriele del CFP di San Donà di Piave, Nino Torrejon Debowska Adriano del CFP di Genova Quarto, Paradisi Francesco del CFP Borgo Ragazzi don Bosco di Roma, Peretti Nicola del CFP di Verona, Viero Riccardo del CFP di San Benigno Canavese, Zanchetta Aurora del CFP di Udine.

#### *Vincitori*

Sono risultati degni di menzione gli allievi: Andrea Aquila del CFP di Fossano primo classificato; Marco Bosio del CFP di Brescia secondo classificato; Enrico Magnaguagno del CFP di Venezia Mestre terzo classificato.

#### *Elenco degli Sponsor*

Schneider Electric, De Lorenzo, Editoriale Delfino, Sacchi elettroforniture.

#### *Commissione esaminatrice*

Tecnici delle aziende sponsor, Segretario Nazionale del Settore elettrico e tecnici locali.

*Segretario Nazionale del Settore elettrico/elettronico:* Francesco ZAMBONI

# **3.** Settore **ENERGIA**. Scheda di presentazione

#### *Data e sede della prova*

*Prima edizione.* Dal 4 all'8 maggio 2015 presso il CFP di Sesto San Giovanni.

#### *Descrizione della Prova*

- *Prova teorica: quiz tecnico-scientifico a risposta chiusa*. Test in formato digitale costituito da 50 domande a risposta chiusa, da compilare in un tempo massimo di 2 ore. Valutazione individuale con punteggio espresso in centesimi.
- *Prova teorica: relazione scientifica riguardante i vegetali a Presidio collocati a dimora.* Relazione inerente il prodotto vegetale a Presidio Slow Food della Regione di appartenenza dell'allievo. Ogni partecipante ha redatto la relazione prima del Concorso, utilizzando le informazioni ottenute dai Presidi stessi e dal materiale disponibile in rete. Valutazione individuale con punteggio espresso in centesimi.
- *Prova pratica: installazione parte elettrica e termoidraulica.* Realizzazione di un impianto di irrigazione automatizzato del tipo goccia-goccia per mantenere al giusto grado di umidità il terriccio che sostiene ed alimenta le piante o i semi in dotazione. Il manufatto da realizzare consiste in un contenitore in legno a base rettangolare contenente terriccio ed humus completo dell'impianto di irrigazione. Costituzione di squadre di lavoro a coppie, formate previa estrazione a sorte il primo giorno del concorso e costituite ognuna da un allievo di estrazione termoidraulica ed uno di estrazione elettrica.

#### *Finalità della Prova*

- Stimolare gli allievi a misurarsi sulle competenze acquisite durante il percorso triennale;
- stimolare i CFP, che si collocano all'interno della Federazione CNOS-FAP, a misurarsi con uno standard nazionale di prova professionale "capolavoro";
- consolidare il rapporto locale e nazionale della Federazione con le aziende leader del settore.

#### *Elenco allievi partecipanti*

Hanno partecipato al Concorso 2015 i seguenti allievi: Cane Stefano del CFP di Bra, Capuzzo Mattia del CFP di Este, Dalla Battista Matteo del CFP di Bardolino, Di Franco Gabriele del CFP di Genova Sampierdarena, Filippi Michael del CFP di Vigliano Biellese, Millone Andrea del CFP di Fossano, Peric Viktor del CFP di Udine, Rea Nicolò del CFP di Sesto San Giovanni, Sanna Federico del CFP T. Gerini di Roma, Tomelleri Alessandro del CFP di Verona.

#### *Vincitori*

Sono risultati degni di menzione gli allievi: Stefano Cane del CFP di Bra primo classificato; Federico Sanna del CFP T. Gerini di Roma secondo classificato; Matteo Dalla Battista del CFP di Bardolino terzo classificato.

#### *Elenco degli Sponsor*

BOSCH, TEC Bosch Training - Esperienze - Competenze, Marco Polo Environmental Group, SVAI, ARS Elettromeccanica, Castolin Specialist in quality joining, ORTOBRA Gourmet, Schneider Electric, Università degli Studi di Scienze Gastronomiche, Fondazione Slow Food per la Biodiversità ONLUS.

#### *Commissione esaminatrice*

La commissione esaminatrice era composta da tecnici di BOSCH e dal Segretario Nazionale del Settore energia.

*Segretario Nazionale del Settore energia:* Marco GHELFI

# **4.** Settore **GRAFICO**. Scheda di presentazione

#### *Data e sede della Prova*

*Ottava edizione*. Dal 4 all'8 maggio 2015 presso il CFP di Milano.

#### *Descrizione della Prova*

La prova tecnica che il candidato ha dovuto realizzare consisteva in una campagna di comunicazione visiva per il lancio di una nuova linea di prodotti - lo YUMKIT - con lo scopo di sensibilizzare e favorire l'interscambio culturale tra le Nazioni. La prova si è svolta in due fasi:

- *Fase 1: il logo.* Progettazione di un logo secondo la grafica che si ritiene più efficace per comunicare il concetto. Il logo è stato realizzato sia nella versione in bianco e nero, sia nella versione a colori, realizzando manualmente una serie di bozzetti che costituivano un esempio di percorso progettuale. L'esecutivo del logo è stato successivamente creato al computer attraverso Adobe Illustrator.
- *Fase 2: la campagna.* Il candidato ha scelto di realizzare la campagna pubblicitaria attraverso la realizzazione di uno tra i seguenti mezzi di comunicazione: poster, packaging, sito web, App. Le specifiche delle quattro categorie sono state riportate in una specifica tabella consegnata ai candidati.

#### *Finalità della prova*

- Stimolare gli allievi a misurarsi sulle competenze conseguite durante il percorso formativo triennale;
- Contribuire al miglioramento continuo degli standard tecnico-professionali e formativi del CFP misurandosi con una prova nazionale;
- Consolidare il rapporto locale e nazionale della Federazione con le aziende del settore;
- Lasciare libera espressione ai nostri allievi e alla loro creatività.

#### *Elenco allievi partecipanti*

Hanno partecipato al Concorso 2015 i seguenti allievi: Ardito Diego del CFP di Arese, Balsamo Clarissa del CFP di Milano, Cappellari Giulia del CFP di Verona, Carenzio Enrico del CFP di Milano, Donadi Irene del CFP di Castelnuovo Don Bosco, Favaro Alice del CFP di Venezia Mestre, Furlan Marco del CFP di Torino Valdocco, Ganusceac Vladislav del CFP di Castelnuovo Don Bosco, Graglia Michela del CFP di Torino Valdocco, Paggio Luca del CFP di Este, Piccirillo Stefania del CFP di Verona, Radaelli Luca del CFP di Arese, Ricci Julieta Aldana del CFP Pio XI di Roma, Sargu Vadim del CFP di Bologna, Scatto Elia del CFP di Venezia Mestre, Sicignano Maria Cristina del CFP di Bologna, Unguraso Alexandru del CFP Pio XI di Roma, Vigato Alice del CFP di Este.

#### *Vincitori*

Sono risultati degni di menzione gli allievi: Vladislav Ganusceac del CFP di Castelnuovo Don Bosco primo classificato; Giulia Cappellari del CFP di Verona seconda classificata; Alice Favaro del CFP di Venezia Mestre terza classificata.

#### *Elenco degli Sponsor*

#### REKORDATA, POLYEDRA, ADOBE, APPLICANDO, WACOM.

#### *Commissione esaminatrice*

La commissione esaminatrice era composta da un docente di Marketing, un imprenditore del settore grafico, un docente di progettazione multimediale e dal Segretario Nazionale del Settore grafico.

*Segretario Nazionale del Settore grafico:* Marco GALLO.

# **5.** Settore **MECCANICO**. Scheda di presentazione

#### *Data e sede della Prova*

*Ottava edizione*. Dal 4 all'8 maggio 2015 presso il CFP di Sesto San Giovanni.

#### *Descrizione della Prova*

Oggetto

Realizzazione di un'articolazione a sfera con doppio pistone a comando idraulico. **Contenuti** 

- Questionario tecnologico (1 ora): 60 domande a risposta multipla.
- Prova tecnico-professionale di CNC (1 ora): attività di programmazione dei percorsi utensili.
- Prova tecnico-professionale Disegno/CAD (2 ore): interpretazione del disegno industriale e realizzazione con software CAD, del disegno costruttivo di un particolare costituente il "capolavoro" oggetto del Concorso. Ai ragazzi è stata data la possibilità di scegliere tra due software equivalenti (AutoCAD e Draft Sight) in funzione della loro preparazione durante il percorso formativo in atto.
- Prove tecnico-professionali di laboratorio meccanico (7 ore): costruzione di alcuni particolari, montaggio del dispositivo e collaudo finale.

#### *Finalità della prova*

Almeno quattro sono le finalità che emergono con la presente prova:

- stimolare gli allievi a misurarsi sulle competenze conseguite durante il percorso formativo di qualifica;
- contribuire al miglioramento continuo degli standard tecnico-professionali e formativi del CFP misurandosi con una prova nazionale;
- consolidare il rapporto locale e nazionale della Federazione con le aziende del settore;
- lasciare libera espressione agli allievi e alla loro creatività.

#### *Elenco allievi partecipanti*

Hanno partecipato al Concorso 2015 i seguenti allievi: Ambrosi Luca del CFP di Este, Balls Esteban del CFP di Fossano, Bergese Giacomo del CFP di Bra, Calligaris Filippo del CFP di Udine, Corradini Giacomo del CFP San Zeno di Verona, Cortellazzi Luca del CFP di Vigliano Biellese, Cuceu Cristian Flaviu del CFP di San Donà di Piave, Dalle Vedove Enea del CFP di Bardolino, Fall Matar del CFP di Forlì, Ferrara Giuseppe del CFP di Palermo, Fumagalli Filippo del CFP di Milano, Lalli Emiliano del CFP Borgo Ragazzi Don Bosco di Roma, Lauria Pietro del CFP di Sesto San Giovanni, Melinato Nicolò del CFP di Venezia Mestre, Nosal Dmytro del CFP di Vercelli, Quintero John Ryan Batin del CFP T. Gerini di Roma, Salhan Sharanjit del CFP di San Benigno Canavese, Sciamè Gianluca del CFP di Alessandria, Stabilito Stefano del CFP E. Agnelli di Torino, Taiani Andrea del CFP Rebaudengo di Torino, Vitali Matteo del CFP di Arese.

#### *Vincitori*

Sono risultati degni di menzione i seguenti allievi: Giacomo Corradini del CFP di Verona primo classificato, Pietro Lauria del CFP di Sesto San Giovanni secondo classificato, Luca Cortellazzi del CFP di Vigliano Biellese terzo classificato.

#### *Elenco degli Sponsor*

DMG/MORI, ENI, HEIDENHAIN, MEUSBURGER, SANDVIK COROMANT, ST Soffiaggio tecnica, UCIMU Sistemi per produrre.

#### *Commissione esaminatrice*

La commissione esaminatrice era composta da tecnici delle imprese coinvolte, da un rappresentante UCIMU (Unione Costruttori Macchine Utensili) e dal Segretario Nazionale del Settore.

*Segretario nazionale del settore meccanico:* Maurizio TODESCHINI.

# **6.** Settore **SERRAMENTISTA**. Scheda di presentazione

#### *Data e sede della Prova*

*Quinta edizione*. Dal 13 al 15 maggio 2015 presso il CFP di Ragusa.

#### *Descrizione della Prova*

#### Oggetto:

Progettazione e realizzazione di un serramento: serramento costituito da una finestra ad un'anta con apertura a vasistas e fisso inferiore telaio a L. Contenuti:

La prova è suddivisa in tre fasi per un totale di circa 20 ore.

- *– Fase di progettazione e di risposta ai quesiti tecnico-professionali* (4 ore): sarà verificata la capacità di progettare un serramento standard e il possesso delle competenze tecnicoprofessionali attraverso la risposta ad un questionario.
- *– Fase di esecuzione* (12 ore): realizzazione del serramento.
- *– Fase di collaudo* (4 ore): sarà verificata la correttezza e il rispetto dei parametri di realizzazione e la corretta applicazione delle tecnologie di realizzazione e montaggio e la corretta applicazione delle norme di sicurezza.

#### *Finalità della Prova*

- *–* Far emergere il valore della qualifica professionale e degli standard formativi delle competenze di base e tecnico-professionali.
- *–* Motivare i nostri allievi nell'impegno formativo e valorizzarne le abilità professionali assieme alla formazione professionalizzante caratteristica dei nostri percorsi formativi.
- *–* Diffondere un'immagine positiva dei percorsi di Formazione Professionale in obbligo formativo all'interno e all'esterno dei nostri Centri.
- *–* Scambiare esperienze tra Regioni diverse e premiare l'eccellenza tra gli allievi.

#### *Elenco allievi partecipanti*

Hanno partecipato al Concorso 2015 i seguenti allievi: Encutu Minel Alexandru del CFP di Torino Valdocco, Failla Giuseppe del CFP di Ragusa, Fiore Giovanni del CFP di Ragusa, Keller Attila del CFP Opera Villaggio del Fanciullo di San Salvatore di Cogorno, Meloccaro Matteo del CFP T. Gerini di Roma, Mielli Sulo del CFP Opera Villaggio del Fanciullo di San Salvatore di Cogorno, Sheyko Vitaliy del CFP di Torino Valdocco, Varallo Simone del CFP T. Gerini di Roma, Zumelli Nicholas del CFP di Vercelli.

#### *Vincitori*

Sono risultati degni di menzione i seguenti allievi: Keller Attila del CFP Opera Villaggio del Fanciullo di San Salvatore di Cogorno primo classificato, Meloccaro Matteo del CFP T. Gerini di Roma secondo classificato e Sheyko Vitaliy del CFP di Torino Valdocco terzo classificato.

#### *Elenco degli sponsor*

ALUSCUOLA, COMALL, HYDRO, METRA, REED BUSINESS INFORMATION, SAVIO

#### *Responsabile Settore serramentista:* Angelo PISSINIS

# **7.** Settore **TURISTICO/ALBERGHIERO**.

# Scheda di presentazione

#### *Data e sede della Prova*

*Settima edizione.* Dal 4 all'8 maggio 2015 presso il CFP di Arese.

#### *Descrizione della Prova*

In questo concorso Nazionale dei Capolavori del settore turistico-alberghiero abbiamo voluto dar voce a quella che è la capacità dei nostri ragazzi di confrontarsi con ingredienti e piatti di Paesi esteri, mettendo così in moto un meccanismo di ricerca di ingredienti nuovi, talvolta non conosciuti, accostamenti di sapori diversi e tecniche di cottura.

- *– Prova del cuoco:* gli allievi divisi in squadre hanno realizzato un piatto utilizzando un paniere di prodotti uguale per tutte le squadre.
- *– Sapori in movimento attraverso il pianeta:* prova pratica di cucina attraverso la realizzazione di un piatto tipico di una Regione non di appartenenza dell'allievo, rivisitato e legato alla stagionalità.
- *– Prova merceologica ed enogastronomica:* questionario sulle conoscenze professionali del settore, analisi della prova svolta e descrizione del vino abbinato scelto per il proprio piatto.

#### *Finalità della Prova*

- *–* Far emergere il valore della qualifica professionale e degli standard formativi delle competenze di base e tecnico-professionali.
- *–* Motivare i nostri allievi nell'impegno formativo e valorizzarne le abilità professionali assieme alla formazione professionalizzante caratteristica dei nostri percorsi formativi.
- *–* Diffondere un'immagine positiva dei percorsi di Formazione Professionale in obbligo formativo all'interno e all'esterno dei nostri Centri.
- *–* Scambiare esperienze tra Regioni diverse e premiare l'eccellenza tra gli allievi.

#### *Elenco allievi partecipanti*

Hanno partecipato al Concorso 2015: Bologna Emanuele del CFP di Palermo, Boato Nilo del CFP di Este, Bortot Andrea del CFP di Arese, Bytyqi Agnesa del CFP di Foligno, Corona Debora del CFP di Savigliano, De Angelis Emanuela del CFP di Castelnuovo Don Bosco, Fagiani Matteo del CFP di Arese, Guglielmo Raffaele del CFP di Este, Interlici Giovanni del CFP di Gela, Macaluso Giuseppe del CFP di Palermo, Maio Eugenio del CFP di Marsciano, Margineanu Loredana del CFP di San Benigno Canavese, Saluci Alessio del CFP di Gela, Sousa Alma Luz del CFP di Castelnuovo Don Bosco, Yahiaeddine Mostafà del CFP di San Benigno Canavese.

#### *Vincitori*

Sono risultati degni di menzione: Andrea Bortot del CFP di Arese primo classificato, Emanuela De Angelis del CFP di Castelnuovo Don Bosco seconda classificata, Nilo Boato del CFP di Este terzo classificato.

#### *Elenco degli sponsor*

Galup 1922, Caterline, Vigna s.r.l., BARATTI&MILANO, NOVI, Elah Dufour.

#### *Commissione esaminatrice*

La commissione esaminatrice era composta da esponenti del Settore (ex-presidente e consigliere della Federazione Italiana Cuochi della Provincia di Milano, titolare del ristorante "Il Piccolo principe" di Arese) e dal Segretario Nazionale del Settore.

*Segretario Nazionale del Settore turistico alberghiero:* Andrea CESARO

# **8.** Area **CULTURA**. Scheda di presentazione

#### *Data e sede della Prova*

*Sesta edizione.* Dal 4 all'8 maggio 2015 presso il CFP di Milano.

#### *Descrizione della Prova*

Il tema del Concorso Cultura 2015 è stato: "Il Creato: meraviglia e responsabilità. Un dono che richiede cura, rispetto e impegno".

Gli allievi hanno affrontato quattro prove:

- Prova scritta in lingua italiana: prima traccia "Il Creato: meraviglia e responsabilità. Un dono che richiede cura, rispetto e impegno"; seconda traccia "Il Bicentenario della nascita di Don Bosco: una straordinaria storia sociale che continua ancora con i giovani e per i giovani".
- Composizione in piccoli gruppi di un elaborato elettronico: prima traccia "Il Creato: meraviglia e responsabilità. Un dono che richiede cura, rispetto e impegno"; seconda traccia "Il Bicentenario della nascita di Don Bosco: una straordinaria storia sociale che continua ancora con i giovani e per i giovani".
- Colloquio e prova scritta in lingua inglese: English oral examination Introduce yourself and your masterpiece; Reading comprehension.
- Test di cultura nelle diverse aree: Comunicazione, Cittadinanza, Etica-Religiosa, Lavoro, Economia.

#### *Finalità della Prova*

- Far emergere il valore delle conoscenze di cultura generale come requisito fondamentale per un adeguato inserimento nel contesto sociale di appartenenza e nel mondo del lavoro;
- motivare nell'impegno formativo e valorizzare le conoscenze di cultura generale, assieme alle abilità professionali e alla formazione professionalizzante, caratteristiche dei nostri percorsi formativi;
- diffondere un'immagine positiva dei percorsi triennali sperimentali all'interno e all'esterno dei nostri Centri;
- scambiare esperienze tra Regioni diverse e premiare l'eccellenza tra gli allievi.

#### *Elenco allievi partecipanti*

Hanno partecipato al Concorso 2015 i seguenti allievi: Bait Samuele del CFP di Sesto San Giovanni, Benchafii Abdullah del CFP di Bardolino, Bilardi Davide del CFP T. Gerini di Roma, Carlino Vincenzo del CFP di Udine, Caviglia Simone del CFP di Genova Sampierdarena, Cheznoiu Marius del CFP di Bra, Della Rocca Andrea del CFP Valdocco di Torino, Fanan Miriam del CFP di Vigliano Biellese, Ferrara Fabrizio del CFP di Milano, Gheller Simone del CFP di San Donà di Piave, Gonella Nadia del CFP di Saluzzo/Savigliano, Libordi Michael del CFP di Schio, Maioli Elisa del CFP di Serravalle Scrivia, Minicucci Mattia del CFP Rebaudengo di Torino, Morale Davide del CFP di Arese, Mattio Maria del CFP di Fossano, Paciello Fabio del CFP Borgo Ragazzi Don Bosco di Roma, Scutari Roxana del CFP di Verona.

#### *Vincitori*

Sono risultati degni di menzione i seguenti allievi: Fabrizio Ferraro del CFP di Milano primo classificato, Andrea Dellarocca del CFP Valdocco di Torino secondo classificato, Nadia Gonella del CFP di Saluzzo terza classificata.

#### *Commissione esaminatrice*

La commissione esaminatrice era composta da Eraldo Affinati (Presidente) e formatori dell'area (lingua italiana e inglese, area storico sociale, esperto in trattamento testi digitali) e dal Segretario Nazionale dell'Area.

#### *Segretario Nazionale Area cultura:* Pietro QUINCI

# **9.** Area **INFORMATICA**. Scheda di presentazione

#### *Data e sede della Prova*

*Ottava edizione*. Dal 4 all'8 maggio 2015 presso il CFP di Treviglio.

#### *Descrizione della Prova*

Tema: Io mi nutro. E il pianeta?

Lo svolgimento del tema prevedeva tre prove:

- elaborazione statistica: "Parla come mangi";
- presentazione del tema attraverso il social network: "In che mondo vivi";
- sensibilizzazione dei coetanei all'adozione di comportamenti sostenibili e corretti sul tema "Nutrire il pianeta".

Ogni allievo ha pubblicato la propria pagina facebook dedicata al Concorso per l'inserimento dei contenuti prodotti.

#### *Finalità della prova*

- Far emergere il valore della qualifica professionale in riferimento ai parametri della qualifica di II livello europeo e agli standard formativi delle competenze di base e tecnico-professionali definiti in sede di Conferenza Unificata;
- motivare i nostri allievi nell'impegno formativo e valorizzarne le abilità professionali assieme alla formazione professionalizzante caratteristica dei nostri percorsi formativi;
- diffondere un'immagine positiva dei percorsi triennali sperimentali all'interno e all'esterno dei nostri Centri;
- scambiare esperienze tra Regioni diverse e premiare l'eccellenza tra gli allievi.

#### *Elenco allievi partecipanti*

Hanno partecipato al Concorso 2015 i seguenti allievi: Abbruzzo Daniel del CFP di Vigliano Biellese, Atzori Laura del CFP di Bra, Bonanni Lorenzo del CFP di Genova Quarto, Colognesi Davide del CFP di Sesto San Giovanni, D'Amato Luca del CFP di Saluzzo, Di Biase Nicholas del CFP di Verona, Fusta Ambra del CFP di Fossano, Khalil Faizan del CFP di Alessandria, Kholosy Marco del CFP Borgo Ragazzi Don Bosco di Roma, Lupino Gabriele del CFP di Torino Rebaudengo, Madinelli Nicola del CFP di Udine, Marinoni Stefano del CFP di Milano, Noro Riccardo del CFP di San Benigno Canavese, Renzetti Fabrizio del CFP T. Gerini di Roma, Tagliavacche Matteo del CFP di Genova Sampierdarena, Vasile Ponzano del CFP di Serravalle Scrivia, Vitali Cristian del CFP di Treviglio, Wang Jie del CFP di Savigliano.

#### *Vincitori*

Sono risultati degni di menzione i seguenti allievi: Lupino Gabriele del CFP di Torino Rebaudengo primo classificato, Colognesi Davide del CFP di Sesto San Giovanni secondo classificato, Atzori Laura del CFP di Bra terza classificata.

#### *Elenco degli sponsor*

FORTINET, AICA, ECDL.

#### *Commissione esaminatrice*

La commissione esaminatrice era composta da esperti del Settore (esperti di Fortinet, responsabile di AICA), formatori dei CFP e dal Segretario Nazionale dell'Area.

*Segretario Nazionale Area informatica:* Massimiliano BORACCHI

# **10.** Area **SCIENTIFICA**. Scheda di presentazione

#### *Data e sede della Prova*

*Sesta edizione.* Dal 4 all'8 maggio 2015 presso il CFP di Sesto San Giovanni.

#### *Descrizione della Prova*

Temi proposti:

- trovare e gestire informazioni;
- risparmio energetico e ricerche per una sana alimentazione;
- prove di matematica, di fisica e di scienze.

#### *Finalità della Prova*

Diverse le valenze delle prove:

- dare dignità e completezza al percorso formativo che, oltre a costruire una professionalità, mira a fornire una preparazione culturale appropriata ai fini di un attivo inserimento nel contesto sociale, come quello odierno, caratterizzato dalle continue trasformazioni culturali;
- far emergere che nei nostri percorsi formativi i L.E.P. costituiscono solo uno degli obiettivi e non l'unico;
- dimostrare che i nostri standard formativi sono in grado di dare quelle competenze che sarebbero richieste dai percorsi di formazione superiore o dai percorsi scolastici;
- verificare che gli standard formativi sono perseguiti e raggiunti in modo univoco e uniforme, all'interno delle diversità imposte dai percorsi proposti, nella loro autonomia, dalle varie realtà regionali;
- favorire negli allievi la gratificazione per l'impegno profuso e il riconoscimento delle proprie abilità; scambiare esperienze tra Regioni diverse e premiare l'eccellenza.

#### *Elenco allievi partecipanti*

Hanno partecipato al Concorso 2015 i seguenti allievi: Cannas Lorenzo del CFP di Alessandria, Carboni Patrick del CFP di Fossano, Covassin Manuele del CFP di Udine, Fazio Filippo del CFP di Palermo, Grifalconi Mara del CFP di Verona, Jayla Santos Kristen del CFP di Milano, La Licata Simone del CFP di Torino Rebaudengo, Lo Monaco Camilla del CFP di Vercelli, Maccaro Jacopo del CFP di Bardolino, Maggi Luca del CFP di Sesto San Giovanni, Mascolo Matteo del CFP di Bra, Pasquali Fabio del CFP di Vigliano Biellese, Pessina Simone del CFP di Arese, Ronquillo Jordy del CFP di Genova Quarto, Rosso Andrea del CFP di Savigliano, Samadraxha Rilind del CFP di San Donà di Piave, Soncin Mattia del CFP di San Benigno Canavese, Tamagno Riccardo del CFP di Serravalle Scrivia.

#### *Vincitori*

Sono risultati degni di menzione i seguenti allievi: Grifalconi Mara del CFP di Verona prima classificata, Covassin Manuele del CFP di Udine secondo classificato, Mascolo Matteo del CFP di Bra terzo classificato.

#### *Commissione esaminatrice*

La commissione esaminatrice era composta da professori del mondo universitario e formatori dei CFP oltre che dal Segretario Nazionale dell'Area.

*Segretario Nazionale dell'Area scientifica:* Michele MARCHIARO

 **Documentazione tecnica delle prove**

# Settore: **AUTOMOTIVE**

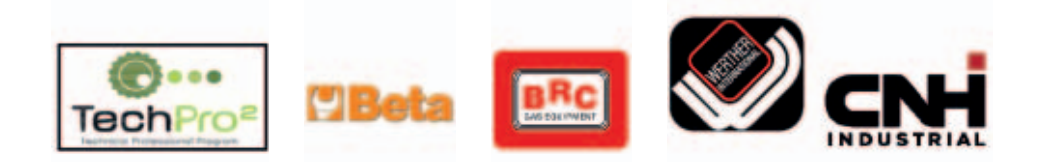

# **1. Questionario**

### **1) Il sistema Sequent è:**

- $\square$  un sistema di iniezione gassosa sequenziale fasata per GPL e Metano
- $\Box$  un sistema di iniezione di tipo a flusso continuo per GPL e Metano
- $\Box$  un sistema di iniezione sequenziale fasata di GPL e Metano in fase liquida

## **2) Sistema di tipo "serie" significa:**

- $\Box$  che il tempo di iniezione gas è calcolato utilizzando il tempo di iniezione benzina
- $\Box$  che è un sistema di iniezione elettronica multipoint
- $\square$  che gli iniettori del gas sono collegati elettricamente in serie tra loro per limitare la corrente assorbita: questo tipo di pilotaggio si dice "peak & hold"

# **3) Gli iniettori per il gas sono:**

- $\Box$  gli stessi di quelli per la benzina
- $\square$  aggiunti a quelli dell'impianto di alimentazione benzina
- $\Box$  non ci sono iniettori ma solo piccole elettrovalvole
- **4) Il calcolo del tempo di iniezione a gas, in condizioni stazionarie, viene determinato:**
	- $\square$  solo in base al tempo di iniezione a benzina e non dipende dalle condizioni fisiche del gas (pressione e temperatura)
	- $\Box$  non dipende dal tempo di iniezione a benzina, ma solo dal valore del MAP e dei giri (mappa speed/density)
	- $\Box$  dipende dal tempo di iniezione a benzina, ma anche dalla pressione e temperatura del gas

# **5) Il filtro in fase gassosa:**

- $\square$  è un componente di lunga durata, pertanto può percorrere 100.000 km corrispondenti a 290 milioni di cicli senza dover essere sostituito
- $\Box$  permette un'agevole sostituzione che va effettuata con regolarità ogni 20.000 km. Per questo motivo va posizionato in una zona facilmente accessibile
- $\Box$  non è necessario quando si monta un'elettrovalvola tipo ET98 che ha già il filtro all'interno

# **2. Prova pratica: diagnosi di un guasto e procedure riparative**

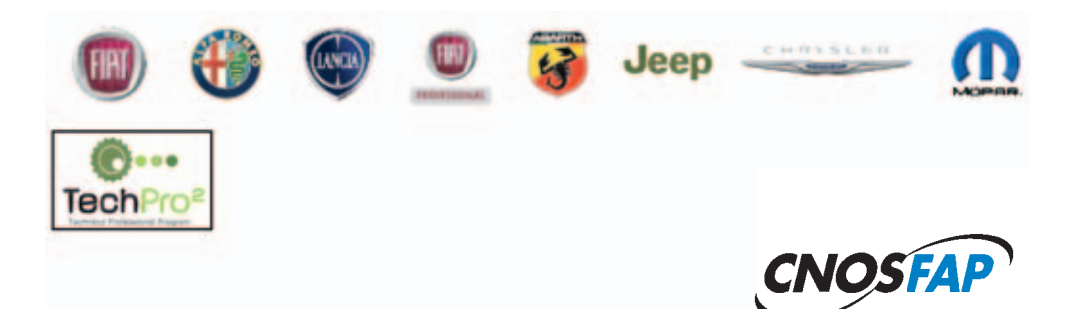

**7° Award "Tech Pro2 " Fiat Center Milano**

### **Protocollo d'intervento n° 01**

Modello autoveicolo**: Alfa Romeo Giulietta**...................

Telaio: 07314856

Anomalia riscontrata: Vettura non va in moto con spia motore accesa

- $\triangleright$  Eseguire le opportune procedure diagnostiche di controllo ed i necessari interventi per la risoluzione dei guasti.
- A lavoro terminato descrivere tramite una relazione scritta le strategie d'intervento eseguite ed i guasti riscontrati con la loro relativa risoluzione.

### **Protocollo d'intervento n° 02**

Modello autoveicolo**: Fiat Doblò**

Telaio: 08000501

Anomalia riscontrata: Malfunzionamento tergicristalli anteriori

- Eseguire le opportune procedure diagnostiche di controllo ed i necessari interventi per la risoluzione dei guasti.
- A lavoro terminato descrivere tramite una relazione scritta le strategie d'intervento eseguite ed i guasti riscontrati con la loro relativa risoluzione.

# **Protocollo d'intervento n° 03**

### Modello autoveicolo**: Fiat Punto Evo**

Telaio: 00607952

Anomalia riscontrata: Chiusura centralizzata non funzionante con chiusura da nottolino porta sx

- $\triangleright$  Eseguire le opportune procedure diagnostiche di controllo ed i necessari interventi per la risoluzione dei guasti.
- $\triangleright$  A lavoro terminato descrivere tramite una relazione scritta le strategie d'intervento eseguite ed i guasti riscontrati con la loro relativa risoluzione.

### **Protocollo d'intervento n° 04**

Modello autoveicolo**: Alfa Romeo Giulietta**

Telaio: 07000718

Anomalia riscontrata: Spia candelette preriscaldo lampeggia

- Eseguire le opportune procedure diagnostiche di controllo ed i necessari interventi per la risoluzione dei guasti.
- A lavoro terminato descrivere tramite una relazione scritta le strategie d'intervento eseguite ed i guasti riscontrati con la loro relativa risoluzione.

# **Protocollo d'intervento n° 05**

Modello autoveicolo**: Alfa Romeo Mito**

Telaio: 01059513

Anomalia riscontrata: All'apertura della portiera dx il cristallo non esegue correttamente la funzione dello short drop

- Eseguire le opportune procedure diagnostiche di controllo ed i necessari interventi per la risoluzione dei guasti.
- $\triangleright$  A lavoro terminato descrivere tramite una relazione scritta le strategie d'intervento eseguite ed i guasti riscontrati con la loro relativa risoluzione.

## **Protocollo d'intervento n° 06**

### Modello autoveicolo**: Alfa Romeo Mito**

Telaio: 01125471

Anomalia riscontrata: Vettura non va in moto e spia motore accesa

- $\triangleright$  Eseguire le opportune procedure diagnostiche di controllo ed i necessari interventi per la risoluzione dei guasti.
- A lavoro terminato descrivere tramite una relazione scritta le strategie d'intervento eseguite ed i guasti riscontrati con la loro relativa risoluzione.

## **Protocollo d'intervento n° 07**

Modello autoveicolo**: Alfa Romeo Giulietta**

Telaio: 07314856

Anomalia riscontrata: Funzionalità non corretta del tergilunotto

- $\triangleright$  Eseguire le opportune procedure diagnostiche di controllo ed i necessari interventi per la risoluzione dei guasti.
- $\triangleright$  A lavoro terminato descrivere tramite una relazione scritta le strategie d'intervento eseguite ed i guasti riscontrati con la loro relativa risoluzione.

# **Protocollo d'intervento n° 08**

Modello autoveicolo**: Fiat Doblò**

Telaio: 08000501

Anomalia riscontrata: Motore gira male e non rende

- $\triangleright$  Eseguire le opportune procedure diagnostiche di controllo ed i necessari interventi per la risoluzione dei guasti.
- $\triangleright$  A lavoro terminato descrivere tramite una relazione scritta le strategie d'intervento eseguite ed i guasti riscontrati con la loro relativa risoluzione.

# **Protocollo d'intervento n° 09**

Modello autoveicolo**: Fiat Punto Evo**

Telaio: 00607952

Anomalia riscontrata: Motore gira male e spia motore accesa
- $\triangleright$  Eseguire le opportune procedure diagnostiche di controllo ed i necessari interventi per la risoluzione dei guasti.
- A lavoro terminato descrivere tramite una relazione scritta le strategie d'intervento eseguite ed i guasti riscontrati con la loro relativa risoluzione.

## **Protocollo d'intervento n° 10**

#### Modello autoveicolo**: Alfa Romeo Giulietta**

#### Telaio: 07000718

Anomalia riscontrata: Sistema stop e start non funzionante

- $\triangleright$  Eseguire le opportune procedure diagnostiche di controllo ed i necessari interventi per la risoluzione dei guasti.
- $\triangleright$  A lavoro terminato descrivere tramite una relazione scritta le strategie d'intervento eseguite ed i guasti riscontrati con la loro relativa risoluzione.

## **Protocollo d'intervento n° 11**

#### Modello autoveicolo**: Alfa Romeo Mito**

Telaio: 01059513

Anomalia riscontrata: Il display SBR, sullo specchietto retrovisore interno, della segnalazione cinture ed airbag passeggero non funziona

- $\triangleright$  Eseguire le opportune procedure diagnostiche di controllo ed i necessari interventi per la risoluzione dei guasti.
- $\triangleright$  A lavoro terminato descrivere tramite una relazione scritta le strategie d'intervento eseguite ed i guasti riscontrati con la loro relativa risoluzione.

## **Protocollo d'intervento n° 12**

#### Modello autoveicolo**: Alfa Romeo Mito**

Telaio: 011125471

Anomalia riscontrata: Lampeggio anomalo della temperatura sx sulla plancetta comandi climatizzatore

- Eseguire le opportune procedure diagnostiche di controllo ed i necessari interventi per la risoluzione dei guasti.
- A lavoro terminato descrivere tramite una relazione scritta le strategie d'intervento eseguite ed i guasti riscontrati con la loro relativa risoluzione.

## **Protocollo d'intervento n° 13**

## Modello autoveicolo**: Alfa Romeo Giulietta**

Telaio: 07314856

Anomalia riscontrata: Vettura non va in moto con spia motore accesa

- $\triangleright$  Eseguire le opportune procedure diagnostiche di controllo ed i necessari interventi per la risoluzione dei guasti.
- $\triangleright$  A lavoro terminato descrivere tramite una relazione scritta le strategie d'intervento eseguite ed i guasti riscontrati con la loro relativa risoluzione.

## **Protocollo d'intervento n° 14**

Modello autoveicolo**: Fiat Doblò**

Telaio: 08000501

Anomalia riscontrata: Malfunzionamento tergicristalli anteriori

- $\triangleright$  Eseguire le opportune procedure diagnostiche di controllo ed i necessari interventi per la risoluzione dei guasti.
- $\triangleright$  A lavoro terminato descrivere tramite una relazione scritta le strategie d'intervento eseguite ed i guasti riscontrati con la loro relativa risoluzione.

## **Protocollo d'intervento n° 15**

Modello autoveicolo**: Fiat Punto Evo**

Telaio: 00607952

Anomalia riscontrata: Chiusura centralizzata non funzionante con chiusura da nottolino porta sx

- Eseguire le opportune procedure diagnostiche di controllo ed i necessari interventi per la risoluzione dei guasti.
- $\triangleright$  A lavoro terminato descrivere tramite una relazione scritta le strategie d'intervento eseguite ed i guasti riscontrati con la loro relativa risoluzione.

## **Protocollo d'intervento n° 16**

Modello autoveicolo**: Alfa Romeo Giulietta**Telaio: 07000718

Anomalia riscontrata: Sistema stop e start non funzionante

- Eseguire le opportune procedure diagnostiche di controllo ed i necessari interventi per la risoluzione dei guasti.
- $\triangleright$  A lavoro terminato descrivere tramite una relazione scritta le strategie d'intervento eseguite ed i guasti riscontrati con la loro relativa risoluzione.

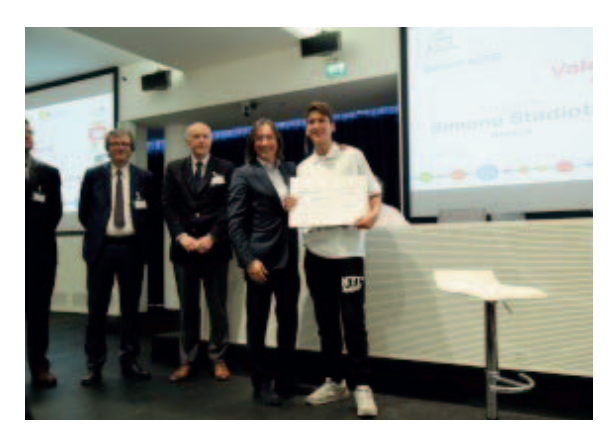

**Figura 1**: Valerio Monti (CFP T. Gerini di Roma) 1° classificato Concorso Nazionale Settore Automotive edizione 2015.

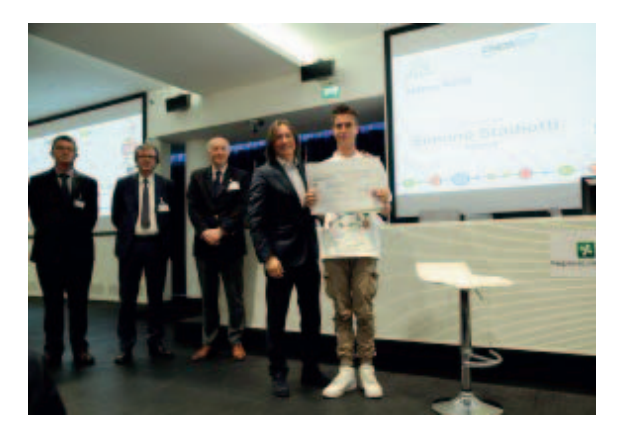

**Figura 2**: Simone Stadiotti (CFP di Brescia) 2° classificato Concorso Nazionale Settore Automotive edizione 2015.

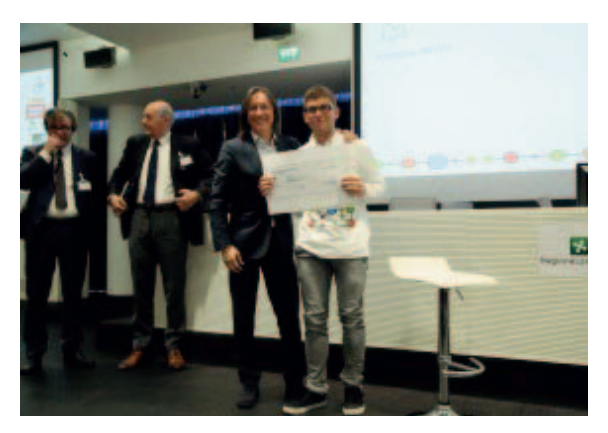

**Figura 3**: Simone Cassino (CFP di Fossano) 3° classificato Concorso Nazionale Settore Automotive edizione 2015.

# Settore: **ELETTRICO/ELETTRONICO**

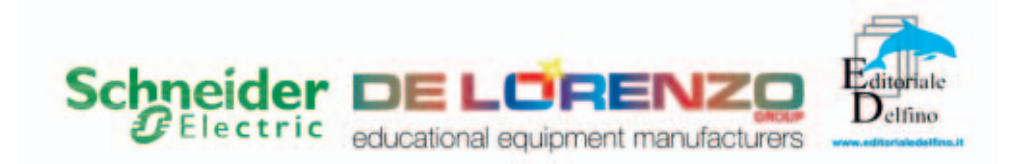

# **1. Fase di progettazione**

## **1.1 Questionario**

Rispondere alla serie di 50 quesiti tecnico professionali a risposta multipla. Si tenga presente che:

- la risposta corretta vale 2 punti;
- la risposta non data o omessa vale 0 punti;
- la risposta errata vale -0,5 punti.

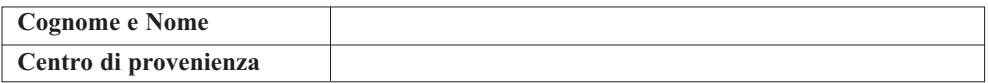

#### *DOMANDA 1*

**Cosa indicano le lettere B, C o D sulla targa di un interruttore magnetotermico?** Scegli un'alternativa:

- a. La tensione
- b. Il potere di interruzione
- c. La curva caratteristica di un intervento

*DOMANDA 2*

**Il seguente simbolo rappresenta:** 

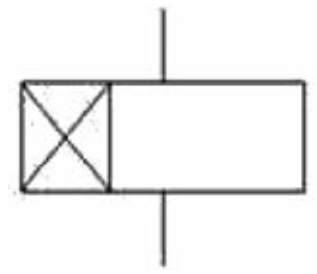

Scegli un'alternativa:

- a. Un relè passo-passo
- b. Un relè temporizzatore
- c. Un relè ausiliario

#### *DOMANDA 3*

**Indica la formula corretta per calcolare la corrente assorbita da un motore asincrono trifase:**

Scegli un'alternativa:

- a. I =  $P/(U \times \sqrt{3} \times \cos \varphi)$
- b.  $I = P x U x \sqrt{3} x cos\varphi$
- c.  $I = (U \times \sqrt{3} \times \cos \varphi)/P$

# *DOMANDA 4* **Qual è il significato del termine "tensione di contatto"?**

- a. Esprime la tensione nominale del circuito di potenza di un contattore.
- b. Esprime la caduta di tensione tra due contatti chiusi percorsi da una certa corrente.
- c. Esprime il valore di tensione verso terra alla quale verrebbe sottoposto il corpo umano in caso di contatto diretto con il conduttore di linea.
- d. Esprime la tensione alla quale è sottoposto il corpo umano nel caso di contatto con gli involucri metallici delle apparecchiature elettriche in caso di guasto dell'isolamento.

# **Nei circuiti in corrente alternata, il fattore di potenza è:**

Scegli un'alternativa:

- a. Il rapporto tra corrente e tensione.
- b. L'angolo di sfasamento tra tensione e corrente.
- c. Il seno dell'angolo di sfasamento tra tensione e corrente.
- d. Il coseno dell'angolo di sfasamento tra tensione e corrente.

## *DOMANDA 6*

# **Come può variare la velocità dei motori asincroni trifasi?**

Scegli un'alternativa:

- a. Basta variare uno dei seguenti parametri. Il numero di poli dell'avvolgimento statorico, il valore della frequenza, il valore della tensione di fase.
- b. Variando il numero di poli dell'avvolgimento statorico.
- c. Variando contemporaneamente sia la tensione di fase che la frequenza.
- d. Variando il numero di poli dell'avvolgimento statorico e/o il valore della frequenza.

# *DOMANDA 7*

# **Come posso accertarmi del corretto funzionamento dell'interruttore differenziale?**

Scegli un'alternativa:

- a. Basta effettuare delle misure specifiche sulla corrente di intervento.
- b. Bisogna effettuare misure specifiche sulla corrente di intervento magnetica, termica e differenziale.
- d. Bisogna effettuare misure specifiche sia sul valore della corrente di intervento differenziale che sui tempi di intervento del dispositivo.
- e. Basta premere il tasto del test posto sull'interruttore.

# *DOMANDA 8*

# **La Dichiarazione di conformità di un impianto elettrico deve essere rilasciata:**

- a. Dal committente.
- b. Dal Sindaco al momento del rilascio del certificato di agibilità.
- c. Dal progettista dell'impianto elettrico.
- d. Dall'istallatore dell'impianto elettrico.

#### **A che cosa serve uno sganciatore magneto-termico accoppiato ad un interruttore?**

Scegli un'alternativa:

- a. Per la protezione contro i sovraccarichi ed i corto circuiti.
- b. Per la protezione contro i sovraccarichi.
- c. Per la protezione contro i guasti a terra delle linee.
- d. Per la protezione contro i cortocircuiti.

#### *DOMANDA 10*

#### **A PLC is a device used for:**

Scegli un'alternativa.

- a. Creating complex systems that in cable logic could be more difficult.
- b. Program PC's RAM.
- c. Control a digital systems only.
- d. Control the delivered power from of UPS.

#### *DOMANDA 11*

#### **In un cavo elettrico, a parità di sezione e di corrente di esercizio, la caduta di tensione dipende dalla lunghezza, nel senso che:**

Scegli un'alternativa:

- a. Resta costante al variare della lunghezza.
- b. Diminuisce all'aumentare della lunghezza.
- c. Varia col quadrato della lunghezza.
- d. Aumenta all'aumentare della lunghezza.

#### *DOMANDA 12*

#### **Come si comporta un differenziale con IΔn=30mA quando è percorso da una corrente di dispersione di 13mA?**

- a. Dipende dal valore della resistenza di terra.
- b. Non interviene.
- c. Interviene sicuramente.
- e. Può intervenire.

**Analizzando il seguente circuito elementare a contatti, si può affermare che la spia HL1 è accesa:**

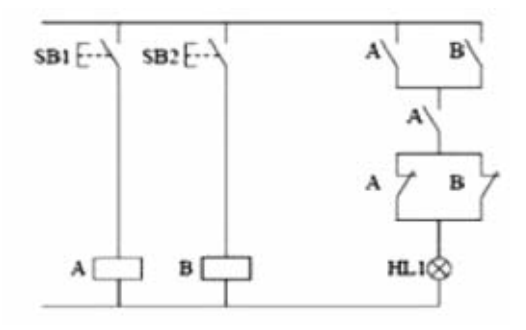

Scegli un'alternativa:

- a. Se è premuto solo SB2.
- b. Se entrambi i pulsanti SB1 e SB non sono premuti.
- c. Se è premuto solo SB1.
- d. Se sono premuti entrambi i pulsanti SB1 e SB2.

#### *DOMANDA 14*

#### **Una memoria ROM differisce da una memoria RAM perché:**

Scegli un'alternativa:

- a. La memoria RAM è una memoria di scrittura/lettura volatile, mentre una ROM e una memoria di sola lettura non volatile.
- b. La memoria ROM è una memoria volatile, quella RAM è non volatile.
- c. La memoria ROM viene sempre cancellata allo spegnimento del computer.
- d. Una memoria RAM è una memoria di scrittura/lettura, mentre una memoria ROM è una memoria di sola scrittura.

#### *DOMANDA 15*

**Apparecchiature elettriche provviste di isolamento doppio o rinforzato e non aventi alcun dispositivo di collegamento ad un conduttore di protezione sono classificate come componenti di:**

- a. Classe II.
- b. Classe 0.
- c. Classe III.
- d. Classe I.

## **Quale di queste definizioni corrisponde al potere di interruzione di un dispositivo di protezione?**

Scegli un'alternativa:

- a. Il valore massimo della tensione applicabile ai capi del dispositivo.
- b. Il valore massimo della corrente che il dispositivo può interrompere.
- c. Il valore massimo della corrente che può influire attraverso il dispositivo.

#### *DOMANDA 17*

#### **Da cosa dipende la portata di un cavo?**

Scegli un'alternativa:

- a. Dal tipo di materiale conduttore.
- b. Dalle condizioni di posa.
- c. Dalla tensione della linea.

#### *DOMANDA 18*

## **Nei sensori di prossimità qual è la grandezza fisica "convertita"?**

Scegli un'alternativa:

- a. Una forza.
- b. Una velocità.
- c. Una distanza.

#### *DOMANDA 19*

#### **Una sola di queste affermazioni sui contattori non è vera, quale?**

Scegli un'alternativa:

- a. Non interrompe le correnti di circuito.
- b. Ha un alto potere di interruzione.
- c. Può effettuare milioni di manovre elettriche.

#### *DOMANDA 20*

## **The current intensity that flows in a wire to which a constant voltage has been applied, is:**

- a. Directly proportional to the wire resistance.
- b. Directly proportional to the wire section.
- c. Directly proportional to the wire lenght.
- d. Independent from wire dimention.

# **La velocità di sincronismo per un motore 4 poli co f = 50Hz è pari a:**

Scegli un'alternativa:

- a. 750 giri/min
- b. 1500 giri/min
- c. 3000 giri/min
- d. 1000 giri/min

## *DOMANDA 22*

## **In quali casi interviene la protezione termica di un interruttore magnetotermico?**

Scegli un'alternativa:

- a. Aumento improvviso della temperatura di funzionamento del motore.
- b. Sovraccarichi di lieve entità.
- c. Sovraccarichi di corrente molto bruschi.
- d. Dispersioni di corrente a valle dell'interruttore.

## *DOMANDA 23*

## **Qual è il numero che esprime il rapporto numerico tra tensione concatenata e tensione di fase in un impianto trifase?**

Scegli un'alternativa:

- a. 1,41
- b. 1
- c. 1,57
- d. 1,73

## *DOMANDA 24* **I DPI sono obbligatori quando:**

- a. Quando manca l'esperienza del lavoratore.
- b. Quando i rischi non possono essere evitati o ridotti.
- c. Non sono mai obbligatori, ma consigliati.
- d. Solo se il datore di lavoro lo impone.

**A quale tipo di valvola corrisponde il seguente simbolo grafico?**

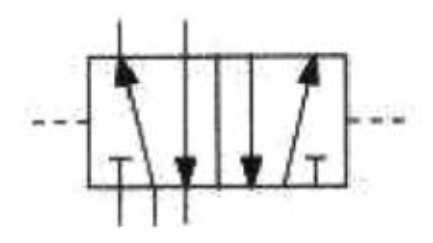

Scegli un'alternativa:

- a. Valvola di controllo 5/2
- b. Valvola di controllo 5/3
- c. Valvola di controllo 4/2
- d. Valvola di controllo 3/2

# *DOMANDA 26*

# **L'unità di misura dell'induzione B è:**

Scegli un'alternativa:

- a. Wb/m
- b. T
- c. Wb
- $d$  A/m

#### *DOMANDA 27* **Il nome traferro indica:**

Scegli un'alternativa:

- a. La trasmissione delle linee di flusso nel ferro.
- b. I tronchi di ferro della parte orizzontale.
- c. I tronchi di ferro della parte verticale.
- d. Un'interruzione del circuito magnetico.

#### *DOMANDA 28*

**Quali delle seguenti formule sono l'espressione esatta della relazione tra tensione, corrente e resistenza?**

Scegli un'alternativa:

a. 
$$
I = V/R
$$
;  $V = IR$ ;  $R = VI$ 

b. 
$$
I = V/R
$$
;  $V = R/I$ ;  $R = V/I$ 

c. 
$$
I = V/R
$$
;  $V = IR$ ;  $R = V/I$ 

d.  $V = IR$ ;  $I = VR$ ;  $R = VI$ 

#### **Un trasformatore di alimentazione monofase può essere alimentato:**

Scegli un'alternativa:

- a. Con qualsiasi valore di tensione purché di tipo alternato e sinusoidale.
- b. Solo con la tensione di rete (230V/50Hz).
- c. Con qualsiasi tensione periodica a valor medio nullo.
- d. Con tensioni continue e alternate indifferentemente ma di valore opportuno.

#### *DOMANDA 30*

#### **Which of these, according to the 81/2008 DPR document, are considered "DPI"?**

Scegli un'alternativa:

- a. Gloves, clothing, facial visor, hard head and fire stairs.
- b. Gloves, clothing, facial visor, hard head.
- c. Gloves, clothing, facial visor, hard head and safety switch.
- d. Gloves, clothing and work tools.

#### *DOMANDA 31* **In un trasformatore a "vuoto":**

Scegli un'alternativa:

- a. La corrente nel secondario è nulla.
- b. La corrente nel carico è massima.
- c. La tensione di uscita è uguale a quella di ingresso.
- d. La tensione del secondario è maggiore di quella del primario.

#### *DOMANDA 32*

## **Verificare se un trasformatore trifase avente una potenza nominale AN = 5KVA è in grado di alimentare un motore asincrono trifase di cui si conoscono i seguenti dati di targa: PN = 4KW rendimento = 0,9 e fattore di potenza = 0,75.**

- a. No
- b. Sì

**Una impedenza, costituita da un bipolo R-L serie di cui si conosce R = 30 ohm e XL = 40 ohm, è alimentata alla tensione V = 100V. Calcolare la corrente assorbita.**

Scegli un'alternativa:

- a. 1,15 A
- b.  $0.5 A$
- c. 0,86 A
- $d$  2 A

## *DOMANDA 34*

**Gli involucri devono assicurare ad ogni elemento dell'impianto elettrico una protezione appropriata contro gli agenti esterni. Il grado di protezione viene indicato da una sigla "IP" seguita da due cifre, la prima cifra indica il grado di protezione contro:**

Scegli un'alternativa:

- a. L'acqua
- b. Gli urti
- c. I corpi solidi
- d. Le sostanze esplosive

## *DOMANDA 35*

**La curva di intervento (detta anche curva caratteristica) di un fusibile o di un magnetotermico fornita dal costruttore è un grafico che mette in evidenza che cosa?**

- a. Il tempo d'intervento della protezione in base alla corrente che circola nel circuito.
- b. Il tempo di intervento della protezione in base alla potenza nominale dell'utilizzatore.
- c. Il tempo d'intervento della protezione in base al rendimento dell'utilizzatore.
- d. Il tempo di intervento della protezione in base alla tensione efficace.

**In quale dei seguenti casi è opportuno l'uso del blocco elettrico per un impianto industriale?**

Scegli un'alternativa:

- a. Aspirazione fumi tramite MAT.
- b. Tele inversione di un MAT.
- c. Nessuno di questi casi.
- d. Marcia arresto di un MAT.

#### *DOMANDA 37*

#### **Un motore Dahlander è connesso per ruotare alla velocità minore. Come si realizza il passaggio alla velocità maggiore?**

Scegli un'alternativa:

- a. Connettendo gli avvolgimenti rotorici in modo da raddoppiare il numero delle coppie polari.
- b. Connettendo gli avvolgimenti statorici in modo da raddoppiare il numero di poli.
- c. Connettendo gli avvolgimenti rotorici in modo da dimezzare il numero delle coppie polari.
- d. Connettendo gli avvolgimenti statorici in modo da dimezzare il numero di poli.

#### *DOMANDA 38*

**Un circuito ideale dove la corrente è sfasata di 90° in ritardo rispetto alla tensione risulta essere:**

Scegli un'alternativa:

- a. Puramente induttivo.
- b. Puramente capacitivo.
- c. In fase.
- d. Puramente resistivo.

#### *DOMANDA 39*

#### **Dal rapporto tra la potenza reattiva e quella apparente si ottiene:**

- a. senφ
- b. cosφ
- c.  $\omega$
- d. tgφ

#### **How must a motor thermic protection relay be calibrated?**

Scegli un'alternativa:

- a. The calibration of current must be twice the motor nominal current.
- b. The calibration of current must be 1,5 times the motor nominal current.
- c. The calibration of current must be 1,3 times the motor nominal current.
- d. The calibration of current must coincide with the motor nominal current.

#### *DOMANDA 41*

#### **Per rifasare un impianto ordinario quale tra le seguenti formule utilizzeresti per calocolare la potenza reattiva (Qc) necessaria ad equilibrare il carico?**

Scegli un'alternativa:

- a.  $Qc = (tg\varphi \times tg\varphi')$
- b.  $Qc = (tg\varphi tg\varphi')$
- c.  $Qc = (tg\varphi + tg\varphi')$

#### *DOMANDA 42*

**Quale tra le seguenti risulta avere abrogato il D.lgs. 626/94 e riforma le norme in materia di salute e sicurezza delle lavoratrici e dei lavoratori nei luoghi di lavoro?**

Scegli un'alternativa:

- a. CEI 17-13 CEI 23-51.
- b. CEI 64-8/7.
- c. D.lgs 494/96 D.lgs. 106/2009.
- d. D.lgs 81/2008 e s.m.i.

#### *DOMANDA 43*

#### **Il lavoratore, secondo il Testo Unico della Sicurezza, nell'ambito del lavoro tende ad essere:**

- a. Soggetto attivo.
- b. Parte attiva e in parte passivo.
- c. Parte passiva.
- d. Soggetto responsabile della sicurezza.

## *DOMANDA 44* **Un lavoratore deve o può:**

Scegli un'alternativa:

- a. Utilizzare i D.P.I.
- b. Utilizzare i D.P.I. quando ne sente il bisogno e lo desidera.
- c. Scegliere ed acquistare i D.P.I.
- d. Manomettere i D.P.I.

## *DOMANDA 45*

**In un impianto elettrico ordinario, distribuito con un sistema TT, il coordinamento tra dispositivi di protezioni e impianto di terra si ottiene quando il valore della resistenza di terra soddisfa la seguente relazione:**

Scegli un'alternativa:

- a.  $Rt < 50/Ia$
- b.  $Rt > 50/Ia$
- c. Rt < 150/Ia

## *DOMANDA 46*

# **Quale delle seguenti risulta la giusta definizione di un sistema TT?**

Scegli un'alternativa:

- a. Sistema in cui viene distribuito PEN.
- b. Sistema di distribuzione dove il neutro è isolato da terra.
- c. Sistema di distribuzione in cui il neutro e le masse sono collegate a due impianti di terra separati.
- d. Sistema di distribuzione dove masse e neutro sono collegate allo stesso impianto di terra.

## *DOMANDA 47*

**Quale sistema di distribuzione in bassa tensione rappresenta lo schema seguente?**

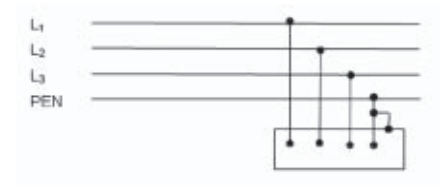

- a. IT
- b. TT
- c. TN-S
- d. TN-C

**Secondo le Norme CEI 64-8, in un impianto di terra il tratto di cavo che collega i dispersori intenzionali al nodo o collettore risulta essere definito:**

Scegli un'alternativa:

- a. Conduttore EQP.
- b. Conduttore EQS.
- c. Conduttore di Terra.
- d. Conduttore di Protezione.

# *DOMANDA 49*

## **Il periodo T è:**

Scegli un'alternativa:

- a. Il tempo impiegato tra il valore max e il valore min.
- b. Il tempo impiegato per avere un segnale completo.
- c. La distanza tra il valore massimo e il valore minimo di un segnale completo.
- d. La distanza tra l'inizio e la fine di un segnale completo.

## *DOMANDA 50* **With which kind of load the power factor equals 1?**

Scegli un'alternativa:

- a. Resistive load.
- b. Inductive load.
- c. RL load.
- d. RC load.

## **1.2 Realizzazione schema elettrico**

#### **Descrizione:**

Date le specifiche generali della macchina, la tabella di assegnazione ingressi uscite al controllore Zelio Logic e il libretto di istruzioni del modulo PREVENTA si elaborino i 3 schemi di collegamento sui fogli predisposti, con le seguenti caratteristiche:

- Schema 1: Lo schema del circuito principale di alimentazione e di potenza per il motore con i tre circuiti distinti alle tensioni 230Vac-24Vac-24Vdc
- Schema 2: Rappresentazione dei collegamenti dei dispositivi di sicurezza al modulo PREVENTA adattando gli schemi di collegamento presenti sul libretto di istruzioni alle necessità dell'automatismo come da descrizione riportata di seguito.

• Schema 3: Rappresentazione dei collegamenti dei dispositivi d'ingresso e uscita al controllore Zelio utilizzando la simbologia adeguata e facendo riferimento alla tabella di assegnazione I/O allegata.

## **Risultati attesi:**

Al termine della prova ci si attende dal candidato la consegna dei tre elaborati grafici sopra descritti nei tempi stabiliti.

## **Condizioni di svolgimento e risorse a disposizione:**

La prova viene somministrata a tutti i candidati secondo le modalità indicate e si svolgerà in un'aula didattica.

I candidati per svolgere la prova dispongono delle seguenti risorse:

- la descrizione della prova "SCHEMA ELETTRICO"
- tre fogli predisposti per il disegno
- la tabella di assegnazione I/O, il libretto di istruzioni del modulo PREVENTA e descrizione sommaria componenti di sicurezza
- le indicazioni relative ai criteri di valutazione

## **Tempo a disposizione:**

– Il tempo massimo concesso per la consegna dell'elaborato è di 1 ora

## **Criteri di valutazione:**

- Correttezza dello schema assegnazione I/O
- Correttezza nella rappresentazione dei dispositivi di protezione
- Correttezza Schema di collegamento modulo PREVENTA
- Correttezza Schema del circuito di alimentazione e potenza del motore
- Correttezza Schema elettrico di comando emergenza
- Precisione nella rappresentazione
- Chiarezza ed ordine dello schema riferiti a simbologia, sigle, numeri, pulizia e ordine

## **SPECIFICHE PER LO SCHEMA ELETTRICO**

Il dispositivo elettropneumatico per foratura multipla di barre in plastica "Drilling Machine" consiste in un sistema che utilizza un motore funzionante a 24 Vdc per il comando del mandrino (M1) e dei cilindri pneumatici gestiti da elettrovalvole con le seguenti funzioni:

- Cilindro doppio effetto A: Utilizzato per lo spostamento avanti, indietro della slitta mandrino
- Cilindro doppio effetto B: Utilizzato per il comando di bloccaggio barra (morsa destra)
- Cilindro doppio effetto C: Utilizzato per il comando di bloccaggio barra (morsa sinistra)
- Cilindro doppio effetto D: Utilizzato per lo spostamento della barra (carrello sinistro)
- Cilindro doppio effetto E: Utilizzato per lo spostamento della barra (carrello destro)

Le elettrovalvole e le lampade di segnalazione funzionano a 24 V in corrente continua (dc), il contattore del motore (K1M) funziona a 24 V in alternata (ac); la linea primaria è a 230 V bifase derivata da una linea trifase 3x230V-50Hz.

Si rende necessario predisporre gli schemi del quadro elettrico. In particolare si chiede di disegnare:

- 1. Lo schema del circuito principale di alimentazione e di potenza per il motore che prevede tre circuiti distinti alle seguenti tensioni:
	- Linea principale 230V-50Hz bifase (l1-l2) con conduttore di protezione (PE) derivata da 2 fasi di una linea trifase 230V-50Hz senza neutro
	- Linea di alimentazione per ausiliari 24V-50Hz derivata da un trasformatore (TC1) 230V/24V da 100VA denominata con 24V/0V
	- Linea di alimentazione ausiliari e circuito di potenza del motore M1 a 24Vdc derivata da un alimentatore AC/DC con tensioni 230Vac/24Vdc denominata  $con +24V/-0V$

Lo schema deve includere i seguenti dispositivi:

- Sezionatore generale sulla linea bifase derivata dalla linea trifase (SQ1)
- Protezione tramite fusibili d (Fu1) della linea monofase 230V-50Hz
- Alimentatore AC/DC con tensioni 230Vac/24Vcc e relative protezioni con fusibili (Fu3) per gli ausiliari e

(Fu4) per il motore sulla linea a bassissima tensione in DC

- Trasformatore da 100VA e relative protezioni con fusibili (Fu2) sulla linea a bassissima tensione in  $AC$
- Blocco contattore (KM1)-motore(M1) alimentato a bassissima tensione in corrente continua (DC)
- 2. Lo schema di collegamento del modulo di sicurezza PREVENTA adattando lo schema riportato nel libretto di istruzioni allegato alle necessità del dispositivo; in particolare
	- Il comando del modulo (alimentazione A1-A2) è gestito dalla se-

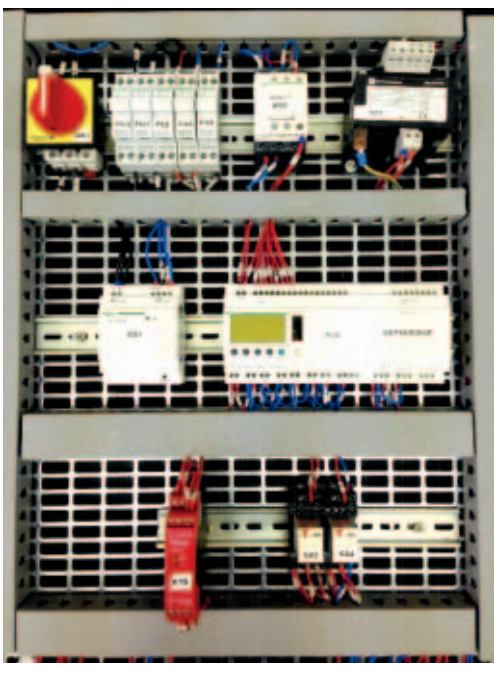

rie dei pulsanti di emergenza con doppio contatto NC (SB4-SB5) e il finecorsa di sicurezza sul riparo mobile con singolo contatto NC (SQ8)

- Il reset del modulo (Y1-Y2) è gestito dalla serie fra pulsante di reset (SB2) e i contatti NC dei relè di uscita collegati al modulo (KA3-KA4)
- I relè di uscita del modulo (KA3-KA4) utilizzati per l'abilitazione generale della macchina funzionanti a 24Vac e collegati ai morsetti 14-24
- Il ritorno del conduttore 24V2 uscente dal morsetto 34 per l'abilitazione al PLC
- 3. Lo schema elettrico per il collegamento degli ingressi e delle uscite sul controllore Zelio Logic, alimentato a 24Vac facendo riferimento alla tabella di assegnazione I/O riportata di seguito.

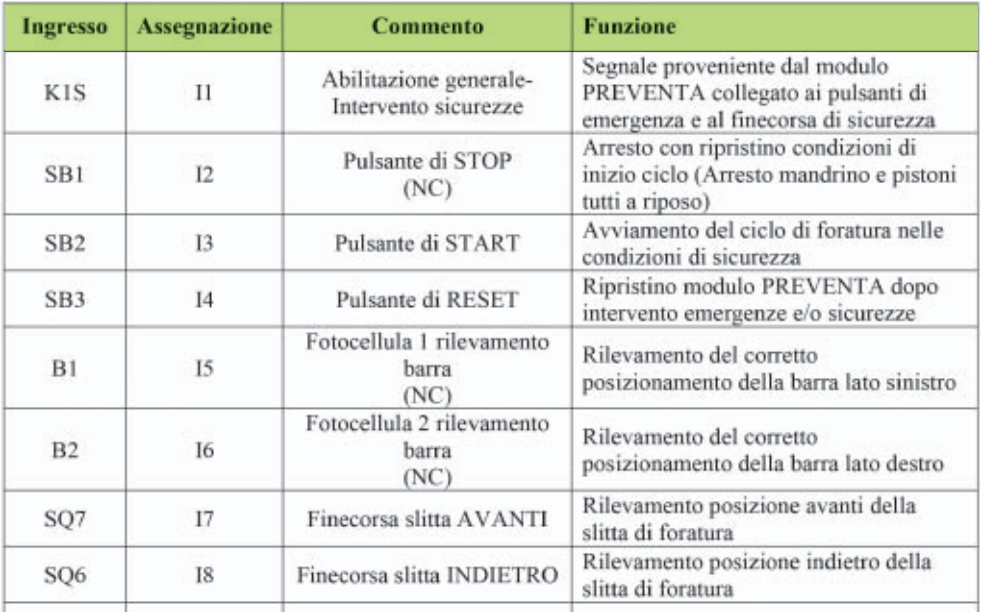

*Segue*

*Segue*

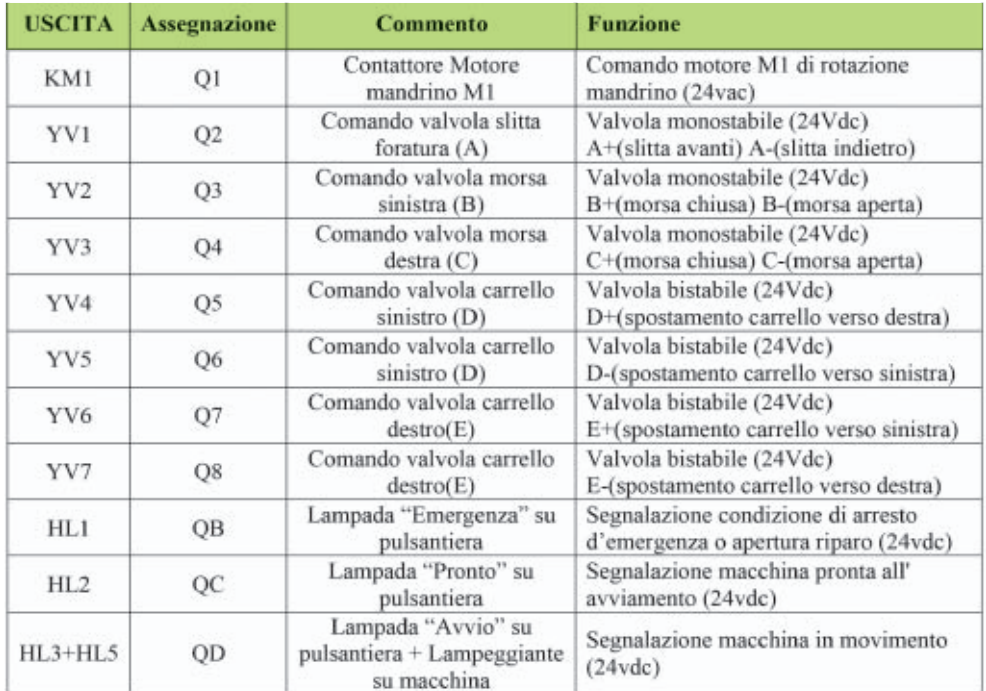

4. Prestare particolare attenzione alla qualità del disegno, quale uso delle sigle, della numerazione, la pulizia del disegno, l'ordine della disposizione delle apparecchiature.

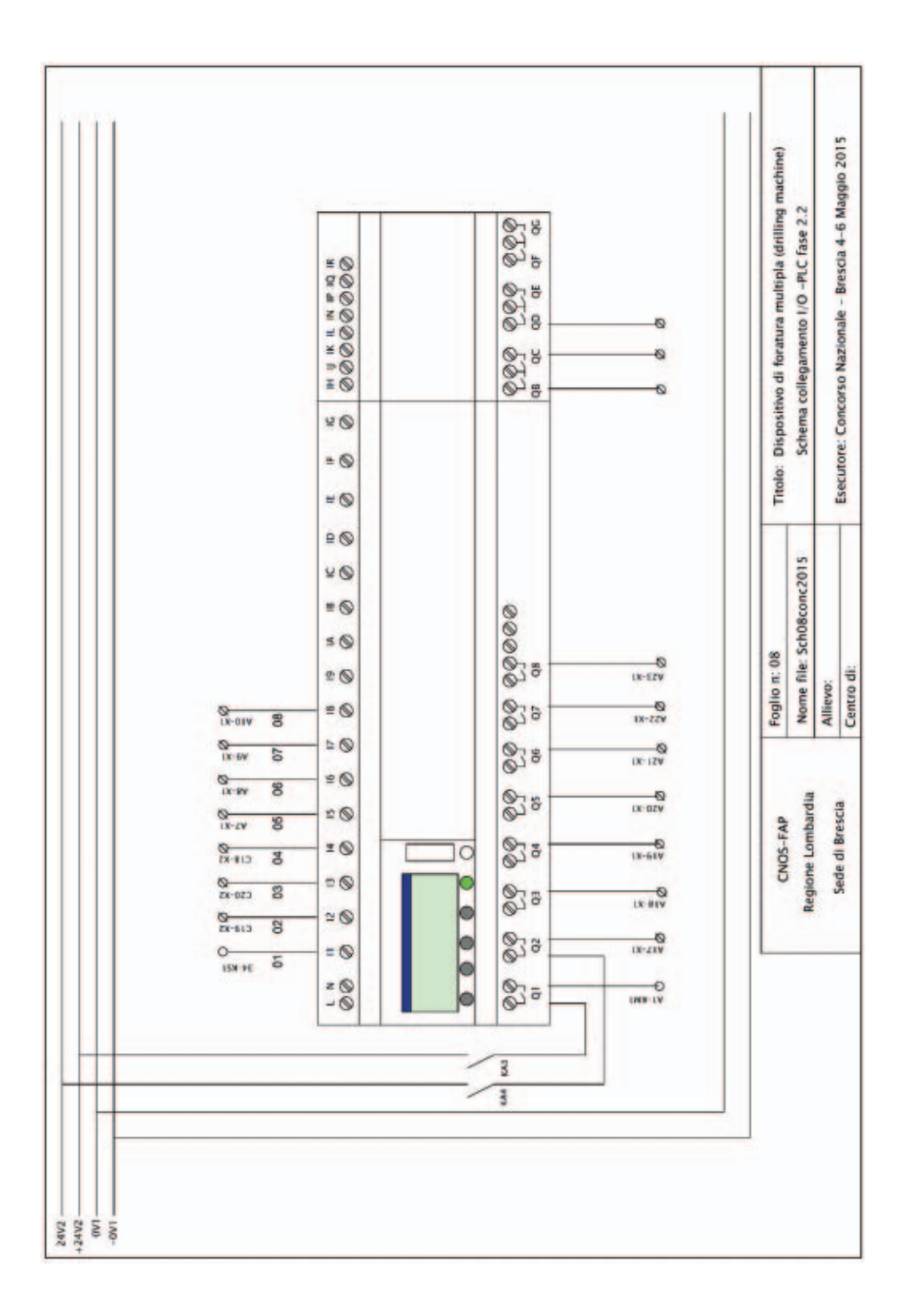

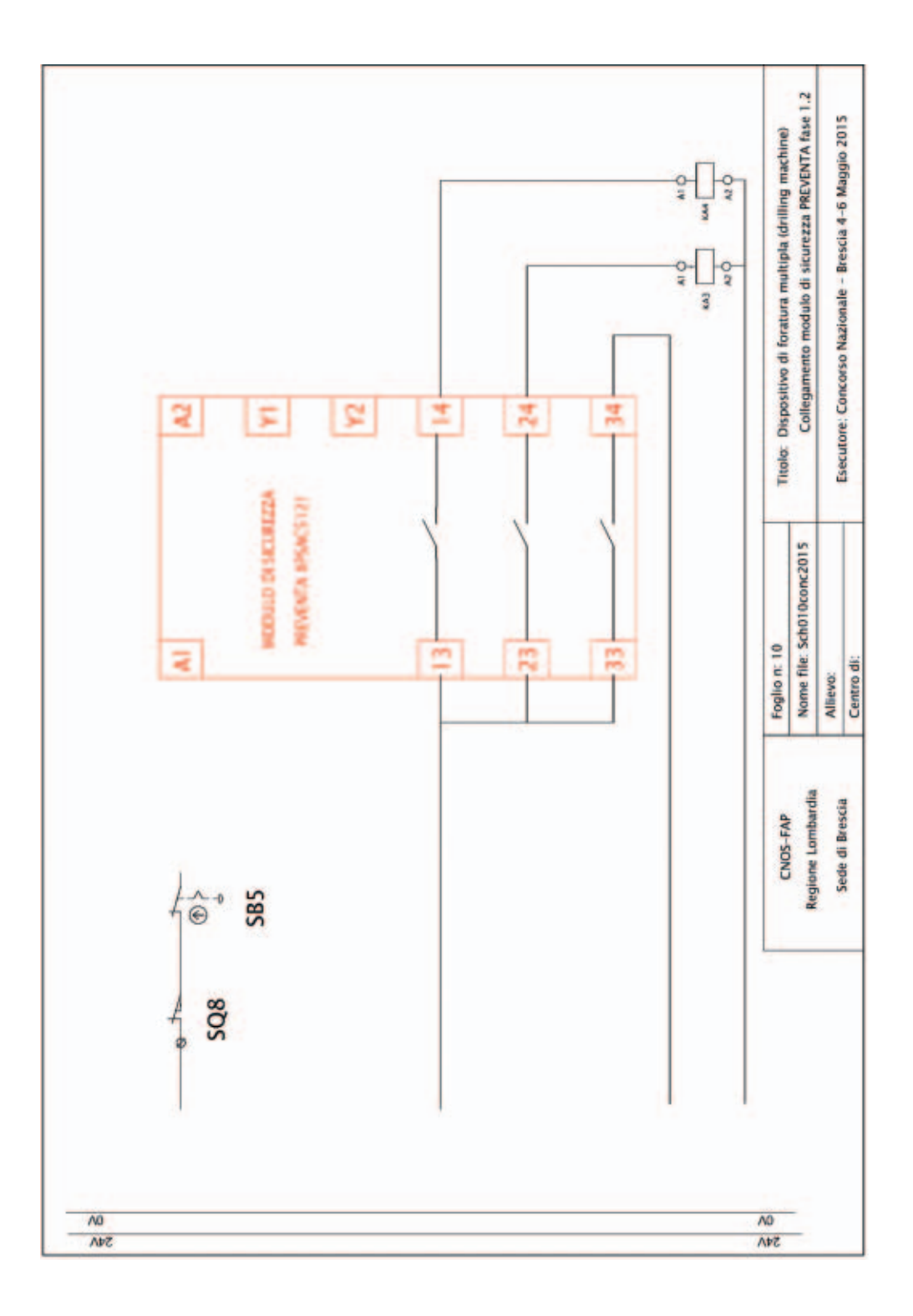

# **1.3 Dimensionamento**

## *Descrizione:*

Dimensionare, dal punto di vista termico, la linea di un circuito elettrico destinato ad alimentare un utilizzatore industriale.

# *Risultati attesi:*

Al termine della prova ci si attende dal candidato la consegna di un elaborato compilato nei campi previsti con dati ricavati da tabelle o debitamente calcolati:

– Il documento "DIMENSIONAMENTO DI UNA LINEA ELETTRICA" compilato.

## *Condizioni di svolgimento e risorse a disposizione:*

La prova viene somministrata a tutti i candidati secondo le modalità indicate e si svolgerà in un'aula didattica.

I candidati per svolgere la prova dispongono delle seguenti risorse:

- La descrizione della fase 1.3 "DIMENSIONAMENTO DI UNA LINEA ELET-TRICA"
- La guida BT Schneider Electric in formato cartaceo o su file
- Calcolatrice scientifica
- Le indicazioni relative ai criteri di valutazione

## *Tempo a disposizione:*

– Il tempo massimo concesso per la consegna dell'elaborato è di 1 ora

## *Criteri di valutazione:*

- Corretta verifica protezione adeguata al carico
- Corretta individuazione del numero di posa secondo CEI
- Corretta scelta portata e sezione del cavo: k totale In' Iz' Sez.
- Corretta verifica termica portata del cavo
- Corretto codice del cavo scelto
- Corretto calcolo e verifica della caduta di tensione
- Corretto calcolo tensione a fine linea
- Adeguati commenti esplicativi dell'operato

## **DIMENSIONAMENTO DI UNA LINEA ELETTRICA**

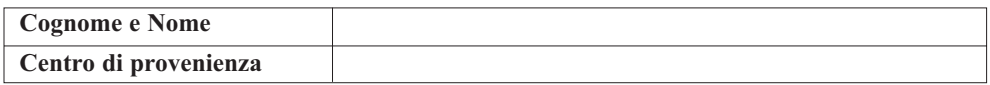

Dimensionare, utilizzando la guida in bassa tensione della Schneider Electric, dal punto di vista termico, la linea di alimentazione con date caratteristiche elettriche e fisiche per alimentare un utilizzatore industriale.

## *Dati dell'utilizzatore:*

L'utilizzatore industriale (U) dispone dei seguenti dati nominali

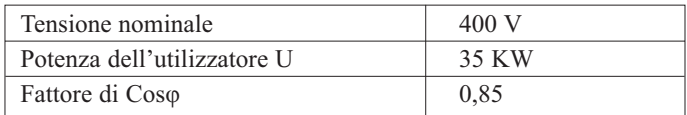

## *Dati della linea:*

La linea dispone dei seguenti dati caratteristici

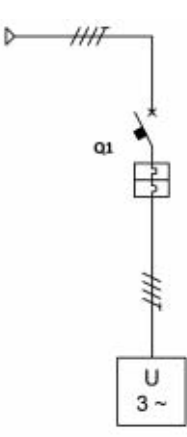

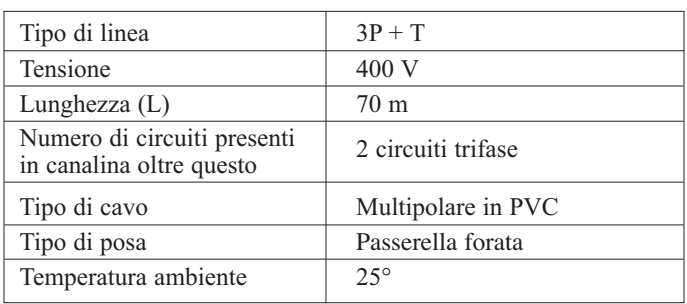

## *Dati della protezione:*

Il dispositivo di protezione (Q1) dispone dei seguenti dati caratteristici

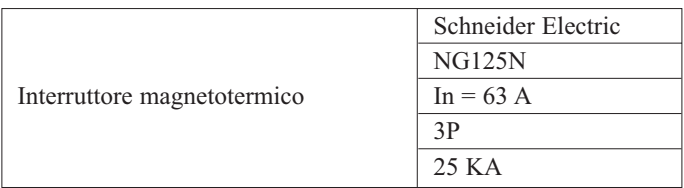

**1. Numero Posa:** determinare il *numero di posa* tenendo conto che la linea di alimentazione viene posata su una passerella perforata;

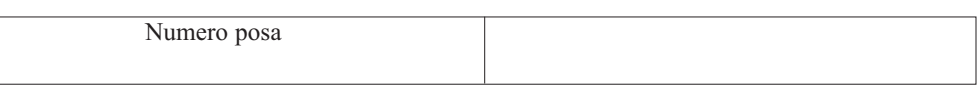

**2. Fattore correttivo k1:** determinare il fattore correttivo k1 e indicare da cosa dipende, tenendo conto delle caratteristiche date;

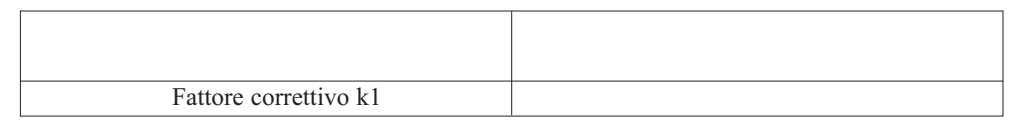

**3. Fattore correttivo k2:** determinare il fattore correttivo k2 e indicare da cosa dipende, tenendo conto delle caratteristiche date;

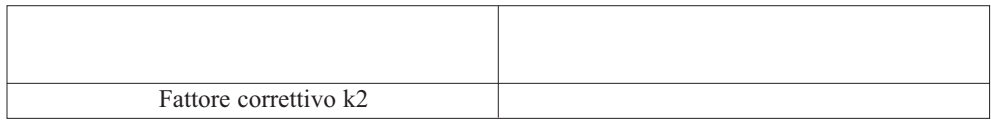

**4. Fattore correttivo**  $k_{\text{nor}}$ **:** determinare il fattore correttivo  $k_{\text{nor}}$ , tenendo conto delle caratteristiche date;

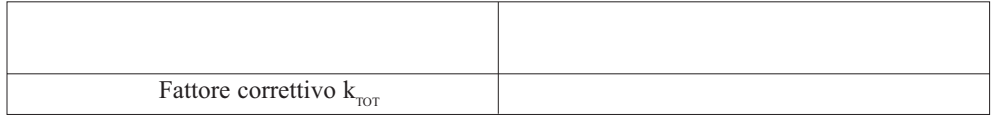

**5. Corrente d'impiego I<sub>b</sub>:** determinare il valore della corrente d'impiego I<sub>b</sub>, tenendo conto delle caratteristiche date;

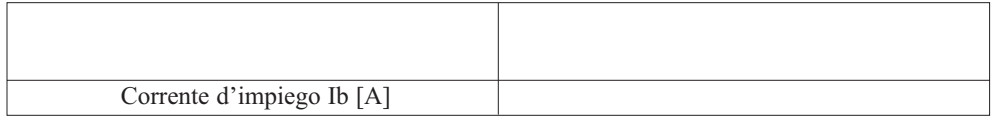

**6. Minima portata della linea In':** calcolare il valore della portata della linea **In'**, tenendo conto delle caratteristiche date;

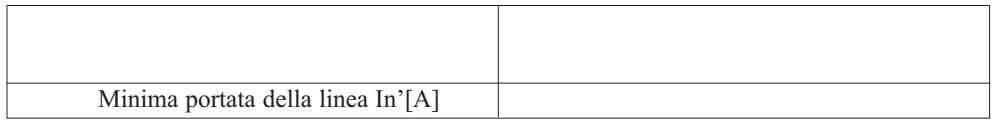

**7. Minima portata della linea Iz':** Determinare attraverso la guida BT il valore della portata della linea **Iz'**, tenendo conto delle caratteristiche date;

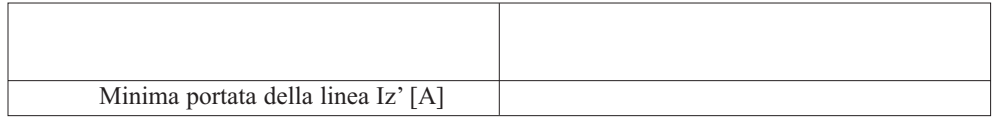

**8. Massima portata della linea Iz:** calcolare il valore della massima portata della linea **Iz.**

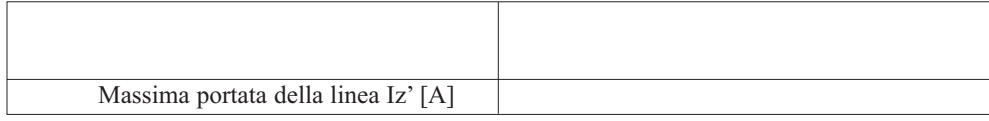

## **9. Scelta della sezione del cavo:**

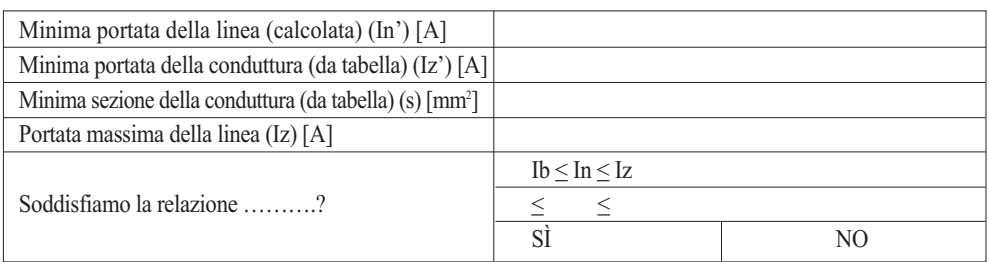

## **10. Verifica del dimensionamento secondo la norma CEI 64.8 (caduta di tensione)**

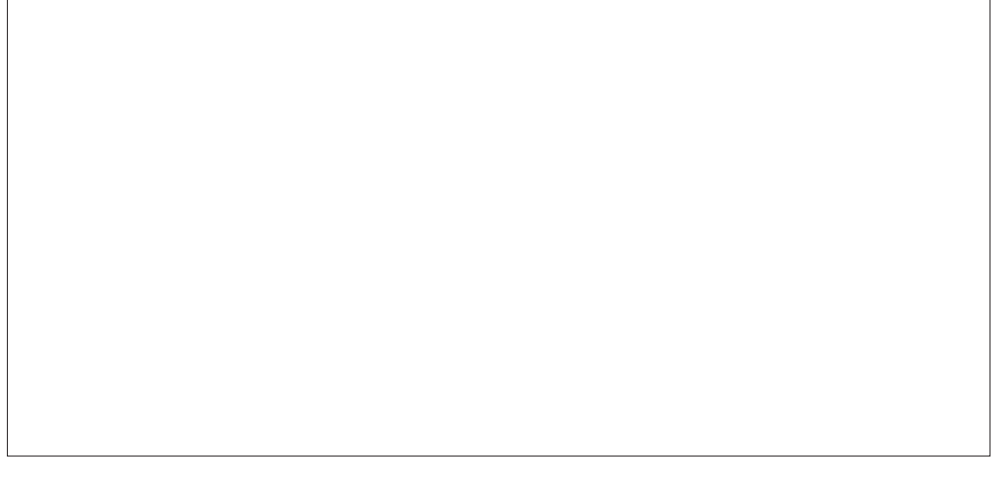

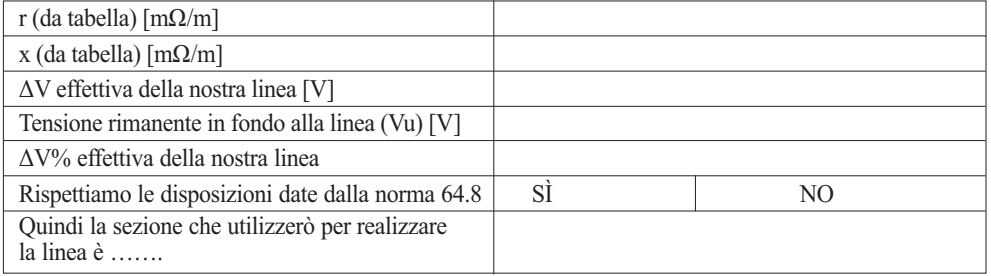

Per realizzare tale linea utilizzerò un cavo con la seguente siglatura:

#### **1.4 Scelta componenti**

#### **Descrizione:**

Dimensionare, dal punto di vista termico, la linea di un circuito elettrico destinato ad alimentare un utilizzatore industriale.

## **Risultati attesi:**

Al termine della prova ci si attende dal candidato la consegna di un elaborato compilato nei campi previsti con dati ricavati da tabelle o debitamente calcolati:

– Il documento "SCELTA COMPONENTI" compilato.

## **Condizioni di svolgimento e risorse a disposizione:**

La prova viene somministrata a tutti i candidati secondo le modalità indicate e si svolgerà in un'aula didattica.

I candidati per svolgere la prova dispongono delle seguenti risorse:

- La descrizione della fase 1.4 "SCELTA COMPONENTI"
- La guida pratica Prodotti e Soluzioni della Schneider Electric
- La tabella con l'elenco dei componenti da compilare
- Gli schemi elettrici della macchina
- Le indicazioni relative ai criteri di valutazione

#### **Tempo a disposizione:**

– Il tempo massimo concesso per la consegna dell'elaborato è di 1 ora

## **Criteri di valutazione:**

- Corretta scelta delle protezioni
- Corretta scelta della contattore e relè
- Corretta scelta dell'alimentatore
- Corretta scelta del controllore e del modulo di espansione
- Corretta scelta dei dispositivi di comando e segnalazione
- Adeguati commenti esplicativi dell'operato

## **SCELTA COMPONENTI**

Effettuare la scelta dei componenti necessari per la realizzazione del quadro elettrico di automazione per la "Drilling machine", motivando la scelta di ciascun componente e descriverne le caratteristiche.

La scelta delle apparecchiature di potenza deve essere effettuata ipotizzando l'utilizzo di un Motore Asincrono Trifase funzionante a 400V con le seguenti caratteristiche

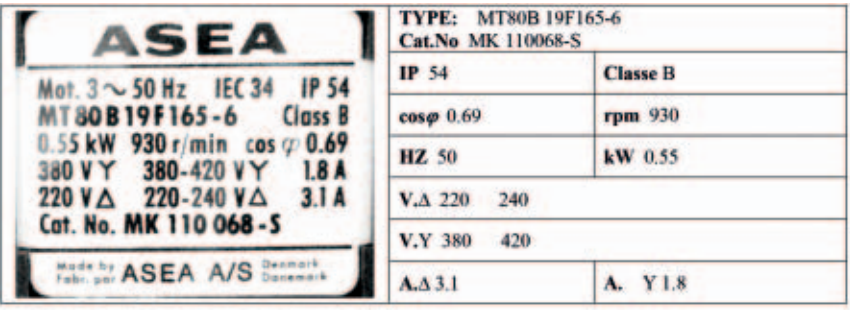

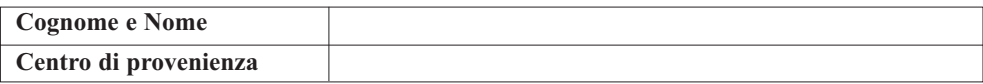

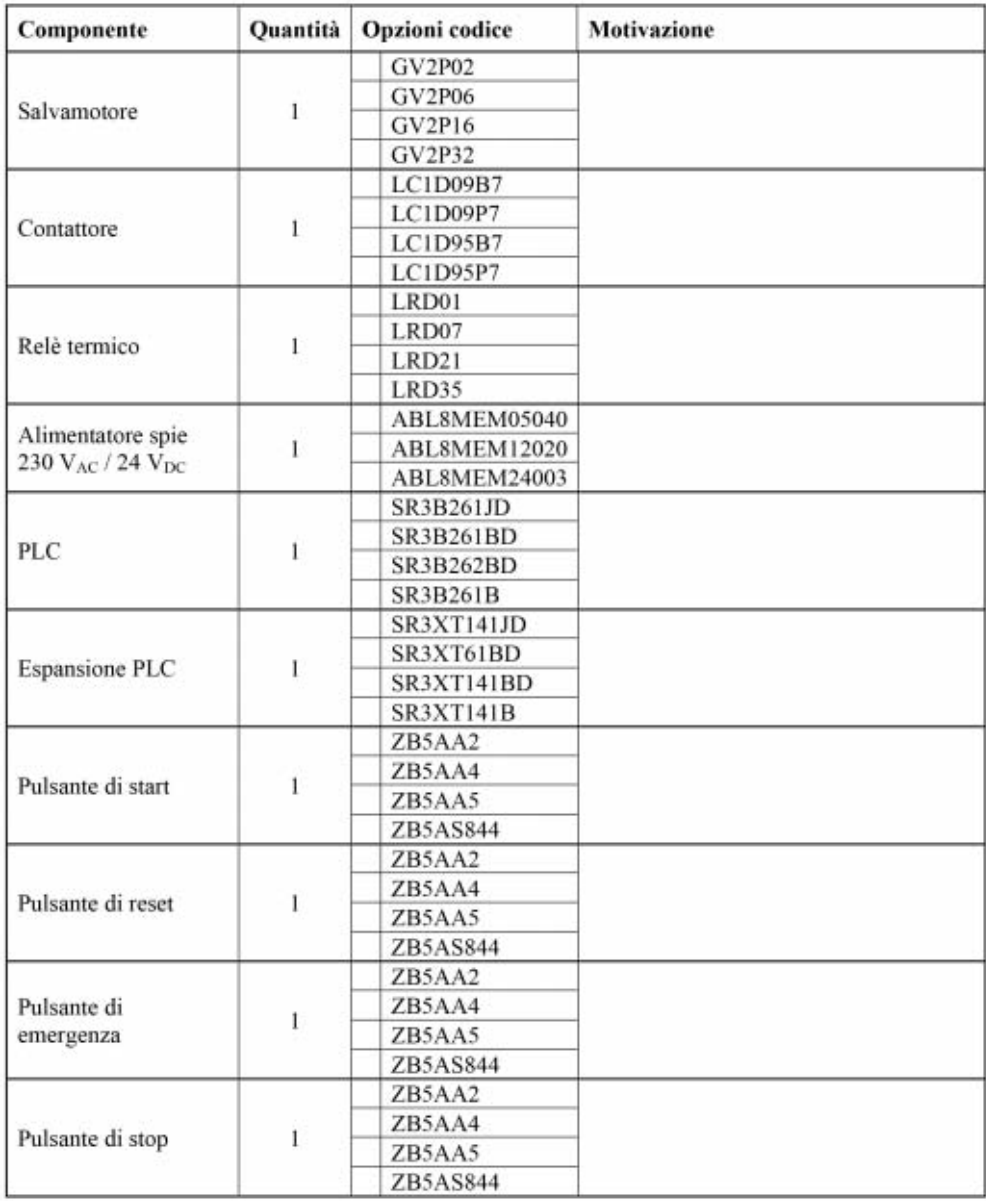

*Segue*

*Segue*

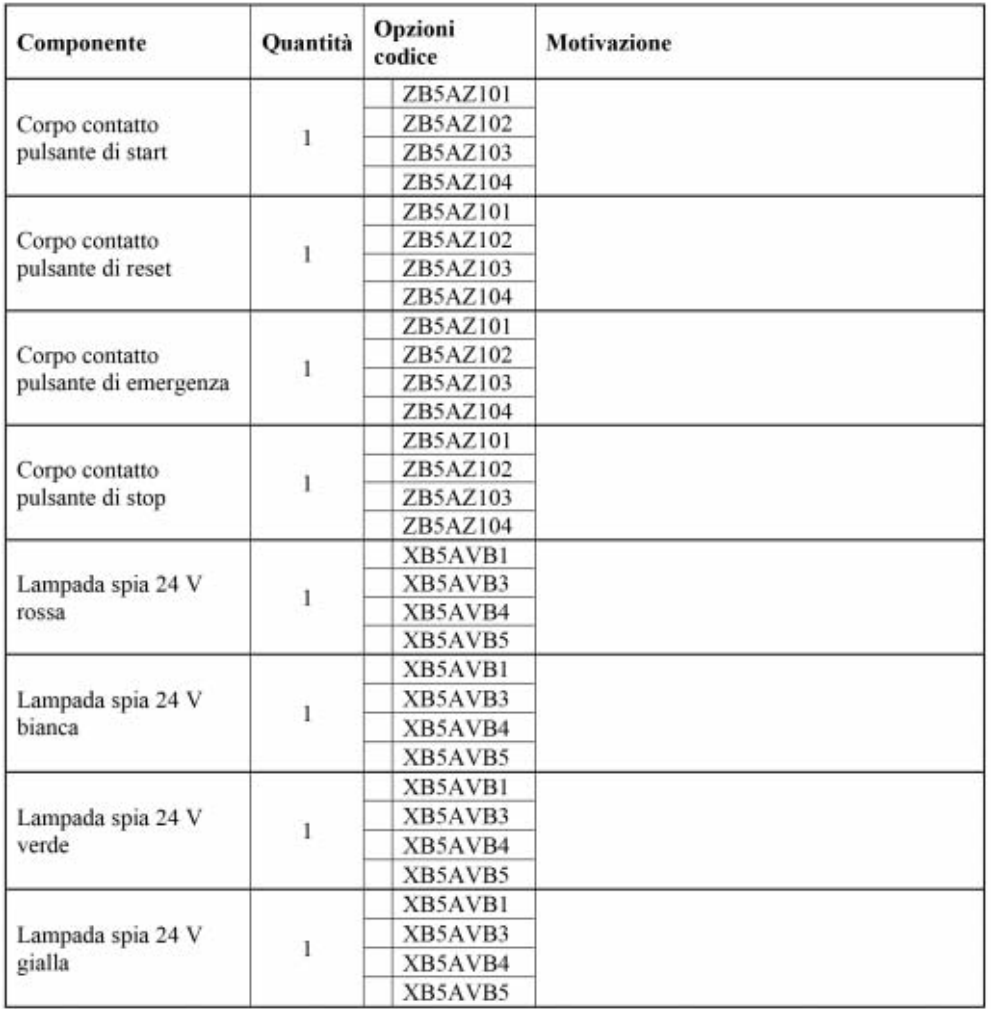

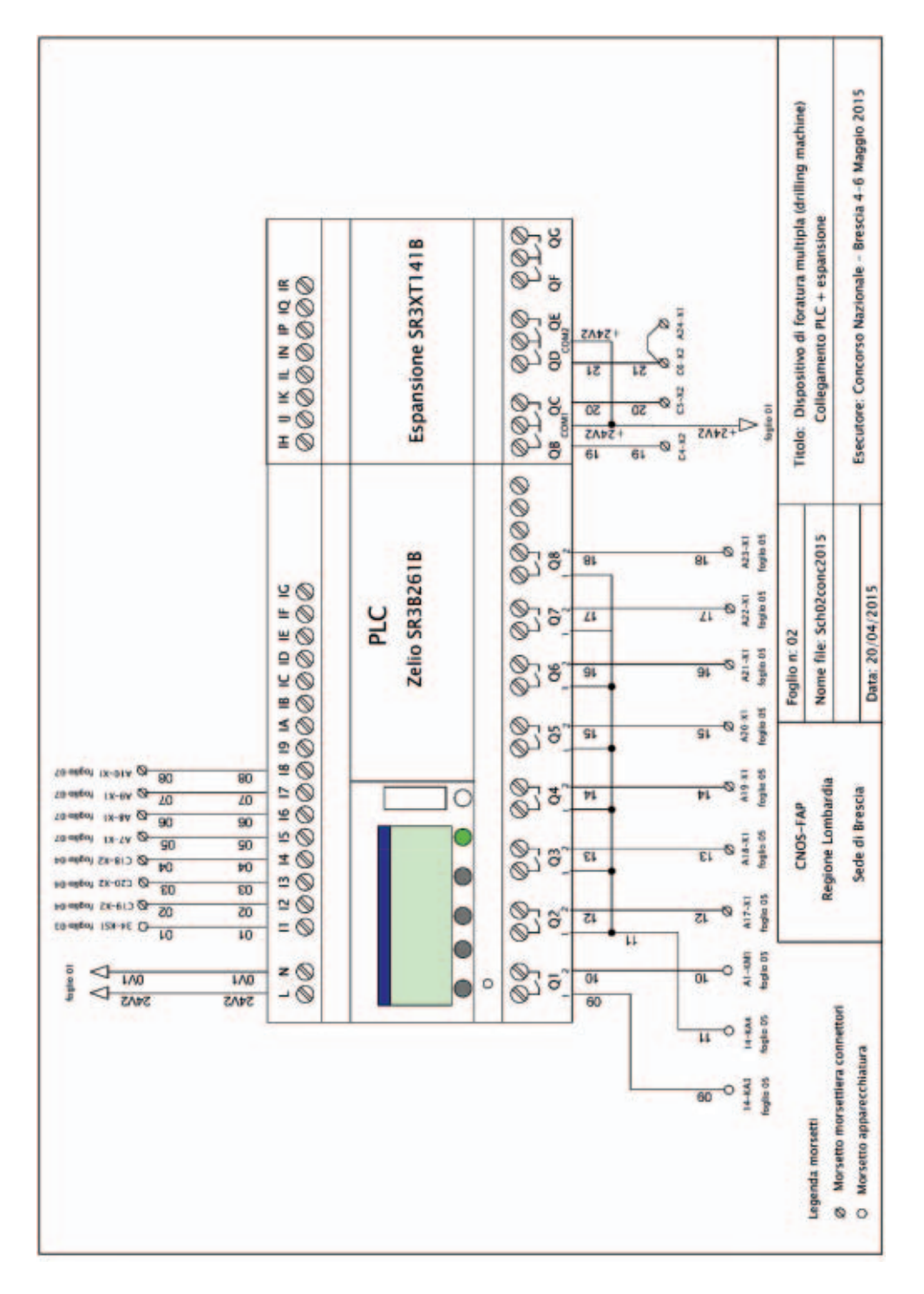

#### **1.5 Schemi elettrici**

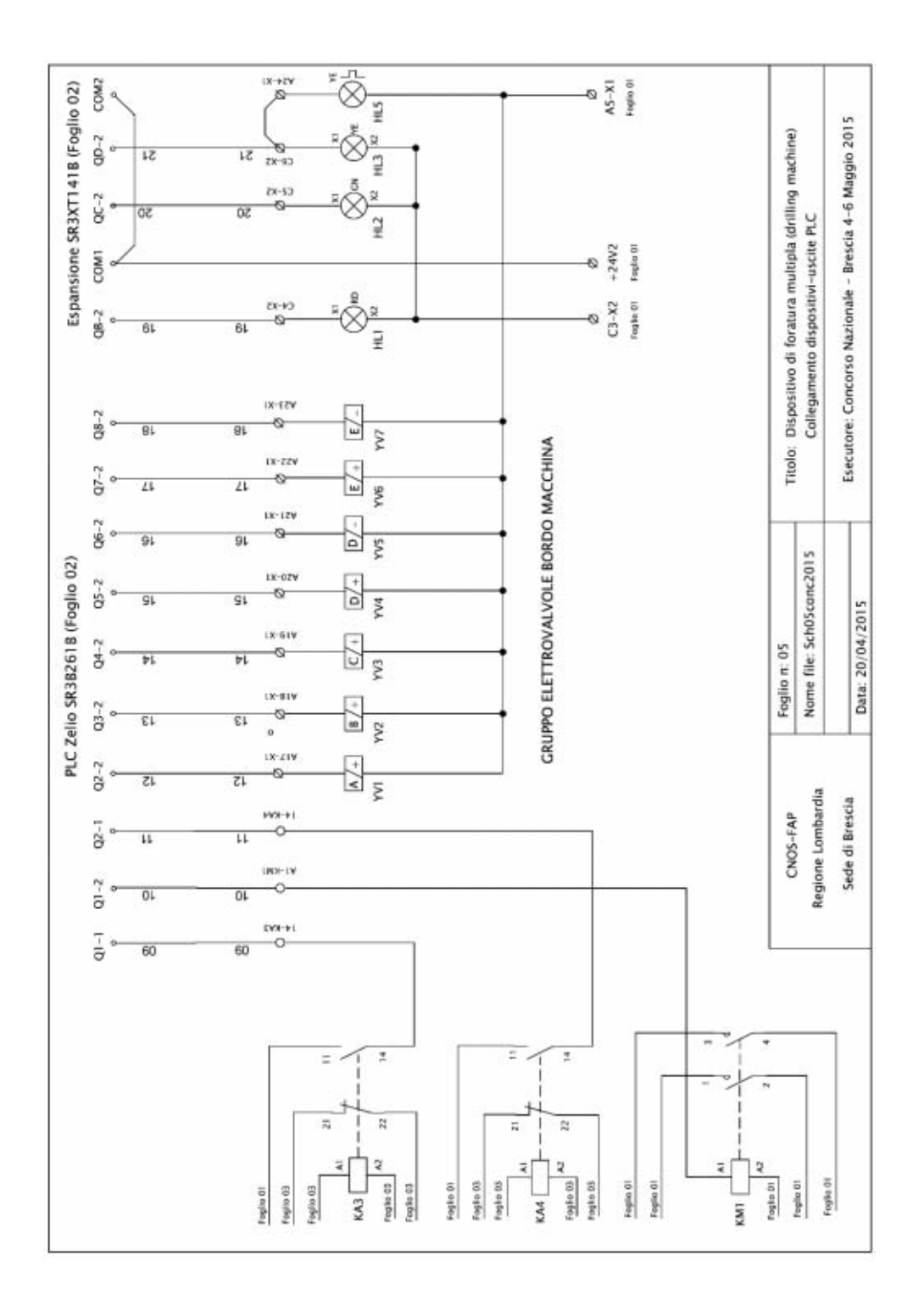

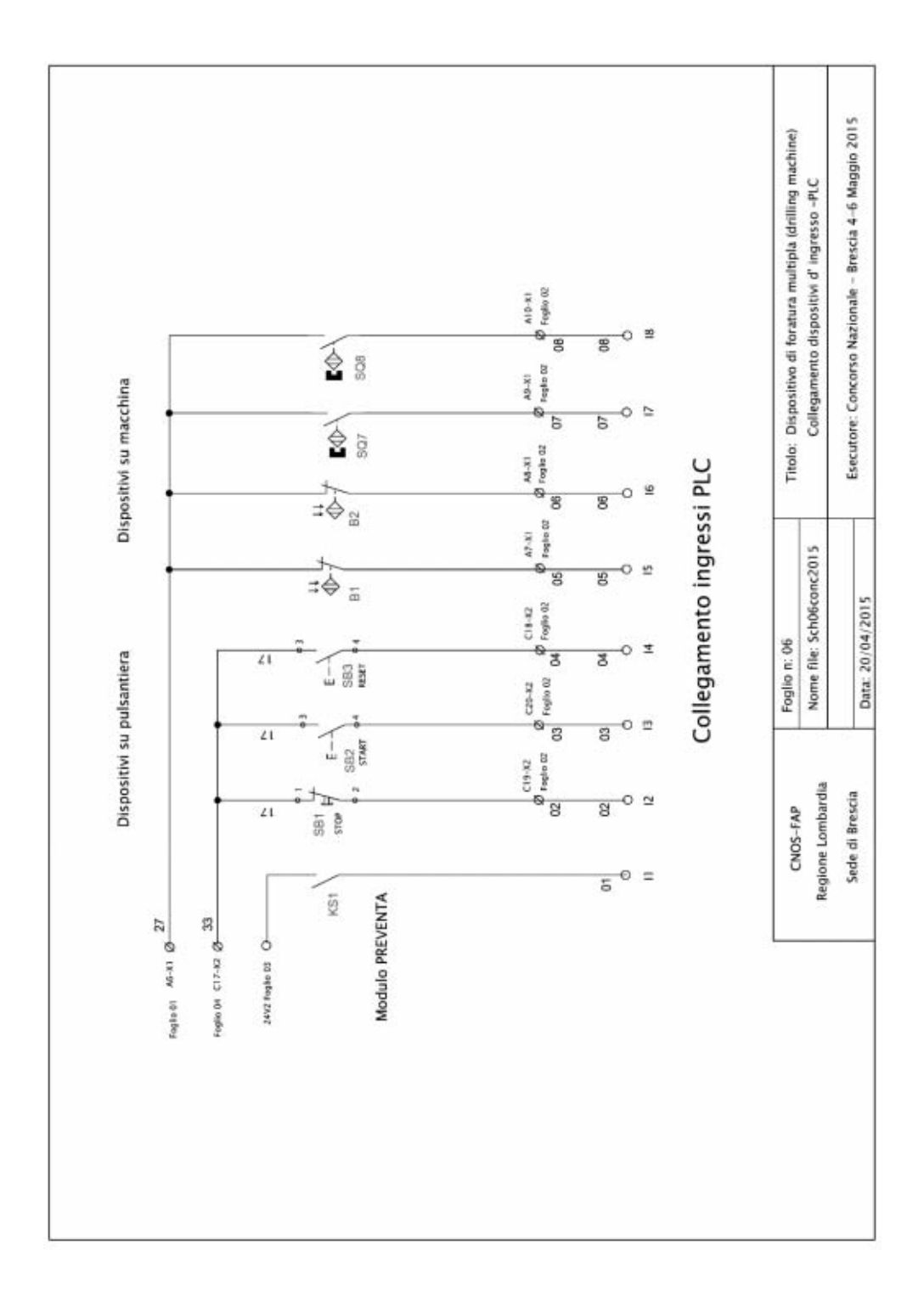

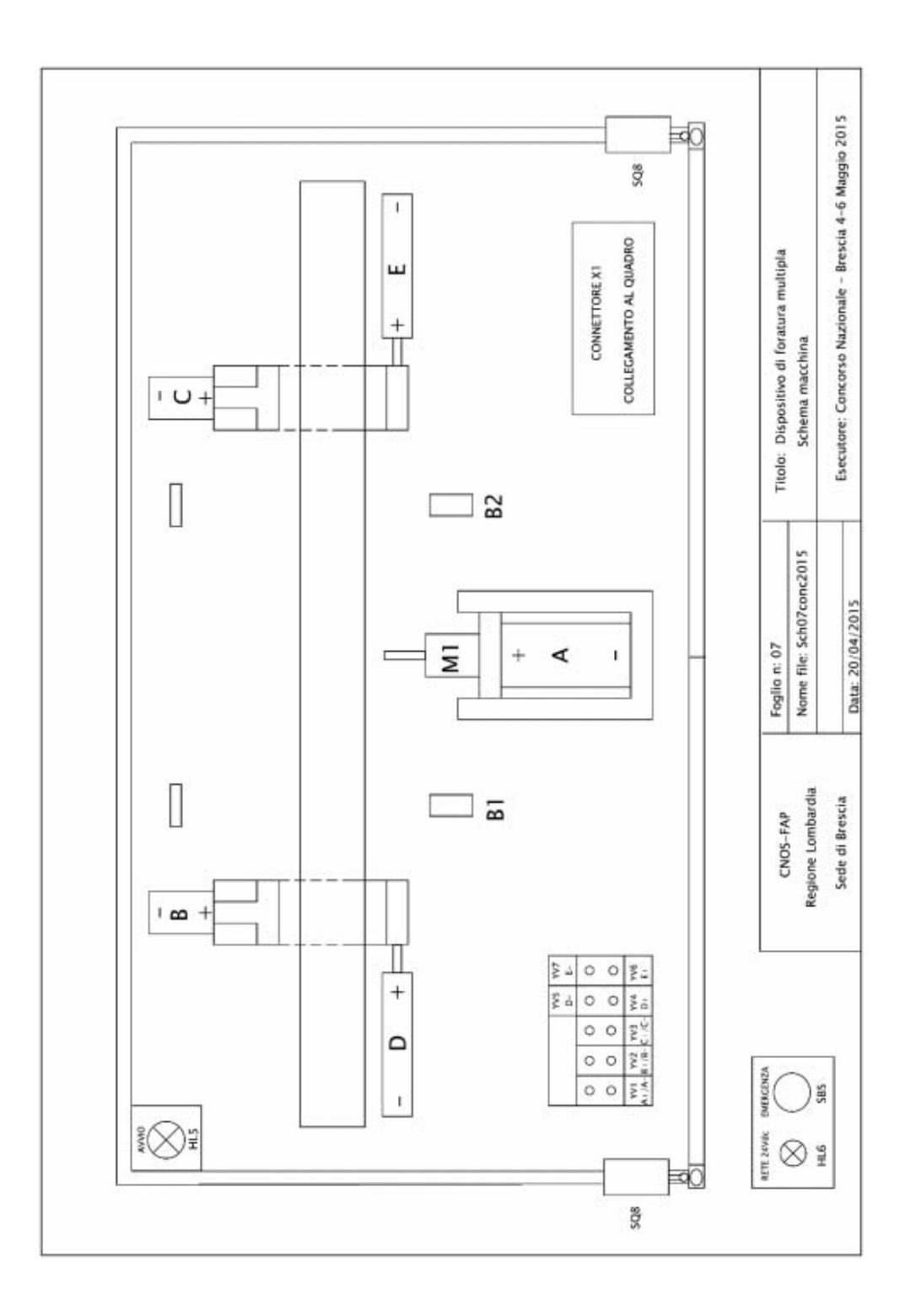

# **2. Fase di programmazione**

#### **2.1 Programmazione da specifiche**

#### *Descrizione:*

Realizzare il programma per il controllore attraverso l'uso del software Zelio-Soft2 utilizzando il modulo Zelio Logic SR3B261B, seguendo le specifiche richieste e inserendo i relativi commenti.

#### *Risultati attesi:*

Al termine della prova ci si attende dal candidato la consegna di un file con il programma realizzato in funzione alle richieste date:

1. Il file "DM1\_cognome\_nome.zm2" con il programma sviluppato.

#### *Condizioni di svolgimento e risorse a disposizione:*

La prova viene somministrata a tutti i candidati secondo le modalità indicate e si svolgerà in un'aula di informatica.

I candidati per svolgere la prova dispongono delle seguenti risorse:

- 2. La descrizione della fase 2.1 "PROGRAMMAZIONE DA SPECIFICHE"
- 3. Una postazione PC individuale con ZelioSoft2
- 4. Le indicazioni per accedere alla cartella "Concorso Nazionale Elettrico"
- 5. La tabella di assegnazione I/O PLC
- 6. Lo schema macchina
- 7. Le indicazioni relative ai criteri di valutazione

#### *Tempo a disposizione:*

8. Il tempo massimo concesso per la consegna dell'elaborato è di 1 ora

#### *Criteri di valutazione:*

- 9. Correttezza e completezza del fase n° 1 Condizioni iniziali di avvio ciclo
- 10. Correttezza e completezza del fase n° 2 Abilitazione generale
- 11. Correttezza e completezza del fase n° 3 Bloccaggio barra e partenza motore
- 12. Correttezza e completezza del fase n° 4 Temporizzazione di inizio ciclo
- 13. Correttezza e completezza del fase n° 5
- 14. Ciclo completo di foratura

#### **PROGRAMMAZIONE DA SPECIFICHE**

#### *Esposizione del problema:*

Si deve realizzare il programma per la gestione di un ciclo di foratura semplice da utilizzare solo per la messa a punto della macchina. Dato il comando di START e solo se viene rilevata la barra da forare da 2 fotocellule (B1 e B2), nelle condizioni di sicurezza definite dalla presenza di un segnale di abilitazione sull'ingresso I1, si attivano contemporaneamente le 2 morse per il bloccaggio della barra (Cilindro B e Cilindro C) e il mandrino; dopo 2 secondi la slitta si muove in avanti e la barra viene forata. A foratura completata la slitta arretra in posizione di riposo e il mandrino si ferma.

Per l'elaborazione del programma si veda la tabella di assegnazione I/O allegata.

# *Specifiche:*

Il programma deve essere elaborato partendo dall'analisi delle caratteristiche dei componenti da utilizzare riportate nella tabella assegnazione I/O; in particolare per la stesura del programma considerare:

- 1 Le condizioni iniziali che si devono verificare per la partenza del ciclo di foratura sono la posizione arretrata della slitta di foratura e il rilevamento della barra da parte di entrambe le fotocellule B1 e B2 che, per motivi di sicurezza sono collegate al PLC come contatti NC (normalmente chiusi); vale a dire: barra presente = contatti aperti (livello logico 0 all'ingresso assegnato) barra assente = contatti chiusi (livello logico 1 all'ingresso assegnato)
- 2 L'abilitazione generale; solo con ingresso I1 attivo il ciclo si può avviare; al mancare di I1 il ciclo si arresta immediatamente e non è possibile riprendere il funzionamento fino a che il segnale non si ripresenta.
- 3 Il motore M1 che aziona il mandrino è comandato dal contattore KM1
- 4 Le morse di bloccaggio della barra sono azionate dal cilindro B (morsa sinistra) e dal cilindro C (morsa destra) i quali a loro volta sono gestiti dalle elettrovalvole YV2 e YV3 monostabili; entrambi i cilindri non dispongono del rilevamento di posizione.
- 5 La slitta che aziona il mandrino mossa dal cilindro A, comandato dall'elettrovalvola YV1 dispone di 2 sensori magnetici (reed) che rilevano le posizioni di finecorsa (SQ6-SQ7)

## NOTA:

I dettagli relativi al funzionamento dei vari dispositivi sono riportati nella tabella Assegnazione I/O che segue.

# *Fasi di funzionamento:*

- Fase 1: Predisposizione all'avvio nelle condizioni specificate (comandi e sicurezze)
- Fase 2: Gestione dell'abilitazione generale mediante ingresso proveniente da un modulo di sicurezza (PREVENTA)
- Fase 3: Comando della rotazione mandrino e del bloccaggio della barra
- Fase 4: Comando del temporizzatore di ritardo all'avviamento foratura.
- Fase 5: Gestione del ciclo di foratura singola
# **Tabella di assegnazione I/O**

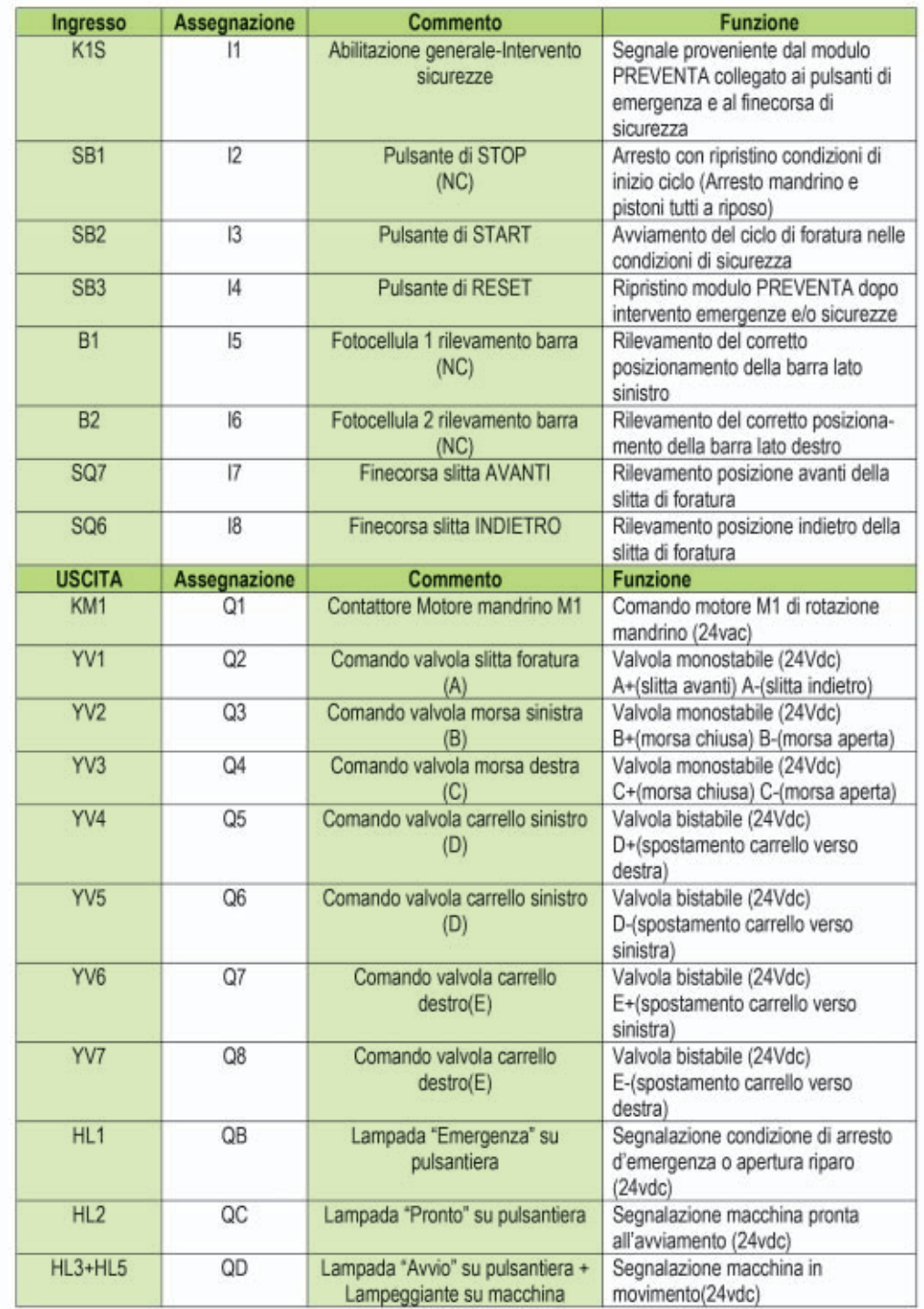

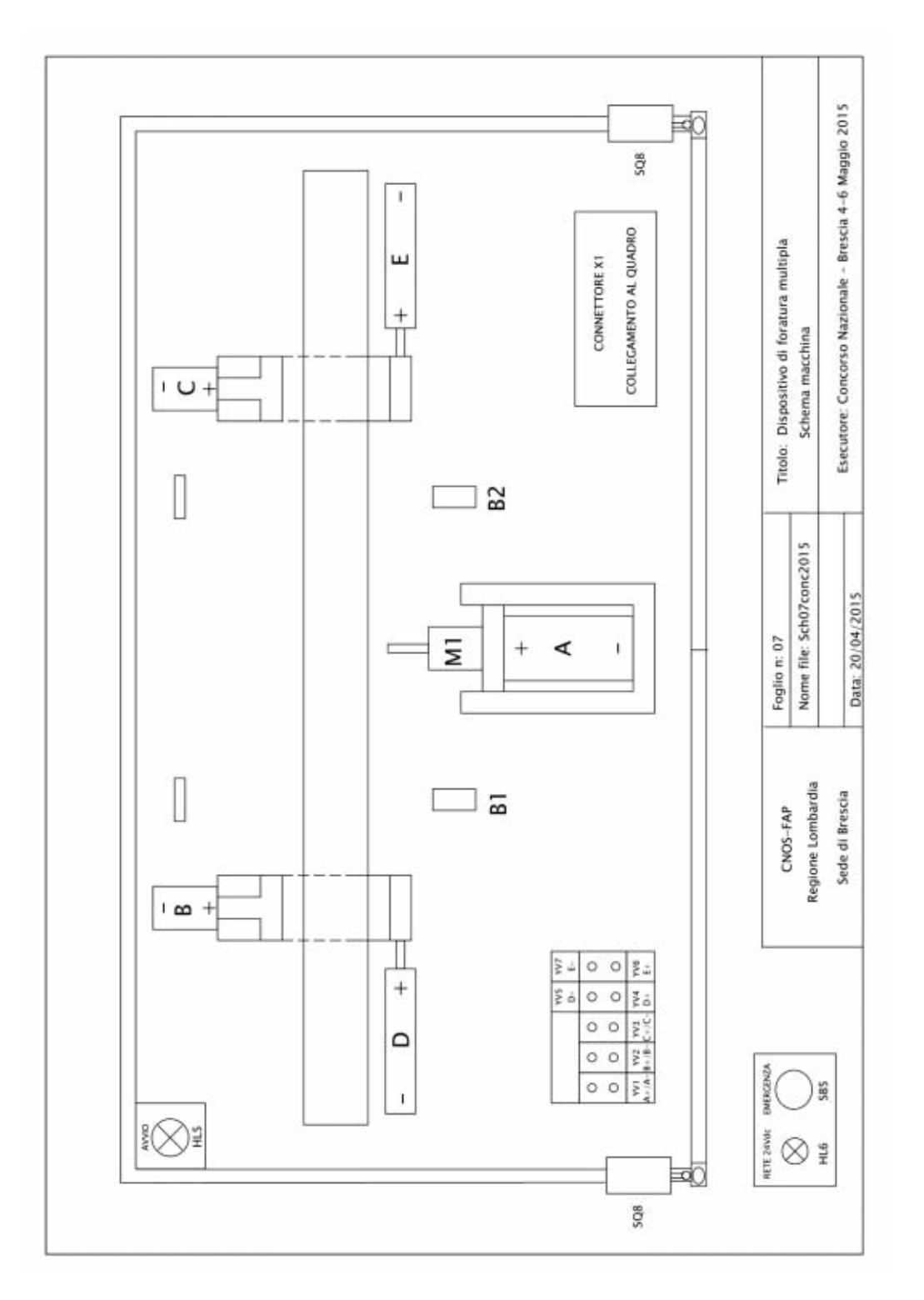

# **2.2 Programmazione da schema**

## *Descrizione:*

Realizzare il programma Ladder per il controllore attraverso l'uso del software ZelioSoft2 utilizzando il modulo Zelio Logic SR3B261B, seguendo lo schema elettrico procedendo come segue:

- 1. Dallo schema individuare i dispositivi da assegnare agli ingressi, facendo attenzione allo stato di collegamento in base alla funzione svolta (NC se dispositivi di sicurezza)
- 2. Dallo schema individuare i dispositivi da assegnare alle uscite
- 3. Procedere all'assegnazione I-O direttamente nelle tabelle in ZelioSoft
- 4. Sviluppare il programma in ladder
- 5. Collaudare in base alle specifiche date
- 6. Procedere ad eventuale recuperi errori

### *Nota sul funzionamento del circuito:*

Come da indicazione sullo schema si noti la presenza dei 2 contattori di alta e bassa velocità interbloccati in modo che l'avviamento possa avvenire solo in alta velocità e il passaggio in bassa avvenga alla commutazione del finecorsa.

È prevista l'abilitazione generale del circuito, l'arresto di emergenza, e la segnalazione di arresto di alta e bassa velocità.

### *Risultati attesi:*

Al termine della prova ci si attende dal candidato la consegna di un file con il programma realizzato in funzione alle richieste date:

1. Il file "DM2\_cognome\_nome.zm2" con il programma sviluppato.

## *Condizioni di svolgimento e risorse a disposizione:*

La prova viene somministrata a tutti i candidati secondo le modalità indicate e si svolgerà in un'aula di informatica.

I candidati per svolgere la prova dispongono delle seguenti risorse:

- 2. La descrizione della fase 2.2 "PROGRAMMAZIONE DA SCHEMA"
- 3. Una postazione PC individuale con ZelioSoft2
- 4. Le indicazioni per accedere alla cartella "Concorso Nazionale Elettrico"
- 5. Lo schema elettrico
- 6. Le indicazioni relative ai criteri di valutazione

## *Tempo a disposizione:*

7. Il tempo massimo concesso per la consegna dell'elaborato è di 1 ora

## *Criteri di valutazione:*

- 8. Corretta e interpretazione del circuito
- 9. Corretta assegnazione degli indirizzi di ingresso e di uscita
- 10. Corretta elaborazione del programma
- 11. Corretto funzionamento
- 12. Completezza della documentazione

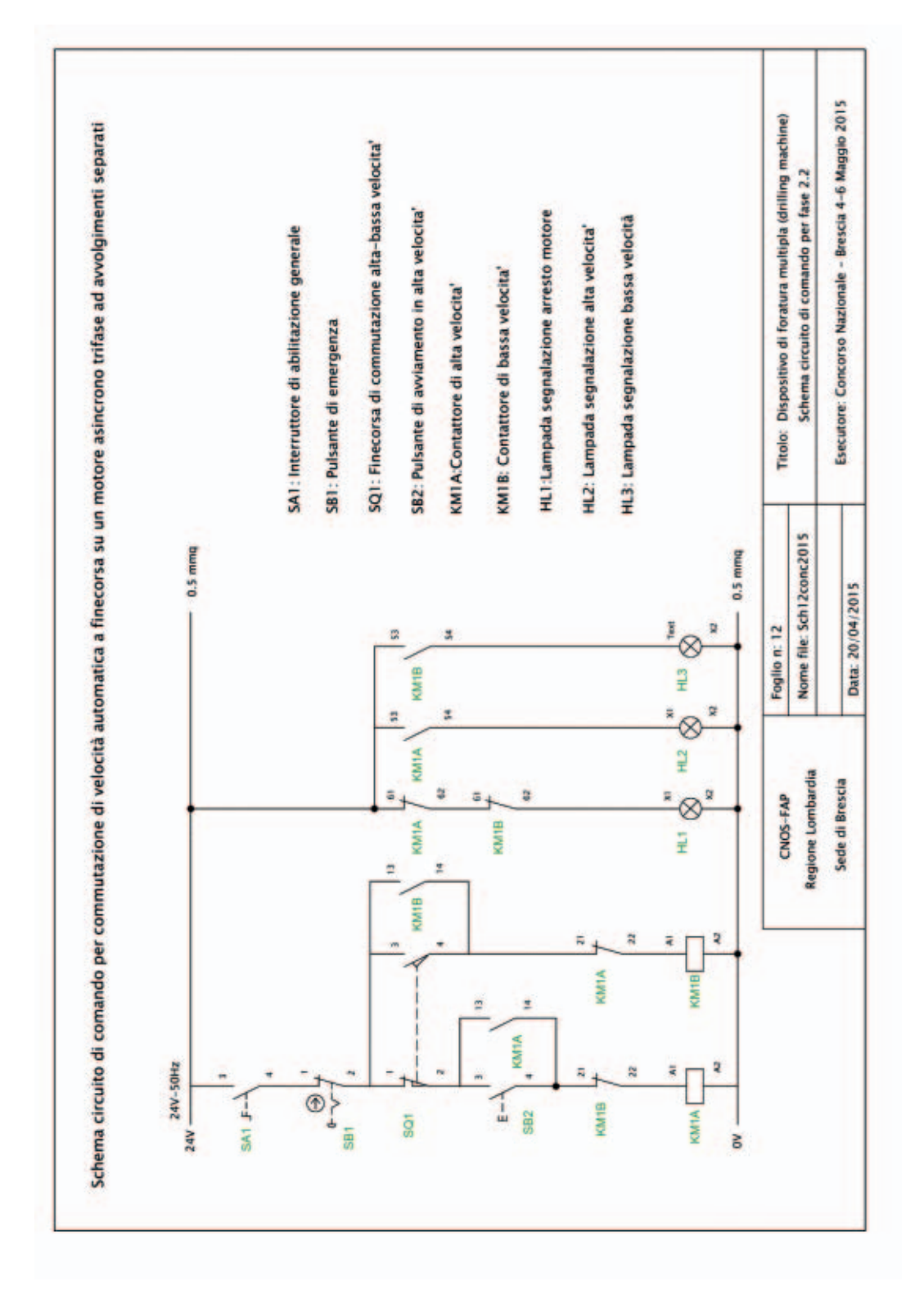

## **2.3 Programmazione su modifica**

### *Descrizione:*

Inserire la modifica richiesta al programma dato, utilizzando il software Zelio-Soft2.

## *Risultati attesi:*

Al termine della prova ci si attende dal candidato la consegna di un file con il programma modificato in funzione alle richieste date:

1. Il file "DM3\_cognome\_nome.zm2" con il programma modificato.

# *Condizioni di svolgimento e risorse a disposizione:*

La prova viene somministrata a tutti i candidati secondo le modalità indicate e si svolgerà in un'aula di automazione

I candidati per svolgere la prova dispongono delle seguenti risorse:

- 2. La descrizione della fase 2.3 "PROGRAMMAZIONE SU MODIFICA"
- 3. Una postazione PC individuale con ZelioSoft2
- 4. Le indicazioni per accedere alla cartella "Concorso Nazionale Elettrico"
- 5. Lo schema elettrico
- 6. Il file "DM\_da modificare.zm2" con il programma già sviluppato
- 7. Le indicazioni relative ai criteri di valutazione

# *Tempo a disposizione:*

8. Il tempo massimo concesso per la consegna dell'elaborato è di 1 ora

# *Criteri di valutazione:*

- 9. Corretta interpretazione del programma dato
- 10. Corretto funzionamento della modifica apportata

# **PROGRAMMAZIONE SU MODIFICA**

## *Esposizione del problema*

Dato il programma in linguaggio ladder relativo all'azionamento completo del dispositivo di foratura, che realizza in maniera automatica 3 fori su una barra in posizioni definite, modificare le condizioni di sicurezza relative al controllo di presenza della barra da forare e i tempi di durata di alcune fasi.

# *Modifica:*

Si rende necessario modificare l'azione delle 2 fotocellule che rilevano la presenza della barra da forare, denominate B1 e B2 in modo che l'eventuale spostamento della barra stessa durante il ciclo di foratura determini l' arresto del funzionamento con il successivo riposizionamento del dispositivo a riposo tramite il pulsante di STOP( già previsto nel programma originale). Si deve quindi fare in modo che la sicurezza "barra presente" determinata dall'intervento di entrambe le fotocellule non sia attiva solo per l'abilitazione della prima fase, ma durante tutto il funzionamento.

Per velocizzare il ciclo di lavoro inoltre sono da modificare, riducendoli alla metà i seguenti tempi:

- Tempo tra fase 1 e fase 2
- Tempo tra fase 3 e fase 4
- Tempo tra fase 4 e fase 5
- Tempo tra fase 7 e fase 8
- Tempo tra fase 9 e fase 10
- Tempo tra fase 12 e fase 13
- Tempo tra fase 14 e fase 15
- Tempo tra fase 17 e fase 18
- Tempo tra fase 19 e fase 20

#### **Fase n°1 – Modifica software**

Dall'analisi del programma in ladder originale strutturato a sequenziatore (ogni fase attiva è abilitata da una memoria di fase), procedere alla modifica solo sul blocco delle memorie senza variare altre parti .

Valutare l'aggiunta di altre memorie disponibili nel caso in cui lo si ritenga necessario considerando che le memorie di "fase", cioè quelle a cui è associata ogni singola azione sono in sequenza quelle da M1 a M9 per le prime 9 fasi e da MA a ML per le restanti 11; tutte le altre memorie utilizzate hanno altre funzioni.

#### **Fase n°2 – Modifica hardware**

Valutare se sia o meno necessario modificare i collegamenti fra ingressi-uscite e PLC.

# **3. Fase di realizzazione**

#### **3.1 Realizzazione pratica**

#### *Descrizione:*

La fase pratica rappresenta l'aspetto più significativo del concorso. I candidati devono dimostrare padronanza nell'uso delle attrezzature, abilità operative e di saper leggere ed interpretare correttamente gli schemi forniti.

#### *Risultati attesi:*

Al termine della prova ci si attende dal candidato la consegna del quadro di comando e della pulsantiera cablati completamente secondo le indicazioni date con PLC predisposto per la programmazione e apparecchiature

di comando, di potenza di protezione e sicurezza operative.

Il collegamento fra quadro di comando e macchina è realizzato mediante un connettore mobile multipolare (CONNETTORE X1) facente capo ai morsetti del quadro indicati da A1 a A24

Il collegamento fra quadro di comando e pulsantiera è realizzato mediante connettore mobile multipolare (CONNETTORE X2) facente capo ai morsetti del quadro indicati da C1 a C24

L'alimentazione principale a 230Vac proviene dalla macchina tramite il CON-NETTORE X1

#### *Condizioni di svolgimento e risorse a disposizione:*

La prova viene somministrata a tutti i candidati secondo le modalità indicate e si svolgerà in un laboratorio didattico.

I candidati per svolgere la prova dispongono delle seguenti risorse:

- La descrizione della fase 3 "REALIZZAZIONE PRATICA"
- Gli schemi elettrici necessari per sostenere la prova pratica
	- Schema dei circuiti di alimentazione 230Vac,24Vac,24Vdc (Foglio 01)
	- Schema di cablaggio I/O del controllore (Foglio 02)
	- Schema di cablaggio del modulo di sicurezza PREVENTA (Foglio 03)
	- Schema di collegamento della pulsantiera (Foglio 04)
- I materiali necessari per il cablaggio del pannello: cavi, puntalini, segna filo, ecc.
- Le indicazioni relative ai criteri di valutazione

#### *Tempo a disposizione:*

– Il tempo massimo concesso per la consegna dell'elaborato è di 10 ora

#### *Criteri di valutazione:*

- Corretta Completezza: Vista d'insieme Ordine Estetica
- Correttezza connessioni elettriche: Bloccaggio Sporgenze Isolanti
- Qualità del cablaggio: Sezione Colore lunghezza Segna filo Fascettatura
- Capacità operativa: Manualità Pulizia Autonomia
- Rispetto dei tempi prestabiliti

# **REALIZZAZIONE PRATICA**

Realizzare il cablaggio del quadro elettrico di automazione per il dispositivo di foratura multipla "drilling machine) attenendosi agli schemi elettrici forniti e alle seguenti indicazioni:

Utilizzare il cavo di colore NERO di sezione 1,5 mmq per cablare il circuito di alimentazione bifase a 230Vac

Utilizzare il cavo di colore GIALLO-VERDE di sezione 1,5 mmq per il conduttore di protezione

Utilizzare il cavo di colore ROSSO di sezione 0,5 mmq per il cablaggio del circuito ausiliario a 24 Vac

Utilizzare il cavo di colore BLU di sezione 0,5 mmq per il cablaggio del circuito ausiliario a 24 Vdc

Utilizzare in modo corretto i sistemi di siglatura dei conduttori

Effettuare il cablaggio in modo ordinato (fili allineati e fascettati)

Ottimizzare la lunghezza dei conduttori all'interno delle canaline

Utilizzare per ciascun collegamento i rispettivi puntalini o terminali

Prestare attenzione al serraggio delle connessioni

# **Note:**

- Il lato "ingressi" del PLC è interamente collegato sul circuito con alimentazione a 24Vac
- Il lato "uscite" del PLC è collegato in parte sul circuito a 24Vac (Uscita Q1) e in parte sul circuito a 24Vdc (Uscite da Q2 a Q8 sul PLC e QB-QC-QD sull'espansione)
- Il modulo PREVENTA (KS1) è collegato interamente sul circuito a 24Vac
- Per ulteriori indicazioni aggiuntive sui collegamenti consultare gli schemi riportati su f**oglio 05** e f**oglio 06** consegnati in allegato per la scelta componenti.

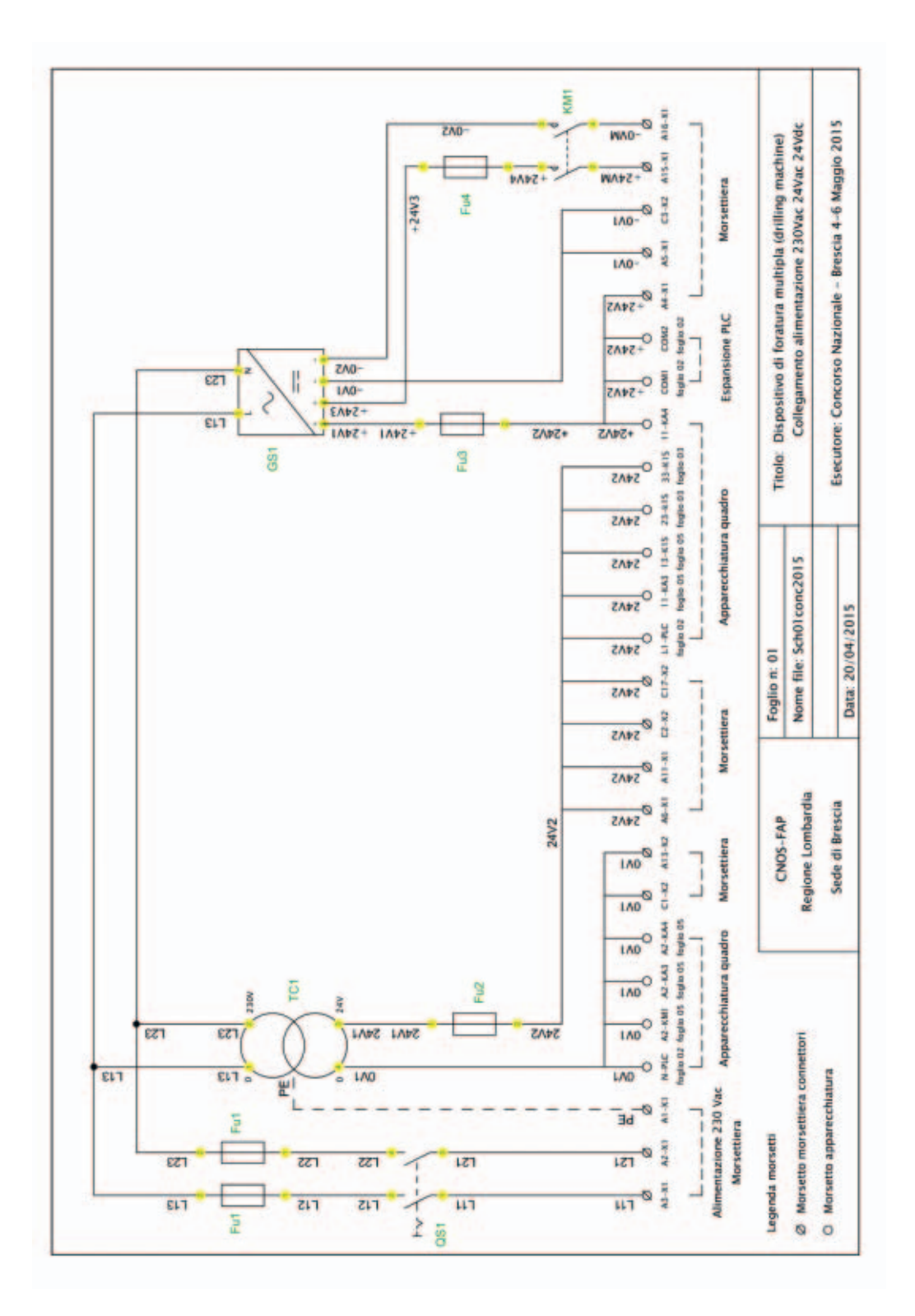

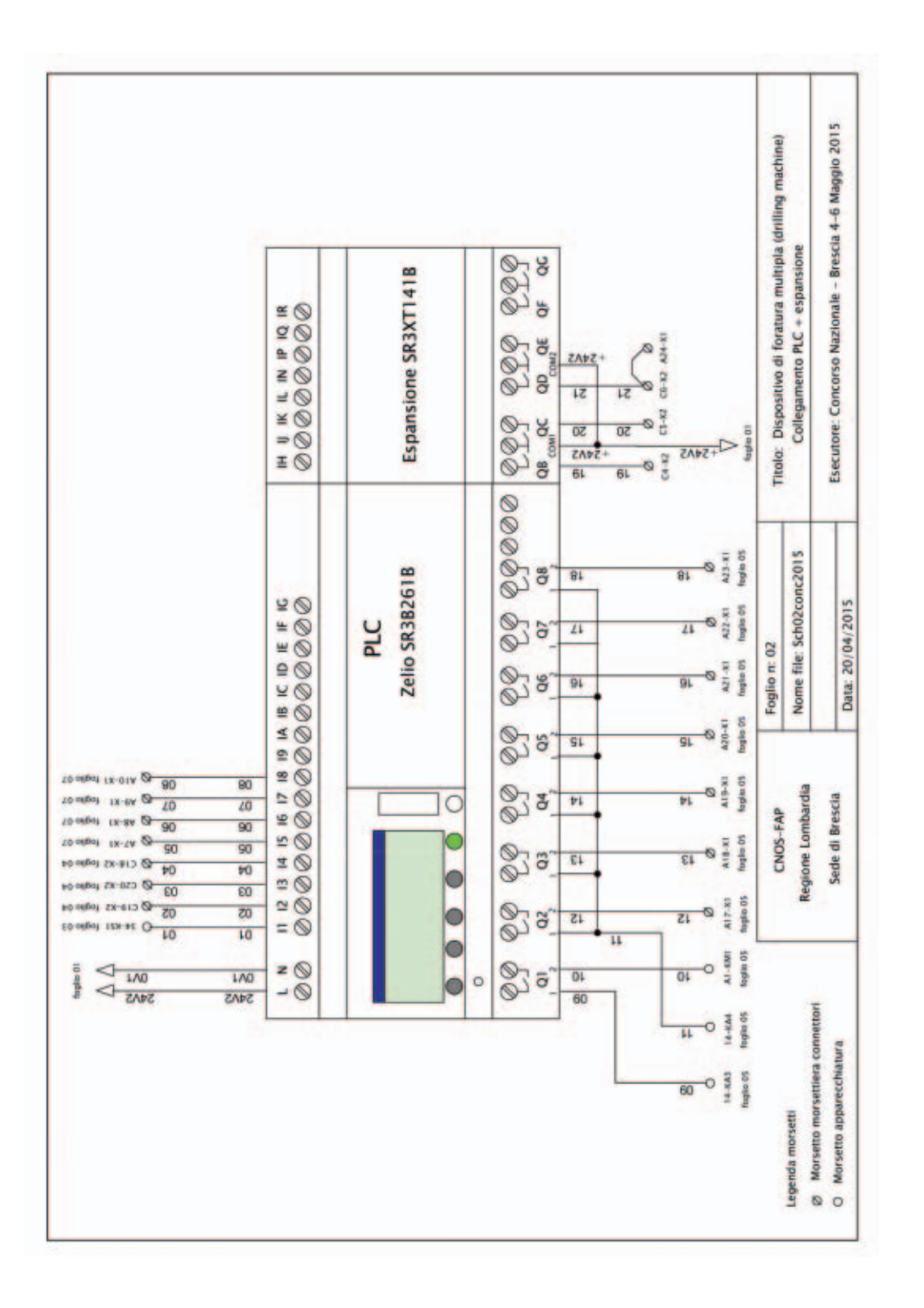

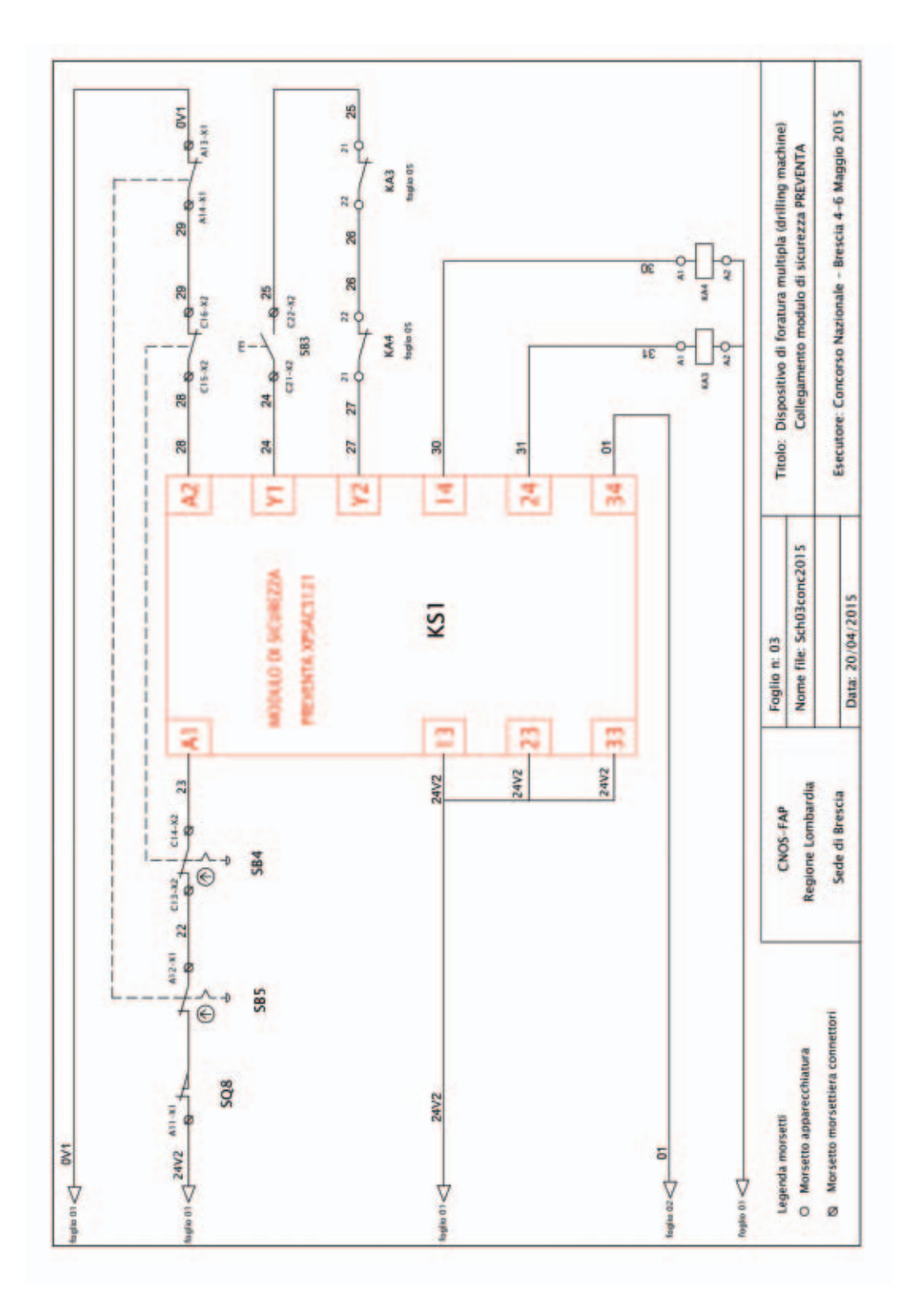

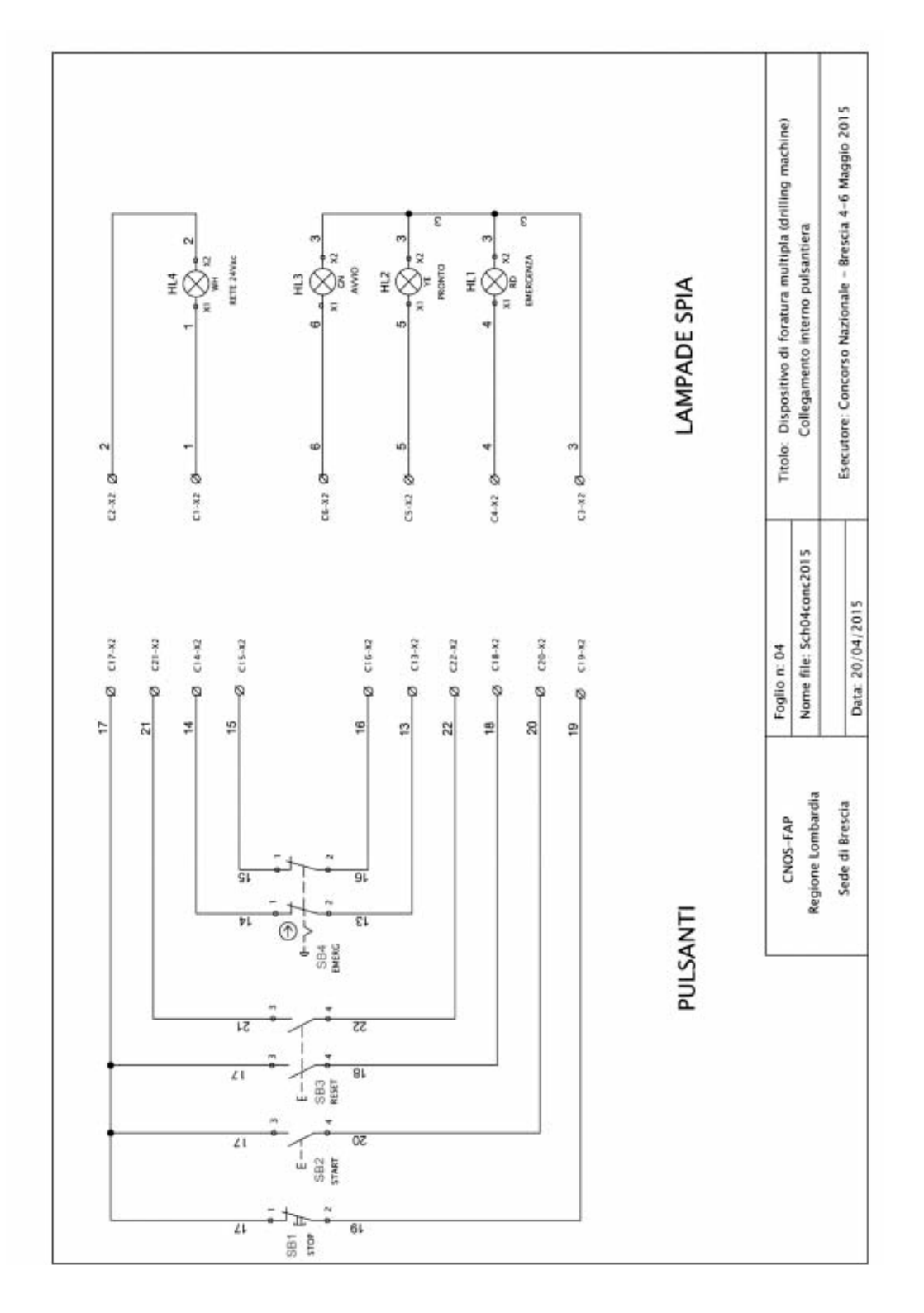

# **4. Collaudo**

### *Descrizione:*

Al termine del cablaggio, il pannello sosterà una verifica funzionale per valutare la corrispondenza di tutti i collegamenti e dispositivi installati nonché il trasferimento del programma nel controllore. Successivamente verrà inserito nel quadro della macchina "Drilling Machine" e collaudato.

Durante tale fase si dovrà dimostrare di avere padronanza del funzionamento dell'intero sistema automatizzato.

Nei casi dove la prima verifica dovesse essere negativa si ha la possibilità di ripeterla per una seconda volta dopo aver recuperato il guasto o l'errore di funzionamento.

## *Risultati attesi:*

Al termine della prova ci si attende dal candidato la consegna di un pannello con le apparecchiature elettriche cablate con il controllore programmato e con i dispositivi di protezione efficienti.

- Il quadro elettrico cablato
- Il controllore Zelio cablato pronto per il trasferimento del programma al momento del collaudo
- Dispositivi di sicurezza efficienti (gestione emergenze e riparo mobile con modulo di sicurezza PREVENTA)
- Dispositivi di protezione operativi come da schema

#### *Condizioni di svolgimento e risorse a disposizione:*

La prova viene somministrata a tutti i candidati secondo le modalità indicate e si svolgerà in un laboratorio didattico.

I candidati per svolgere la prova dispongono delle seguenti risorse:

- La descrizione della fase 4 "COLLAUDO"
- Le specifiche di funzionamento del dispositivo
- Gli schemi elettrici necessari per sostenere il collaudo
	- Schema dei circuiti di alimentazione 230Vac,24Vac,24Vdc (Foglio 01)
	- Schema di cablaggio I/O del controllore (Foglio 02)
	- Schema di cablaggio del modulo di sicurezza PREVENTA (Foglio 03)
	- Schema di collegamento della pulsantiera (Foglio 04)
	- Schema macchina (Foglio 07)
- I materiali necessari per il collaudo del pannello.
- Le indicazioni relative ai criteri di valutazione

#### *Tempo a disposizione:*

– Il tempo massimo concesso per la consegna dell'elaborato è di 4 ore

# *Criteri di valutazione:*

- Capacità operativa: Manualità Autonomia
- Capacita nel recupero delle anomalie
- Rispetto dei tempi prestabiliti

# **FASI DI FUNZIONAMENTO DEL DISPOSITIVO DI FORATURA MULTIPLA "DRILLING MACHINE"**

- **FASE 1:** Blocco morsa sinistra B+
- **FASE 2:** Spostamento a destra del carrello sinistro D+
- **FASE 3:** Blocco morsa destra C+
- **FASE 4:** Start rotazione mandrino foratura M1
- **FASE 5:** Avanzamento slitta di foratura A+
- **FASE 6:** Arretramento slitta foratura A-
- **FASE 7:** Sblocco morsa destra C-
- **FASE 8:** Spostamento a sinistra del carrello sinistro D-
- **FASE 9:** Blocco morsa destra C+
- **FASE 10:** Avanzamento slitta di foratura A+
- **FASE 11:** Arretramento slitta foratura A-
- **FASE 12:** Blocco morsa sinistra B-
- **FASE 13:** Spostamento a sinistra del carrello destro E+
- **FASE 14:** Blocco morsa sinistra B+
- **FASE 15:** Avanzamento slitta di foratura A+
- **FASE 16:** Arretramento slitta foratura A-
- **FASE 17:** Blocco morsa sinistra B-
- **FASE 18:** Spostamento a destra del carrello destro E-
- **FASE 19:** Sblocco morsa destra C-
- **FASE 20:** Stop rotazione mandrino foratura M1

## *Indicazioni attuatori:*

- Cilindro doppio effetto A: Utilizzato per lo spostamento avanti, indietro della slitta mandrino
- Cilindro doppio effetto B: Utilizzato per il comando di bloccaggio barra (morsa destra)
- Cilindro doppio effetto C: Utilizzato per il comando di bloccaggio barra (morsa sinistra)
- Cilindro doppio effetto D: Utilizzato per lo spostamento della barra (carrello sinistro)
- Cilindro doppio effetto E: Utilizzato per lo spostamento della barra (carrello destro)
- Motore M1: Rotazione mandrino foratura

## *Sono previste specifiche temporizzazioni fra le seguenti fasi:*

- tra fase 1 e fase 2
- tra fase 3 e fase 4
- $-$  tra fase 4 e fase 5
- tra fase 7 e fase 8
- tra fase 9 e fase 10
- tra fase 12 e fase 13
- tra fase 14 e fase 15
- tra fase 17 e fase 18
- tra fase 19 e fase 20

#### **Note:**

- L'avvio del ciclo di foratura può avvenire solo nelle condizioni di sicurezza con riparo chiuso, pulsanti di emergenza rilasciati, slitta arretrata e barra da forare presente
- L'arresto di emergenza per intervento dei pulsanti o apertura del riparo comporta l'arresto immediato del ciclo di foratura; la ripresa nelle condizioni di sicurezza può avvenire solo dopo il reset con apposito pulsante.
- L'arresto funzionale (STOP) comporta il ritorno a riposo di tutti i pistoni (morse, slitta e carrelli) e l'arresto della rotazione mandrino
- Le segnalazioni su pulsantiera indicano la presenza di condizioni di emergenza, la condizione di macchina pronta, l'avvenuto avviamento, e la presenza dell'alimentazione a 24Vac
- Le segnalazioni sulla macchina indicano la presenza dell'alimentazione a 24Vdc e l'avvenuto avviamento (lampeggiante)

# **5. Ricerca guasto**

### *Descrizione:*

Il quadro elettrico di comando della "Drilling Machine" cablato secondo lo schema elettrico fornito nella prova di esecuzione pratica, presenta un difetto di funzionamento legato ad un guasto. Il candidato, con il dispositivo di simulazione, deve individuare il guasto nel più breve tempo possibile.

### *Risultati attesi:*

Al termine della prova ci si attende dal candidato l'individuazione del guasto entro il tempo massimo stabilito di 30 minuti.

– L'indicazione del guasto

## *Condizioni di svolgimento e risorse a disposizione:*

La prova viene somministrata a tutti i candidati secondo le modalità indicate e si svolgerà in un laboratorio didattico.

I candidati per svolgere la prova dispongono delle seguenti risorse:

- La descrizione della fase 5 "RICERCA GUASTO"
- Gli schemi elettrici necessari per sostenere la ricerca guasto utilizzati nella fase 3 "ESECUZIONE"
	- Schema del circuito di alimentazione principale e di potenza del motore
	- Schema di collegamento del PLC Zelio
	- Schema di collegamento del modulo di sicurezza PREVENTA
	- Schema di collegamento della pulsantiera
- I materiali necessari per la ricerca guasti , il quadro difettoso e il dispositivo di simulazione
- Le indicazioni relative ai criteri di valutazione

#### *Tempo a disposizione:*

– Il tempo massimo concesso 30 minuti

## *Criteri di valutazione:*

– Minore tempo impiegato

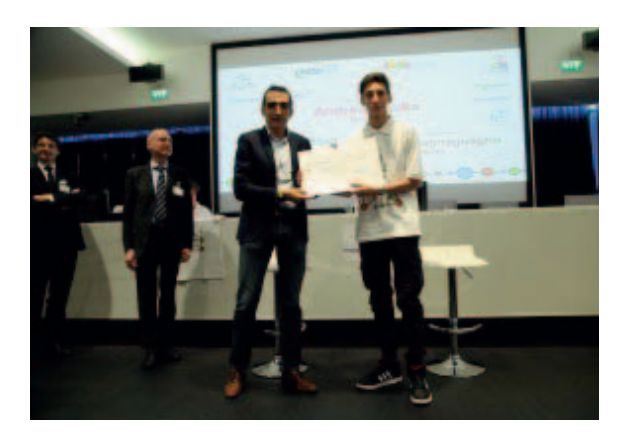

**Figura 1**: Andrea Aquila (CFP di Fossano) 1° classificato Concorso Nazionale Settore Elettrico/Elettronico edizione 2015.

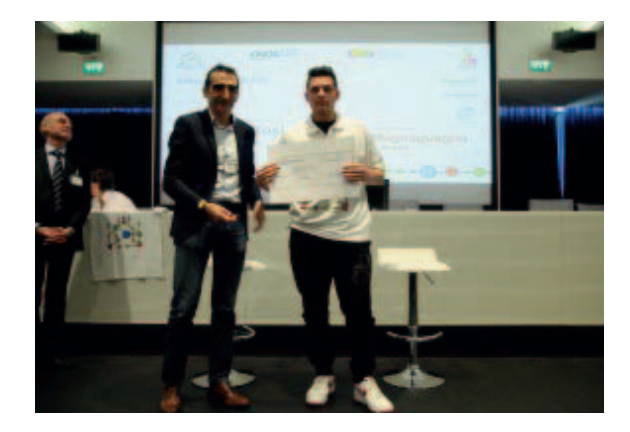

**Figura 2**: Marco Bosio (CFP di Brescia) 2° classificato Concorso Nazionale Settore Elettrico/Elettronico edizione 2015.

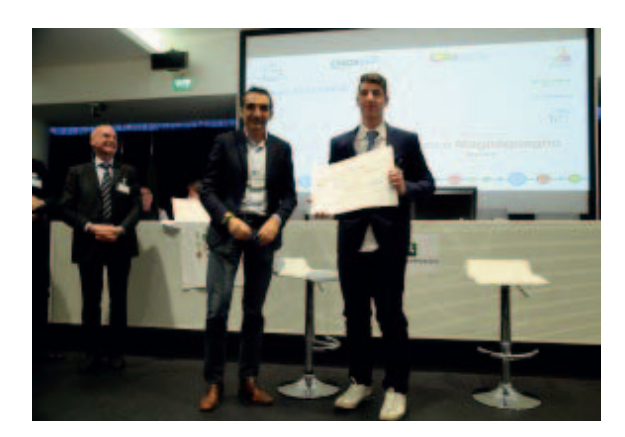

**Figura 3**: Enrico Magnaguagno (CFP di Venezia Mestre) 3° classificato Concorso Nazionale Settore Elettrico/Elettronico edizione 2015.

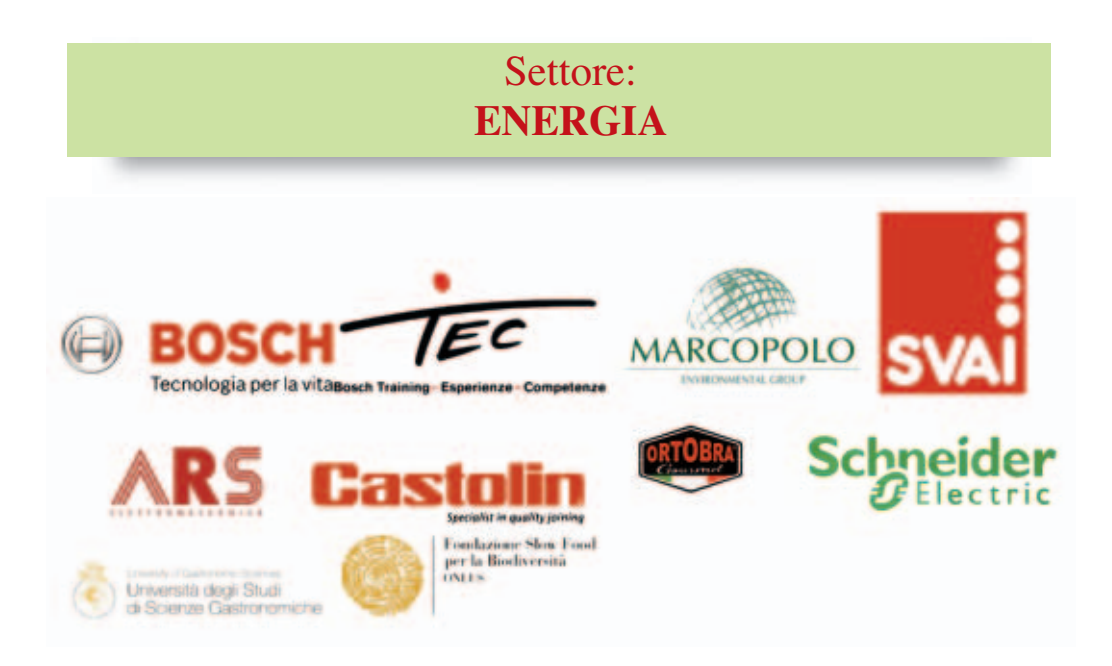

# **1. Prova teorica: quiz tecnico-scientifico a risposta chiusa**

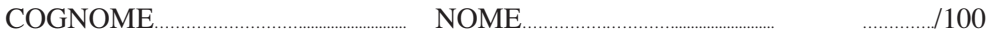

- 1) Il flusso ordinato di elettroni nell'unità di tempo definisce:
	- □ La potenza elettrica
	- □ La tensione elettrica
	- $\Box$  La corrente elettrica
- 2) Il deviatore è un organo di comando costituito da:
	- $\Box$  2 morsetti
	- □ 3 morsetti
	- □ 4 morsetti
- 3) Il fusibile interviene per guasti all'impianto dovuti a:
	- □ sovratensione
	- □ sovracorrente
	- □ cedimento materiale isolante
- 4) La parte MAGNETICA dell'interruttore automatico magnetotermico interviene per:
	- □ guastiversoterra
	- □ cortocircuiti
	- □ sovraccarichi
- 5) La parte che non si muove del motore asincrono trifase si chiama:
	- □ statore
	- □ rotore
	- $\Box$  il motore asincrono ha solo parti in movimento
- 6) Un utilizzatore elettrico ha come dati di targa il valore di tensione: 400V e quello di corrente: 10A. Quanto vale il suo valore di resistenza?
	- $\Box$  4 ohm
	- $\Box$  40 ohm
	- $\Box$  0.40 ohm
- 7) La pompa di calore è un apparecchio che si utilizza per:
	- □ Sollevare acqua calda prelevandola da un pozzo
	- □ Generare calore estraendolo da una sorgente fredda
	- □ Pompare acqua in un circuito caldo
- 8) Un impianto solare fotovoltaico:
	- □ Genera energia elettrica
	- □ Genera energia termica
	- $\Box$  Genera entrambe
- 9) Cogenerare significa:
	- □ Avere un impianto che permette di generare e sfruttare contemporaneamente energia idraulica e energia meccanica
	- □ Avere un impianto che permette di generare e sfruttare contemporaneamente energia elettrica e energia termica
	- □ Avere un impianto che permette di generare e sfruttare contemporaneamente energia eolica e energia termica
- 10) Un generatore eolico:
	- □ Prende energia dal vento e la trasforma in energia elettrica
	- □ Prende energia dal vento e la trasforma in energia termica
	- □ Prende energia dal vento e la trasforma in energia elettrica e termica
- 11) La geotermia a bassa entalpia si può applicare per:
	- □ Estrarre calore da una sorgente a temperatura maggiore a quella dell'utenza
	- □ Estrarre calore da una sorgente a temperatura superiore a 1000 K
	- □ Estrarre calore da una sorgente a temperatura inferiore a quella dell'utenza
- 12) L'unità di misura della temperatura nel Sistema Internazionale è:
	- $\Box$  °C
	- $\neg$  °F
	- $\Box$  °K
- 13) Indica quali dei seguenti simboli sono corretti, secondo quanto previsto dal Sistema Internazionale di misura:
	- $\neg$  kWh
	- $\neg$  kW/h
	- □ KWH
- 14) Il consumo energetico di un edificio è:
	- □ La quantità di calore necessaria a climatizzare l'edificio
	- □ La quantità di calore necessaria a climatizzare l'edificio, illuminarlo e riscaldare l'acqua sanitaria
	- □ La quantità di calore necessaria a climatizzare e illuminare l'edificio
- 15) La potenza di una caldaia esprime:
	- □ La quantità di combustibile che la alimenta
	- $\Box$  La quantità di calore che può fornire rispetto al tempo di funzionamento
	- □ La quantità di calore che può fornire
- 16) Il termostato è:
	- $\Box$  Un sensore di temperatura che mi restituisce un segnale elettrico proporzionale alla temperatura misurata
	- □ Un sensore di temperatura che mi restituisce un segnale elettrico se la temperatura misurata supera un valore di soglia
	- □ Un sensore di temperatura che mi restituisce un segnale elettrico variabile se la temperatura misurata supera un valore di soglia
- 17) Il vaso di espansione inserito in un impianto di riscaldamento ad acqua ha il compito di:
	- □ Compensare le variazioni di volume dell'acqua dovute alle variazioni di pressione dell'acquedotto
	- □ Compensare le variazioni di volume dell'acqua dovute alla presenza della pompa circolazione
	- □ Compensare le variazioni di volume dell'acqua dovute alle variazioni di temperatura dell'acqua dell'impianto
- 18) Da un generatore di calore a combustione escono:
	- □ Calore e vapore acqueo
	- □ Calore, vapore acqueo e incombusti
	- $\Box$  Calore, vapore acqueo, incombusti e gas inquinanti
- 19) Per ridurre l'inquinamento atmosferico conviene sostituire una caldaia a combustione fossile con una pompa di calore se:
	- □ Il COP (coefficient of performance) della pompa di calore è superiore a 3
	- $\Box$  Il COP (coefficient of performance) della pompa di calore è inferiore a 3
	- □ È sempre conveniente
- 20) L'installazione di impianti solari termici per la produzione di acqua calda sanitaria è obbligatoria per i nuovi edifici o ad oggi è sufficiente la sola predisposizione?
	- □ non è obbligatorio. Infatti ad oggi, è sufficiente la sola predisposizione nei nuovi edifici
	- $\Box$  è obbligatoria l'installazione degli impianti solari termici per la produzione di acqua calda sanitaria per gli edifici costruiti dopo il 1991
	- □ con l'emanazione del D. Lgs. 311/06 la sola predisposizione impiantistica non è più una soluzione sufficiente per l'osservanza della disposizione emanata in materia di contenimento dei consumi energetici in edilizia
- 21) Quali sono le condizioni che ottimizzano le scelta di un impianto solare combinato? Quando è conveniente realizzare un impianto solare che integra anche il riscaldamento?
	- □ le condizioni che ottimizzano la scelta di un impianto solare combinato sono: adozione di misure passive, basse temperature di ritorno del circuito di riscaldamento, collettori con elevata inclinazione e di superficie adeguatamente dimensionata ed esteso periodo di riscaldamento
	- □ occorre solo dimensionare l'impianto solare con una superficie minima di 10m²
	- □ non sono necessarie misure passive, occorre avere basse temperature di ritorno del circuito di riscaldamento, i collettori devono avere una bassa inclinazione (30-35°), la loro superficie deve essere adeguatamente dimensionata. Esteso periodo di riscaldamento
- 22) Cosa intendiamo con il termine "cogenerazione"?
	- □ si intende l'utilizzo di un combustibile in un processo di produzione di energia termica
	- □ la cogenerazione è la generazione simultanea in un unico processo di energia termica ed elettrica
	- □ si intende l'utilizzo di un combustibile in un processo di produzione di energia elettrica
- 23) Quali sono le parti che non sono comprese in un impianto fotovoltaico "grid connected"?
	- □ sistema di accumulo (batterie di accumulo), regolatore di carica
	- □ inverter, contatori
	- □ dispositivi di protezione e di interfaccia con la rete elettrica la cui apertura assicura la separazione di tutti i gruppi di produzione dalla rete pubblica
- 24) A cosa serve l'inverter in un impianto fotovoltaico?
	- $\Box$  è un dispositivo in grado di trasformare l'energia elettrica in corrente alternata prodotta dai moduli fotovoltaici in corrente continua a tensioni stabilizzate di 300-400Vdc
	- □ è un dispositivo in grado di trasformare l'energia elettrica in corrente continua prodotta dai moduli fotovoltaici in corrente continua a tensioni stabilizzate di 300-400Vdc
	- □ è un dispositivo che ha lo scopo di trasformare l'energia elettrica in corrente continua prodotta dai moduli fotovoltaici in corrente alternata (230V - 50Hz), per immetterla nella rete elettrica medesima (con la quale si lavora in regime di interscambio) e/o alimentare il carico/utente
- 25) Quali sono le celle solari fotovoltaiche con maggior rendimento e quali caratteristiche presentano?
	- $\Box$  Le celle fotovoltaiche monocristalline. Si presentano di colore uniforme blu scurissimo e hanno forma circolare oppure ottagonale con spessore pari a  $0.2 - 0.3$  mm
	- $\Box$  Le celle fotovoltaiche di tipo amorfo film sottile. Il colore è blu scuro uniforme. Il modulo può essere rigido o flessibile. Hanno indicativamente uno spessore 100 volte più sottile rispetto allo strato ottenuto con celle di silicio monocristallino. Presentano vantaggi di duttilità e flessibilità installativa da un punto di vista architettonico
	- $\Box$  Le celle a silicio policristallino. Presentano un colore azzurro con differenti riflessi e modulo rigido, con forma generalmente quadrata e con spessore analogo a quelle monocristalline
- 26) Cosa succede se in un impianto fotovoltaico si installano dei moduli ad alta efficienza?
	- □ aumenta il numero di moduli da installare
	- □ aumentano gli spazi da utilizzare ma si riducono i costi
	- □ si riducono gli spazi da utilizzare
- 27) Quale deve essere l'inclinazione ideale rispetto all'asse orizzontale dei moduli fotovoltaici su tetto inclinato?
	- $\Box$  15÷18°
	- $\Box$  30÷35°
	- $-20-25^{\circ}$
- 28) Cosa si intende per pompa di calore reversibile?
	- □ Una pompa di calore reversibile funziona solo per il riscaldamento degli ambienti
	- □ Significa macchina di tipo reversibile che può essere utilizzata per realizzare impianti "bivalenti": funzionando come macchina frigorifera per il raffrescamento degli ambienti durante il condizionamento estivo, mentre in inverno funziona come pompa di calore, per il riscaldamento degli ambienti
	- □ Una pompa di calore reversibile funziona solo per il raffrescamento degli ambienti
- 29) Come si misura la resa di una pompa di calore reversibile?
	- $\Box$  La resa viene identificata attraverso il parametro EER (Energy Efficiency Ratio)
	- $\Box$  La resa viene identificata tramite il COP (Coefficient of Performance)
	- □ La resa di una pompa di calore reversibile viene identificata mediante due principali parametri, aventi le sigle COP e EER
- 30) Per ponte termico si intende:
	- □ La parte dell'involucro di un edificio dove è maggiore il flusso termico
	- □ La parte di flusso termico che entra nell'edificio
	- □ La quantità di calore che deve transitare nell'edificio
- 31) Quale tra questi materiali è da ritenersi migliore come isolante termico:
	- □ Legno
	- $\Box$  Gomma
	- □ Lana di roccia
- 32) In quale posizione è più indicato installare una fonte di calore per riscaldare un ambiente domestico?
	- □ Nell'angolo più lontano dalla finestra
	- □ Sotto una finestra
	- $\Box$  A pavimento
- 33) Cosa vuol dire che una fonte energetica è rinnovabile?
	- $\Box$  Che la fonte in questione si può ricaricare lasciandola inattiva per un po'
	- □ Che la fonte in questione non si esaurisce o si rigenera più velocemente di quanto sia sfruttata
	- □ Che la fonte in questione è il petrolio
- 34) Quali vantaggi energetici comporta la raccolta differenziata?
	- $\Box$  Le città sono più pulite
	- □ Posso recuperare parte dei rifiuti per riutilizzarli una volta riparati
	- □ Posso recuperare parte dei rifiuti per riutilizzare le materie prime di cui sono composti
- 35) Cosa vuol dire che un elettrodomestico funziona in classe A+?
	- □ Che consuma tanta energia quando è in "Stand-by", ma poca quando funziona
	- $\Box$  Che consuma poca energia quando è in "Stand-by"
	- □ Che consuma poca energia
- 36) Cosa vuol dire "fare un cappotto" ad un edificio?
	- □ Rivestire la parte interna con fodere e tappezzerie in tessuto
	- □ Coibentare con "lana" le pareti esterne
	- □ Coprire pareti già esistenti con materiali termicamente più isolanti
- 37) Che cos'è lo sfasamento termico?
	- $\Box$  Il tempo che tutto il calore impiega ad uscire da un edificio
	- $\Box$  Il rapporto tra la massima temperatura diurna e la minima temperatura notturna
	- $\Box$  Il rapporto tra la minima temperatura diurna e la massima temperatura notturna
- 38) Che differenza c'è tra pannello fotovoltaico e pannello solare?
	- □ Il pannello solare genera energia elettrica e quello fotovoltaico acqua calda
	- $\Box$  Il pannello solare è più efficiente di quello fotovoltaico
	- □ Il pannello fotovoltaico genera energia elettrica e quello solare acqua calda
- 39) Una caloria è:
	- □ l'energia necessaria per innalzare da 14,5 a 15,5 °C la temperatura di 1 g di acqua distillata posta a livello del mare
	- □ l'unità di misura dell'energia consumata quotidianamente da un organismo vivente
	- $\Box$  la potenza necessaria per innalzare da 14,5 a 15,5 °C la temperatura di 1 g di acqua distillata posta a livello del mare
- 40) Che cos'è il carico termico invernale?
	- $\Box$  È la massima temperatura che l'edificio, in precisate condizioni, univocamente definite, disperde verso l'ambiente esterno
	- $\Box$  È la massima potenza termica che l'edificio, in precisate condizioni, univocamente definite, può mantenere all'interno
	- $\Box$  È la massima potenza termica che l'edificio, in precisate condizioni, univocamente definite, disperde verso l'ambiente esterno
- 41) Quali sono le modalità di trasmissione del calore?
	- $\Box$  Contatto, induzione e radiazione
	- □ Dal basso verso l'alto
	- □ Conduzione, convezione e irraggiamento
- 42) Quali raggi del sole sono in grado di catturare i collettori solari termici?
	- □ I raggi UVB
	- □ I raggi Gamma
	- $\Box$  I raggi IR
- 43) A cosa serve il vaso di espansione nel sanitario e nel riscaldamento?
	- □ per mantenere la temperatura costante nel riscaldamento ed evitare il colpo d'ariete nel sanitario
	- □ per contenere la dilatazione termica del fluido nel riscaldamento ed evitare il colpo d'ariete nel sanitario
	- □ per avere una scorta d'acqua in caso di guasto negli impianti
- 44) A cosa serve lo scambiatore in una caldaia?
	- □ a trasferire il calore di un circuito ad un altro, senza che i due fluidi vadano a contatto
	- $\Box$  a trasformare la tensione di rete ad una tensione adeguata al funzionamento della scheda elettronica presente nella caldaia
	- □ a scambiare l'acqua da un impianto ad un altro
- 45) Spiega a quali pressioni lavorano gli impianti sanitari e di riscaldamento:
	- □ entrambi gli impianti lavorano a 3 bar
	- □ il sanitario lavora a 6 bar ed il riscaldamento a 3 bar
	- $\Box$  il sanitario lavora a 3 bar ed il riscaldamento a 1.5 bar
- 46) Spiega a cosa serve la valvola jolly e dove viene messa:
	- □ serve per lo sfiato automatico dell'aria e va messa nella parte più alta dell'impianto
	- □ serve per lo sfiato automatico dell'aria e va messa nella parte più bassa dell'impianto
	- □ serve per lo sfiato manuale dell'aria e va messa nel termosifone
- 47) Che cos'è la domotica?
	- $\Box$  È la scienza interdisciplinare che si occupa della robotica
	- $\Box$  La domotica (unione delle parole domus + ottica) è la scienza della visione della casa automatica
	- $\Box$  La domotica (unione delle parole domus + robotica) è la scienza interdisciplinare che si occupa dello studio delle tecnologie
- 48) Cosa è la resistenza in un circuito elettrico?
	- □ La resistenza che si oppone al passaggio di corrente
	- □ La resistenza meccanica dei cavi
	- $\Box$  Non c'è resistenza in un circuito elettrico
- 49) Valutando l'occorrenza di acqua calda sanitaria in un albergo di standard molto alto, quanti litri al giorno, si stima, servano per ogni persona
	- $\Box$  30 litri al giorno per persona
	- □ 80 litri al giorno per persona
	- $\Box$  1910 litri al giorno per persona

50) Individua l'intruso tra le unità di misura della pressione:

- $\Box$  J
- □ bar
- $\neg kPa$

# **2. Prova teorica: relazione scientifica riguardante i vegetali a presidio collocati a dimora**

Riportiamo di seguito le relazioni scientifiche dei tre vincitori.

**STEFANO CANE CNOS-FAP BRA CLASSE 3^ T CORSO TERMOIDRAULICA**

#### **RELAZIONE SUL PEPERONE DI CAPRIGLIO**

Quest'anno 2015 la famosa esposizione mondiale "EXPO" è intitolata "Nutrire il pianeta", sia dal punto di vista alimentare sia di quello di nutrire la Terra con l'energia. A proposito di energia, come allievo del Centro Professionale Salesiano, sono stato candidato a partecipare al concorso nazionale riguardante la materia. Con l'energia dovremo creare l'irrigazione di alcuni presidi "Siow Food" italiani.

Il progetto di PresidiSlow Food nasce nel 1999 per il recupero e la salvaguardia di piccole produzioni di eccellenza gastronomica minacciate dall'agricoltura industriale, dal degrado ambientale, e dall'omologazione. Anche se questa sorta di certificazione non è ufficiale (è assegnata da un comitato scientifico di Slow Food), i criteri di definizione sono simili a quelli di certificazioni come IGP e DOP, ma con un disciplinare molto più rigido. Il tentativo è di sostituire al criterio di una selezione dei prodotti fatta dagli organi pubblici, un riconoscimento che si basa solo sulla fiducia nella serietà delle scelte fatta da una Associazione internazionale. In molti casi i prodotti coincidono con quelli riconosciuti come "prodotti agroalimentari tradizionali italiani" su proposta delle regioni dal Ministero, ma Slow Food mira a garantire una uniformità di stile dei disciplinari che manca nello spezzettamento regionale.

Noi in particolare ci occupiamo di un presidio molto importante per la nostra regione Piemonte, ovvero il presidio del Peperone di Capriglio. Per non perdere la

qualità di questo prodotto, che era ormai superato da altre qualità più conosciute, nel 2000 questi piccoli produttori del paese hanno chiesto il presidio all'associazione Slow Food; senza essere considerati per alcuni annicontinuando a contattarla, fino a quando hanno ricevuto la visita da un tecnico Slow Food che con alcuni perfezionamenti ha trovato a Capriglio un prodotto puro al 90%. Per ottenere il loro obbiettivo i produttori di Capriglio hanno dovuto creare un associazione, che dopo un anno di "Comunità del cibo", nel 2010 hanno ottenuto il presidio durante il salone del gusto con alcune conferenze, il tutto sponsorizzato da "Marcopolo Environmental".

Capriglio è un paesino del Monferrato, vicino al Colle Don Bosco, che conserva un peperone dalle origini antiche, selezionato e coltivato da oltre 150 anni e tramandato di generazione in generazione dagli agricoltori locali. La terra del paese di Capriglio favorisce la crescita del peperone in quanto ricca di acqua, molto friabile e ottima per la coltivazione di ortaggi. Il peperone di Capriglio fino agli anni '60 aveva un notevole mercato e spesso con prezzi doppi rispetto ad altre varietà. Con l'introduzione di nuove varietà di dimensioni maggiori, la domanda si è abbassata tanto che in poco tempo la produzione era dedicata solo più al consumo familiare e a pochi conoscitori. Oggi, con il presidio, il prodotto viene commercializzato dai ristoranti del posto che hanno accordi con Slow Food e che utilizzano in particolare i presidi, da Eataly Torino e nei mercatini dedicati ai produttori.

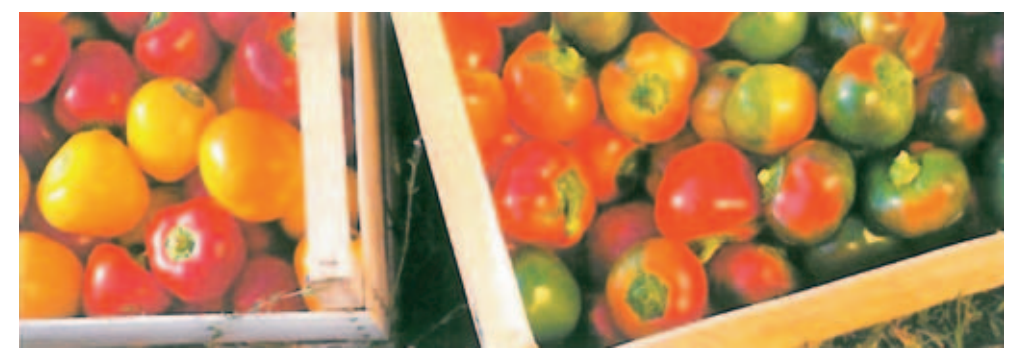

La pianta del peperone essendo una pianta di origine antica è molto rustica, vigorosa e non molto alta. Come altre varietà di peperoni coltivate nella zona di Asti anche il peperone di Capriglio si ritiene che sia stato originato da un incrocio naturale tra antiche coltivazioni di piccole dimensioni e altre di dimensioni ben più grandi provenienti dal cuneese. In passato i peperoni venivano seminati nelle stoppie del grano poiché il terreno ricco di acqua favoriva la crescita. I peperoni possono essere seminati in due modi diversi, singoli o doppi; dal seme singolo nasce il piantino semplice che resta più pesante e più debole in quanto il frutto rimane appeso alla pianta, bisogna quindi legarlo a un supporto; nel caso in cui vengono seminati i due semi nascono due piantini che nella crescita si intrecciano sostenendosi l'uno con l'altro, il piantino rimane quindi più robusto senza bisogno di essere legato.

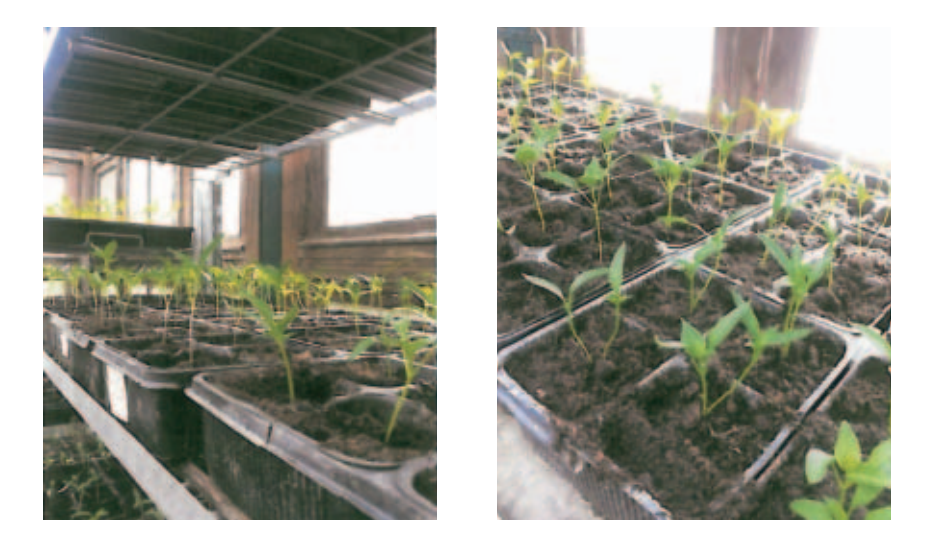

Il peperone di Capriglio è un prodotto biologico al 100%, viene piantato a campo aperto e quindi anche la sua crescita è naturale, si tratta infatti di un peperone tardivo che viene raccolto nel periodo tra agosto e ottobre, che vede il suo picco nel mese di settembre.

Il frutto del peperone di Capriglio è di dimensioni medio piccole, con tre sole costole e la sezione leggermente triangolare o cuoriforme, di colore gialle o rosso. Il sapore è delicatamente dolce e lo spessore della bacca consistente e carnoso e queste sono caratteristiche che si stanno perdendo tra le altre varietà presenti sul mercato. Un altro pregio di questo peperone è quello di essere particolarmente digeribile. Il peperone di Capriglio è molto adatto alla conservazione, quella tradizionale è quella sotto "raspa", cioè nelle vinacce, per questo è sempre stato famoso e ricercato nei paesi vicini. È un metodo di conservazione molto semplice che consiste nel porre in una damigiana i peperoni interi, ben lavati e con ancora il picciolo attaccata, immersi in una soluzione composta da aceto, acqua bollente e sale. La bocca della damigiana viene poi chiusa con vinacce derivate dalla lavorazione del Barbera, che avviene nello stesso periodo della maturazione dei peperoni. Dopo un mese sono pronti per il consumo ma si possono conservare anche per un'annata.

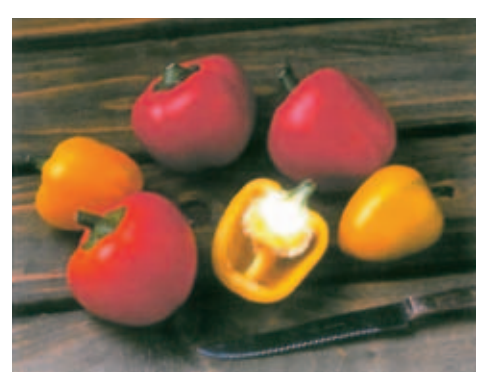

Non esistono documenti sulla comparsa del peperone nel nostro paese, ma la tradizione narra che Mamma Margherita,madre di Don Bosco, nata a Capriglio, se ne era portati i semi per il suo piccolo orticello di Valdocco.

In conclusione voglio dire che sono molto soddisfatto e orgoglioso di partecipare a questo concorso nazionale perché oltre a mettere in pratica le tecnologie idrauliche conosciute a casa e a scuola ci colleghiamo in particolar modo alla natura dovendo irrigare cinque presidi che durante l'EXPO dovranno crescere ed arrivare alloro raccolto.

# **FEDERICO SANNA CNOS-FAP T. GERINI - ROMA**

### **RELAZIONE SUL FAGIOLONE DI VALLEPIETRA**

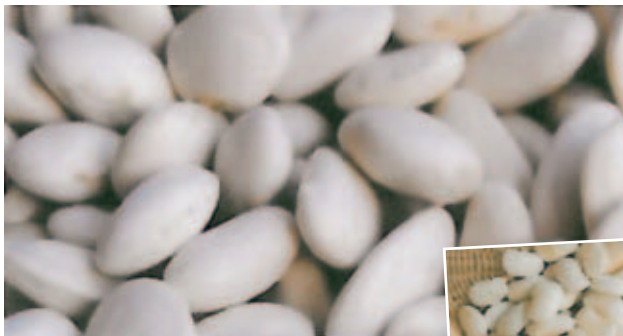

Categoria: Frutta, Ortaggie Legumi Tipologia: Prodotti tradizionali Zone di Produzione: Vallepietra(RM); Filettino (FR)

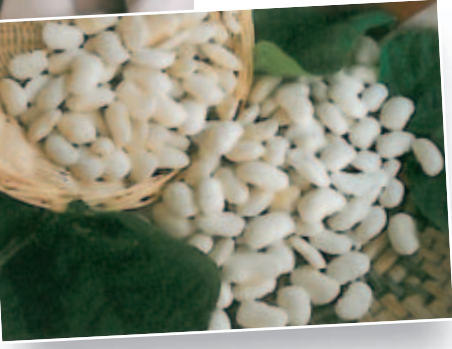

#### **Storia:**

Nel cuore del parco dei Monti Simbruini, a circa 800 metri di altitudine, sorge il piccolo borgo di Vallepietra, centro agro-pastorale che deve forse la sua fondazione a contadini fuggiti dalla campagna romana a causa dell'invasione dei Goti nel VI secolo. A un'altra dominazione, quella spagnola del XVI secolo, si fa risalire la coltivazione in queste terre del fagiolo Fagiolone di Vallepietra detto anche "Gigante di Spagna" e "ciavattone".

#### **Caratteristiche:**

Seme aziendale di ecotipo locale appartenente alla famiglia delle Papilionaceae; specie Phaseolus Coccineous. La pianta a fusto volubile, presenta un portamento rampicante con rigogliosa fioritura: fiori sono bianchiemolto numerosi.

Il baccello secco, lungo mediamente 10-12 cm porta al suo interno semi a forma di confetti di grandi dimensioni, di colore bianco e a forma di confetto, questo fagiolo è piantato dai coltivatori vallepietrani nei mesi di aprile e maggio e accolto in settembre.La coltivazione si effettua con metodi semplici e naturali, cioè senza diserbanti o concimi chimici.

La conservazione avviene in sacchi di juta con foglie di alloro e/o sacchi sottovuoto posti in cantine asciutte e fresche.

Si consuma in bianco con olio e cipolle, condito con il sugo di salsiccia e cotenne di maiale, oppure nelle zuppe di verdura e nelle insalate.

La coltivazione del Fagiolone di Vallepietra è presente da tempo remoto nella Valle dell'Aniene, ed in particolare nel comune di Vallepietra e Filettino. Numerose sono le documentazioni scritte e fotografiche che testimoniano la storicità di questa coltura. Il seme è custodito da agricoltori anziani del posto che lo tramandano di generazione in generazione.

Nella Valle dell'Aniene, a circa 100 km da Roma, avrà inizio a novembre la degustazione del "fagio-

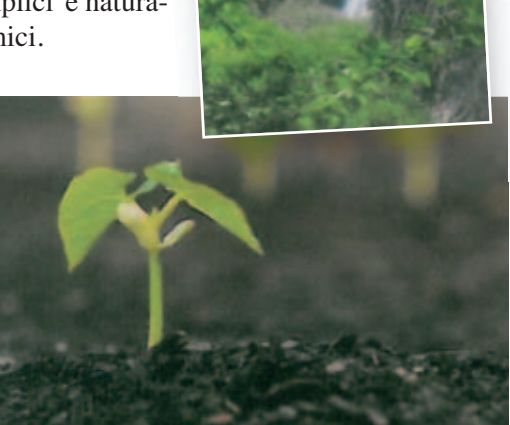

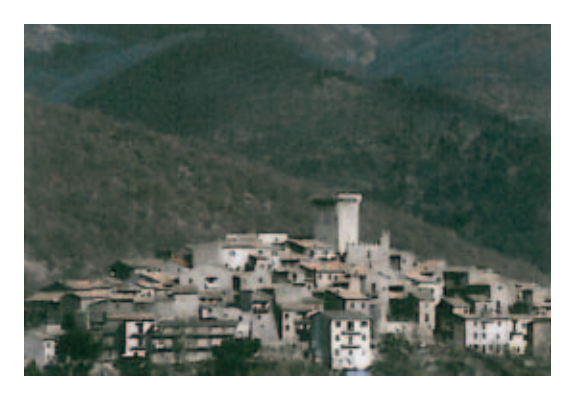

lone di Vallepietra", prodotto tipico del luogo, particolarmente apprezzato per le sue qualità organolettiche, in particolare la densità e la pastosità che lo rendono quasi pastoso al palato e al tempo stesso leggero e digeribile.

La coltivazione avviene come per ogni altro tipo di fagiolo nonostante le sue dimensioni notevolmente più grandi la temperatura deve trovarsi tra 15°C e i 26°C, con temperature prossime allo zero la pianta muore facilmente mentre se è troppo caldo tende a rinsecchirsi e a fare pochi fiori. I semi vanno seppelliti a circa 20-25 centimetri sotto terra a distanza di 10-12 centimetri l'uno dall'altro, dopo 90-120 giorni i baccelli sono pronti per essere raccolti.

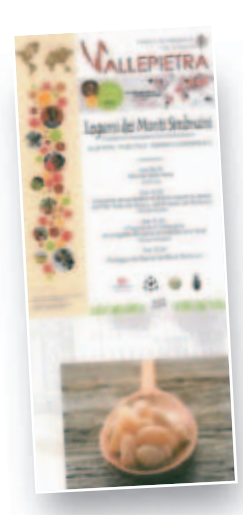

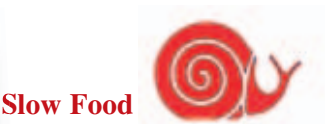

Domenica 8 dicembre a Vallepietra si festeggiano la Sagra del Fagiolone e il Terra Madre Day di Slow Food. Un binomio d'eccezione per presentare il lavoro congiunto della Condotta Slow Food Territori del Cesanese, del Consorzio dei Produttori della Valle del Simbrivio, dell'Ente Parco dei Monti Simbruini e dell'Amministrazione locale.

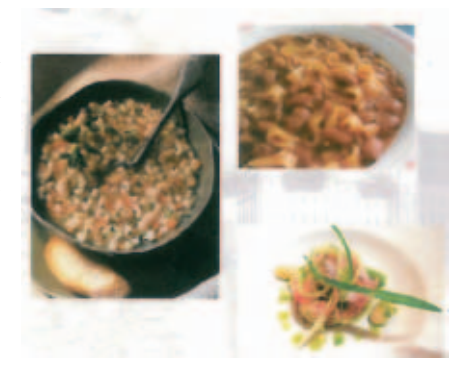

# **MATTEO DALLA BATTISTA CNOS-FAP BARDOLINO**

#### **RELAZIONE SUL MAIS BIANCOPERLA**

#### **Slow Food**

Slow Food nacque in Italia, a Bra, nel 1986, con il nome di Arcigola, fondata da Carlo Petrini e pensata come risposta al dilagare del Fast Food. Si pone l'obiettivo della promozione del diritto a godere del cibo, innanzitutto come un piacere.

Slow Food è una associazione internazionale non profit, impegnata a ridare valore al cibo, nel rispetto di chi produce, in armonia con ambiente ed ecosistemi, grazie ai saperi di cui sono custodi territori e tradizioni locali.

Il concetto di "Buono, Pulito e Giusto", delinea una nuova qualità, che i prodotti alimentari dovrebbero raggiungere, le caratteristiche fondamentali, inscindibili e strettamente correlate, che un cibo deve avere per poter essere accettato come un prodotto di qualità.

Il Buono attiene alle caratteristiche organolettiche, alla gratificazione del palato, ma anche ad una connotazione culturale rispettosa dell'identità di territorio.

Il Pulito indica la sostenibilità di un alimento in tutte le sue fasi di lavorazione, dalla produzione delle materie prime al suo consumo, passando per la sua trasformazione e la sua distribuzione.

Il Giusto, infine, è attinente alla sfera della giustizia sociale: troppi lavoratori sono sfruttati nel mondo del cibo, troppi contadini non ricevono il giusto per ciò che fanno, sia da un punto di vista economico, che sociale.

La fondazione Slow Food per la Biodiversità Onlus coordina numerosi progetti a sostegno delle comunità di Terra Madre (Presìdi, Mercati della Terra, Orti) offrendo supporto tecnico ed economico.

Il progetto Presìdi di Slow Food nasce nel 1999 come naturale evoluzione dell'Arca del Gusto per il recupero e la salvaguardia di piccole produzioni di eccellenza gastronomica minacciate dall'agricoltura industriale, dal degrado ambientale, dall'omologazione.

Slow Food propone ai produttori dei Presìdi di Slow Food l'identificazione di un nuovo obiettivo da raggiungere in materia di sostenibilità ambientale del processo produttivo e degli imballaggi da esso determinati.

l Presìdi sostengono le piccole produzioni eccellenti che rischiano di scomparire, valorizzano territori, recuperano mestieri e tecniche di lavorazione tradizionali, salvano dall'estinzione razze autoctone e antiche varietà di ortaggi e frutta.

l Presìdi coinvolgono direttamente i produttori, offrono l'assistenza per migliorare la qualità dei prodotti, facilitano scambi fra Paesi diversi e cercano nuovi sbocchi di mercato (locali e internazionali).

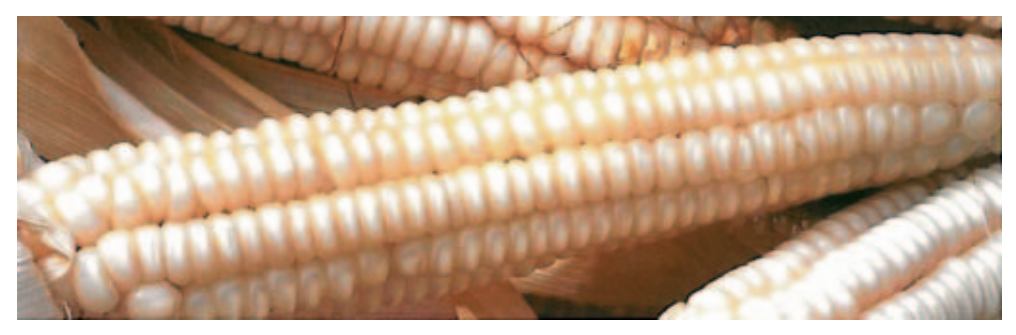

Se c'era una regione italiana in cui non si poteva tralasciare il presidio sul mais, questa è il Veneto. Tutta la storia gastronomica di questa regione è legata fortemente a un piatto fondamentale, quale la polenta. Nella patria del mais marano, comunemente, quando si parla di polenta si intende la polenta gialla. Eppure, fino al secondo dopoguerra, nel Polesine, nel Trevigiano e nel Veneziano si cucinava soprattutto la polenta bianca, ricavata dal mais Biancoperla. Considerata di maggior pregio, divideva geograficamente la pianura e la collina dalla montagna, dove era diffusa quella gialla, più rustica e più adatta alle condizioni agronomiche e pedologiche.

#### **Specificazioni e caratteristiche**

Il mais Biancoperla si acclima in questa parte della pianura veneta da tempo: Giacomo Agostinetti, agronomo di Cimadolmo, nei suoi Cento e dieci ricordi che formano il buon fattor di villa, editi a fine Seicento, segnala la presenza diffusa di un sorgoturco bianco, specie nei "quartieri della Piave". La sua massiccia diffusione si colloca nella seconda metà dell'Ottocento, grazie anche alla sua maggiore conservabilità.

Le pannocchie sono affusolate, allungate, senza ingrossamento basale, misurano mediamente dai 23 ai 25 cm ed hanno in genere dai 12 ai 14 ranghi (file di semi). Per la macinazione è preferibile la macinatura a palmenti, usando le vecchie pietre naturali a bassa velocità, perché assicura il passaggio nella farina, dei grassi del mais dai caratteristici composti aromatici. Nel passato il Biancoperla era diffuso appunto per l'ottima qualità delle sue farine. La sua cariosside è vitrea e di colorazione bianco perlaceo da cui deriva il nome stesso della varietà.

Il Biancoperla è una varietà di mais a impollinazione libera (autofecondante), e questo lo rende certo meno produttivo e competitivo rispetto agli ibridi commerciali oggi disponibili sul mercato. Viene seminato di norma alla fine di Marzo o all'inizio di Aprile e le pannocchie vengono raccolte tra Settembre ed Ottobre. Questa varietà preferisce terreni ricchi in materia organica e si presta bene ad una coltivazione di tipo biologico, la semina si effettua in file distanti 75 cm e ad una profondità di 2-4 cm. Si possono arrivare ad avere raccolti di circa 60 quintali per ettaro. Veri nemici per il Biancoperla sono le Piralidi del mais, piccole falene i cui bruchi scavano tortuose gallerie nelle canne e nelle pannocchie di questo vegetale, e le micotossine, particolari funghi che penetrano nella pianta a seguito degli attacchi della Piralide o di altri tipi di danneggiamento.

#### **Storia**

Questa varietà di mais ha subito nel dopoguerra una lenta, ma continua concorrenza delle sementi ibride di mais costituite negli Stati Uniti d'America, assai più produttive delle varietà locali tradizionali. Oggigiorno la sua presenza è ridotta a limitate aree, vere e proprie "enclave" nelle provincie di Venezia, Treviso, Padova e Verona.

I Maiscoltori riunitisi in un'associazione, la "Associazione Conservatori Mais Biancoperla", si rivolsero agli insegnanti dell'Istituto Professionale agrario di Castelfranco Veneto (TV), che praticavano l'agricoltura biologica nelle coltivazioni scolastiche. Questi stessi insegnanti capirono l'importanza di salvare una qualità autoctona ormai qua si perduta. Misero in contatto l'associazione di maiscoltori con l'Istituto sperimentale di genetica agraria "Nazareno Strampelli" di Lonigo (VI) che stava conducendo un lavoro di recupero delle antiche varietà di cereali. L'Istituto fu molto attivo nel fornire un indispensabile aiuto per la stesura del disciplinare di produzione e di trasformazione, ultimato nel 2001.

Nel 2003 l'assemblea dei soci deliberò di tutelare la denominazione e l'immagine della stessa, depositando il marchio ed il logo della associazione. Nella realtà però l'applicazione del disciplinare si rivelò essere un sistema troppo oneroso, burocratico e complicato, incentrato com'era sulla sorveglianza delle sementi, delle operazioni colturali e di trasformazione, nonché sulle quantità vendute per cui alla fine solo pochi agricoltori biologici aderirono. Anche dal punto di vista commerciale ed economico l'operazione si dimostrò svantaggiosa. Pure il riconoscimento del Biancoperla come presidio da salvaguardare e da promuovere da parte del movimento Slow Food non smosse le acque più di tanto. Il presidio è un riconoscimento notevole, riservato a prodotti di nicchia e di elevata qualità, in pericolo di estinzione. Il Biancoperla viene annoverato anche tra i "nove gioielli veneti da salvare" per il dipartimento regionale di Veneto Agricoltura. L'obiettivo del presidio è migliorare la qualità della farina di mais biancoperla e diffonderne la conoscenza.

#### **Polenta bianca, delicatezza per pochi.**

### **Dal mais Biancoperla si ricava la polenta bianca detta anche "di Treviso", fine, delicata e saporita.**

Nelle cucine del Veneto fino a poche decine d'anni fa, quasi quotidianamente si celebrava il rituale della preparazione della polenta, dove per polenta si intendeva

esclusivamente la polenta Bianca. È questo uno dei misteri gastronomici che elevato a dogma non è mai stato spiegato compiutamente. Questa strana spartizione geografica è rimasta fino ai giorni nostri ed anzi ha reso le province di Venezia, Treviso e parte di quella di Padova quasi un enclave del regno della polenta bianca. Infatti in tutta Italia e parte anche in Veneto, quando si dice polenta non è neanche necessario specificare se gialla o bianca, data la predominanza della prima. Questo è a parer mio un segreto che noi, amanti solo della polenta bianca, dobbiamo custodire gelosamente. In epoca di globalizzazione forzata è incredibile, infatti, come il resto dell'Italia non si sia ancora reso conto della differenza fra i due tipi di polenta e della ricchezza di questa diversità.

La polenta bianca ottenuta dalla macinazione di mais bianco, più raro e più costoso del mais giallo, è una polenta che, oltre ad un profumo meno deciso della rispettiva gialla, è più delicata e più rispettosa del piatto che a lei viene accompagnato e da lei esaltato. Come dire che in un connubio gastronomico fa da cavaliere alla portata protagonista. Dal punto di vista nutrizionale, i valori (proteine, grassi, carboidrati, ceneri, ecc.) quasi si equivalgono tra la polenta bianca e quella gialla. Altra differenza tra i due tipi di polenta la possiamo riscontrare nel tipo di grana. Solitamente la grana della farina bianca è inferiore a quella della farina gialla. Per grana si intende la risultante in diametro della rottura e macinazione dei chicchi di mais. La farina bramata per polenta bianca o gialla è il prodotto semoloso ottenuto sulla parte vitrea della cariosside del mais ed è usata soprattutto per la polenta bianca di

migliore qualità.

Tornando alla discussione della grana più o meno fine della polenta, probabilmente penso che questo in passato sia stato determinato dalla povertà alimentare delle nostre popolazioni come pure la scelta del tipo di polenta bianca o gialla. Nelle zone montane dove la povertà alimentare era più accentuata era necessaria una polenta gialla più grossa di macina, dal gusto più deciso che coprisse il gusto del poco cibo che accompagnava, mentre man mano che si scendeva verso la pianura verso le città, con meno problemi alimentari, la polenta diventava bianca, di grana più fine e di gusto più delicato.

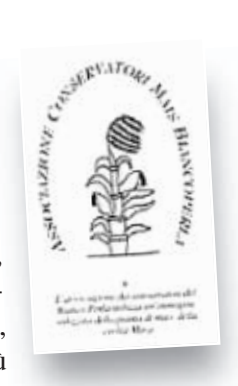

La polenta bianca si accompagnava a diversi piatti e nelle campagne si usava consumarla con il latte freddo, ottenendo una sorta di semolino: i "patugoi" o "pestarei" nell'area collinare e pedemontana, i "tacoi" della pianura. Ideale e insuperabile il suo abbinamento con i piatti di pesce povero di fiume e di laguna: marson, schie, moeche, masenete, gamberi, baccalà nelle sue diverse preparazioni. Sono questi fattori di identità culturale, specie nelle aree collinari, a fornirci due specialità: "polenta e speo" e "polenta e osei".

Tale tradizione e ricchezza gastronomica ha rischiato l'estinzione, ma grazie all'impegno, all'interesse e alla passione dei maiscoltori, e delle associazioni, tra le quali Slow Food, che gli ha dedicato il presidio, questa prelibatezza veneta è stata preservata e resa nota al pubblico, con la speranza che tutto il mondo possa provare questi sapori speciali per la loro storia ed il gusto unico!

#### **Storia**

Negli anni Cinquanta le varietà ibride farinose, più produttive, soppiantarono le coltivazioni ottenute dalle varietà a impollinazione libera come il Biancoperla, dalle rese più basse. Alcuni coltivatori, in particolare l'azienda Bellio di Silea, continuarono a coltivare il Biancoperla conservandone la semente.

Oggi, un gruppo di agricoltori riuniti in un'associazione con una sua sede presso l'Istituto Statale di Istruzione Secondaria Superiore "Domenico Sartor" di Castelfranco Veneto, mettendo a frutto il lavoro di selezione dell'Istituto di Genetica e Sperimentazione Agraria Strampelli di Lonigo, ha recuperato e nuovamente coltivato gli ecotipi originari di Biancoperla.

L'obiettivo del Presidio è migliorare la qualità della farina di mais biancoperla e diffonderne la conoscenza. In particolare sarà valorizzata la macinazione a pietra, (già praticata in passato) che esalta le ottime qualità organolettiche del prodotto.

#### **Caratteristiche**

Se c'era una regione italiana in cui si poteva realizzare un Presidio sul mais, questa è il Veneto. Tutta la storia gastronomica di questa regione è legata fortemente a un piatto fondamentale quale la polenta. Nella patria del mais marano, comunemente, quando si parla di polenta si intende la polenta gialla. Eppure, fino al secondo dopoguerra, nel Polesine, nel Trevigiano e nel Veneziano si cucinava soprattutto una polenta bianca. Considerata di maggior pregio, divideva geograficamente la pianura e la collina dalla montagna, dove era diffusa quella gialla, più rustica e più adatta alle condizioni agronomiche e pedologiche.

Le pannocchie sono affusolate, allungate, con grandi chicchi bianco perlacei e brillanti, vitrei, si ricava la polenta bianca detta anche "di Treviso", fine, delicata e saporita.

La polenta bianca si accompagnava a diversi piatti e nelle campagne si usava consumarla con il latte freddo, ottenendo una sorta di semolino: i patugoi o pestarei nell'area collinare e pedemontana, i tacoi della pianura. Ideale e insuperabile il suo abbinamento con i piatti di pesce povero di fiume e di laguna: marson, schie, moeche, masenete, gamberi, baccalà nelle sue diverse preparazioni. Sono quasi fattori di identità culturale, specie nelle aree collinari, due piatti: polenta e speo e polenta e osei. Eppure il mais bianco ha rischiato seriamente l'estinzione.

Questa varietà, con un ciclo vegetativo di 120 giorni, perferisce terreni ricchi in materia organica e si presta bene ad una coltivazione di tipo biologico, con densità pari o inferiori a 5 piante/metro quadro.

## **3. Prova pratica: installazione parte elettrica e termoidraulica**

Il manufatto da realizzare consiste in un contenitore in legno a base rettangolare (dimensioni approssimative: 2 metri di lunghezza, 0.80 metri di larghezza, 40 centimetri di profondità) contenente terriccio ed humus. Il substrato fertile fornirà sostentamento a degli ortaggi o vegetali in genere.

Per legare strettamente la prova tecnica agli orientamenti di Expo 2015 (il cui tema è "Nutrire il pianeta, energia per la vita"), si è pensato di collocare vegetali rappresentativi e tipici delle zone di provenienza dei corsisti (in particolare appartenenti a presidi dei territori cui appartengono storicamente), ampliando il carattere educativo dall'ambito strettamente tecnico a quello culturale e scientifico.

Scopo della prova è fornire la giusta e costante umidità ai vegetali, mantenendo inalterati i principi di sostenibilità, ovvero fornendo alimentazione alle piantine senza forzarne in alcun modo la crescita, semplicemente sopperendo alle carenze di acqua per scarso apporto pluviometrico e/o eccesso di evaporazione; a tal proposito è opportuno precisare che l'illuminazione prevista a corredo dell'opera, è da ritenersi a soli fini di servizio e supervisione nelle ore notturne, e non deve in alcun modo essere utilizzata per accelerare lo sviluppo dei vegetali.

Il modello prodotto, che per le sue caratteristiche è riproducibile su scala più ampia, può essere preso come riferimento per applicazioni in realtà e Paesi caratterizzati da carenze d'acqua croniche o stagionali.

Per la costruzione del manufatto è necessaria l'applicazione di conoscenze e competenze tipiche del settore termoidraulico ed altre del settore elettrico; la partecipazione dei concorrenti sarà quindi necessariamente legata alle loro competenze tecnico-professionali e realizzata tramite la costituzione di squadre di lavoro a coppie, formate previa estrazione a sorte il primo giorno del concorso (ovviamente costituite ognuna da un allievo di estrazione termoidraulica ed uno di estrazione elettrica); in base a queste premesse il concorso si inserisce a pieno titolo all'interno del settore Energia.

Verrà ora descritta nei particolari la prova, che è realizzata anche grazie alla collaborazione di aziende di settore che, a vario titolo, forniranno supporto.

#### **3.1. Svolgimento della prova pratica**

Lo scopo principale da raggiungere è la realizzazione di un impianto di irrigazione goccia-goccia per mantenere al giusto grado di umidità il terriccio che sostiene ed alimenta le piante o i semi in dotazione.

Agli allievi vengono forniti i seguenti elementi, da utilizzarsi per svolgere il compito assegnato:

- $N^{\circ}$  1 contenitore in legno compensato con dimensioni di metri 2 x 0,80 x 0,40;
- N° 1 pannello di lavoro in compensato con spazio utile di metri 1 x 0,60 per la componentistica elettrica e di metri 1 x 0,60 per la componentistica termoidraulica;
- Terriccio ed humus in quantità adeguate;
- Piantine collocate o da collocare parzialmente a dimora (Presidi Slow Food);
- Contenitore in materiale plastico, atto a contenere la riserva di liquido in prossimità dell'impianto;
- Tubazioni in materiale poroso del tipo per irrigazione "goccia-goccia";
- Tubazioni in multistrato (diametro 14x2 mm) da utilizzarsi per il tratto terminale delle condutture;
- Tubazioni in rame (diametro di 10 mm) da utilizzare per costruire brevi tratti di
tubazioni e per la realizzazione (su scala ridotta) di un piccolo collettore solare aperto, con applicazione delle tecniche di piegatura, bicchieratura e saldobrasatura del metallo;

- Valvola a tre vie a controllo elettronico per la creazione del circuito di ricircolo continuo, atto a prevenire il congelamento del liquido all'interno delle tubature;
- Pompa di mandata, alimentata a 24 V Ca, con potenza sufficiente per la movimentazione di liquido in condizioni di bassa prevalenza (50 watt);
- Materiali di connessione ed adattatori per tubazioni in rame e multistrato, sufficienti per la realizzazione dell'opera;
- Staffe (agganci) e viti autofilettanti in numero sufficiente per il fissaggio a parete degli elementi dell'impianto;
- N° 1 quadro di alimentazione/controllo da 12 moduli;
- $N^{\circ}$  1 sezionatore;
- N° 1 portafusibili bipolare;
- N° 1 scatola portafrutto completa di interruttore manuale;
- N° 1 scheda di rilevamento umidità del terreno e controllo pompa (precablata, realizzata su base Arduino);
- N° 1 modulo fotovoltaico da laboratorio (cm 100 x cm 70), 12 V , potenza max 80 watt;
- N° 1 batteria tampone di piccole dimensioni, 12 volt, 45 Ah;
- N° 1 Inverter (ingresso 12 Vcc, uscita 24 V Ca);
- Portalampade e lampade in numero di 1 per postazione, alimentate a 24 volt in AC;
- Cavi elettrici e connessioni in quantità sufficiente;
- Canaline a tubo, curve a gomito e fissatubo in quantità sufficiente;
- N° 5+5 (maschio-femmina) connettori per fotovoltaico tipo MC4;
- Cavo di grado fotovoltaico in quantità sufficiente (rosso + nero).
- Bombola e cannello portatili per brasatura dolce;
- Bacchetta in stagno e disossidante per brasatura dolce.

La borsa portaattrezzi contenente il necessario, ed il materiale di consumo (ad es. nastro isolante) e di misurazione (metro a nastro, multimetro, ecc.) sono a carico dei partecipanti.

La prova prevede la messa a dimora ed il cablaggio dei componenti precedentemente elencati; cuore della parte termoidraulica saranno le lavorazioni operate sul rame e sulle tubazioni in multistrato; per la parte elettrica è richiesto il corretto cablaggio delle parti a fonte rinnovabile, dell'impianto di illuminazione e del componente elettronico di controllo.

Al termine è prevista una fase di collaudo ed eventuale ricerca guasto, da eseguirsi prima della valutazione finale del manufatto.

Il primo schema, riportato di seguito, (Tav. 1) illustra il manufatto nel suo complesso.

Il secondo schema (Tav. 2) mostra il rendering tridimensionale del lavoro finito.

Il terzo schema (Tav. 3) contiene le proiezioni ortogonali e l'assonometria del manufatto.

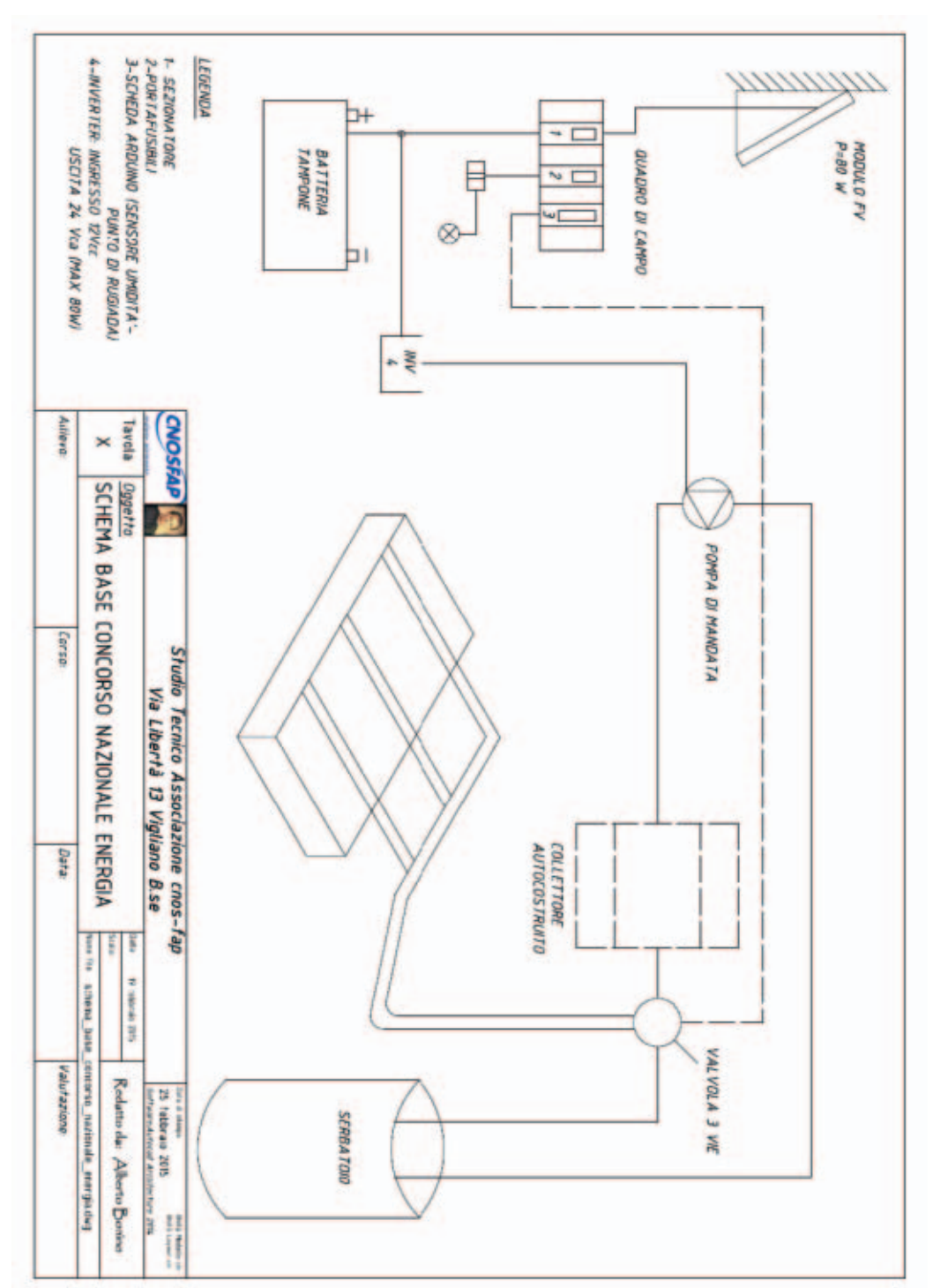

**Tav. 1**

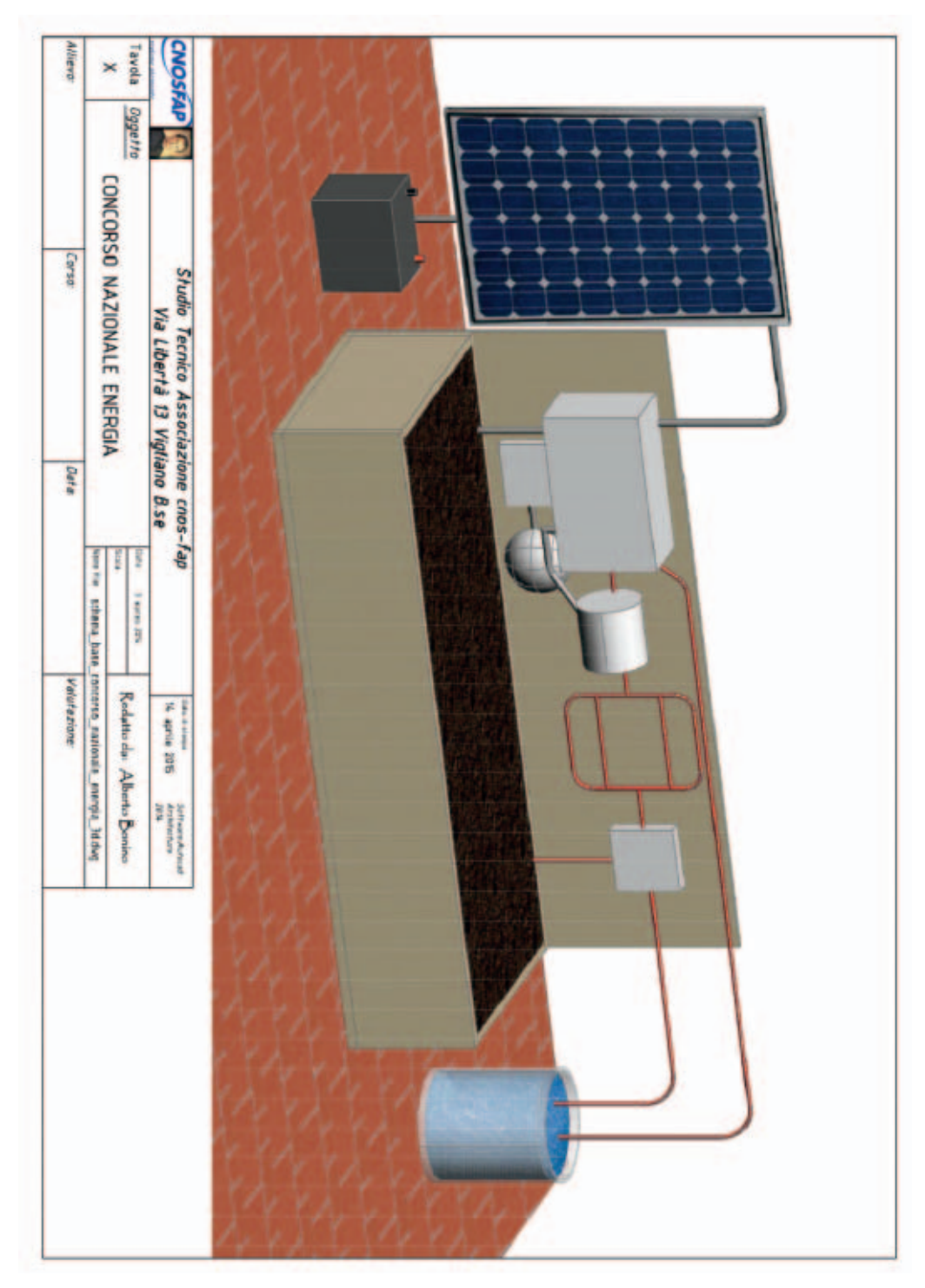

**Tav. 2**

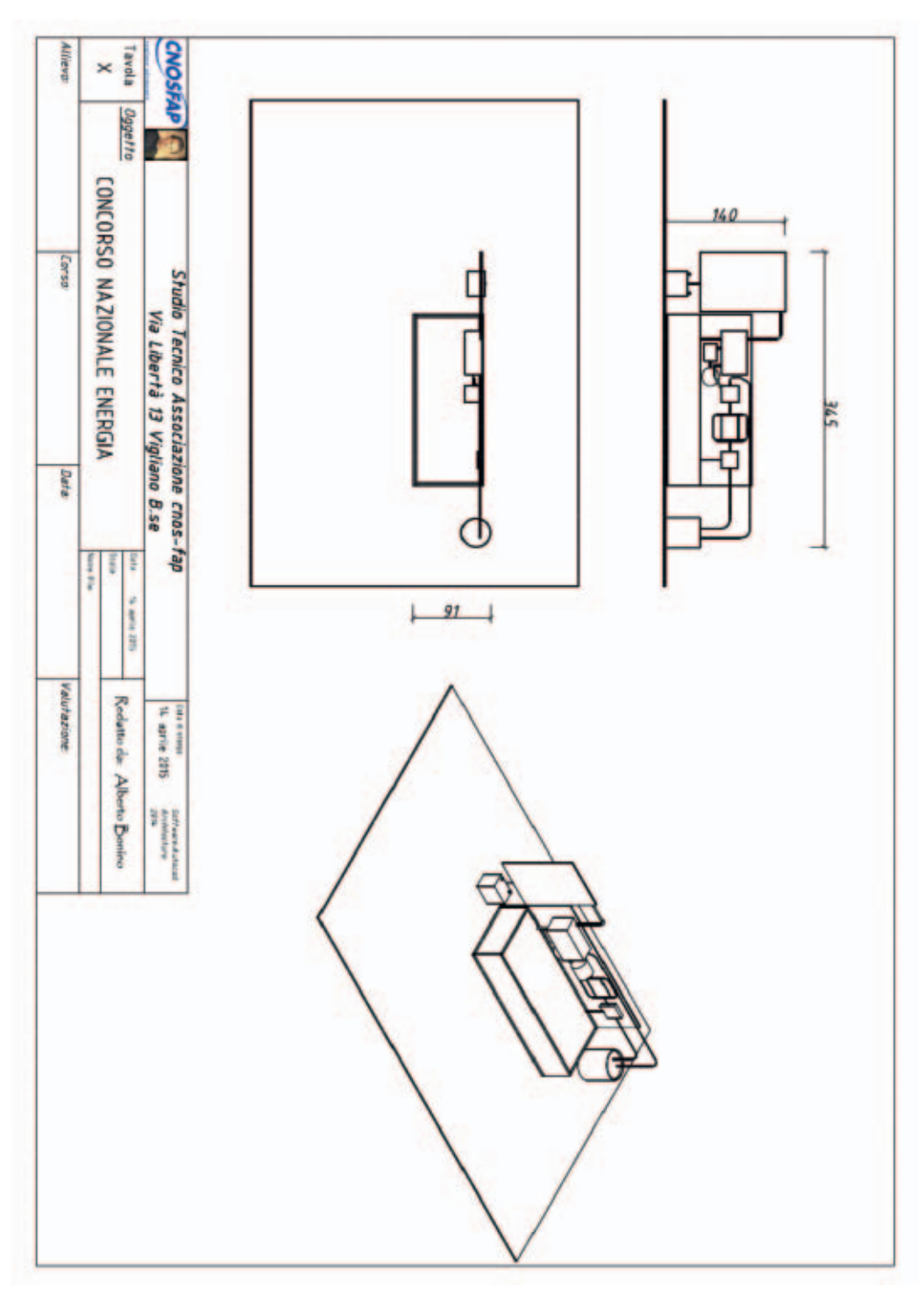

**Tav. 3**

#### **Particolari e specifiche tecniche delle lavorazioni termoidrauliche**

In Tav. 4 viene riportato lo schema di montaggio della componentistica idraulica del manufatto (a destra nel disegno, parti con tratto continuo).

Le misure sono riportate in scala 1:10, per cui il posizionamento dei singoli elementi può avvenire tramite rilevamento diretto delle quote sullo schema stesso.

I tre elementi principali da posizionare sono:

- il collettore auto costruito (le specifiche per la sua realizzazione sono riportate in seguito);
- la pompa di mandata;
- la valvola a tre vie.

Sempre riferendosi allo schema, i tre elementi descritti in precedenza vanno collegati tra loro utilizzando la tubatura in rame (di diametro 10 mm), fissata ove necessario e sagomata utilizzando la piegatubi messa a disposizione.

Il collettore viene connesso alla tubazione tramite bicchieratura e brasatura dolce, la pompa di mandata viene connessa utilizzando i raccordi forniti e pre-assemblati, a loro volta brasati alla tubazione principale; la valvola a tre vie viene raccordata, seguendo le specifiche del costruttore, utilizzando i raccordi in dotazione.

Il fissaggio degli elementi alla parete in compensato avviene tramite staffe di diametro opportuno.

Dall'uscita in posizione "on" della valvola a tre vie si diparte la tubatura in multistrato raccordata e rastremata utilizzando gli elementi in dotazione (gomiti e tee del tipo "a stringere").

La sagomatura, ove necessario, avviene tramite la piegatubi con la dima fornita.

Il fissaggio alla parete in compensato della tubazione in multistrato avviene con l'ausilio di staffe apposite.

Dai 4 estremi (seguire le specifiche dello schema, Tav. 4), partono i 4 tubi in materiale poroso che vanno poi depositati sulla superficie del terreno da irrigare (in prossimità dei vegetali).

Il "pescaggio" dell'acqua di irrigazione avviene, come da schema, all'interno di un contenitore che verrà poi posizionato in prossimità del pannello (immediatamente alla sua destra).

Il collettore auto costruito costituisce la parte più complessa delle lavorazioni termoidrauliche; dallo schema di Tav. 5 (complessivo) e da quello in Tav. 6 (esploso), è possibile desumere le modalità costruttive: vengono fornite 4 curve a gomito e 6 tee che, tramite tratti di tubo di opportuna lunghezza e tramite fissaggio con bicchieratura e brasatura dolce, verranno assemblati per ottenere una sorta di griglia di dimensioni approssimative di 12x20 cm complessivi.

Gli schemi forniti ai concorrenti sono in scala 1:1, per poter confrontare in maniera immediata le specifiche tecniche con le caratteristiche dei materiali forniti in dotazione.

La brasatura dolce avverrà al banco-morsa utilizzando un cannello del tipo "usa e getta", operando con l'ausilio di antiossidante e rocchetto di stagno (tutti forniti in dotazione).

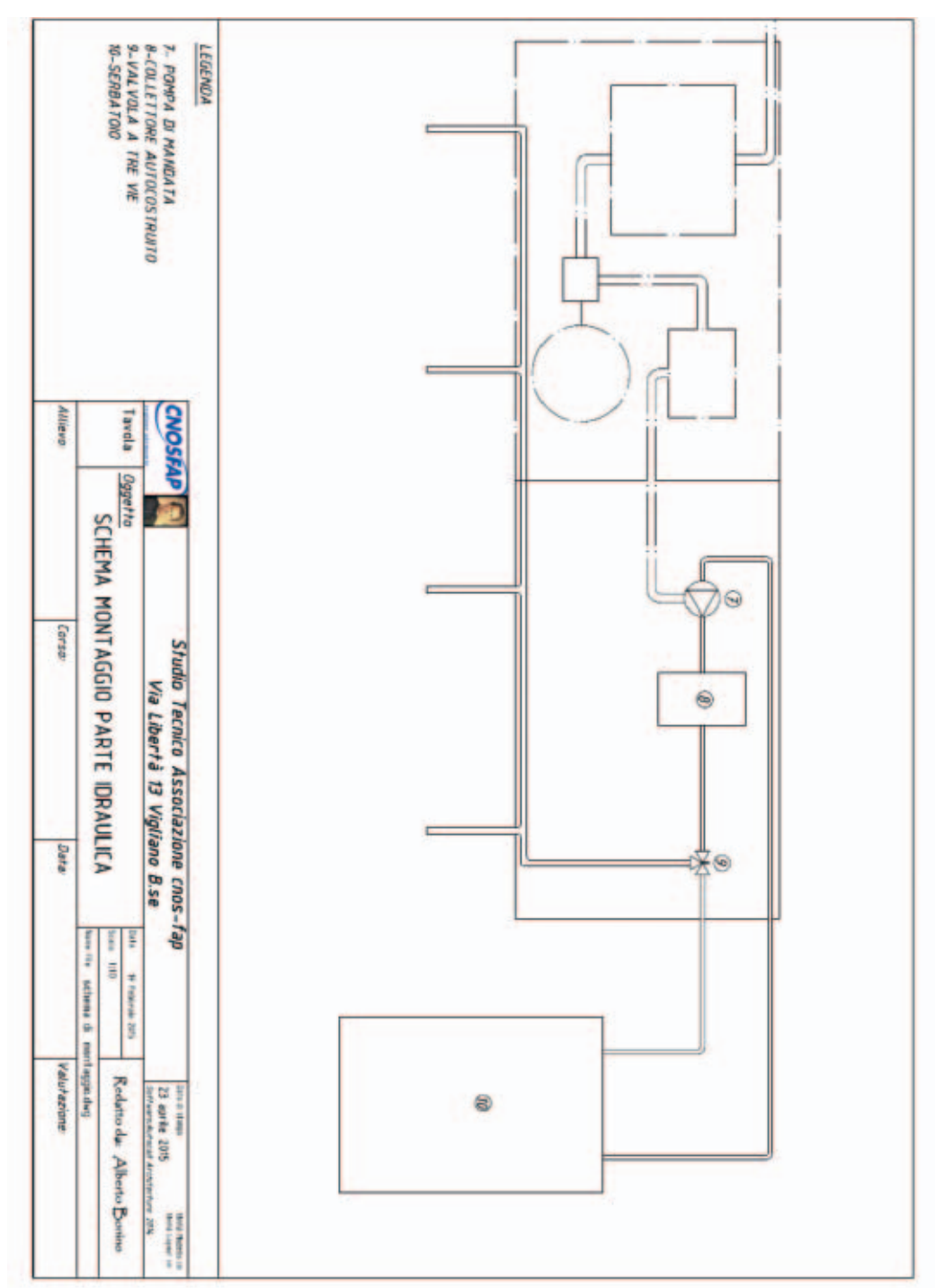

**Tav. 4**

**Tav. 5**

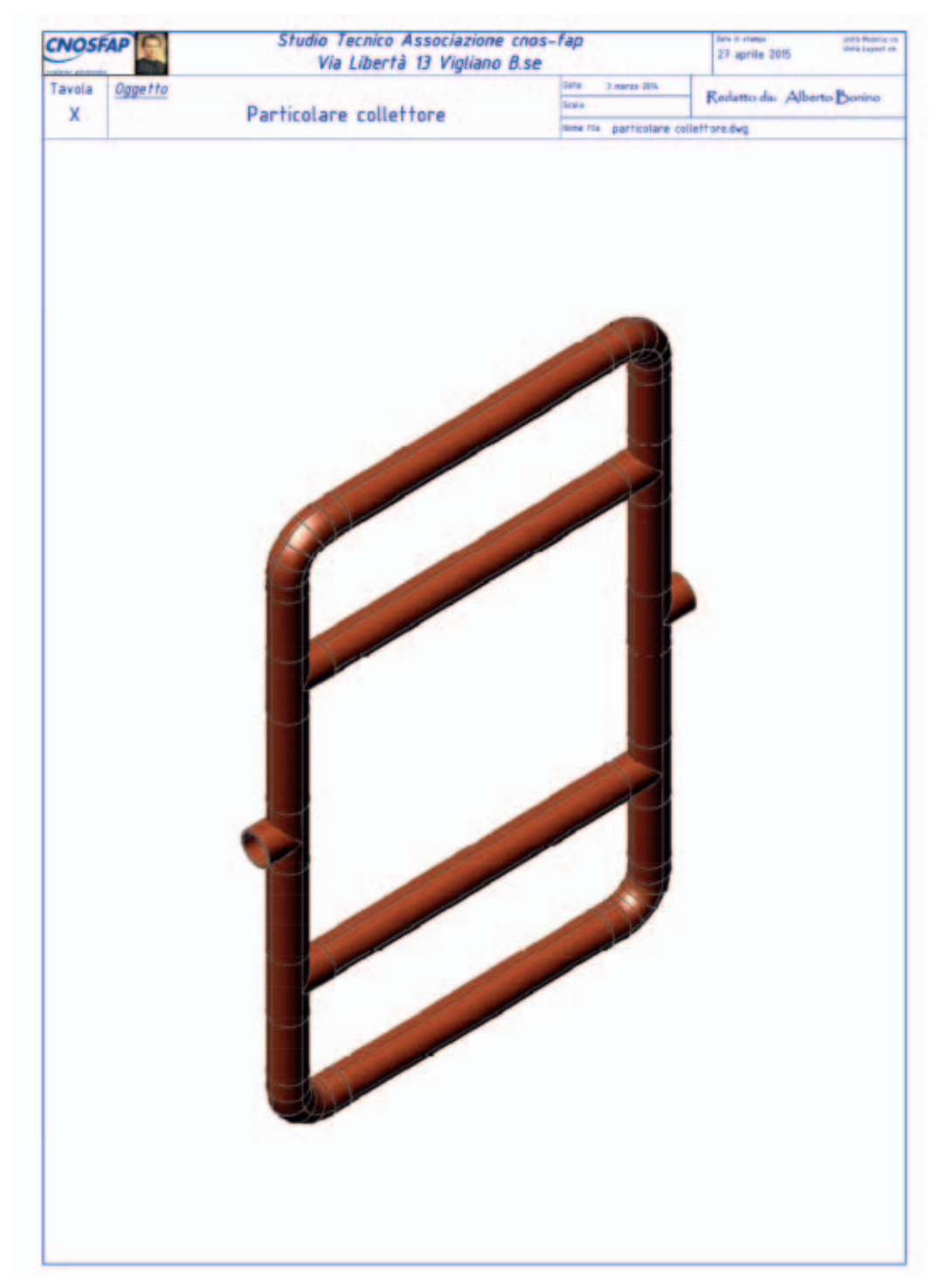

**Tav. 6**

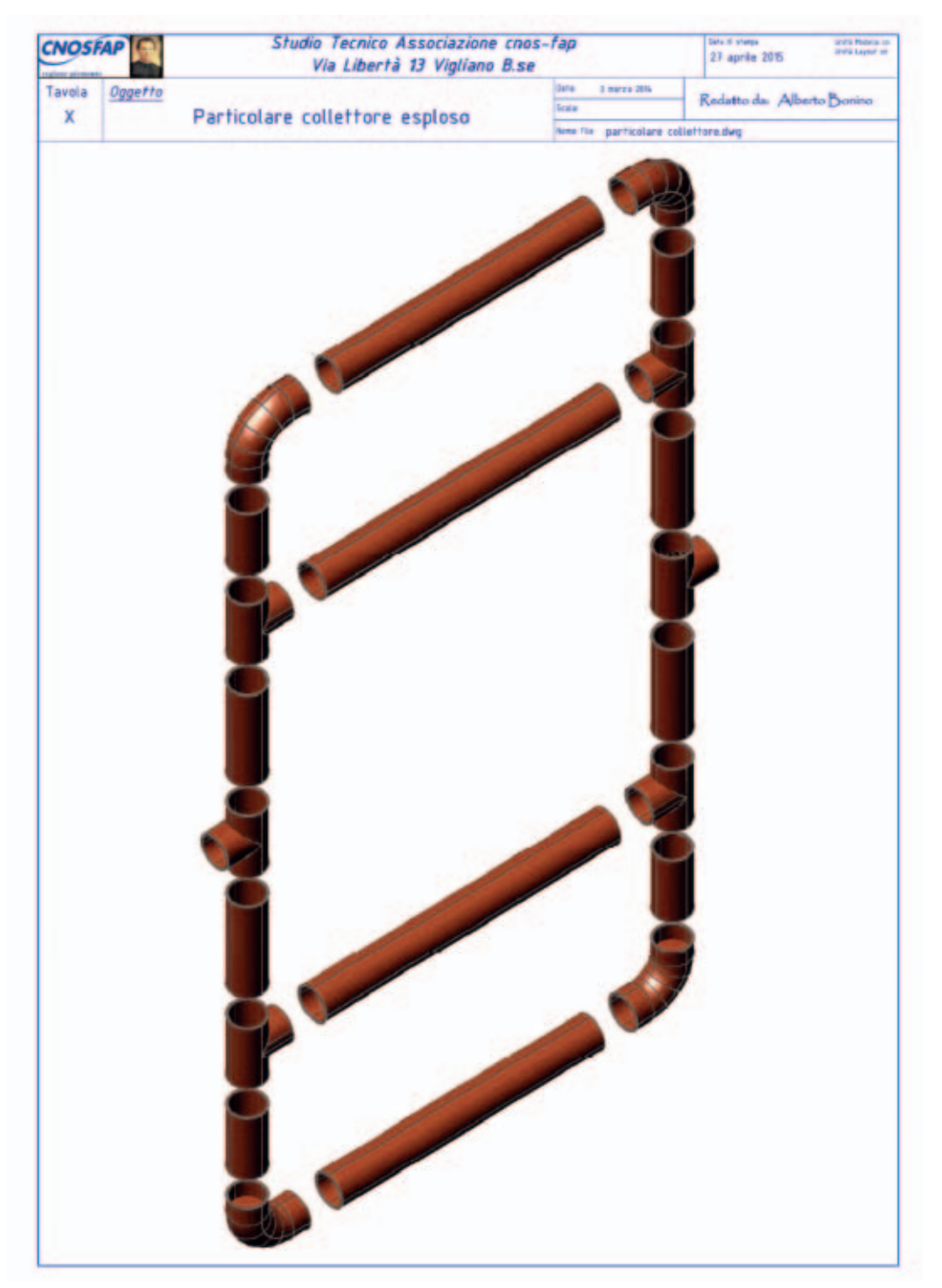

#### **Particolari e specifiche tecniche delle lavorazioni elettriche**

In Tav. 7 viene riportato lo schema di montaggio della componentistica elettrica del manufatto (a sinistra nel disegno, parti con tratto continuo).

Le misure sono riportate in scala 1:10, per cui il posizionamento dei singoli elementi può avvenire tramite rilevamento diretto delle quote sullo schema stesso.

Nello spazio a disposizione vengono collocati i seguenti elementi fondamentali:

- Il quadro di comando principale;
- La scatola portafrutto contenente l'interruttore manuale;
- Il portalampada a plafoniera;
- Il gruppo inverter.

A fianco del pannello (alla sua sinistra), vengono collocati il modulo fotovoltaico e la batteria di accumulo; essi verranno connessi al quadro di comando utilizzando cavi di grado fotovoltaico (quindi a doppio isolamento).

Gli elementi precedentemente elencati vengono connessi tramite canalina a tubo, raccordata tramite curve e fissata al pannello con appositi elementi forniti in dotazione (seguire le indicazioni della Tav. 7).

All'interno del quadro di comando trovano posto: il sezionatore, il portafusibili e, nelle vicinanze, la scheda di controllo Arduino (precablata e programmata); i collegamenti elettrici dei dispositivi (nel quadro) e gli organi di comando, utilizzatori e di trasformazione vengono allacciati tra loro seguendo le indicazioni dello schema elettrico riportato in Tav. 8.

Dal gruppo inverter deve partire una canalina diretta alla pompa di mandata, all'interno della quale sono contenuti i cavi di alimentazione elettrica della pompa stessa.

In prossimità del quadro di comando va collocata la scatola contenente la scheda di controllo Arduino, che deve essere alimentata e collegata seguendo le specifiche riportate in Tav. 9.

In uscita dalla scheda sono previsti due cavetti di segnale principali: uno va verso un sensore da inserire nel terreno, per rilevarne il grado di umidità, l'altro si collega ad una sonda di temperatura polarizzata.

Il sensore di livello acqua, che invece non viene utilizzato, deve essere cortocircuitato.

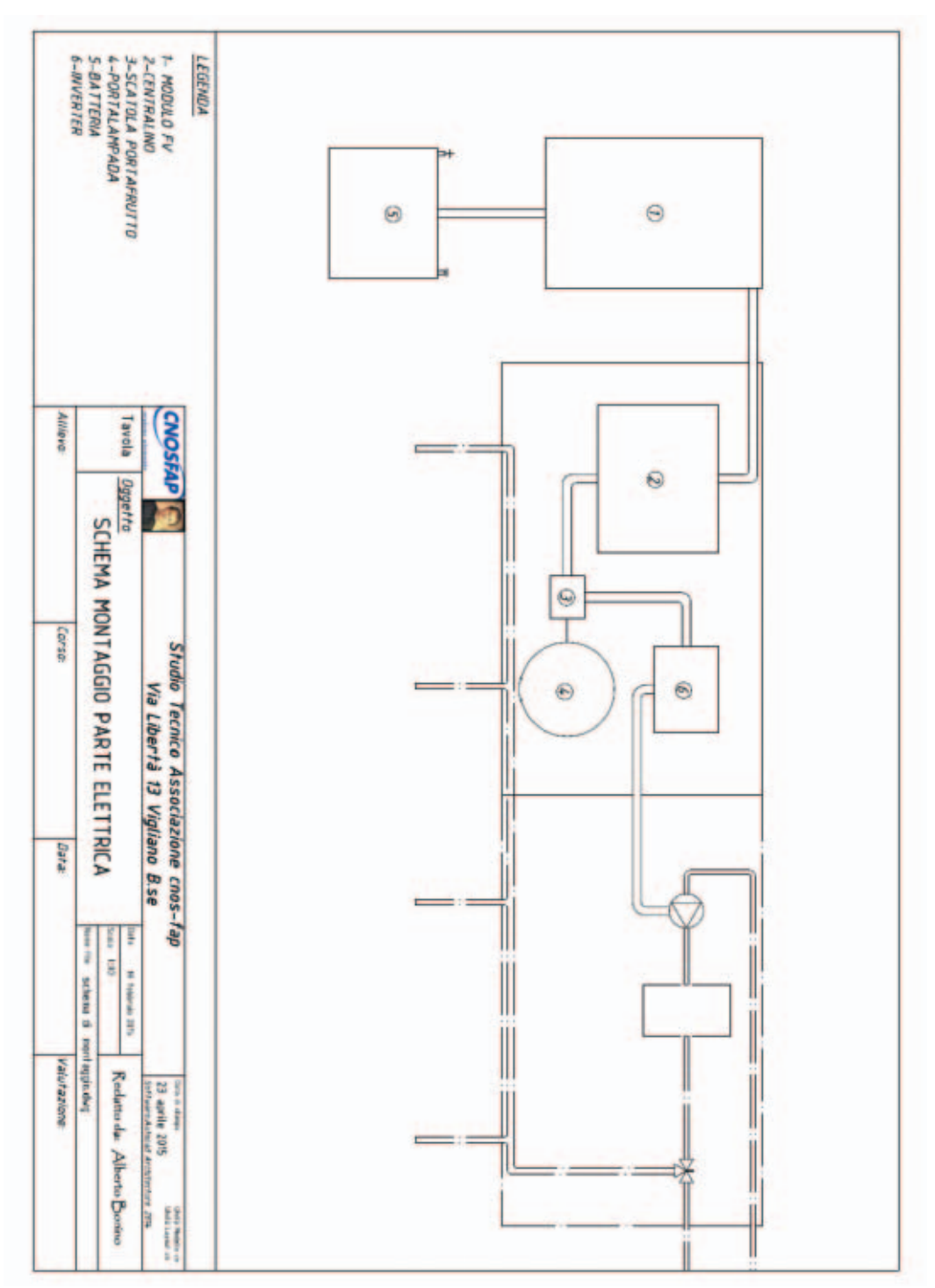

**Tav. 7**

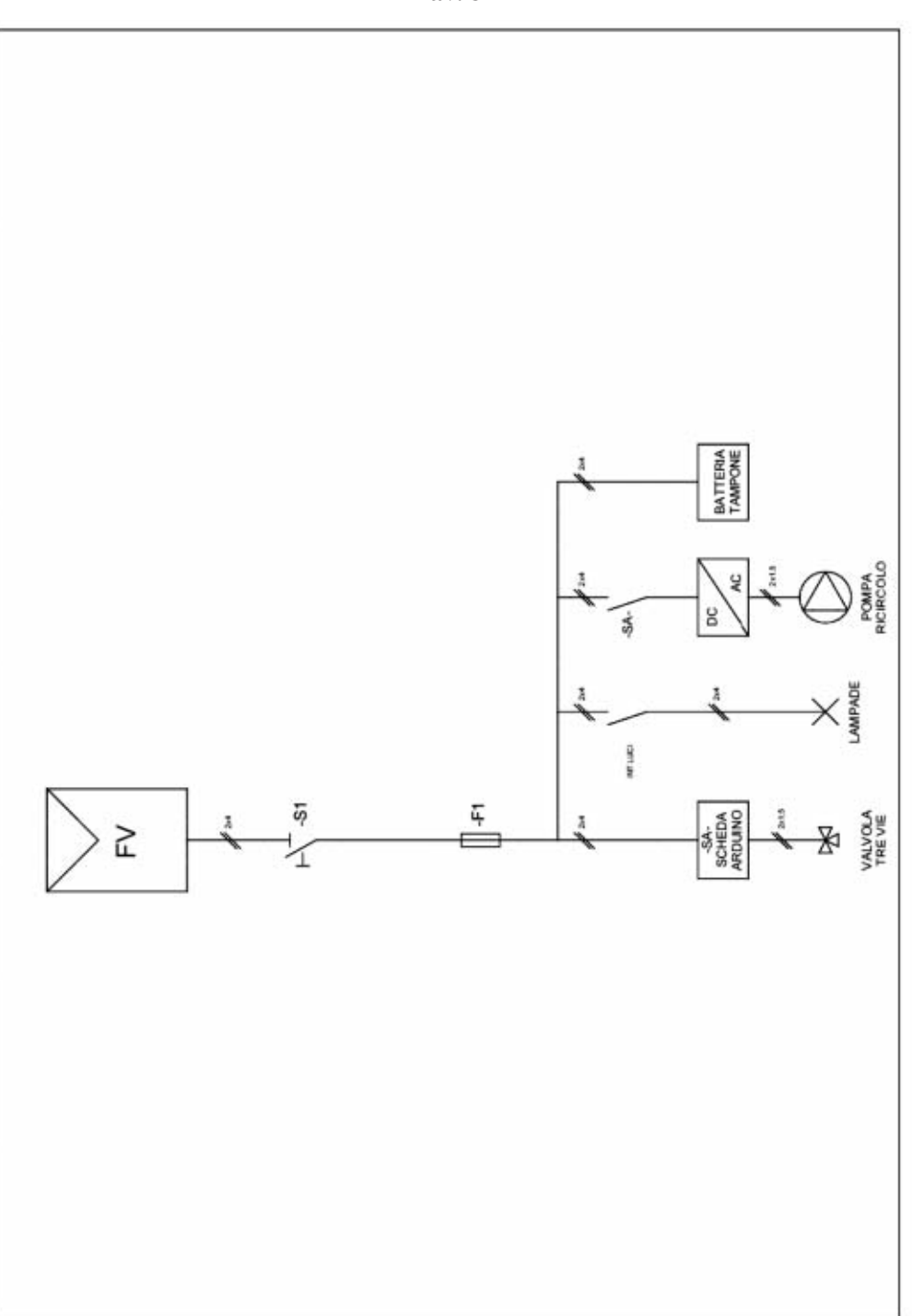

**Tav. 8**

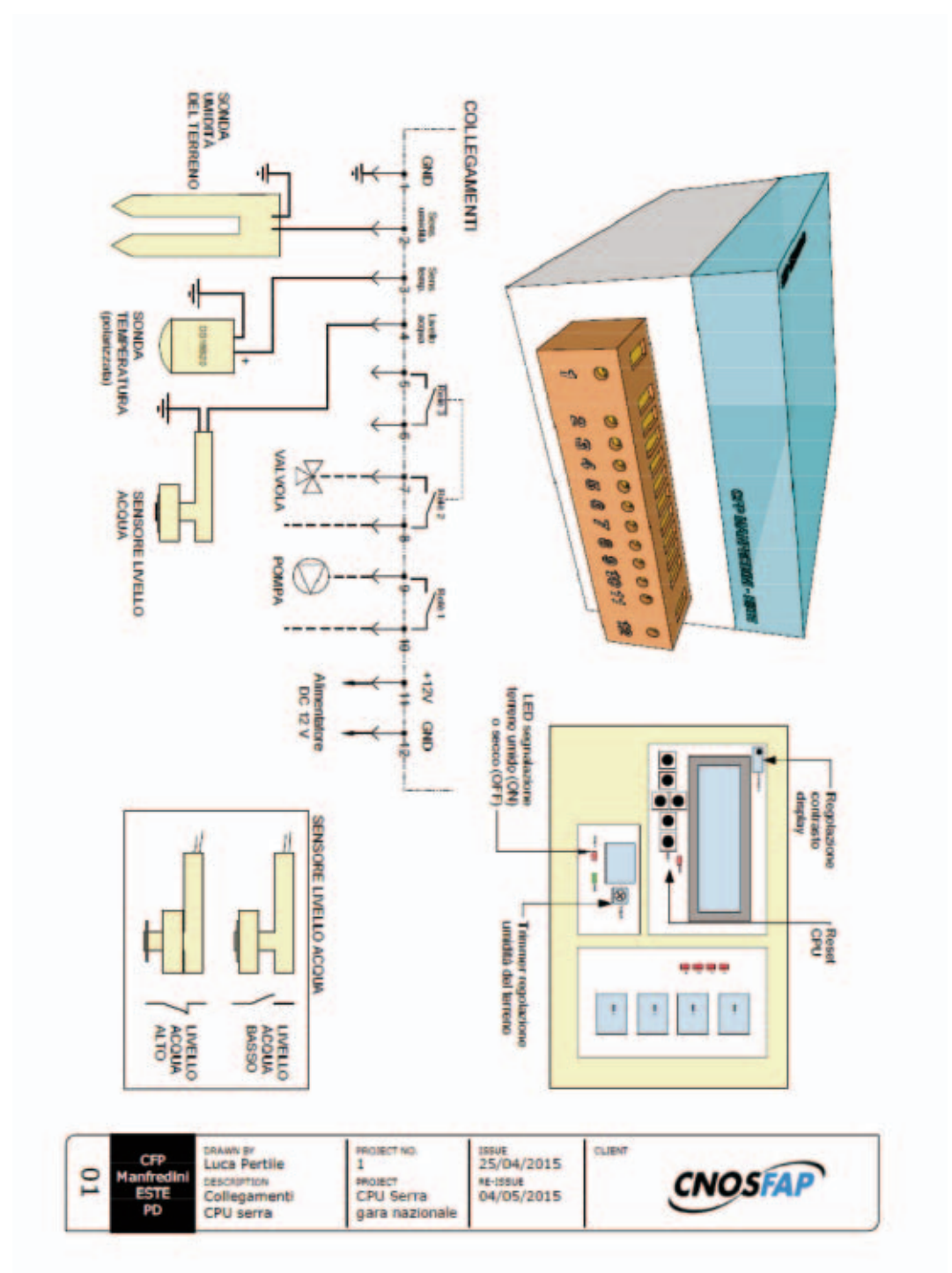

## **Verifiche tecniche di collegamento, collaudo degli impianti e valutazioni finali.**

Il tempo complessivo destinato alle lavorazioni pratiche copre le giornate di martedì 5 e mercoledì 6 maggio; al pomeriggio del secondo giorno si procederà tuttavia all'avvio delle valutazioni; la commissione valutativa baserà il proprio giudizio su più fattori, riguardanti il rispetto delle specifiche di cablaggio riportate negli schemi, la qualità del lavoro e le sue funzionalità operative: verrà svolto un collaudo funzionale, atto a verificare la bontà dell'opera portata a termine.

Le valutazioni finali complessive saranno effettuate secondo i seguenti criteri:

- Prova teorica (quiz tecnico-scientifico a risposta chiusa): valutazione individuale con punteggio espresso in centesimi, peso complessivo sulla classifica finale: 40%.
- Prova teorica (relazione scientifica riguardante i vegetali a Presidio collocati a dimora): valutazione individuale con punteggio espresso in centesimi, ottenuto tramite la compilazione di griglia di valutazione, peso sulla classifica finale: 10%.
- Prova pratica (installazione parte elettrica e termoidraulica): valutazione a coppie con punteggio espresso in centesimi (in pratica i due concorrenti della squadra otterranno lo stesso punteggio individuale), ricavato tramite la compilazione di griglia di valutazione, peso sulla classifica finale: 50%.

Al termine della fase valutativa verranno proclamati i primi tre classificati.

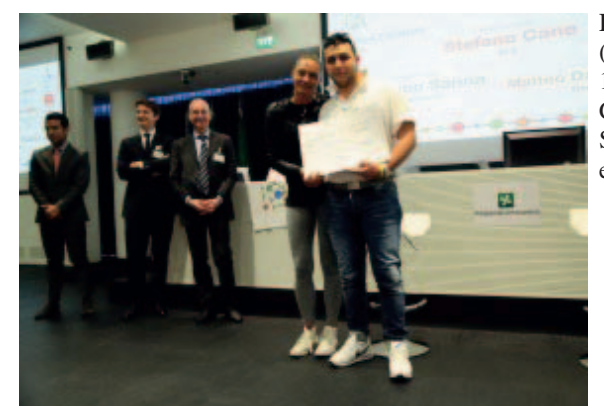

**Figura 1**: Stefano Cane (CFP di Bra) 1° classificato Concorso Nazionale Settore Energia edizione 2015.

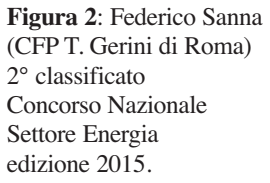

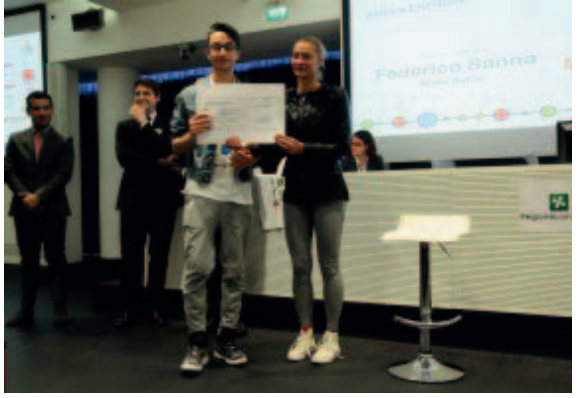

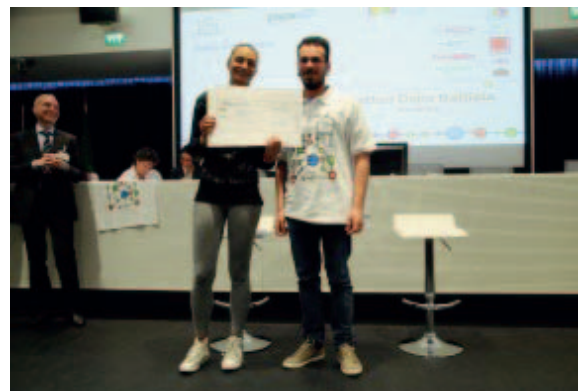

**Figura 3**: Matteo Dalla Battista (CFP di Bardolino) 3° classificato Concorso Nazionale Settore Energia edizione 2015.

# Settore: **GRAFICO**

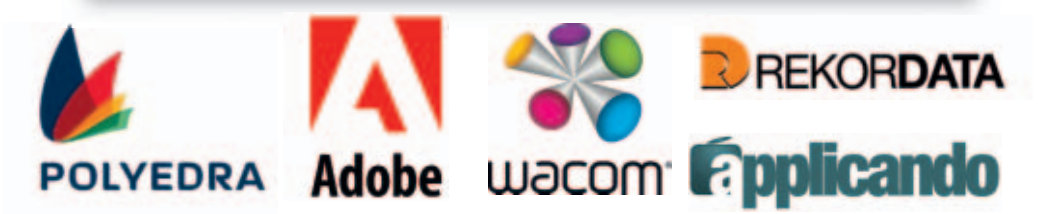

# **1. Prova del Concorso Settore Grafico**

Nell'ambito delle tematiche proposte da EXPO 2015, l'azienda *Food&Future* leader nel settore alimentare internazionale, vuole realizzare una campagna di comunicazione visiva per il lancio di una nuova linea di prodotti con lo scopo di sensibilizzare e favorire l'interscambio culturale tra le Nazioni.

L'oggetto della campagna in questione riguarda la progettazione dell'immagine di **YUMKIT**.

Come dice il nome, questo prodotto è un kit per la preparazione di un piatto tipico che simboleggi idealmente una Nazione. La confezione contiene tutti gli ingredienti e la ricetta originale per realizzare due porzioni del piatto tipico.

Per esempio, lo YUMKIT - ITALY conterrà tutto il necessario per preparare due porzioni di pasta al pomodoro: 200gr di pasta, una bottiglietta di olio extravergine d'oliva, una dose di sale grosso, una dose di sale fino e spezie (per esempio, basilico liofilizzato), la ricetta contenente anche alcune curiosità storiche.

In modo simile, ogni Nazione partecipante all'iniziativa avrà un proprio YUMKIT con cui far conoscere al resto del mondo i propri sapori e le proprie tradizioni.

La prova si è svolta in due fasi.

## **1.1. Fase 1: il logo**

Progettazione di un logo secondo la grafica che riterrà più efficace per comunicare il concetto. Il logo è stato realizzato nella sua forma in bianco e nero e nella versione a colori, realizzando manualmente una serie di bozzetti che costituivano un esempio di percorso progettuale. L'esecutivo del logo è stato in seguito creato al computer attraverso l'uso del software Adobe Illustrator.

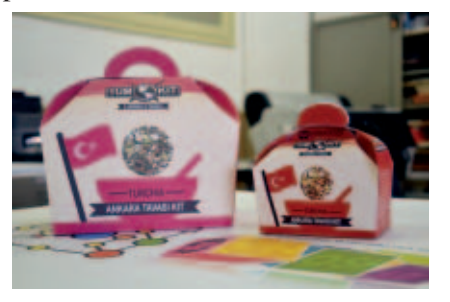

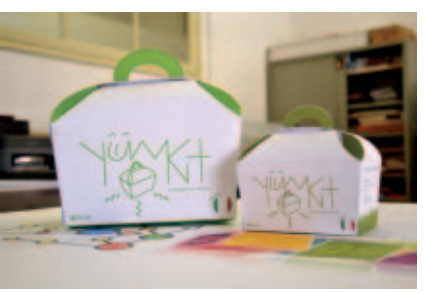

## **1.2. Fase 2: la campagna**

Il candidato ha successivamente scelto di realizzare la campagna pubblicitaria attraverso la realizzazione di uno tra i seguenti mezzi di comunicazione: poster, packaging, sito web, App. Le specifiche delle quattro categorie sono riportate nella seguente tabella riassuntiva:

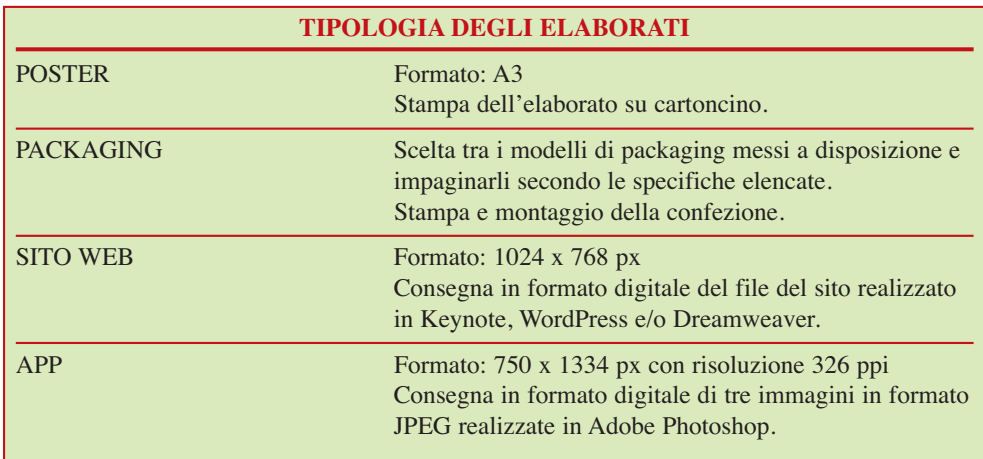

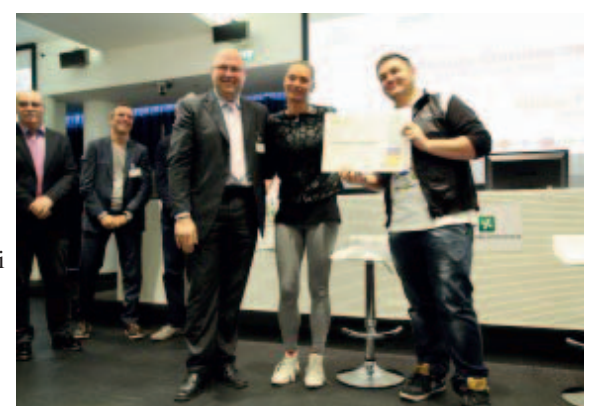

**Figura 1**:

Vladislav Ganusceac (CFP di Castelnuovo Don Bosco) 1° classificato Concorso Nazionale Settore Grafico edizione 2015.

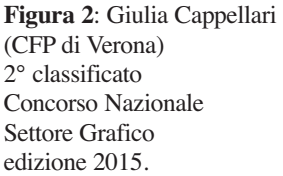

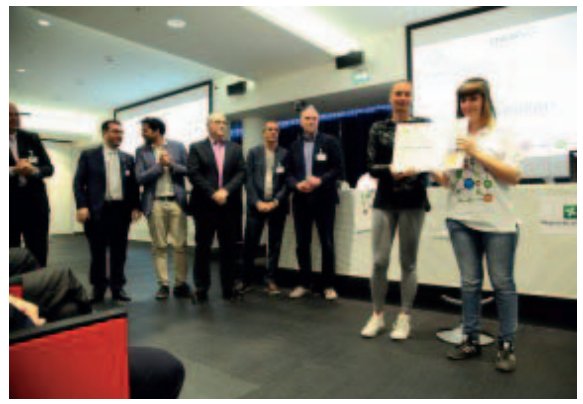

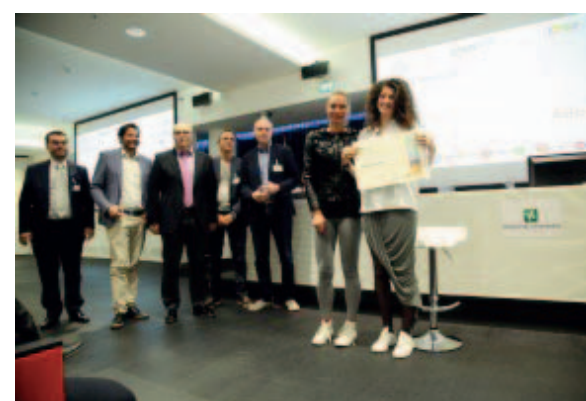

**Figura 3**: Alice Favaro (CFP di Venezia Mestre) 3° classificato Concorso Nazionale Settore Grafico edizione 2015.

# Settore: **MECCANICO**

**DMG MORI** meusburger

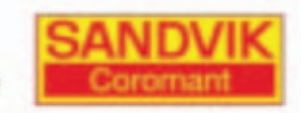

# **HEIDENHAIN**

# **1. Test di tecnologia**

- 1. La funzione "G96" definisce:
	- □ Limite massimo di giri
	- □ Velocità di taglio costante (metri/minuto)
	- $\Box$  Numero di giri (giri/minuto)
	- $\Box$  Velocità di avanzamento assi (millimetri/giro)
- 2. Nell'impostazione standard, a quale **unità di misura** si fa riferimento per definire la velocità di avanzamento assi di un tornio a CNC?
	- $\Box$  mm/giro
	- □ mm/dente
	- $\n <sub>m</sub>$  mm/minuto
	- □ metri/secondo
- 3. Scegliere l'operazione di moltiplicazione necessaria per calcolare la velocità di avanzamento assi (espressa in mm/minuto) di una fresatrice a CNC:
	-
	- $\Box$  (Velocità di taglio in millimetri al minuto) x (avanzamento in millimetri
	- $\Box$  (Avanzamento in millimetri al dente)  $\bar{x}$  (numero di giri al minuto)
	-
	- □ (Numero di giri al minuto) x (avanzamento in millimetri al giro)
		- al giro)
		-
	- $\square$  (Numero di taglienti utensile)  $\times$  (avanzamento in millimetri al dente)
- 4. Quale è il significato della funzione "G03"?
	- □ Movimento lineare assi
	- $\Box$  Movimento circolare assi in senso antiorario
	- □ Movimento circolare assi in senso orario
	- $\Box$  Senso di rotazione orario del mandrino
- 5. Quale è il significato della funzione "M04"?
	- $\Box$  Movimento circolare assi in senso antiorario
	- □ Rotazione mandrino in senso orario
	- $\Box$  Rotazione mandrino in senso antiorario
- 6, Quale funzione deve essere programmata per attivare la **compensazione raggio utensile** nel caso di fresatura profilo rappresentata in figura?
	- $\Box$  G41
	- $\Box$  G40
	- $\Box$  M42
	- $\Box$  G42

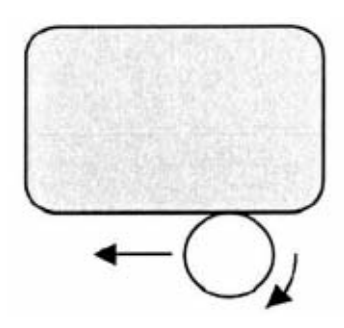

7. Scegliere il punto sul quale definire lo **zero pezzo** per gli assi XY-Z, per ottenere tutte le **coordinate pezzo positive**.

B

- □ AE
- □ AF
- □ CF
- $\Box$  CG
- □ BF □ DH

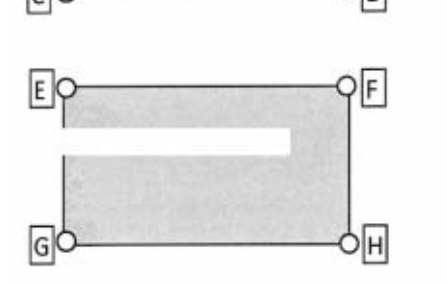

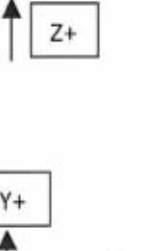

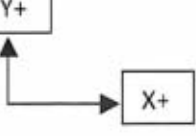

8. Definire le coordinate assolute dei piani "A" "B" "C" lungo l'asse Z, considerando che lo spessore del pezzo grezzo è di 28 mm ed il sovrametallo da asportare sul lato superiore è di 2 mm. Definire inoltre le coordinate assolute del punto "D".

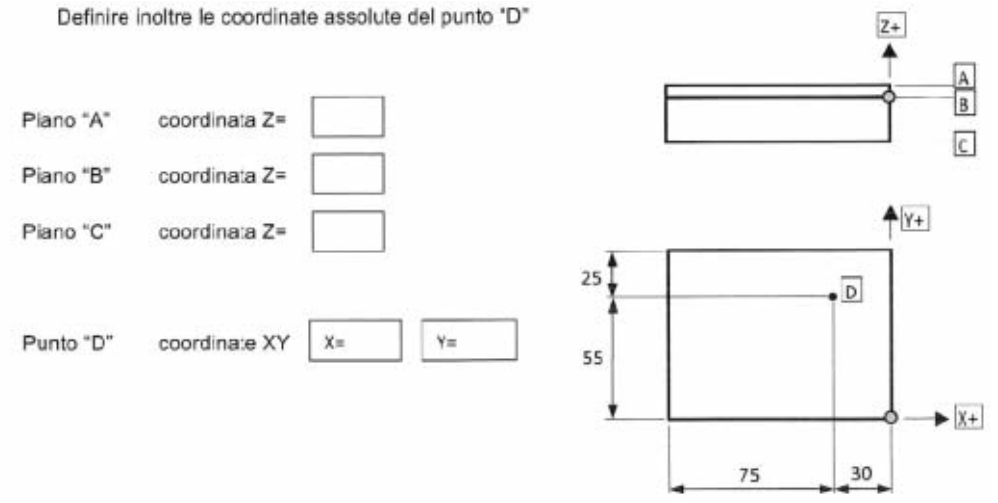

9. Ricercare gli errori presenti nel programma di tornitura in finitura del profilo rappresentato, riscrivendo i dati corretti nelle caselle corrispondenti.

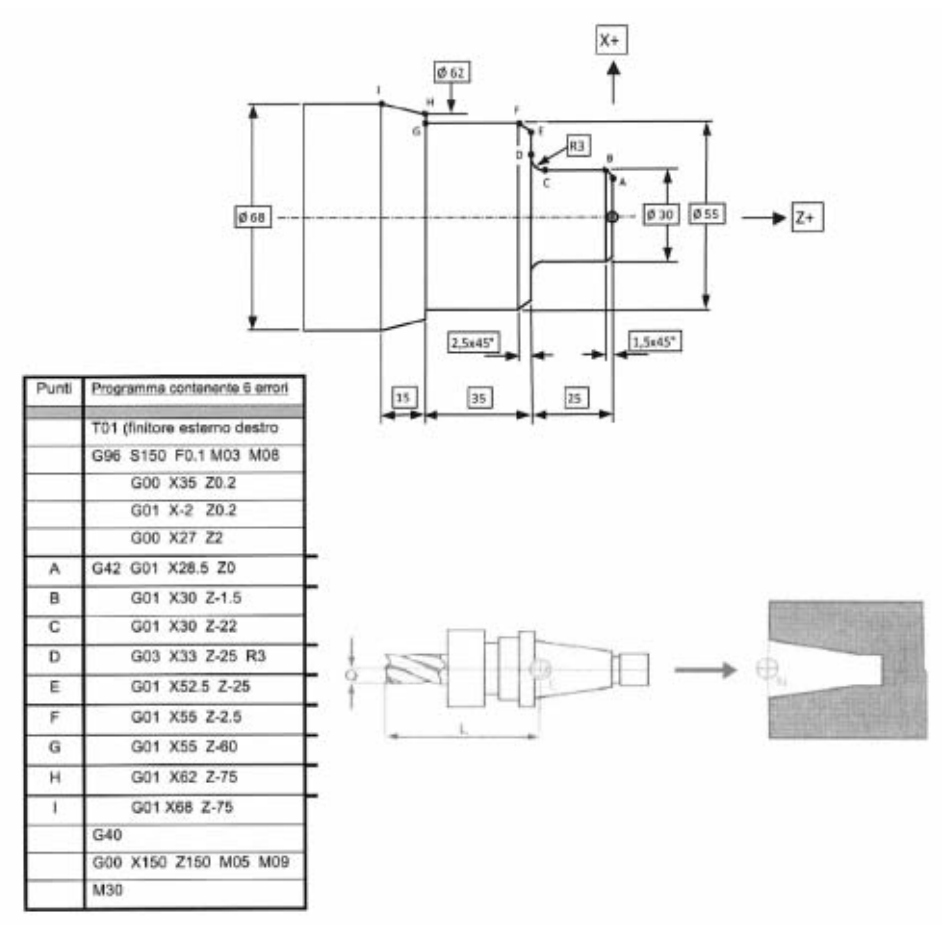

- 10. Quale è il punto di riferimento utilizzato per eseguire l'azzeramento del naso mandrino sul pezzo da lavorare (zero pezzo), prima di eseguire la lavorazione alla fresatrice ed utilizzando una serie di utensili?
	- $\Box$  Punto N
	- $\Box$  Punto E
	- □ Piano frontale anteriore dell'utensile
	- □ Nessuna delle risposte precedenti
- 11. Nella programmazione ISO standard per un tornio a CNC, che significato assume di norma la lettera "F"?
	- $\neg$  Una funzione miscellanea
	- □ Codice di forma dell'utensile
	- □ Velocità di avanzamento espressa in mm/giro o mm/min
	- □ Codice di Fermata di emergenza
- 12. Nella programmazione ISO standard per un CNC, che significato assume la lettera "T"?
	- $\Box$  È l'iniziale della parola Tool e definisce l'utensile attivo o in lavorazione
	- $\Box$  È l'iniziale della parola Time e definisce il tempo massimo di cambio utensile
	- $\Box$  È l'iniziale della parola Turret e definisce il numero di torrette portautensili della macchina
	- □ Definisce l'asse supplementare "T" di Traslazione
- 13. Nel sistema ISO standard, gli assi principali di una fresatrice vengono designati con le lettere X, Y, Z. quale designazione viene data agli eventuali assi rotativi che ruotano attorno agli assi principali?
	- $\Box$  U, V, W
	- $\Box$  I, J, K
	- $\Box$  A, B, C
	- $-1, 2, 3$
- 14. La funzione necessaria per definire la fine del programma, il reset delle funzioni attive ed il riposizionamento all'inizio programma è:
	- $\Box$  M0
	- $\Box$  M30
	- $\Box$  G30
	- $\neg$  M05

15. Completare le righe di programmazione, inserendo le informazioni mancanti per eseguire la tornitura in finitura del profilo rappresentato, utilizzando il metodo di programmazione ISO standard.

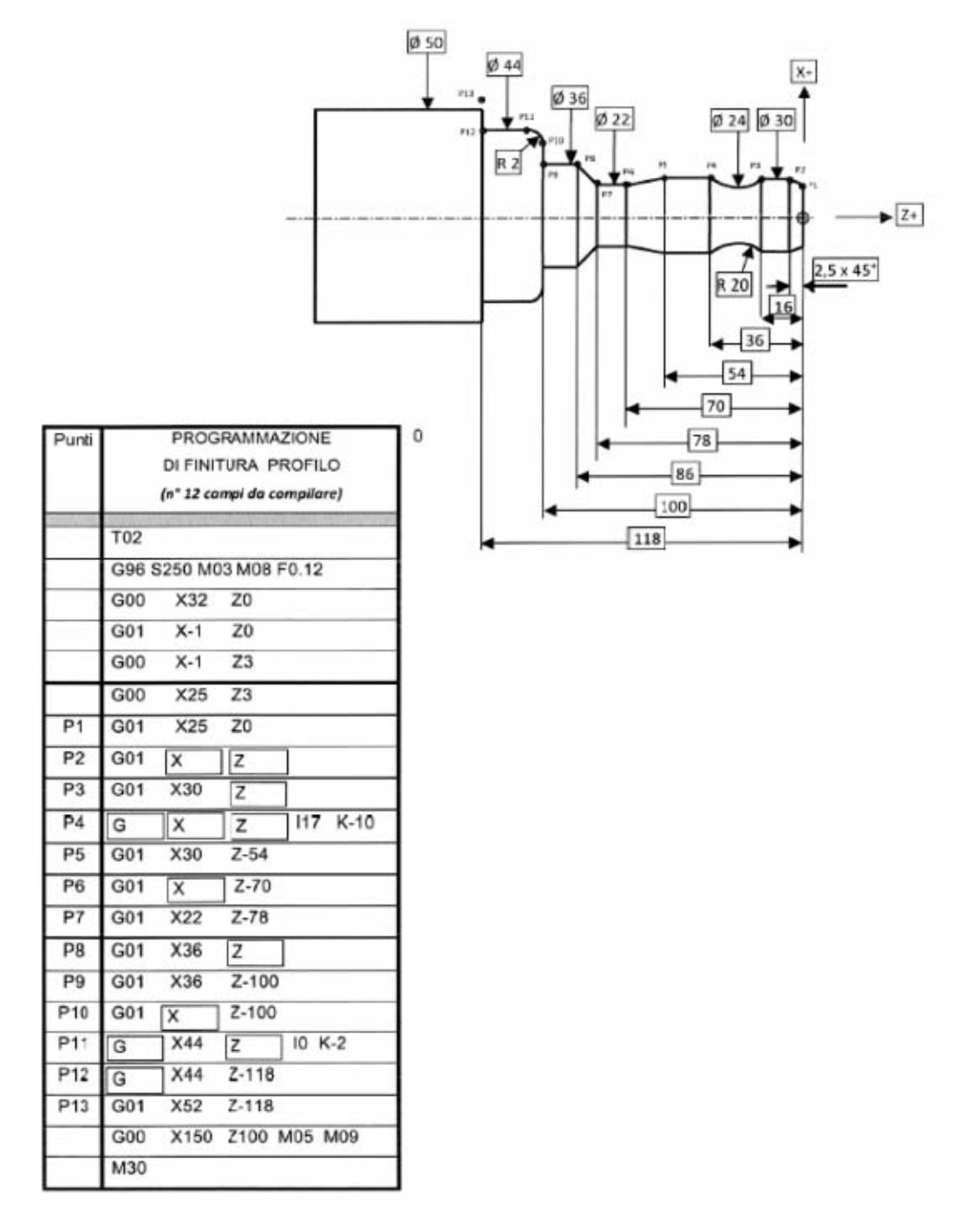

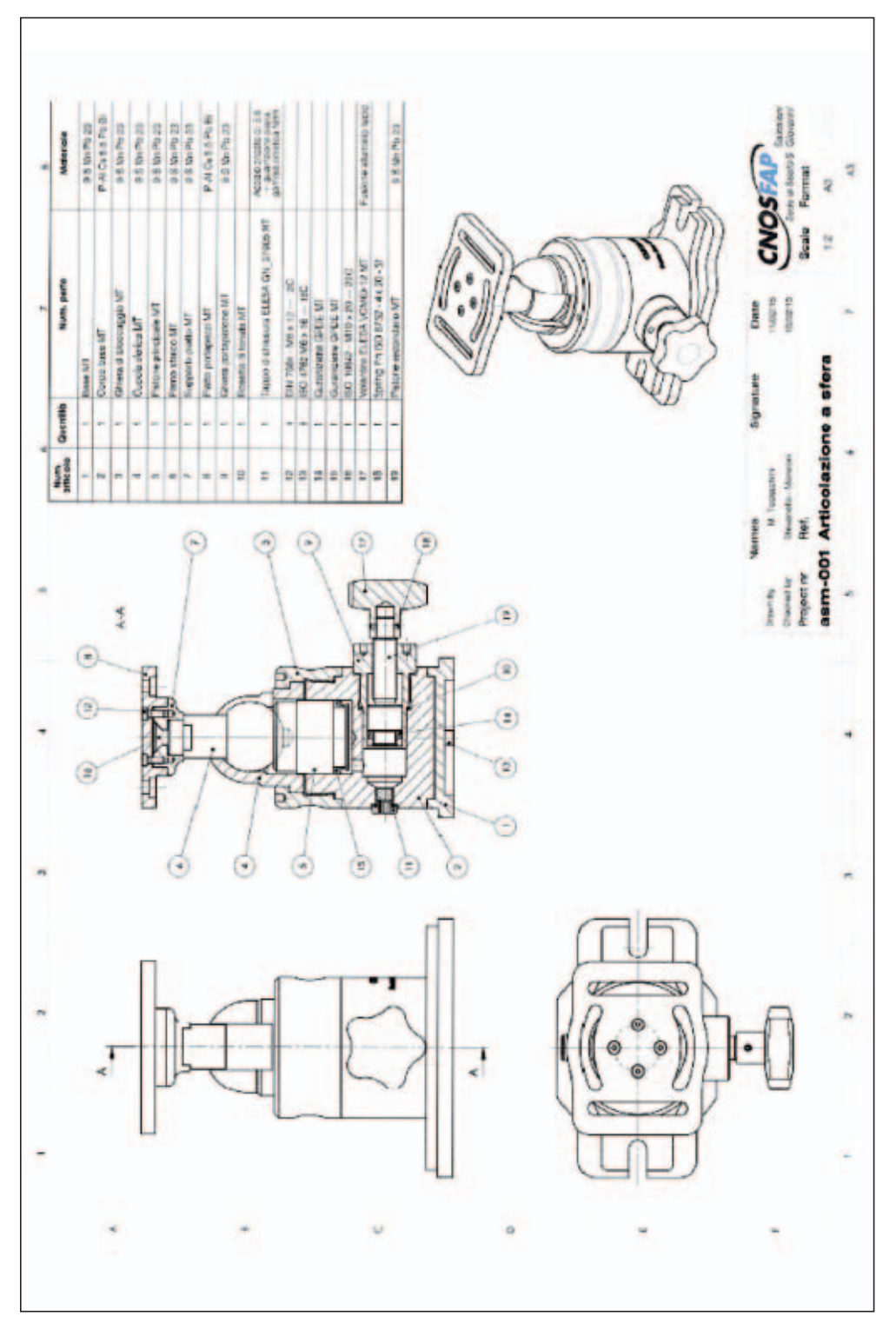

# **2. Interpretazione disegno industriale**

- 1. Indica il nome delle tra viste con le quali è stato rappresentato il disegno d'assieme:
- 2. Qual è il significato del simbolo

$$
\ominus\!\!\!\!\!\! \oplus,
$$

- 3. Indica il numero distintivo dei particolari che fanno eccezione alla regola delle sezioni (pur essendo incontrati dal piano di sezione non vengono tratteggiati).
- 4. Dovendo smontare completamente il complessivo, quanti pezzi ci troveremo sul banco di lavoro?
- 5. Spiega il funzionamento dell'assieme, partendo dal movimento in entrata affidato alla manopola (part. 17).
- 6. Qual è lo scopo dei due fori ciechi presenti nel particolare 9?
- 7. Spiega il significato della seguente designazione:
	- a Vite ISO4762
	- b M
	- c 6
	- d x16
- 8. Per quale scopo è stata inserita la SPINA ELASTICA (part. 18)?
- 9. A cosa serve il particolare 11?
- 10. Quali sono i diametri in tolleranza ISO presenti sul particolare PISTONE SECONDARIO?
- 11. Spiega il significato della tolleranza di forma presente sul disegno del PISTONE SECONDARIO

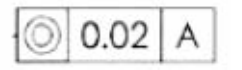

- 12. Qual è il valore del grado di finitura (rugosità) del PISTONE SECONDARIO?
- 13. Ricerca in tabella il valore degli scostamenti della quota con tolleranza Æ12h8 presente nel PISTONE SECONDARIO.
- 14. Qual è lo scopo del foro Ø4 presente nel PISTONE SECONDARIO?
- 15. Sul Ø17 del PISTONE SECONDARIO non è indicata alcuna tolleranza. Qual è la tolleranza da utilizzare durante la fase di costruzione in officina?

### **CAD – Computer Aided Design**

Utilizzando a tua discrezione uno dei due software messi a disposizione (AutoCAD o Draf Sight), realizza il disegno del particolare fornito (NOME PEZZO) secondo le seguenti specifiche:

- Vista principale sezionata
- Vista laterale da sinistra (lato con forature cieche)

Completa il lavoro inserendo la quotatura e compilando in tutte le sue parti il cartiglio (tabella delle iscrizioni).

# **3. Disegni tecnici**

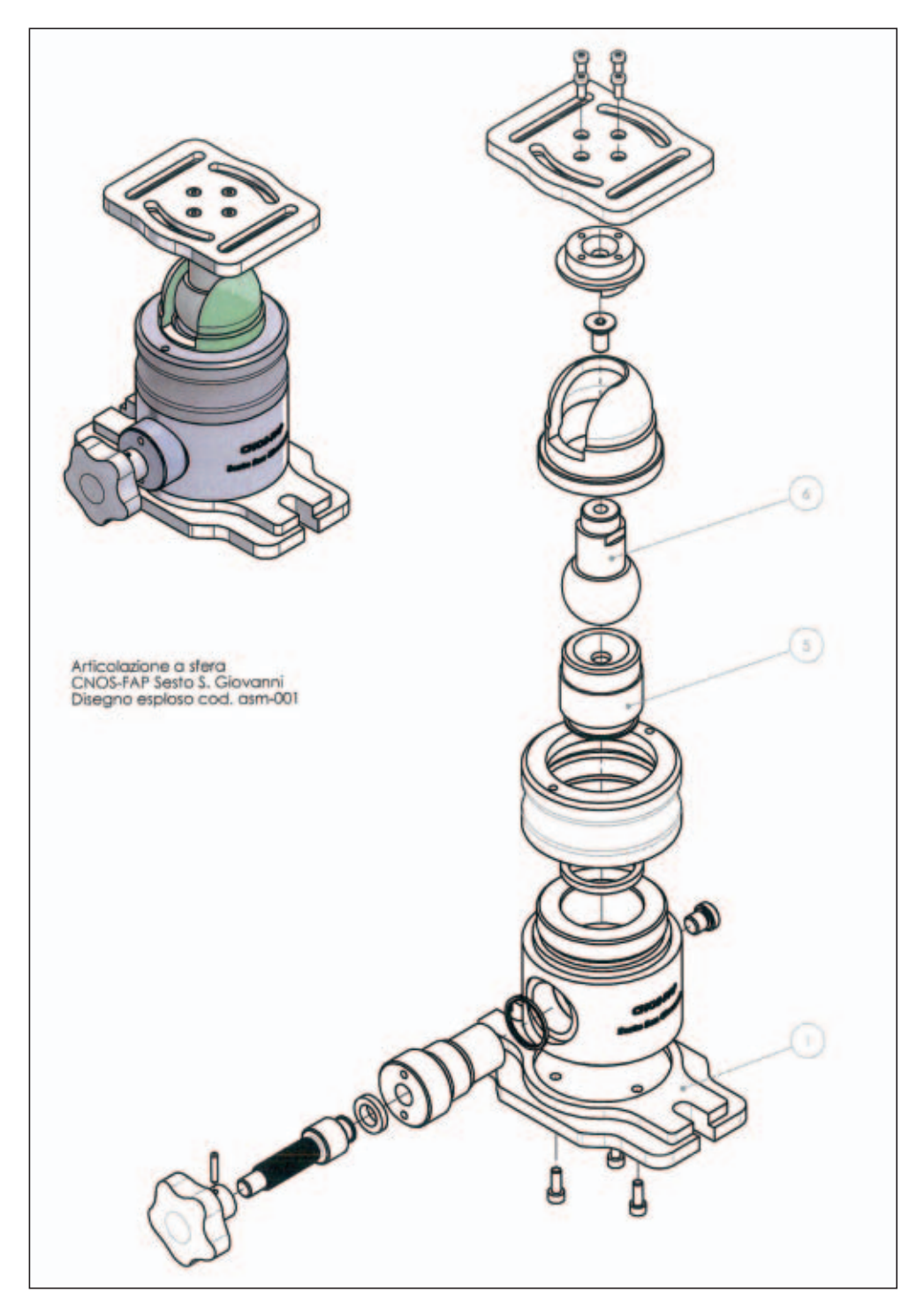

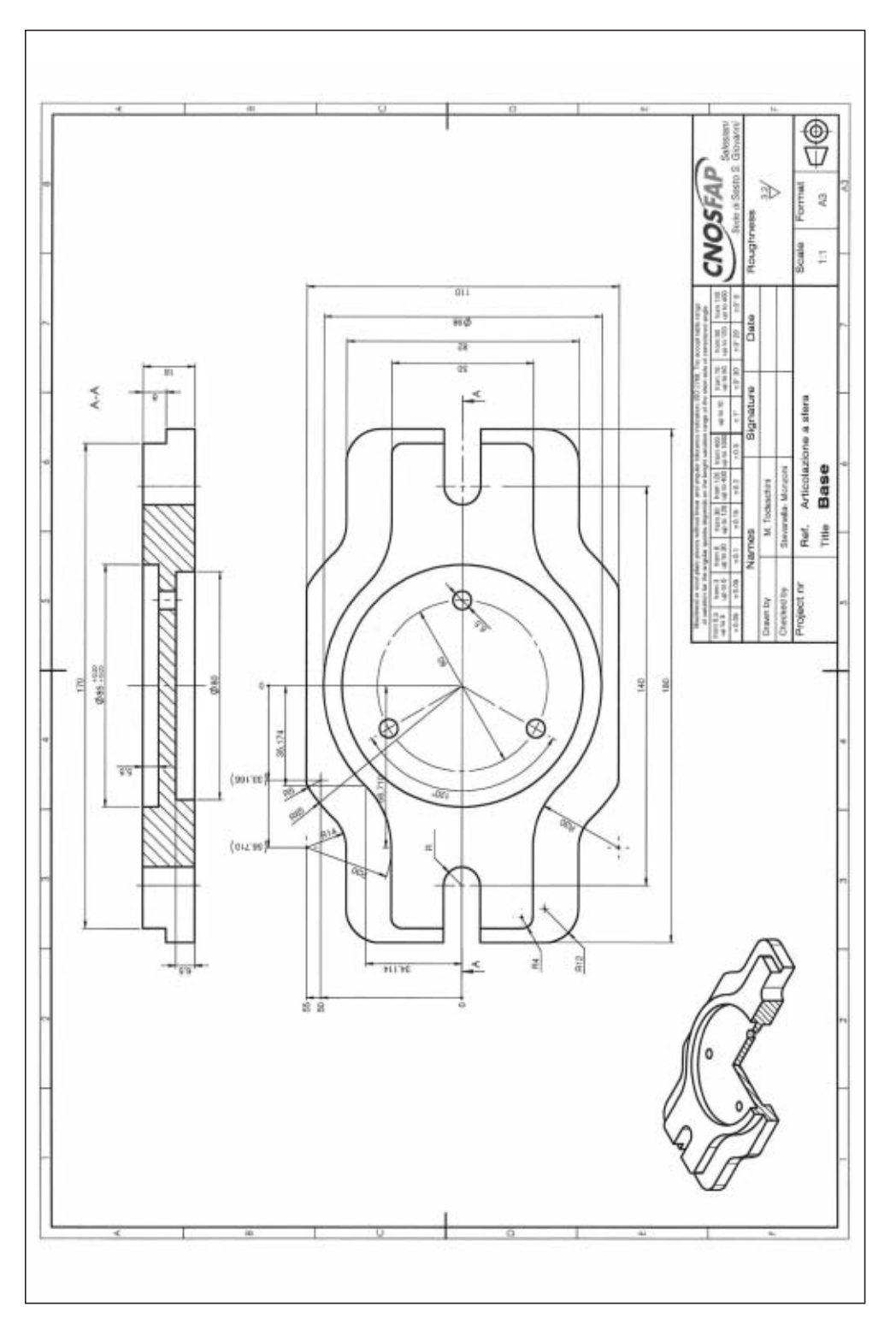

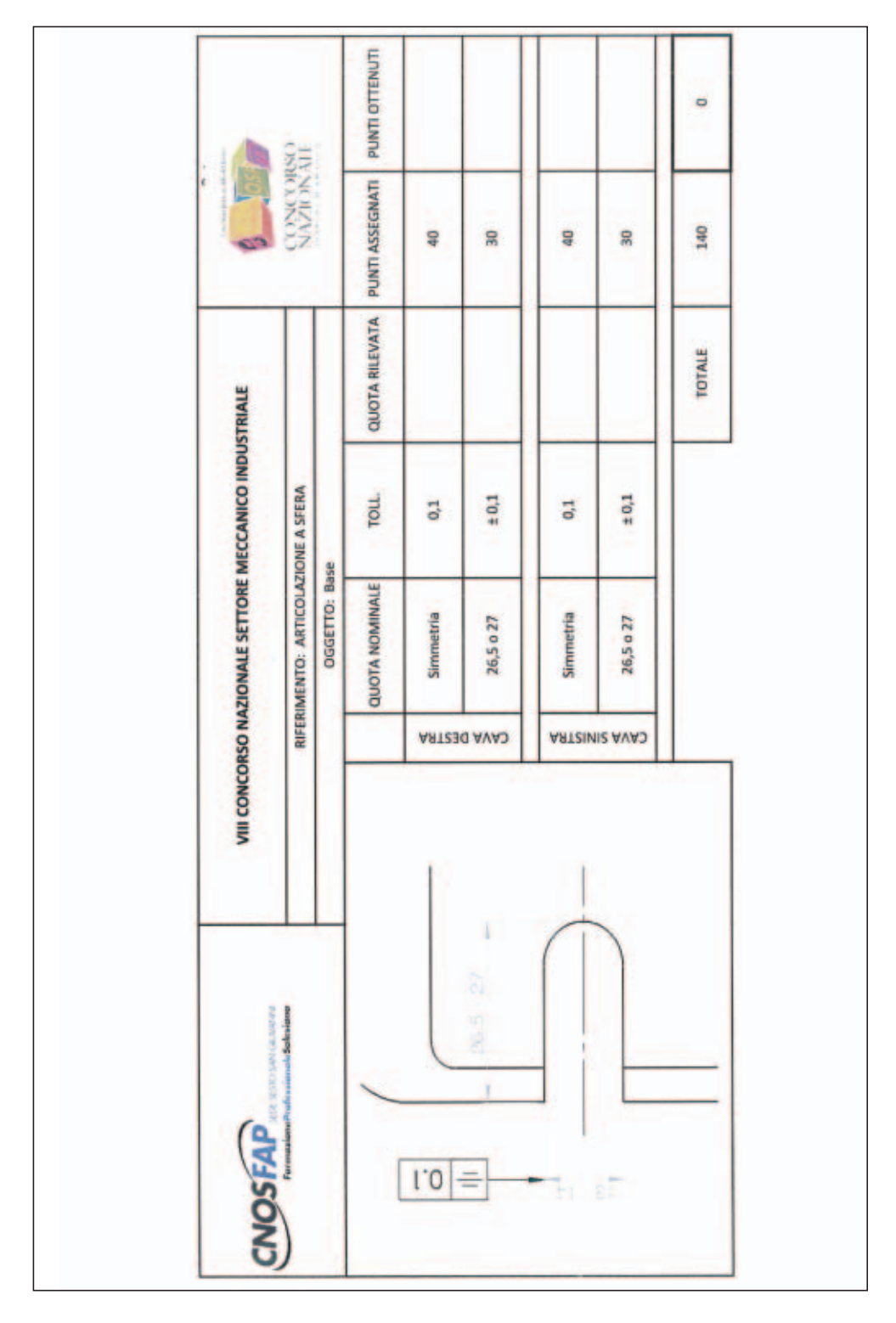

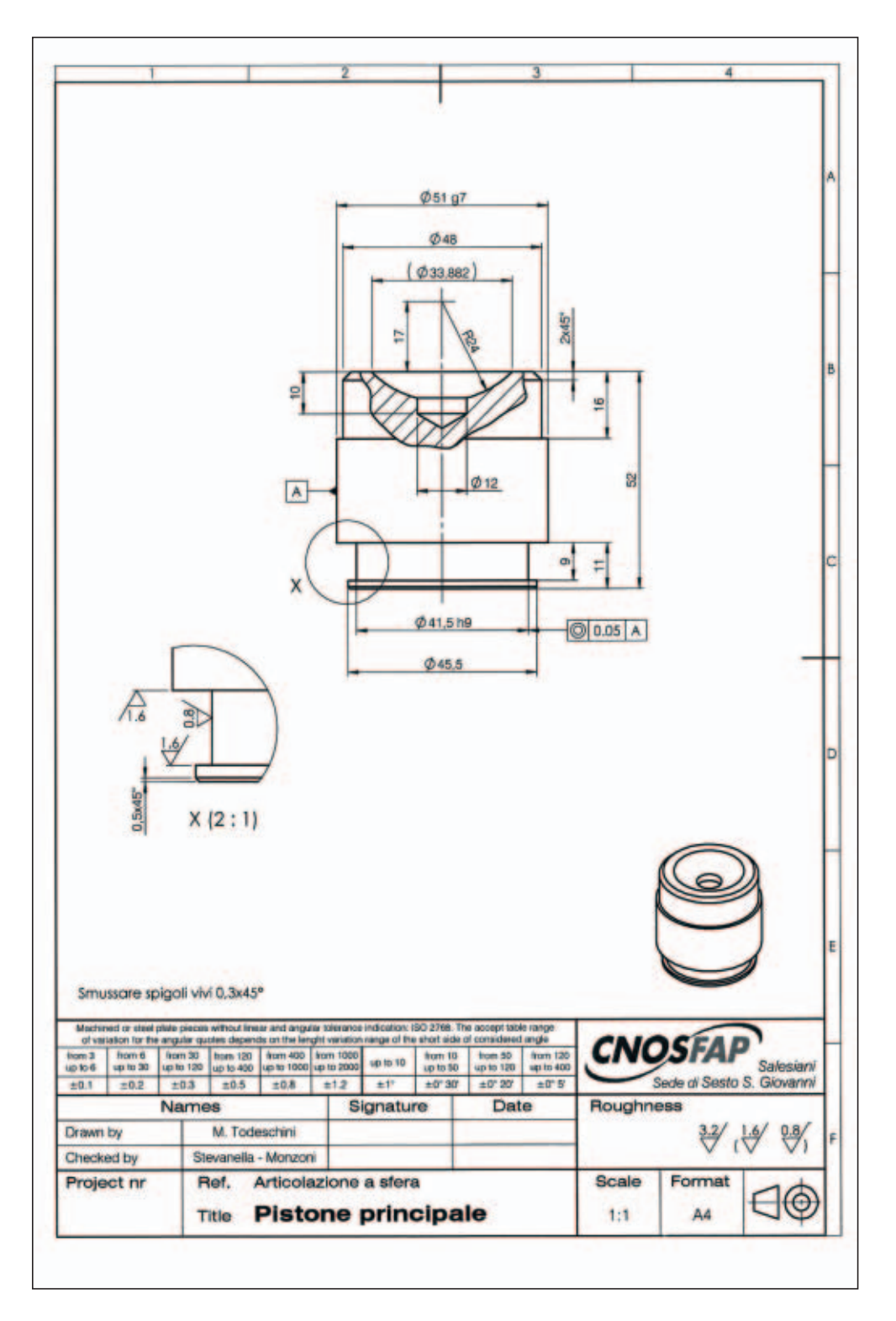

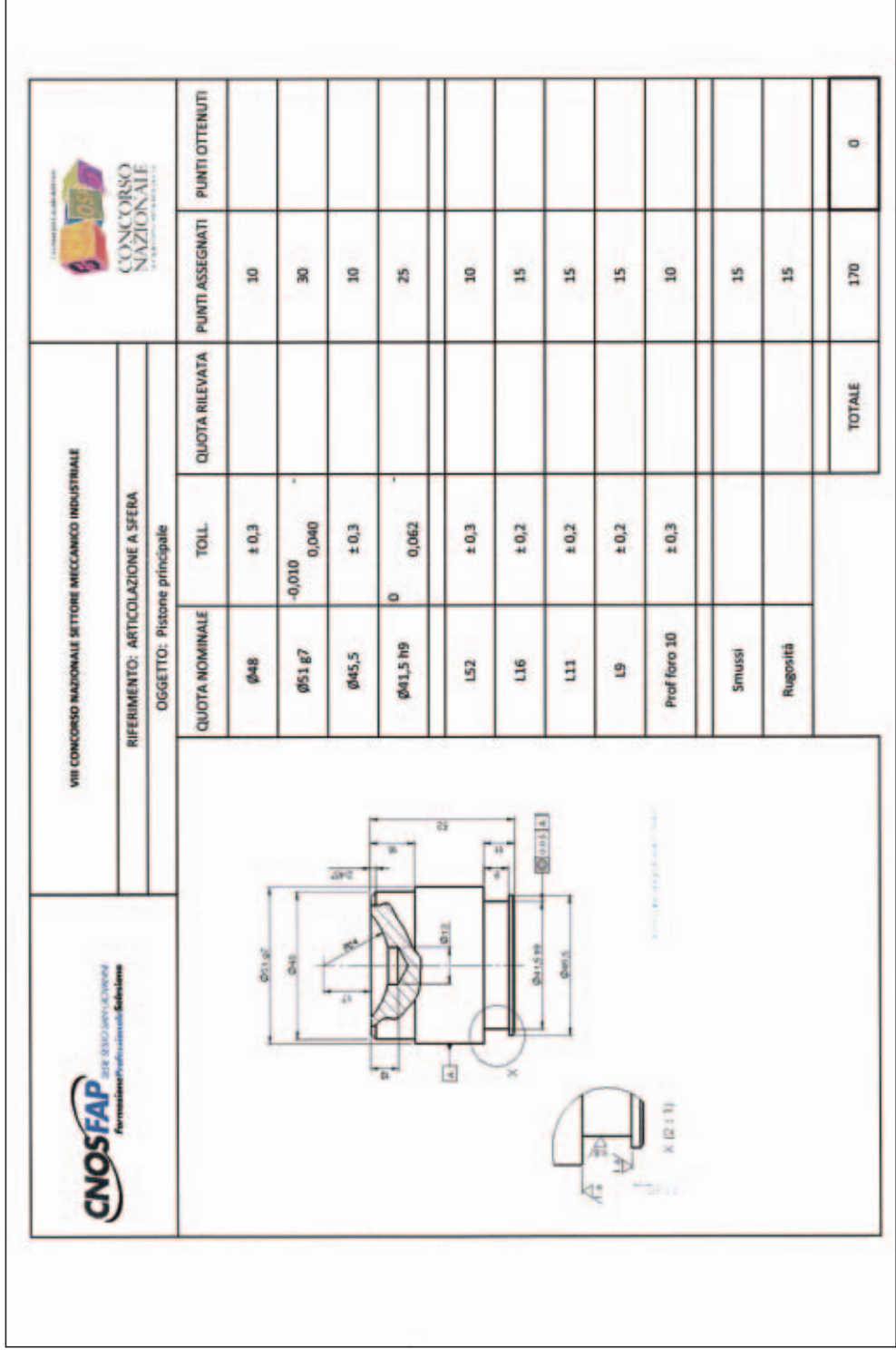

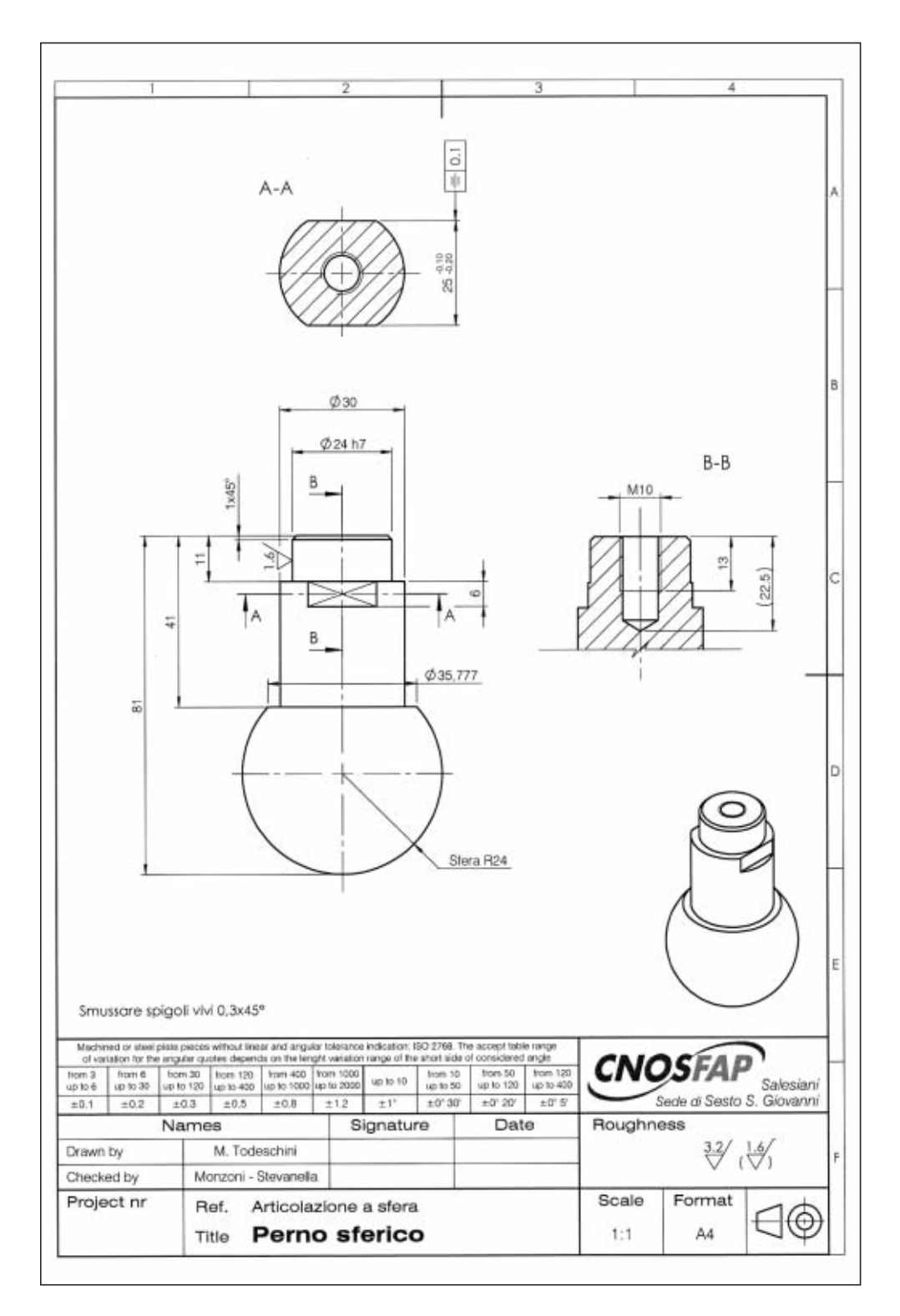

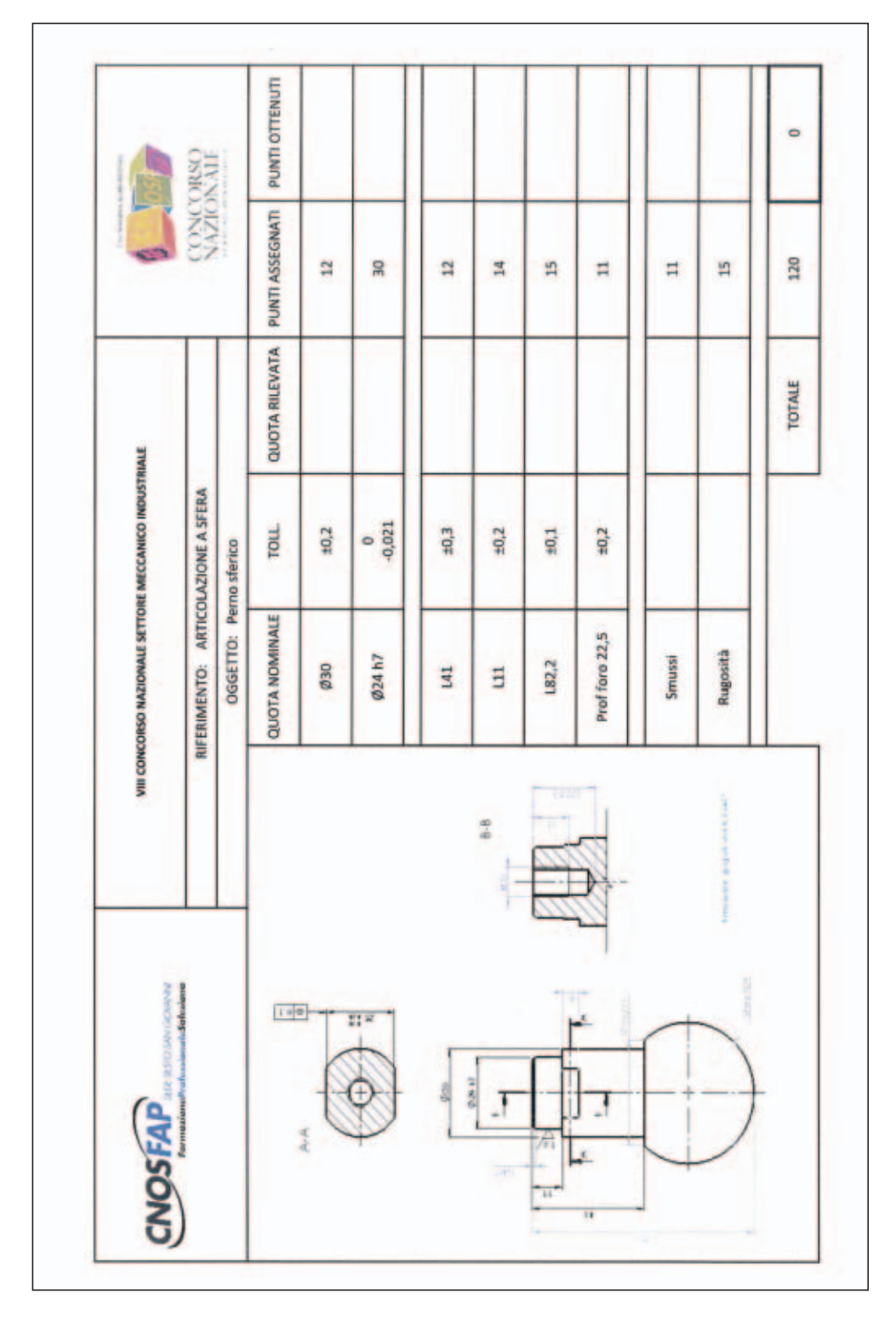

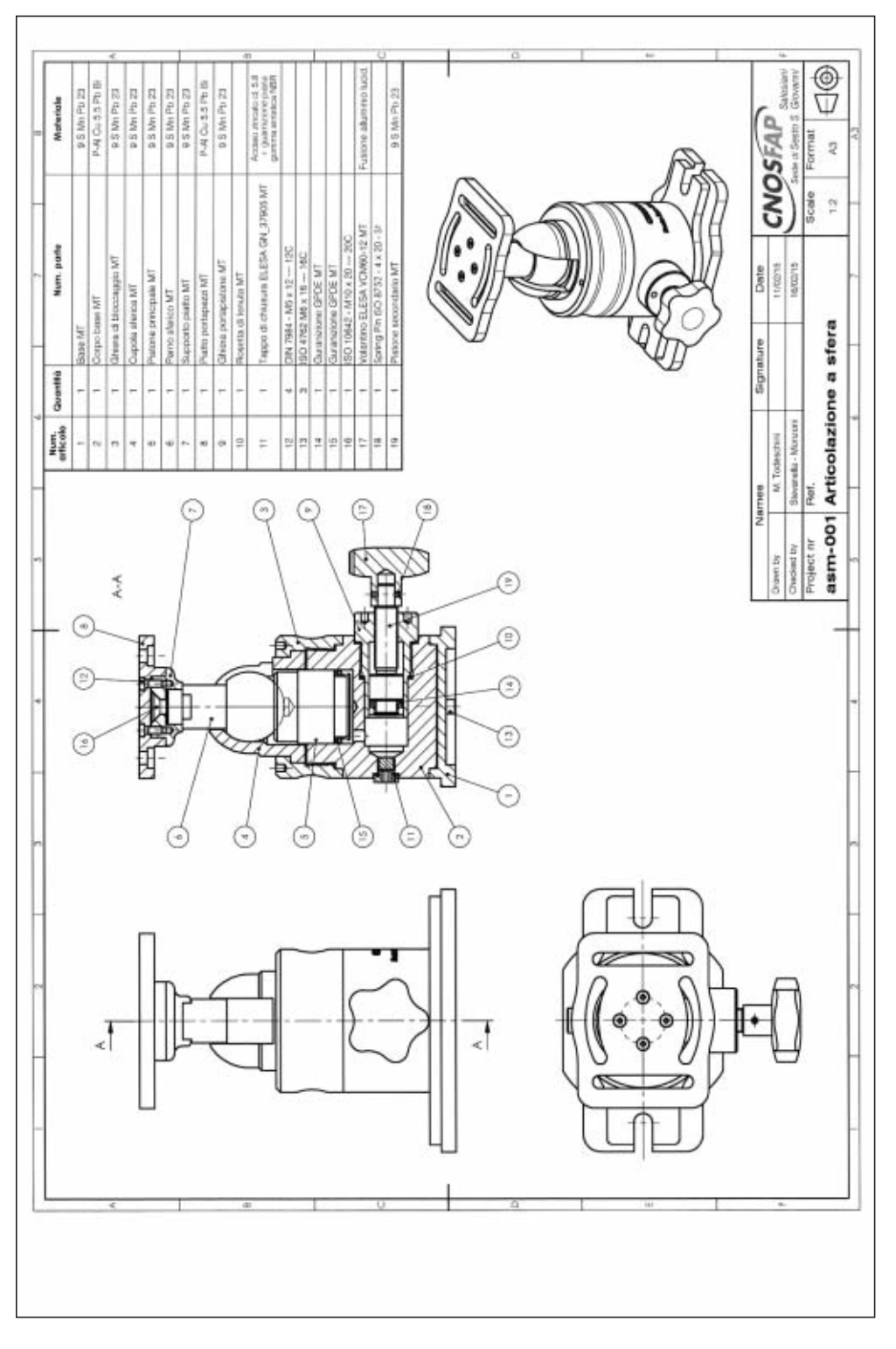

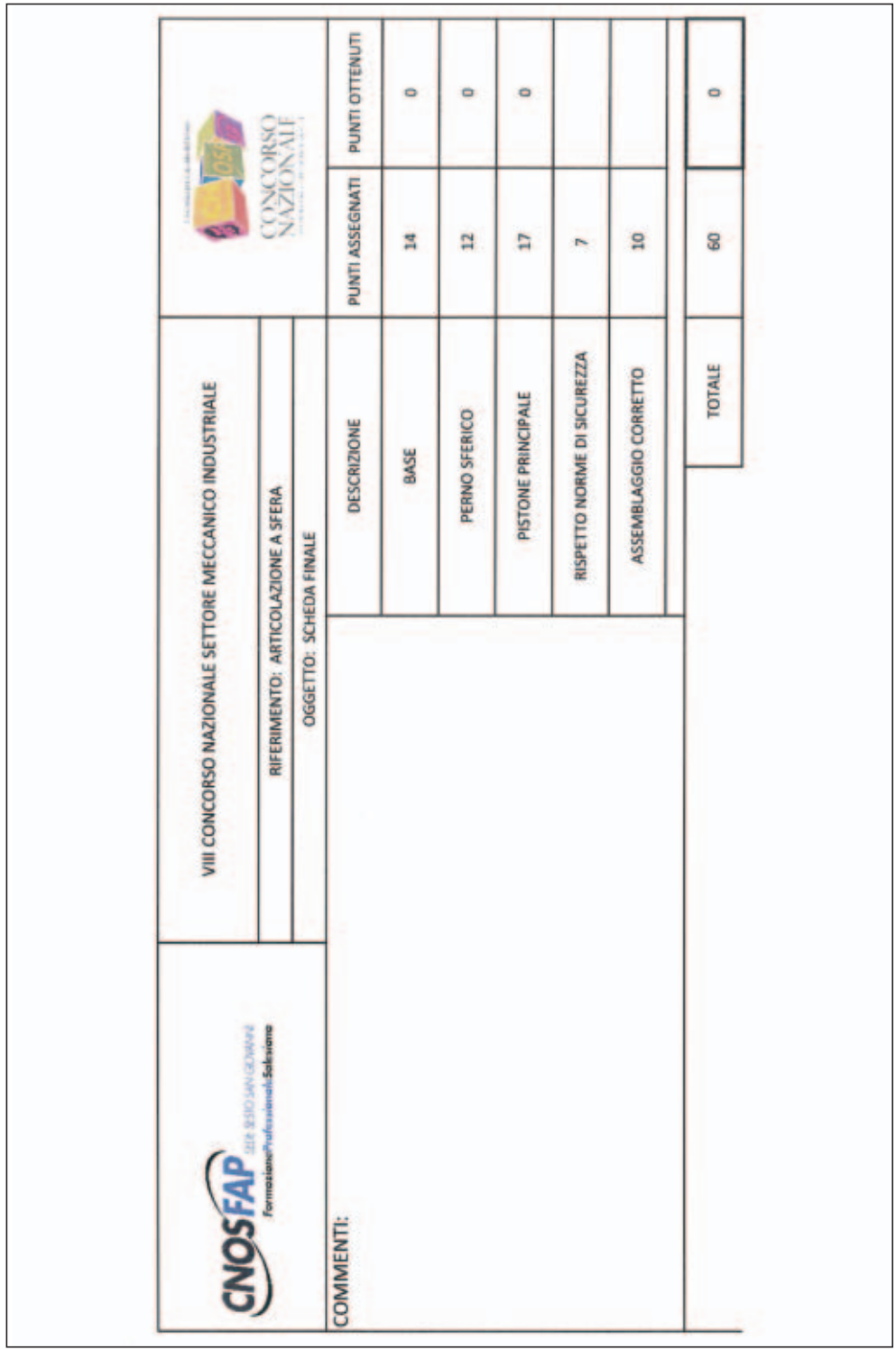

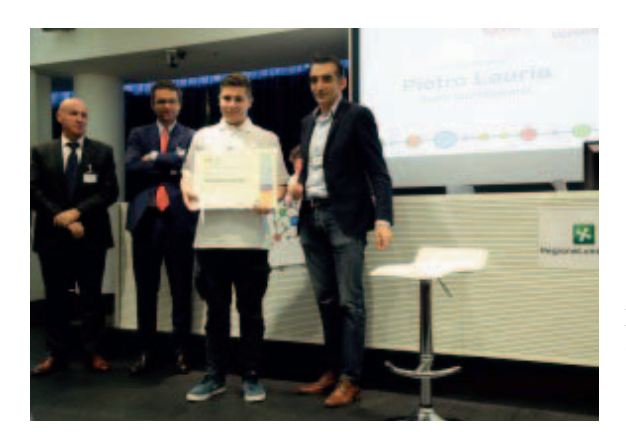

**Figura 1**: Giacomo Corradini (CFP di Verona) 1° classificato Concorso Nazionale Settore Meccanico edizione 2015.

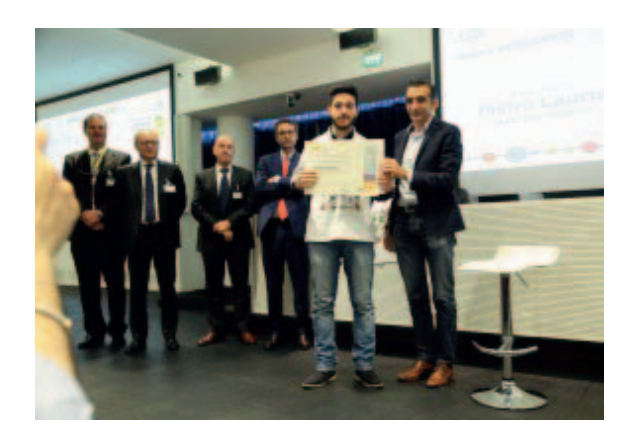

**Figura 2**: Pietro Lauria (CFP di Sesto San Giovanni) 1° classificato Concorso Nazionale Settore Meccanico edizione 2015.

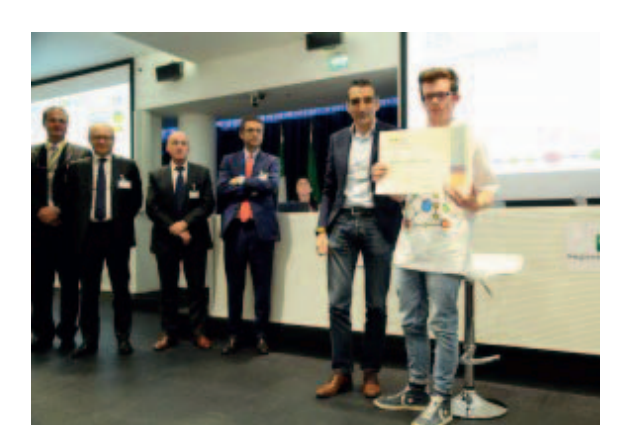

**Figura 3**: Luca Cortellazzi (CFP di Vigliano Biellese) 3° classificato Concorso Nazionale Settore Meccanico edizione 2015.

# Settore: **SERRAMENTISTA**

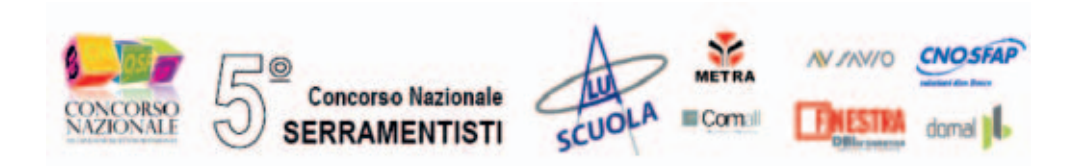

## **1. Prova tecnico-scientifica**

#### **1.1 Questionario**

Il candidato risponda alla serie di 25 quesiti tecnico professionali a risposta chiusa.

Si tenga presente che:

- La risposta corretta vale 4 punti
- La risposta non data vale 0 punti
- La risposta errata vale -1 punto

Tempo massimo disponibile per rispondere al questionario: 1 ora

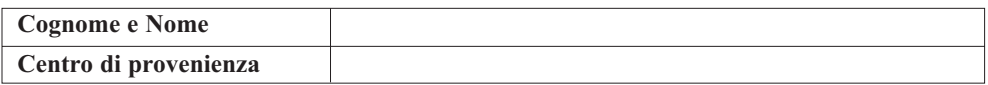

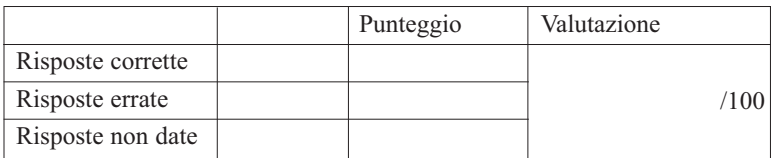

### **domanda 1**

Quale di questi vetri è di sicurezza?

- $\Box$  Vetro camera 4/12/4
- $\Box$  Vetro camera 4+4/12/4+4
- □ Vetro stampato C5
- □ NON SO

## **domanda 2**

Qual è il materiale isolante utilizzato nei profili a taglio termico?

- □ Poliammide
- Lana di roccia.
- P.V.C.
- □ Vetroresina

## **domanda 3**

Chi è il R.S.P.P.?

- $\Box$  Il coordinatore sicurezza in azienda
- $\Box$  Il responsabile del servizio prevenzione e protezione
- Il lavoratore assunto
- Ogni dipendente dell'azienda

## **domanda 4**

Per quali motivi i fermavetri vanno posizionati nella parte interna del serramento?

- $\Box$  Per ragioni puramente estetiche.
- $\Box$  Per motivi di costruzioni del serramento.
- □ Per ragioni di sicurezza.
- $\Box$  Per motivi di assemblaggio e di taglio del materiale
- NON SO

## **domanda 5**

Per fare lo scasso di una serratura quale tra le seguenti macchine si deve utilizzare.

- □ Troncatrice
- □ Pantografo.
- □ Intestatrice.
- Trapano a colonna

## **domanda 6**

Cosa si intende per ESTRUSIONE.

- □ Lavorazione di barre di alluminio con macchine utensili ad asportazione di truciolo.
- $\Box$  Fusione di bilette di alluminio in appositi stampi.
- Passaggio delle bilette d'alluminio preriscaldate attraverso apposite matrici.
- $\Box$  Estrazione casuale di alluminio da minerali.
- NON SO

## **domanda 7**

La conducibilità termica è l'attitudine di un materiale a trasmettere il calore. quale dei seguenti materiali è un cattivo conduttore di calore?

- □ Vetro.
- $\Box$  Polistirolo espanso.
- Alluminio.
- □ Argento.

## **domanda 8**

Per costruire un serramento da posizionare in un edificio residenziale, quale sistema di tenuta è consigliato utilizzare?

- $\Box$  Giunto aperto
- $\Box$  Doppia battuta
- $\Box$  Giunto chiuso
- $\Box$  Giunto semiaperto

## **domanda 9**

Il taglio dei ferma vetri arrotondati va fatto a:

- $\Box$  45 gradi
- 90 gradi
- 130 gradi
- Indifferente
- NON SO

## **domanda 10**

Differenze principali tra giunto aperto e doppia battuta.

- $\Box$  Giunto aperto usato per serramenti con senso di apertura verso l'interno del locale; doppia battuta usato per serramenti con senso di apertura verso l'esterno del locale
- $\Box$  Giunto aperto per serramenti in locali pubblici; doppia battuta usato per serramenti in locali residenziali
- $\Box$  Giunto aperto usato per la messa in opera di vetri 4/12/4; doppia battuta per la messa in opera di vetri 4+4.
- $\Box$  Giunto aperto usato per la costruzione di serramenti scorrevoli; doppia battuta per la costruzione di serramenti vasistas
- □ NON SO

## **domanda 11**

Un solido a forma di cubo avente l'altezza di un metro pesa 800 Kg. Quanto pesa un cubo con lato di 50 cm dello stesso materiale?

- $\Box$  10 Kg.
- $\Box$  16 Kg.
- $\Box$  100 Kg.
- $\Box$  400 Kg.
# **domanda 12**

Per quale ragione i profilati a taglio termico sono impiegati?

- $\Box$  Perché sono più belli
- □ Perché costano di più
- $\Box$  Perché hanno un buon isolamento termico
- NON SO

# **domanda 13**

Ti viene richiesto di presentare un preventivo del costo totale di un serramento. Sapendo che il prezzo stabilito per la mano d'opera equivale a 36 euro all'ora, che il costo totale di materiali ed accessori è pari a 193 euro, che viene stimato un tempo di lavorazione pari a 6 ore e mezza, calcola il costo da presentare al cliente, sapendo che alla spesa totale viene aggiunta l'importo dell'iva pari al 22%.

- $\Box$  490,44  $\in$
- $\Box$  520.94  $\in$
- □ 607,43  $\in$
- $\Box$  594.20  $\in$
- NON SO

# **domanda 14**

Hai a disposizione una guarnizione a palloncino; negli angoli di raccordo cosa è consigliato utilizzare?

- Angolo Vulcanizzato
- $\Box$  Giunto a 45°
- Angolo Pressofuso
- $\Box$  Giunto a 90°
- NON SO

## **domanda 15**

Le barre di alluminio estruse vengono vendute di lunghezza:

- $\Box$  4.60 m
- $\Box$  600 cm
- $\Box$  7.5 m
- $\Box$  6.5 m
- NON SO

# **domanda 16**

Chi è il medico competente che cura la sorveglianza sanitaria e da chi è nominato?

- $\Box$  È un medico generico, nominato dagli operai
- $\Box$  È un medico specialista, nominato dall'ASL
- $\Box$  È un medico specialista, nominato dal datore di lavoro
- $\Box$  È un medico generico, nominato dai sindacati
- NON SO

# **domanda 17**

In un locale pubblico deve essere presente almeno un'uscita di sicurezza dotata di:

- □ Anta ribalta
- □ Scorrevole
- Lucchetto
- $\Box$  Maniglione anti panico
- □ NON SO

# **domanda 18**

In un serramento per evitare la formazione di condensa quale tipo di profilato occorre utilizzare.

- $\Box$  Taglio freddo.
- $\Box$  Doppia battuta.
- $\Box$  Taglio termico.
- $\Box$  Giunto aperto.

# **domanda 19**

La formazione di muffe in prossimità del serramento sono la conseguenza di:

- Assenza di controtelaio.
- $\Box$  Ponte termico tra parete esterna e parete interna
- $\Box$  Guarnizioni, utilizzate per la costruzione del serramento, con insufficiente tenuta all'aria.
- $\Box$  Vetro camera con camera insufficiente.

# **domanda 20**

Che cosa può creare un ponte termico tra due pareti?

- $\Box$  Un serramento a taglio termico posato a regola d'arte e nel rispetto delle normative
- $\Box$  vigenti.
- $\Box$  Interspazio tra parete esterna e parete interna di un edificio.
- □ Materiale omogeneo che unisce la parete interna con la parete esterna di un edificio
- $\Box$  Materiale isolante interposto tra la parete esterna e la parete interna di un edificio

# **domanda 21**

Indicare quale sistema di tenuta è più efficace?

- $\Box$  A doppia battuta
- $\Box$  A giunto aperto
- $\Box$  A giunto chiuso
- □ NON SO

# **domanda 22**

Come vengono realizzate le barre di alluminio?

- □ Laminazione
- Fusione
- Estrusione
- NON SO

## **domanda 23**

Per il corretto montaggio del maniglione antipanico la porta deve aprirsi verso:

- L'esterno
- L'interno
- $\Box$   $\dot{E}$  indifferente
- NON SO

## **domanda 24**

Cosa indicano i cartelli di colore blu?

- □ Divieto
- □ Avvertimento
- Obbligo
- Indicazione
- NON SO

## **domanda 25**

Cosa si intende con la sigla D.P.I.

- $\Box$  Dipartimento di Polizia Indipendente
- Dipartimento di Pulizia Interno
- Dispositivi Principali Integrati
- Dispositivo di Protezione Individuale
- NON SO

# **2. Fase tecnica di progettazione e prova pratica di laboratorio**

Il candidato esegue il progetto di un serramento in alluminio avente le seguenti caratteristiche:

- Serramento costituito da una finestra ad un'anta con apertura a vasistas e fisso inferiore telaio L
- Serie profilati in alluminio NC50STH METRA.
- Sistema di tenuta Giunto Aperto
- Dimensione serramento H=1000 L=700
- Posizione traverso separatore tra fisso e anta: Ht=350
- Vetro camera 4/12/4
- Utilizzare cerniere a Morsa e chiusura vasistas Newton F7 della SAVIO
- Utilizzare accessori di posa e assemblaggio quanto consigliato dal sistema
- Guarnizioni: in base a quanto consigliato dal sistema

## **Elaborati da svolgere**

**PROVA TECNICA:** Tempo assegnato 2 ore.

Disegno del prospetto in scala 1:5, completamento delle sezioni con l'inserimento delle quote mancanti, scheda di taglio, elenco accessori, elenco guarnizioni.

## **PROVA PRATICA DI LABORATORIO:** tempo assegnato 10 ore.

Esecuzione del serramento sopra richiesto, e compilazione scheda di collaudo.

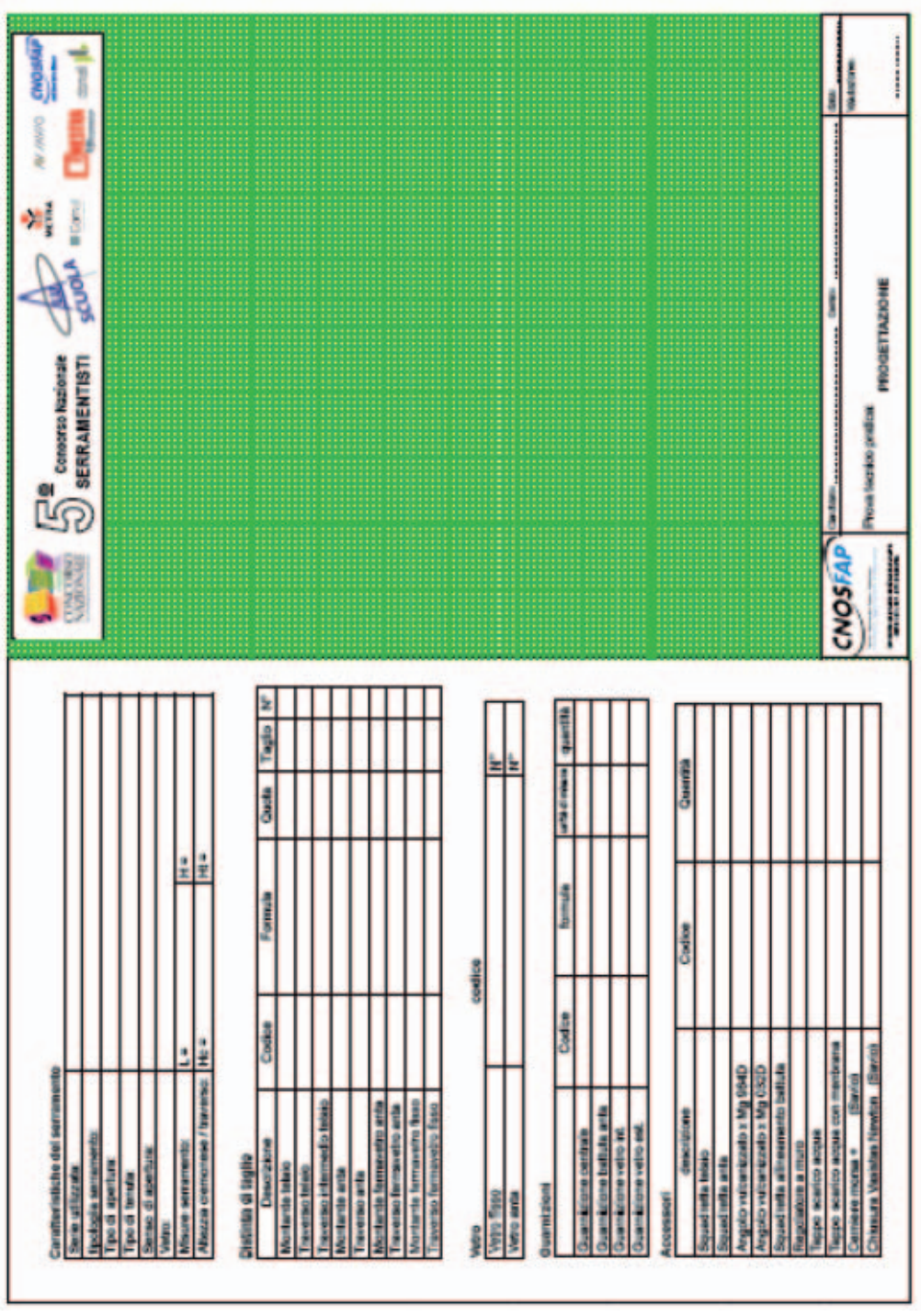

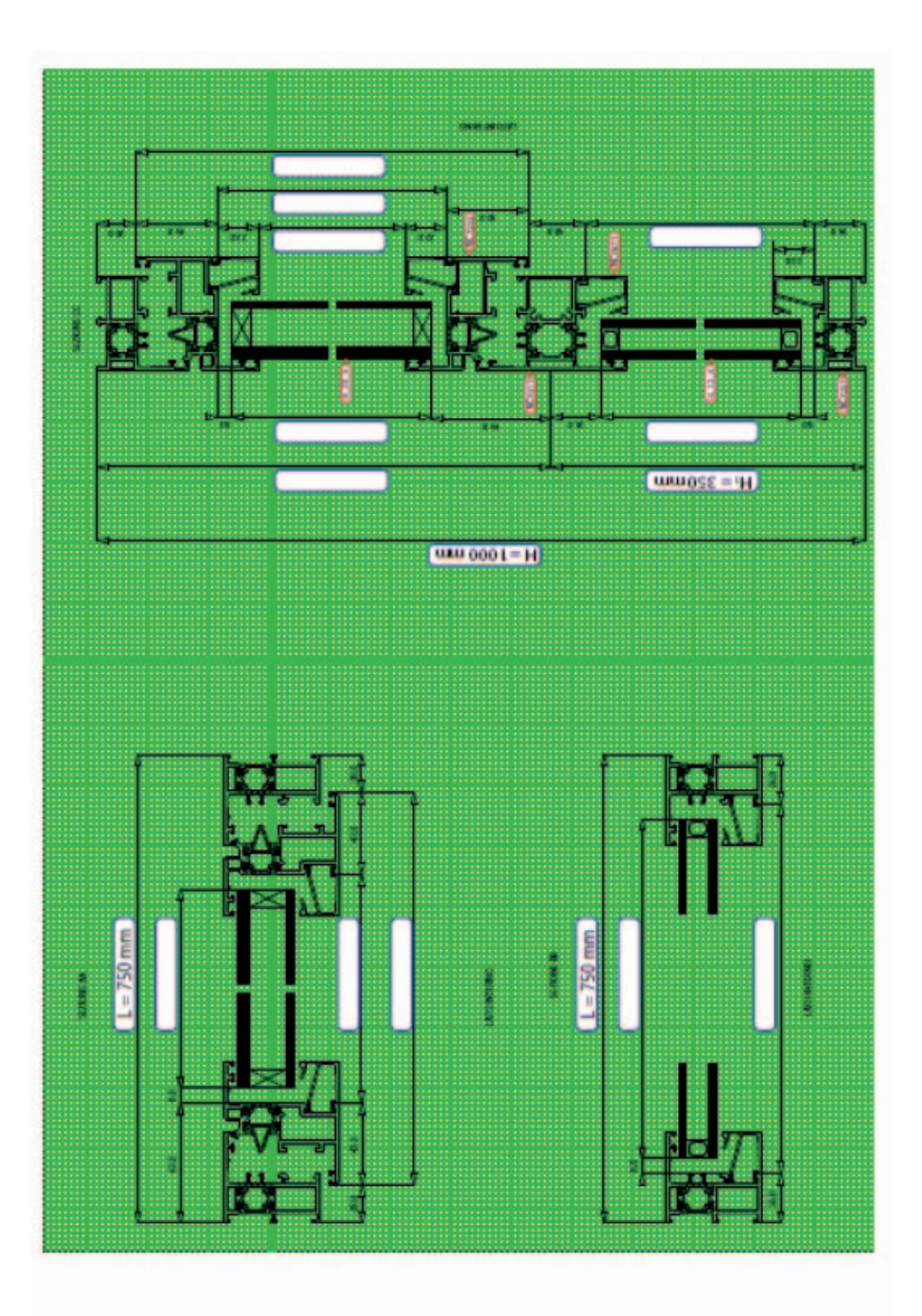

# **3. Distinta di taglio**

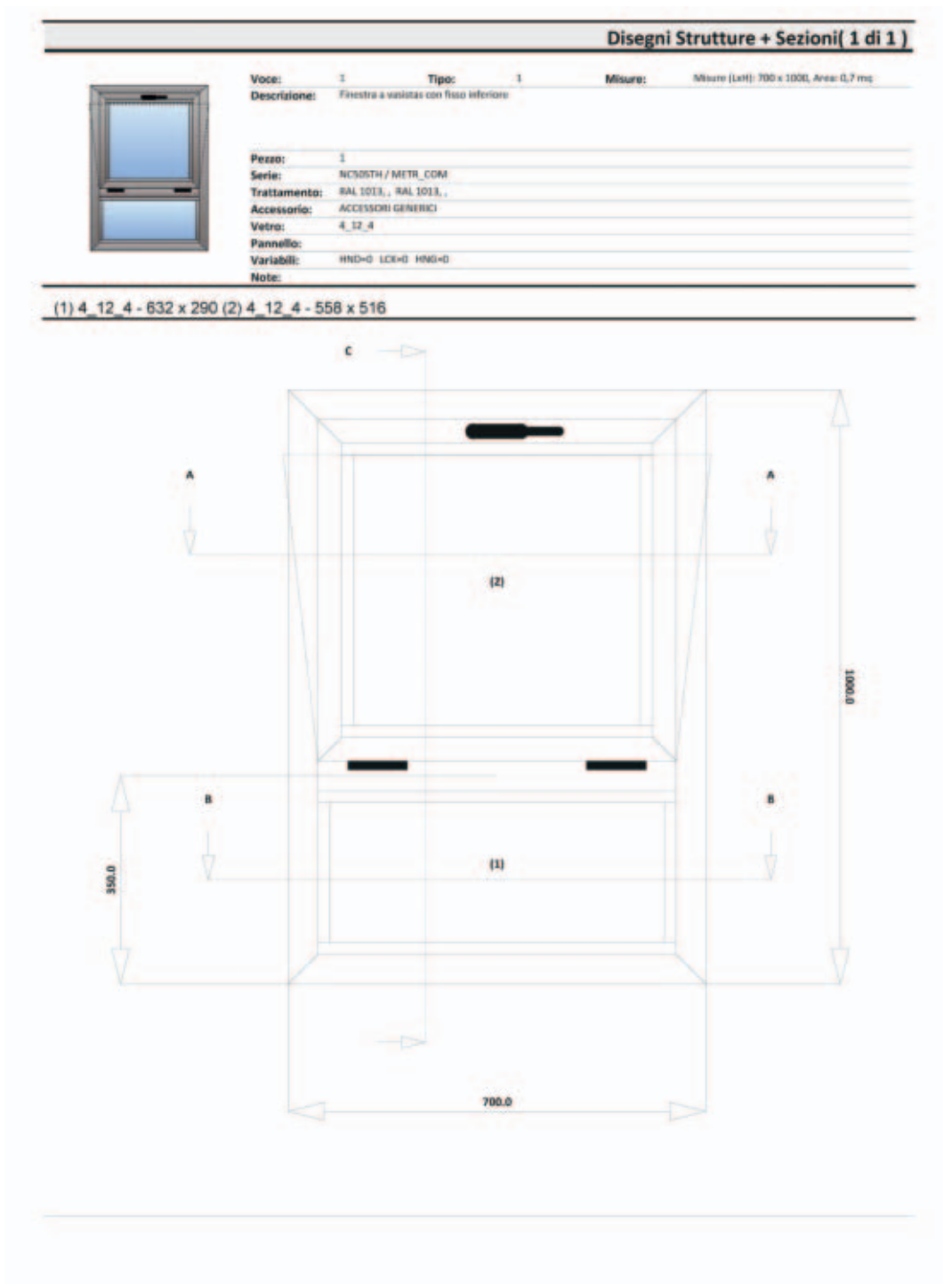

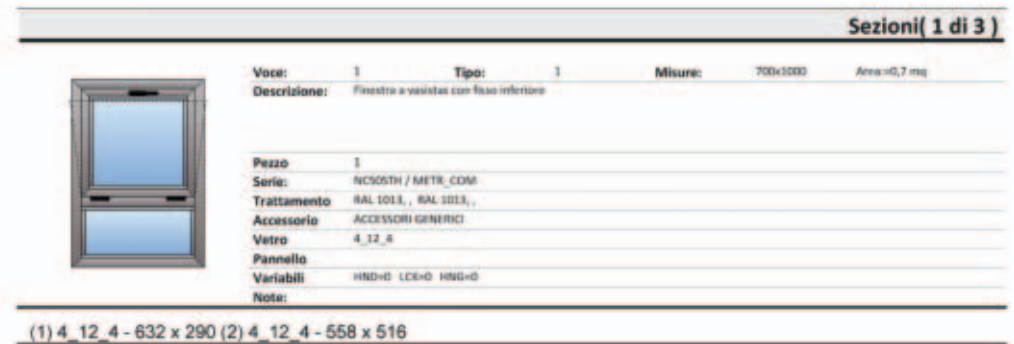

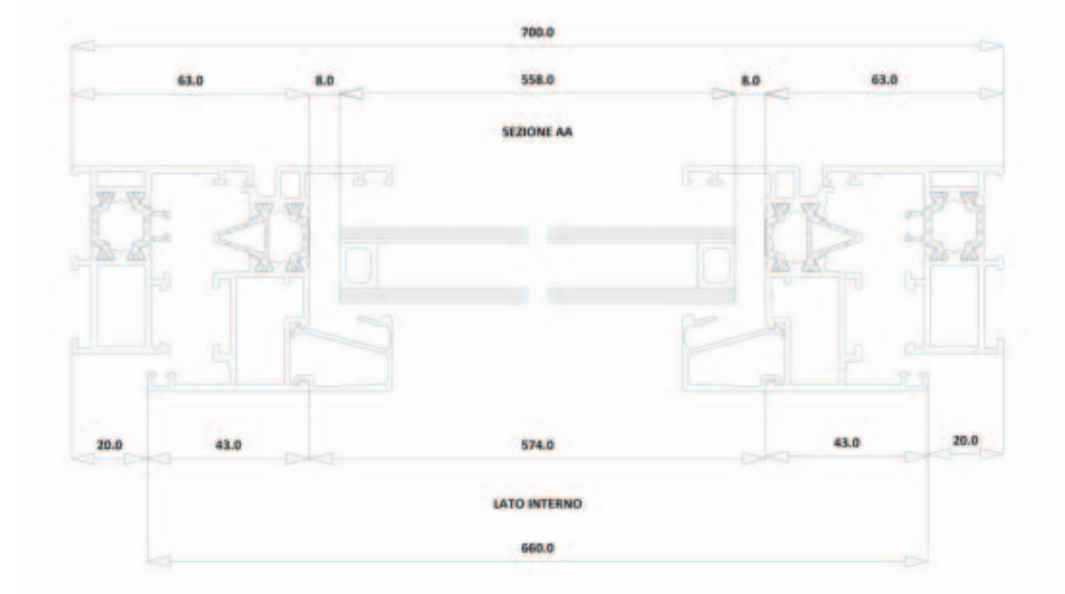

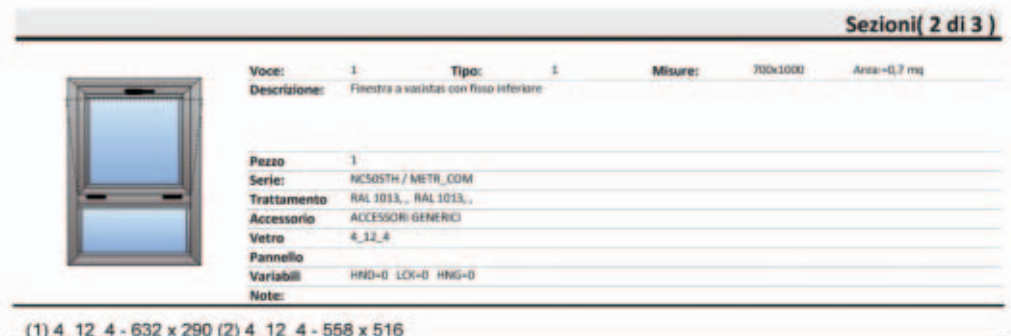

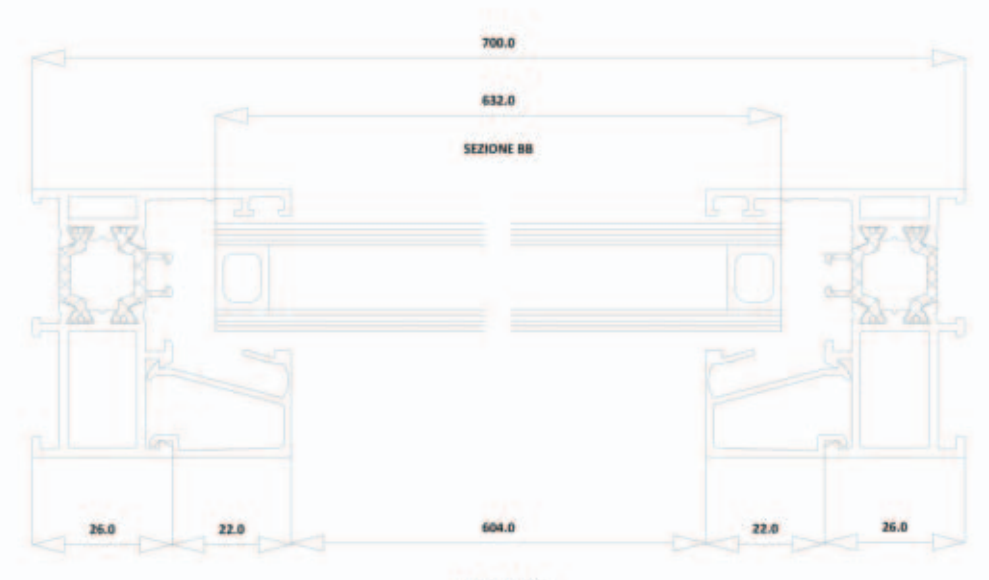

LATO INTERNO

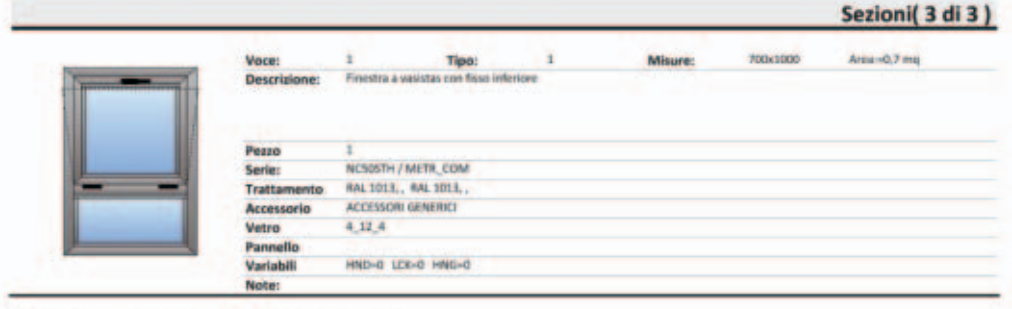

#### $(1)$  4 12 4 - 632 x 290 (2) 4 12 4 - 558 x 516

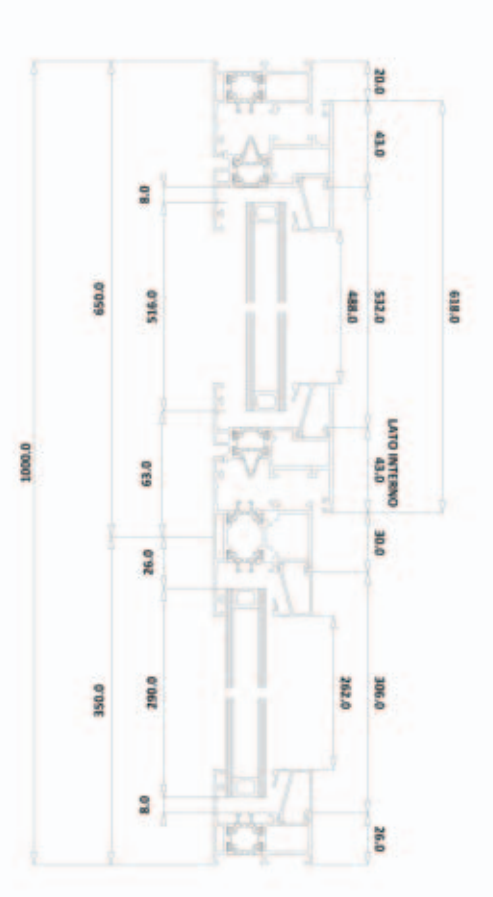

**SEZIONE CC** 

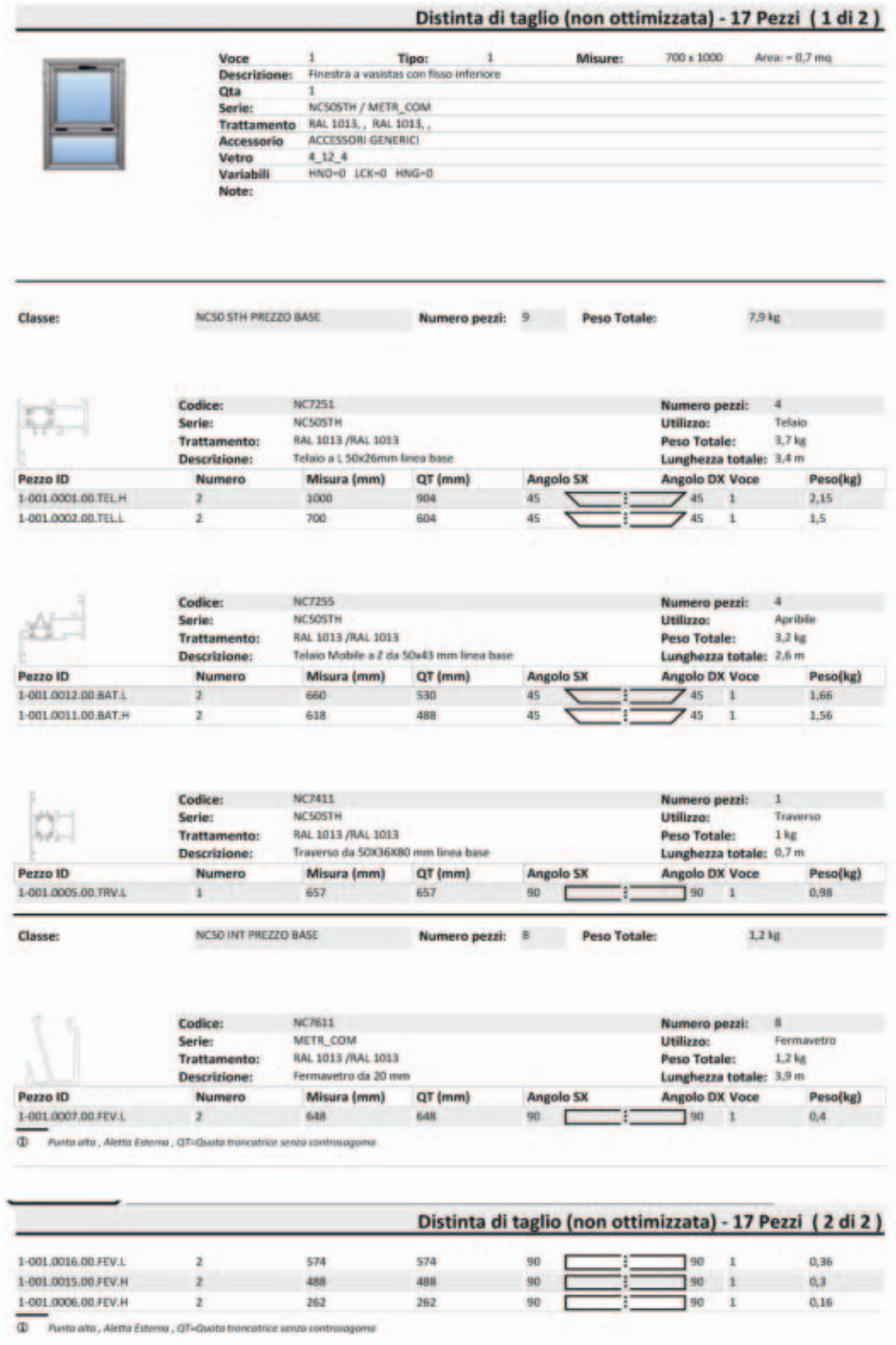

## Distinta Accessori (1 di 1)

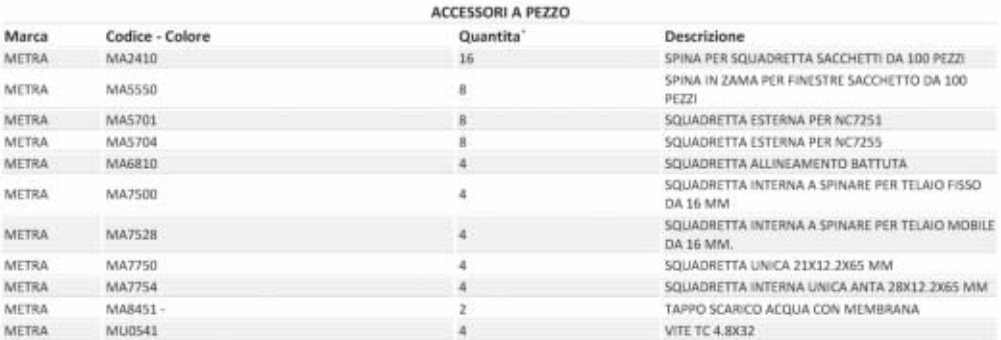

# Settore: **TURISTICO/ALBERGHIERO**

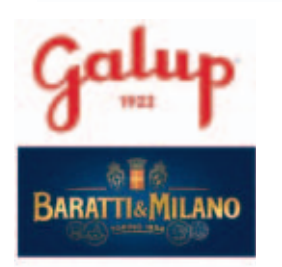

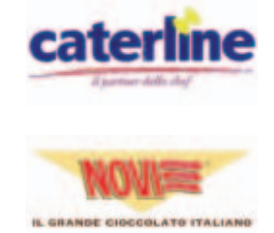

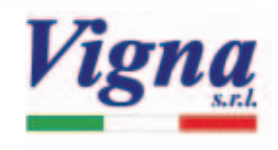

# **1. Prova del cuoco**

Gli allievi divisi in squadre dovranno realizzare un piatto utilizzando un paniere di prodotti uguale per tutte le squadre.

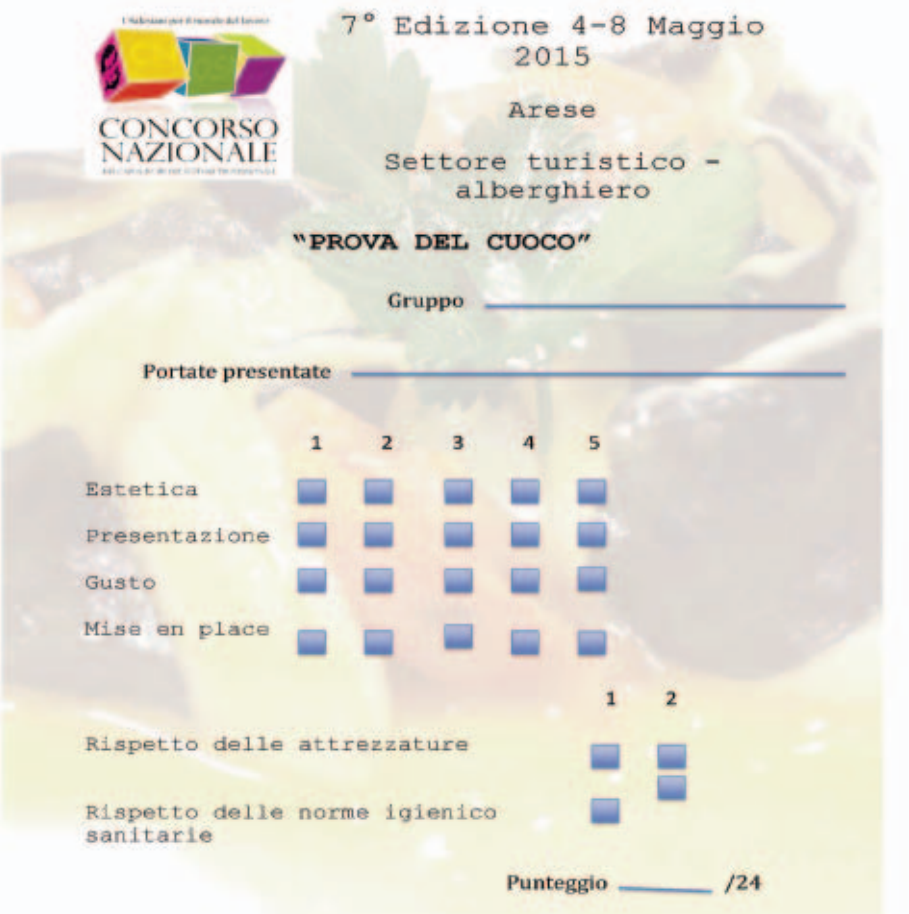

# **2. Sapori in movimento attraverso il pianeta**

In questa edizione del Concorso Nazionale dei Capolavori del Settore Turistico-Alberghiero si è voluto dar voce alla capacità dei ragazzi di confrontarsi con ingredienti e piatti di esteri, mettendo così in moto un meccanismo di ricerca di ingredienti nuovi, talvolta non conosciuti, accostamenti di sapori diversi e tecniche di cottura.

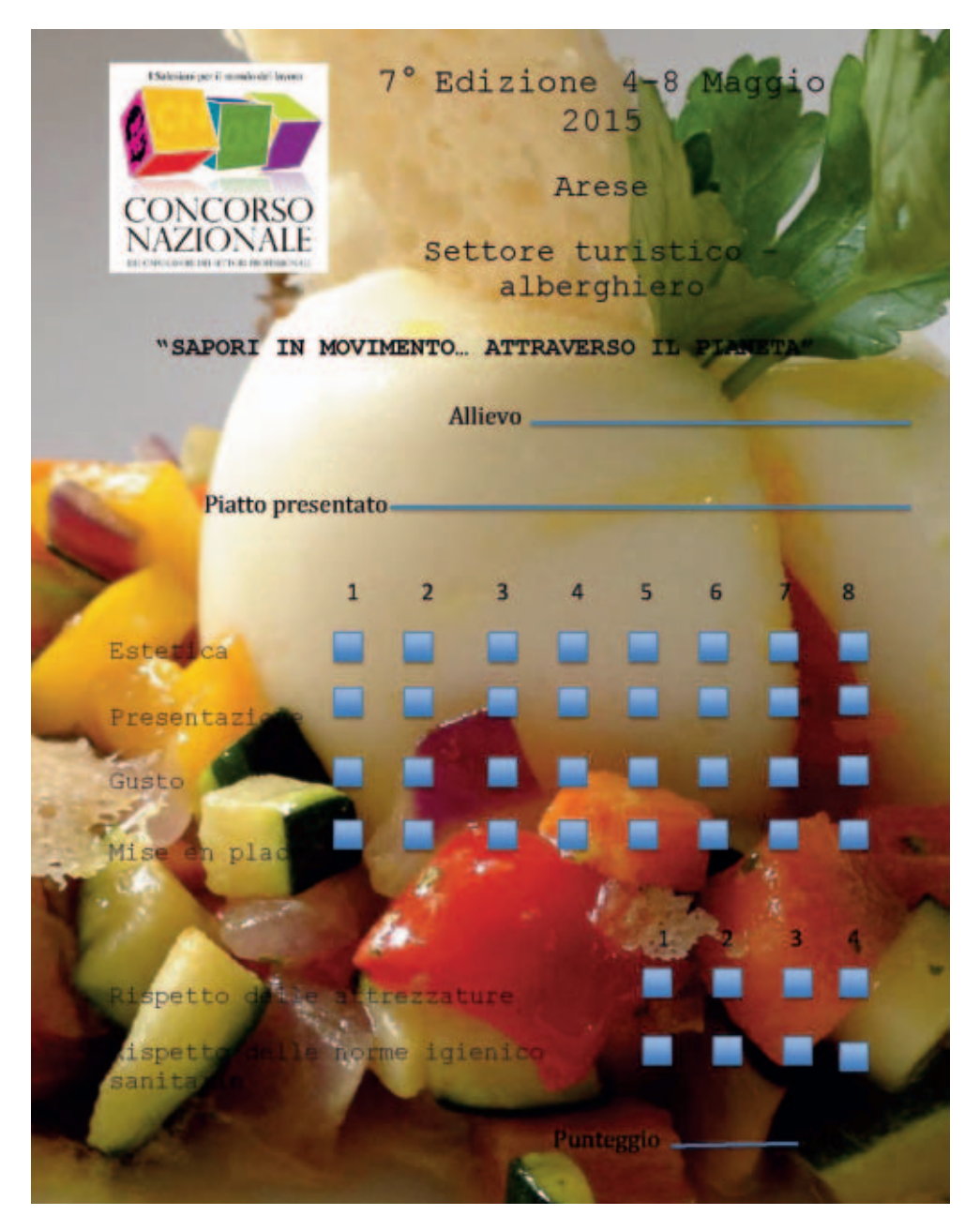

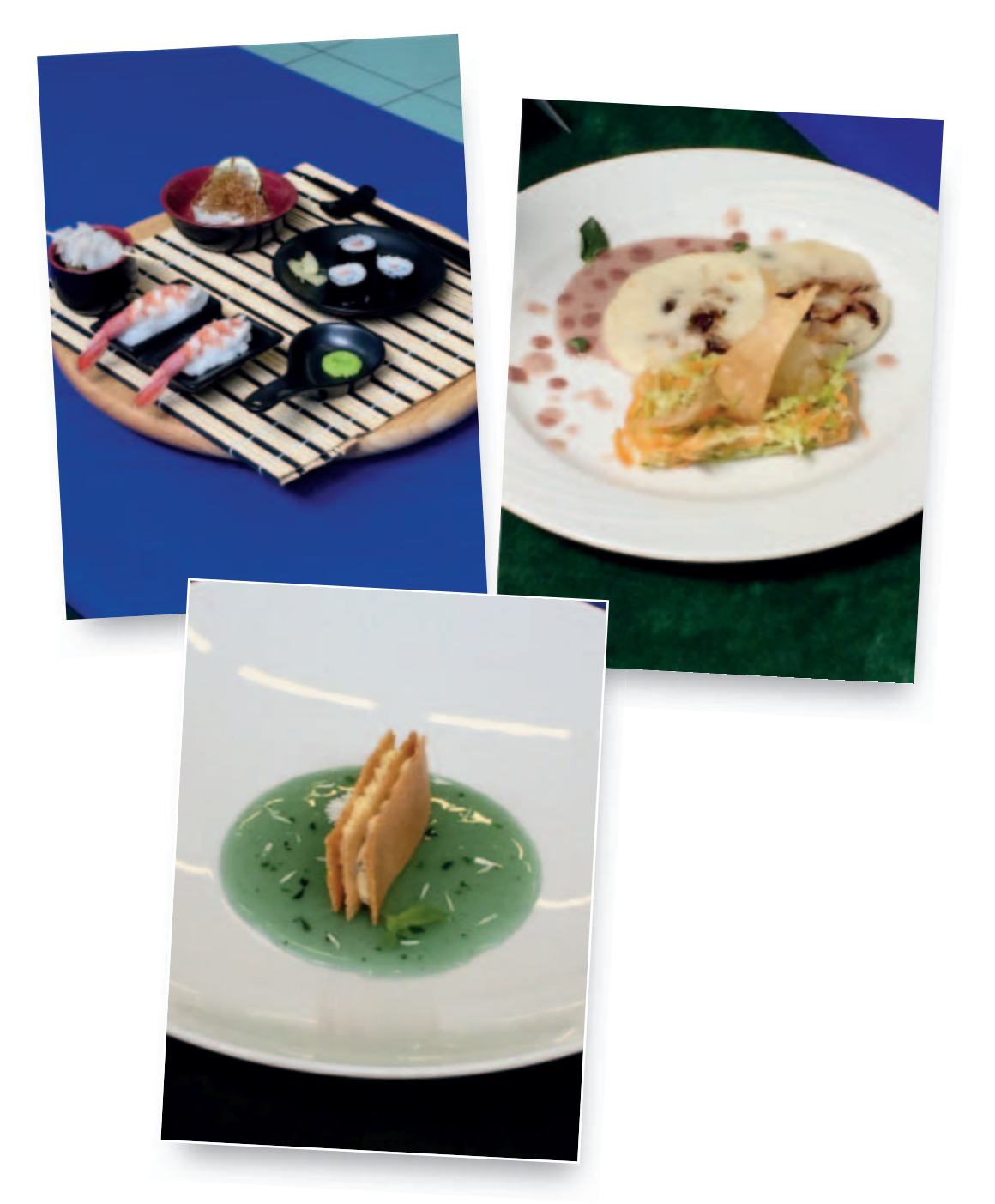

# **3. Prova merceologica ed enogastronomica**

Questionario sulle conoscenze professionali del settore, analisi della prova svolta e descrizione del vino abbinato scelto per il proprio piatto.

# **PROVA MERCEOLOGICA – SETTORE TURISTICO ALBERGHIERO**

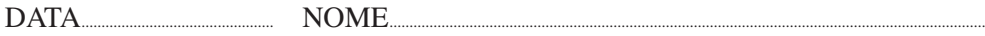

- 1. Lo chef Saucier è lo chef di partita con le mansioni più delicate; difatti i suoi compiti sono:
	- $\Box$  preparare tutto ciò che riguarda la cucina fredda, gestire le celle frigorifere e sezionare e preparare le carni ed i pesci.
	- $\Box$  confezionare tutte le salse, salvo quelle fredde, le carni (in umido, saltate, brasate, affogate e bollite) comprese le piccole guarnizioni d'accompagnamento, come pure tutti i pesci con salsa.
	- □ preparare le carni, dalle carni alla griglia a quelle arrosto, inoltre è addetto al taglio delle patate e delle verdure destinate alla frittura.
- 2. Lo chef Garde Manger si occupa:
	- $\Box$  di preparare piatti quali: le paste, i risi, le torte salate, i soufflé salati.
	- $\Box$  di preparare tutti i tipi di dolci, tutti i tipi di torte, piccole e grosse pièce di pasticceria, gelati, sorbetti, bombe, crème caramel, pudding, petit fours e pasticceria mignon.
	- $\Box$  di preparare tutto ciò che riguarda "cucina fredda": gelatine, salse fredde, buffet freddi, antipasti freddi; inoltre gestisce le celle frigorifere e la sezionatura delle carni e dei pesci da distribuire poi alle varie partite.
- 3. I compiti del Commis di cucina sono:
	- $\Box$  preparare e cucinare le creme, i potage e i consommé.
	- $\Box$  aiutare lo chef di partita in tutte le sue funzioni.
	- $\Box$  Coordinare una partita di cucina.

# **Igiene in cucina e prevenzione nel posto di lavoro**

- 4. L'utilizzo della divisa è composta da:
	- $\Box$  cappello, giacca, pantaloni, scarpe, torcione.
	- $\Box$  giacca, scarpe, pantaloni, cappello (facoltativo), grembiule, torcione.
	- $\Box$  scarpe, fazzoletto da collo, scarpe, giacca, cappello, grembiule, torcione.
- 5. Le basse temperature: sotto i 10°C:
	- $\Box$  riducono la velocità di riproduzione dei microrganismi e li uccidono.
	- $\Box$  riducono la velocità di moltiplicazione dei microrganismi; più bassa è la temperatura, maggiore è la possibilità di distruzione, a condizione che sia mantenuta per almeno 10-15 minuti.
	- $\Box$  Riducono la velocità di riproduzione dei microrganismi e le loro funzioni vitali.
- 6. La temperatura ottimale per la conservazione di carni fresche è:
	- $\Box$  da +2°C a +6°C.
	- $\Box$  da 0 a +2°C.
	- $\Box$  da +2°C a +4°C.
- 7. La procedura corretta per la pulizia dell'affettatrice è la seguente:
	- □ togliere corrente, smontare, detergere, sanificare, asciugare, rimontare.
	- $\Box$  smontare, sanificare, asciugare, rimontare.
	- $\Box$  far girare la lama lentamente e, con un panno umido, pulirla.
- 8. Se una padella per friggere prende fuoco:
	- $\Box$  spegnere subito il fornello, e buttare nell'immediato acqua fino a quando la fiamma sarà spenta.
	- $\Box$  muovere la padella e soffiare con tutto il fiato possibile per spegnerlo nel più breve tempo possibile.
	- $\Box$  dopo aver spento il fornello, coprire la padella con un coperchio e con un'altra pentola.
- 9. Nel caso di ferite ed emorragie:
	- $\Box$  applicare un pezzo di tessuto (garza, ecc.) sulla ferita per fermare il sanguinamento e chiamare i soccorsi, nel caso la ferita fosse profonda.
	- $\Box$  correre subito a cercare aiuto lasciando la persona sola, dopo aver disinfettato con alcool e applicato un cerotto.
	- $\Box$  mettere subito la parte interessata sotto acqua corrente fino all'arrivo dei soccorsi.

# **La cottura degli alimenti**

- 10. Nella cottura per concentrazione:
	- $\Box$  l'inizio della cottura è a freddo, permette uno scambio di sostanze nutritive e di sapore dall'alimento al liquido di cottura e viceversa.
	- □ l'inizio della cottura è a temperatura elevata: permette di conservare negli alimenti la maggior parte delle sostanze nutritive.
	- l'inizio della cottura avviene per rosolatura dell'alimento poi si passa a un'aggiunta di liquidi e quindi prosegue per espansione
- 11. Il termine "saltare" significa:
	- $\Box$  cuocere un alimento scoperto, generalmente a fuoco vivo, in una piccola quantità di grasso.
	- $\Box$  cuocere un alimento interamente immerso in un corpo grasso portato ad alte temperature.
	- $\Box$  cuocere un alimento per immersione in un liquido (acqua, fondo, fumetto, latte).
- 12. Le temperature di cottura di carni rosse alla griglia sono:
	- $\Box$  molto al sangue 35-40°; al sangue 60-65°; cottura giusta 50-55°; ben cotto 70-80°.
	- □ molto al sangue 50-55°; al sangue 35-40°; cottura giusta 60-65°; ben cotto 70-80°.
	- $\Box$  molto al sangue 35-40°; al sangue 50-55°; cottura giusta 60-65°; ben cotto 70-80°.

# **I fondi di cucina e le salse di base**

- 13. Gli elementi principali utilizzati per la realizzazione di un fondo sono:
	- $\Box$  elementi aromatici; elementi di base o nutritivi; elemento liquido.
	- $\Box$  elementi di base o nutritivi; elementi alcolici; elementi saporiti.
	- $\Box$  elementi aromatici; elementi di base o nutritivi; elementi alcolici.
- 14. Il fumetto di pesce:
	- $\Box$  è ottenuto tostando il carapace dei crostacei.
	- $\Box$  è ottenuto dalle lische e parature di pesce.
	- $\Box$  è ottenuto facendo bollire per un paio di ore gli scarti dei molluschi.
- 15. I fondi si possono classificare in:
	- $\Box$  fondi bruni, fondi di pesce, fondi di pollo, fondi bianchi.
	- □ fondi bruni, fondi bianchi, fondo bruno di vitello, fondo bianco comune.
	- $\Box$  fondi bruni, fondi bianchi.
- 16. Per ottenere un'ottima salsa maionese è importante:
	- $\Box$  che gli ingredienti siano ben freddi.
	- $\Box$  aggiungere l'olio dolcemente, soprattutto all'inizio.
	- $\Box$  sbattere la salsa il meno possibile per evitare che smonti.
- 17. Le salse madri bianche sono:
	- 5: vellutata di vitello, vellutata di pollo, vellutata di pesce, salsa besciamella, salsa pomodoro.
	- $\Box$  4: salsa besciamella, salsa pomodoro, fondo bruno, fumetto di pesce.
	- $\Box$  4: salsa besciamella, vellutata di pesce, vellutata di pollo, vellutata di vitello.
- 18. La salsa spagnola viene preparata:
	- $\Box$  con crostacei, utilizzata per insaporire alcune preparazioni a base di pesce.
	- $\Box$  mescolando la salsa pomodoro con peperoni, olive nere e capperi.
	- $\Box$  partendo da un fondo bruno di vitello con l'aggiunta di un roux bruno.

#### **Le uova**

- 19. Con il termine uova intendiamo:
	- $\Box$  solo esclusivamente quelle di gallina.
	- $\Box$  tutte quelle prodotte da animali allevati in cattività.
	- $\Box$  tutte quelle prodotte da animali allevati in cattività con esclusione di quelle di struzzo.
- 20. Le uova sono composte quantitativamente da tre parti principale:
	- $\Box$  il guscio 10%; l'albume 30%; il tuorlo 60%.
	- $\Box$  il guscio 30%; l'albume 60%; il tuorlo 30%.
	- $\Box$  il guscio 10%; l'albume 60%; il tuorlo 30%.
- 21. Per verificare se un uovo è fresco si può immergere in acqua, ed è fresco quando:
	- $\Box$  cade sul fondo.
	- $\Box$  rimane sospeso.
	- $\Box$  galleggia.

#### **La carne**

- 22. Con il termine "carne" si indica:
	- $\Box$  tutti i tessuti presenti nell'animale, anche quelli non destinati all'alimentazione.
	- $\Box$  il tessuto muscolare degli animali macellati destinato all'alimentazione umana.
	- $\Box$  solamente quella di manzo e vitello.
- 23. Con il termine frollatura intendiamo:
	- $\Box$  un periodo ti tempo necessario alla carne per divenire più morbida, gustosa e saporita.
	- $\Box$  un periodo di tempo in cui la carne diventa meno pregiata e meno gustosa.
	- $\Box$  un periodo di tempo in cui il macellaio può vendere la carne al dettaglio.
- 24. La bardatura nella selvaggina da piuma è un'operazione che serve a:
	- $\Box$  mantenere morbido il petto dell'animale durante la cottura.
	- $\Box$  distaccare le ossa dalla parte della carne potendo poi cucinarla.
	- $\Box$  mantenere unita la carne in cottura.

#### **Il pesce**

- 25. Per verificare se un pesce è fresco:
	- $\Box$  deve avere le squame non aderenti, facilmente staccabili, sollevate, mancanti.
	- $\Box$  la pelle deve avere colori vivi, cangianti, brillante, tesa, umida e unita.
	- $\Box$  deve avere un odore acre, forte e di ammoniaca.
- 26. I molluschi si dividono in tre gruppi fondamentali:
	- $\Box$  cefalopodi, bivalvi e calamari.
	- $\Box$  cefalopodi, di mare e gasteropodi.
	- $\Box$  cefalopodi, gasteropodi, bivalvi.
- 27. Per sapere se un crostaceo è morto da diverse ore:
	- $\Box$  bisogna prestare attenzione che non presenti strisce o macchie nere sulla testa o sulle zampe.
	- $\Box$  bisogna immergerli in acqua per diversi minuti e controllare se vengono a galla.
	- $\Box$  bisogna controllare che le squame non si stacchino dal corpo.

### **Il riso**

- 28. Il riso si divide in:
	- $\Box$  comune, fino, semifino, superfino.
	- $\Box$  comune, super, extra, super extra.
	- $\Box$  italiano, europeo, asiatico.
- 29. Nella ricetta del riso all'inglese:
	- $\Box$  la fase della mantecatura viene fatta alla fine con burro e formaggio.
	- $\Box$  il riso una volta cotto in acqua bollente salata, viene scolato e servito con fiocchi di burro a parte o olio.
	- □ alla fine si aggiunge zucchero e rossi d'uovo per legare il tutto.
- 30. Il riso basmati:
	- $\Box$  ha chicco di media lunghezza, tondeggiante e di aspetto perlato.
	- $\Box$  ha chicco grande, lungo e affusolato, con aspetto cristallino e resistente alla cottura.
	- $\Box$  ha chicco affusolato e traslucido che si allunga durante la cottura; è ottimo per cotture al vapore.

## **Il latte e i suoi derivati**

- 31. Il latte fresco pastorizzato è un latte che:
	- $\Box$  viene sottoposto ad un trattamento termico (75-85°C) per pochi secondi.
	- $\Box$  non viene sottoposto a trattamento termico, ma solo di refrigerazione.
	- $\Box$  viene sottoposto ad un trattamento termico (+130°C) per pochi secondi.
- 32. I formaggi molli:
	- $\Box$  sono caratterizzati da una cagliata che subisce un drenaggio limitato del siero e da operazioni di caseificazione che si svolgono tra i 30°C e i 40°C.
	- $\Box$  sono caratterizzati dalla crescita di muffe nella pasta, volutamente messe nel latte o nella cagliata durante il processo di fabbricazione.
	- $\Box$  sono ottenuti da cagliate sia crude sia cotte. La pasta è asciutta e la crosta è secca.
- 33. Con il termine latte si intende normalmente:
	- latte di capra
	- $\Box$  latte vaccino
	- $\Box$  entrambi le risposte

### **La pasticceria di base**

- 34. Gli ingredienti della pâte à choux sono:
	- $\Box$  burro, uova, farina, zucchero.
	- $\Box$  latte, tuorli, farina, zucchero, aromi.
	- $\Box$  acqua (latte), burro, sale, farina, uovo.
- 35. Il panetto nella pasta sfoglia è:
	- $\Box$  il composto di acqua e farina.
	- $\Box$  la parte grassa della preparazione.
	- $\Box$  il risultato ottenuto dopo unito uova, burro, zucchero e farina.

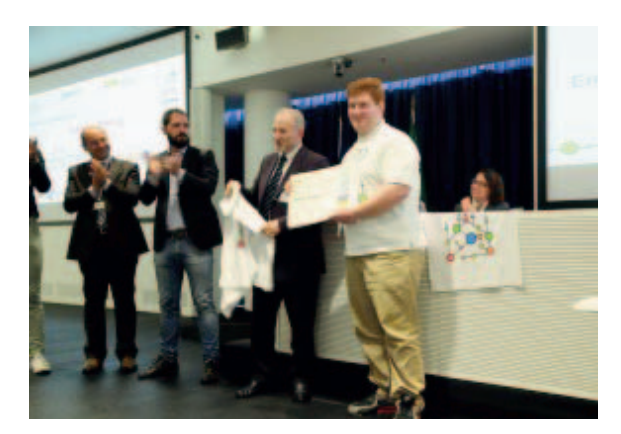

**Figura 1**: Andrea Bortot (CFP di Arese) 1° classificato Concorso Nazionale Settore Turistico/Alberghiero edizione 2015.

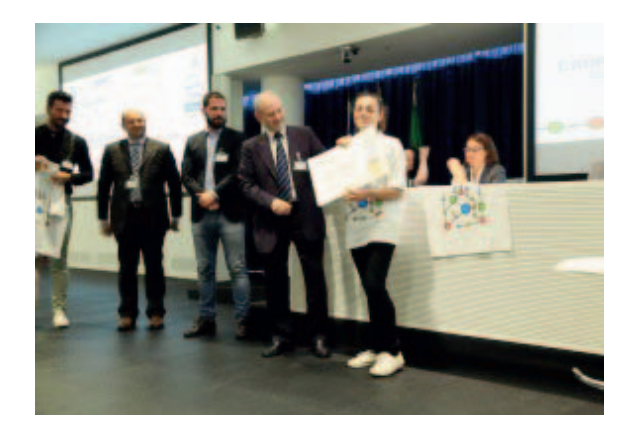

**Figura 2**: Emanuela De Angelis (CFP di Castelnuovo Don Bosco) 2° classificato Concorso Nazionale Settore Turistico/Alberghiero edizione 2015.

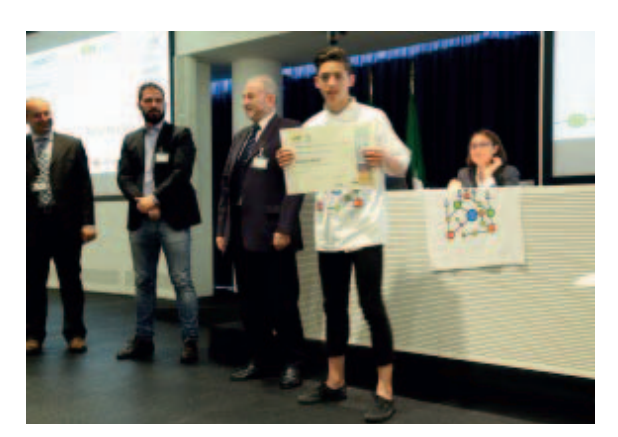

**Figura 3**: Nilo Boato (CFP di Este) 3° classificato Concorso Nazionale Settore Turistico/Alberghiero edizione 2015.

# Area: **CULTURA e INGLESE**

# **1. Prova scritta in lingua italiana**

- **Prima traccia: "Il Creato: meraviglia e responsabilità. Un dono che richiede cura, rispetto e impegno".**
- **Seconda traccia: "Il Bicentenario della nascita di Don Bosco: una straordinaria storia** sociale che continua ancora con i giovani e per i giovani".

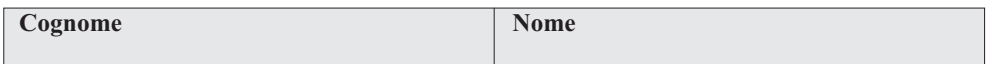

#### *Rubrica di valutazione*

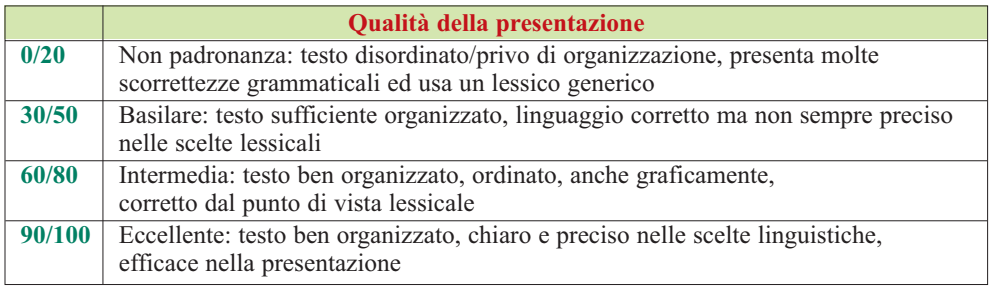

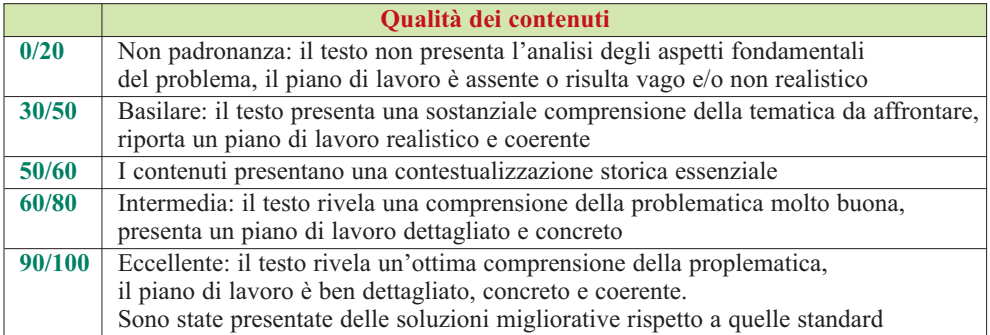

# **2. Composizione di un elaborato elettronico di gruppo**

- **Prima traccia: "Il Creato: meraviglia e responsabilità. Un dono che richiede cura, rispetto e impegno".**
- **Seconda traccia: "Il Bicentenario della nascita di Don Bosco: una straordinaria storia** sociale che continua ancora con i giovani e per i giovani".

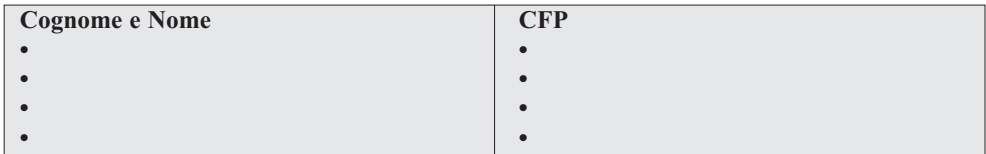

Griglia di valutazione

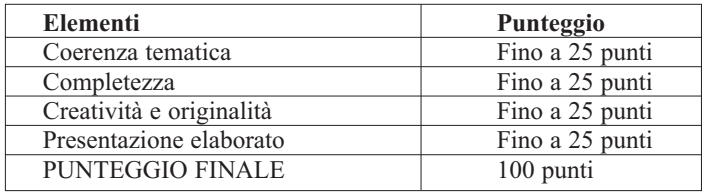

Il punteggio finale sarà conferito a ciascun componente del gruppo.

# **3. Colloquio e prova scritta in lingua inglese**

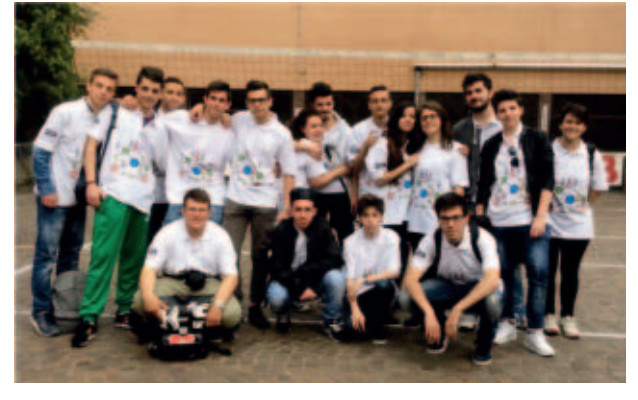

Reading comprehension

#### **ST. JOHN BOSCO**

John Bosco (Italian: Giovanni Melchiorre Bosco; 16 August 1815[2] - 31 January 1888), popularly known as Don Bosco, was an Italian Roman Catholic priest of the Latin Church, educator and writer of the 19th century.

While working in Turin, where the population suffered many of the effects of industrialization and urbani-

zation, he decided to dedicate his life to the betterment1 and education of street children, juvenile delinquents, and other disadvantaged youth. He developed teaching methods based on love rather than punishment, a method that became known as the Salesian Preventive System.

A follower of the spirituality and philosophy of St. Francis de Sales, Bosco dedicated his works to him when he founded the Salesians of Don Bosco, based in Turin. Together with Maria Domenica Mazzarello, he founded the Institute of the Daughters of Mary Help of Christians, a religious congregation of nuns dedicated to the care and education of poor girls.

In 1876 Bosco founded a movement of laity, the Association of Salesian Cooperators, with the same educational mission to the poor.

In 1875 he began to publish the Salesian Bulletin. The Bulletin has remained in continuous publication, and is currently published in 50 different editions and 30 languages. Bosco established a network of organizations and centres to carry on his work.

Following his beatification in 1929, he was canonized as a saint in the Roman Catholic Church by Pope Pius XI in 1934.

He is remembered every year on the same date as his death day, 31st January: every Salesian House and schools have great celebrations on that day all around the world.

1. betterment: miglioramento

Read the text and answer the following questions:

- 1. Why did don Bosco decide to dedicate his life to disadvantaged youth?
- 2. Who inspired his spirituality and works?
- 3. Who was Maria Domenica Mazzarello?
- 4. According to the text, which were the basic methods of his teaching?
- 5. When do Salesians celebrate their founder every year?

#### **ENGLISH ORAL EXAMINATION INTRODUCE YOURSELF MY MASTERPIECE**

#### **WRITTEN AND ORAL EXAMINATION REPORT**

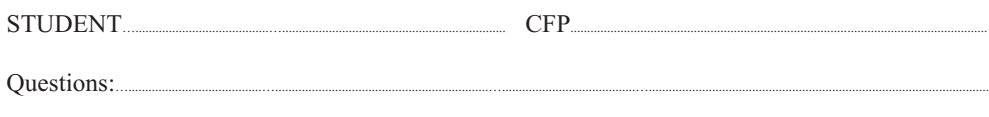

Notes:…........................................…................................................................…........................................…..................................................................................................................

EVALUATION GRID'

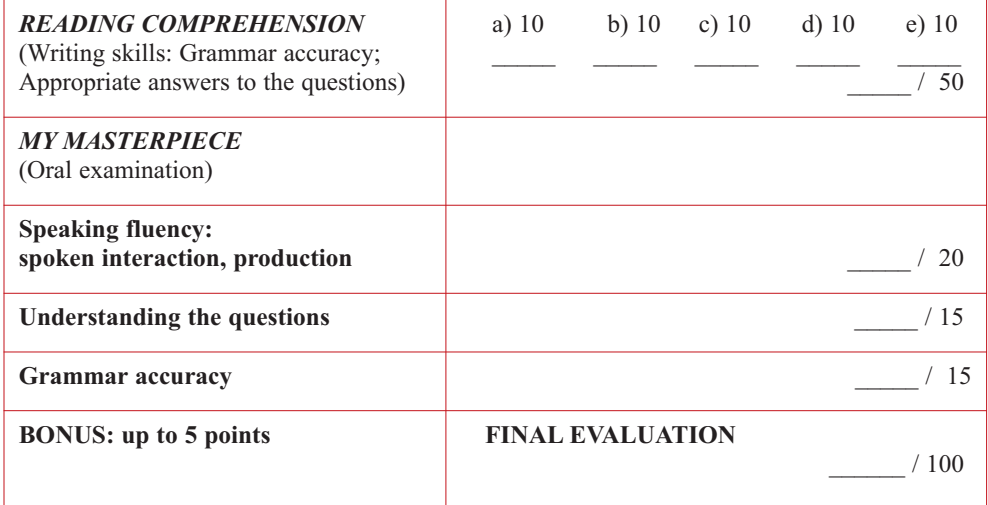

Chi è il "premier"?

a) Presidente del Senato

b) Presidente del Consiglio dei Ministri

c) Presidente della Repubblica

Quando entra in vigore la Costituzione italiana:

a) 1949

b) 1946

c) 1948

# **4. Test di cultura**

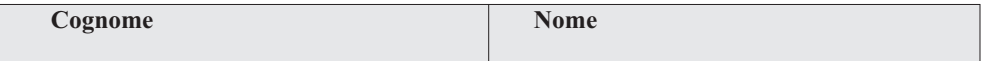

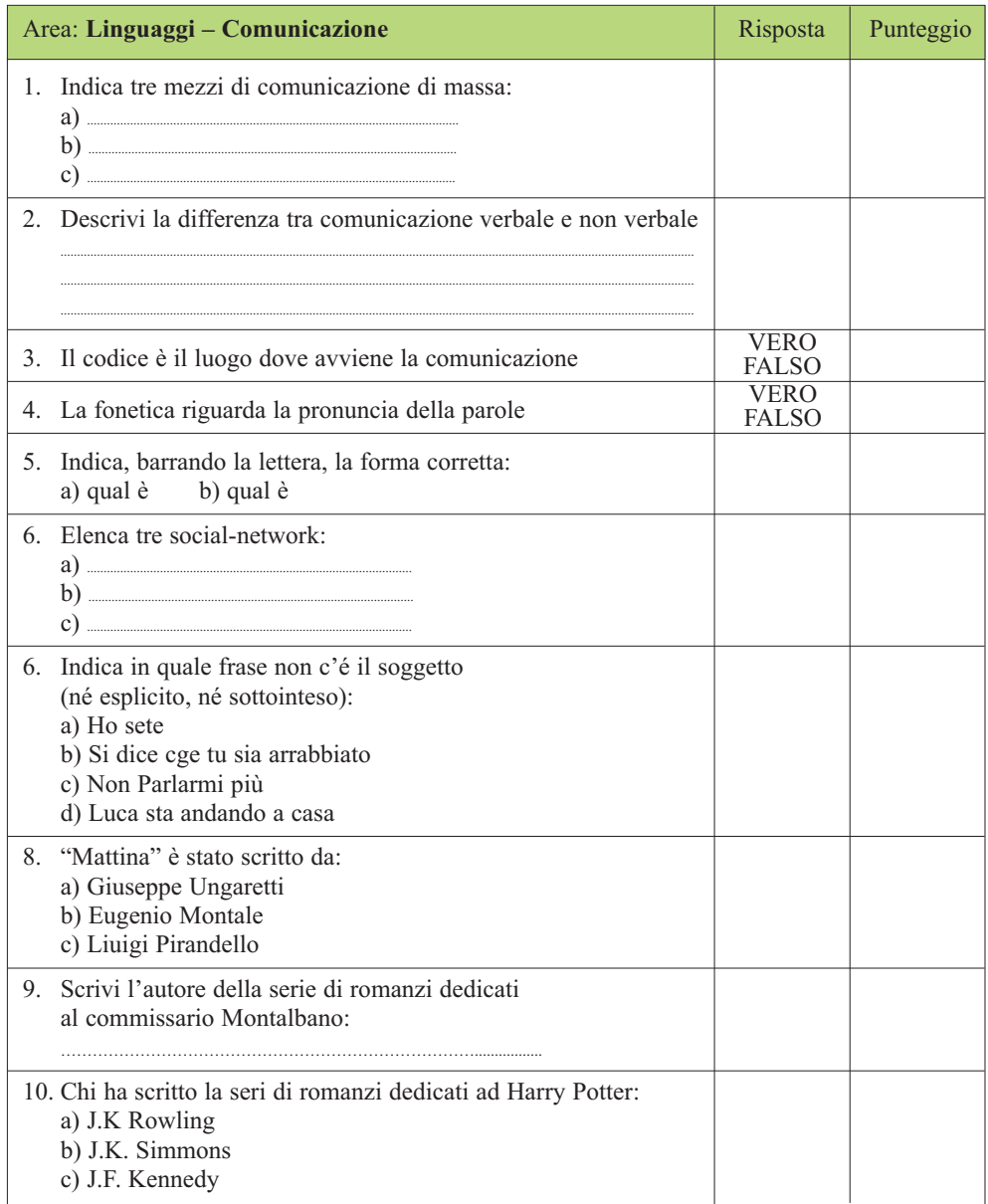

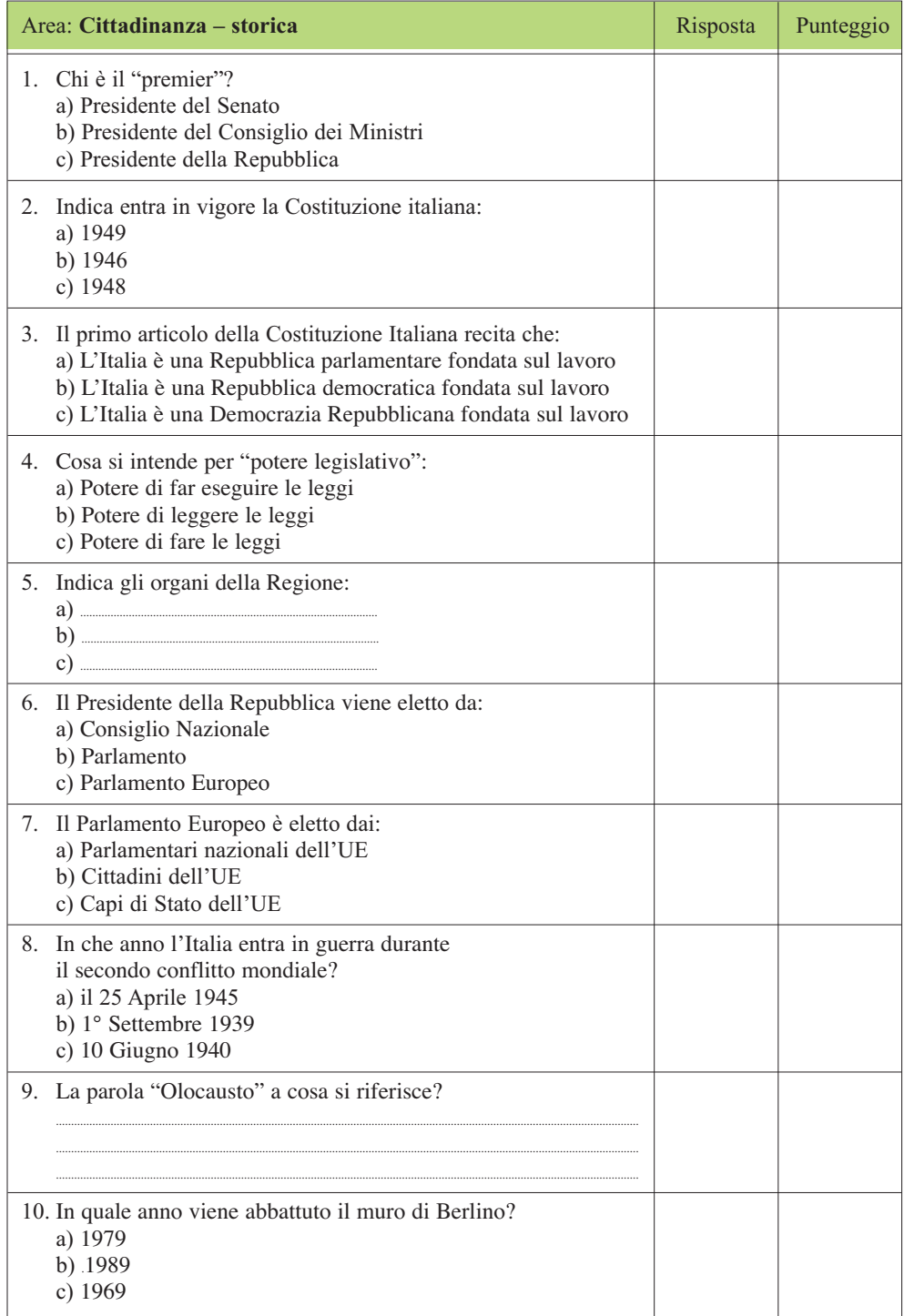

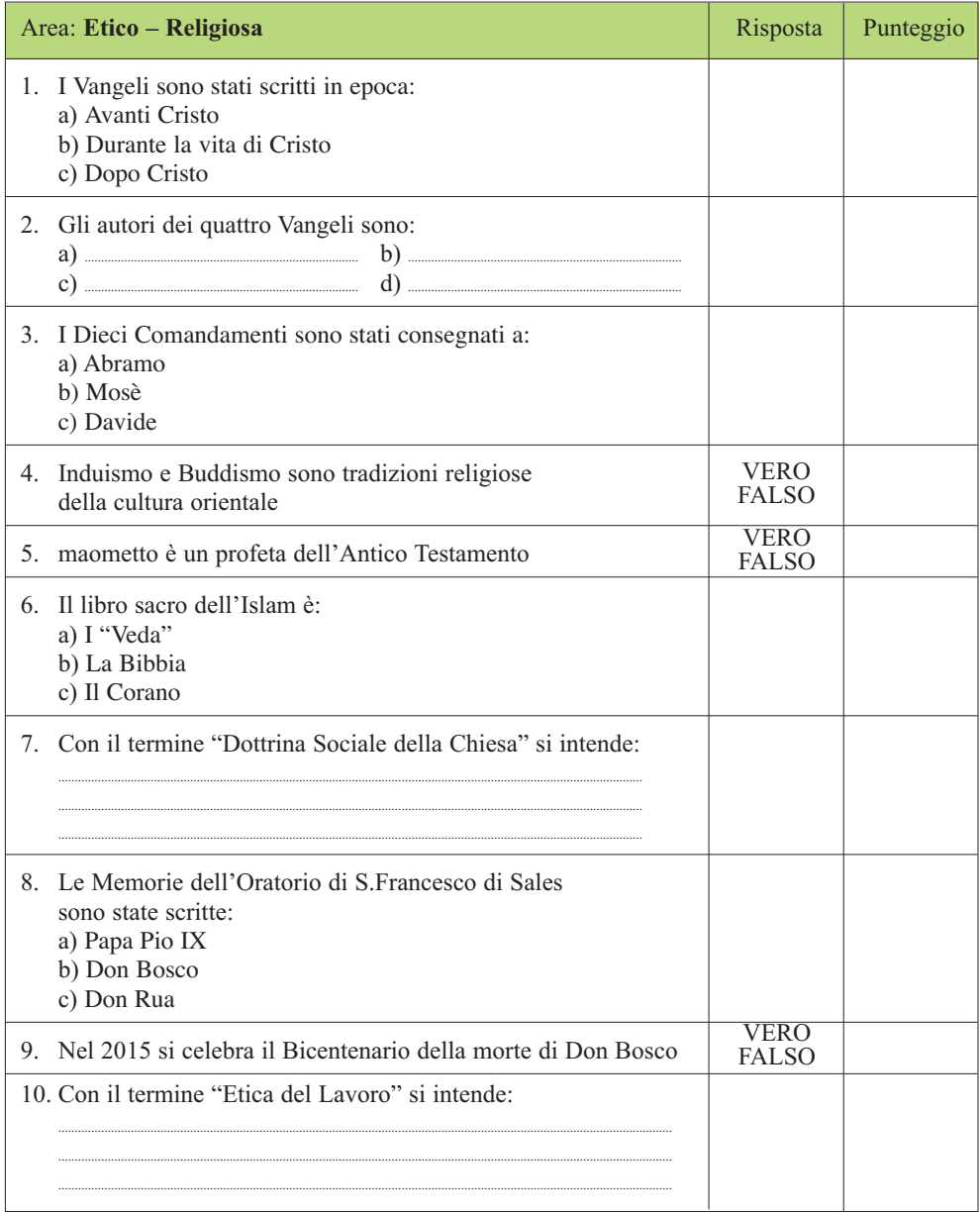

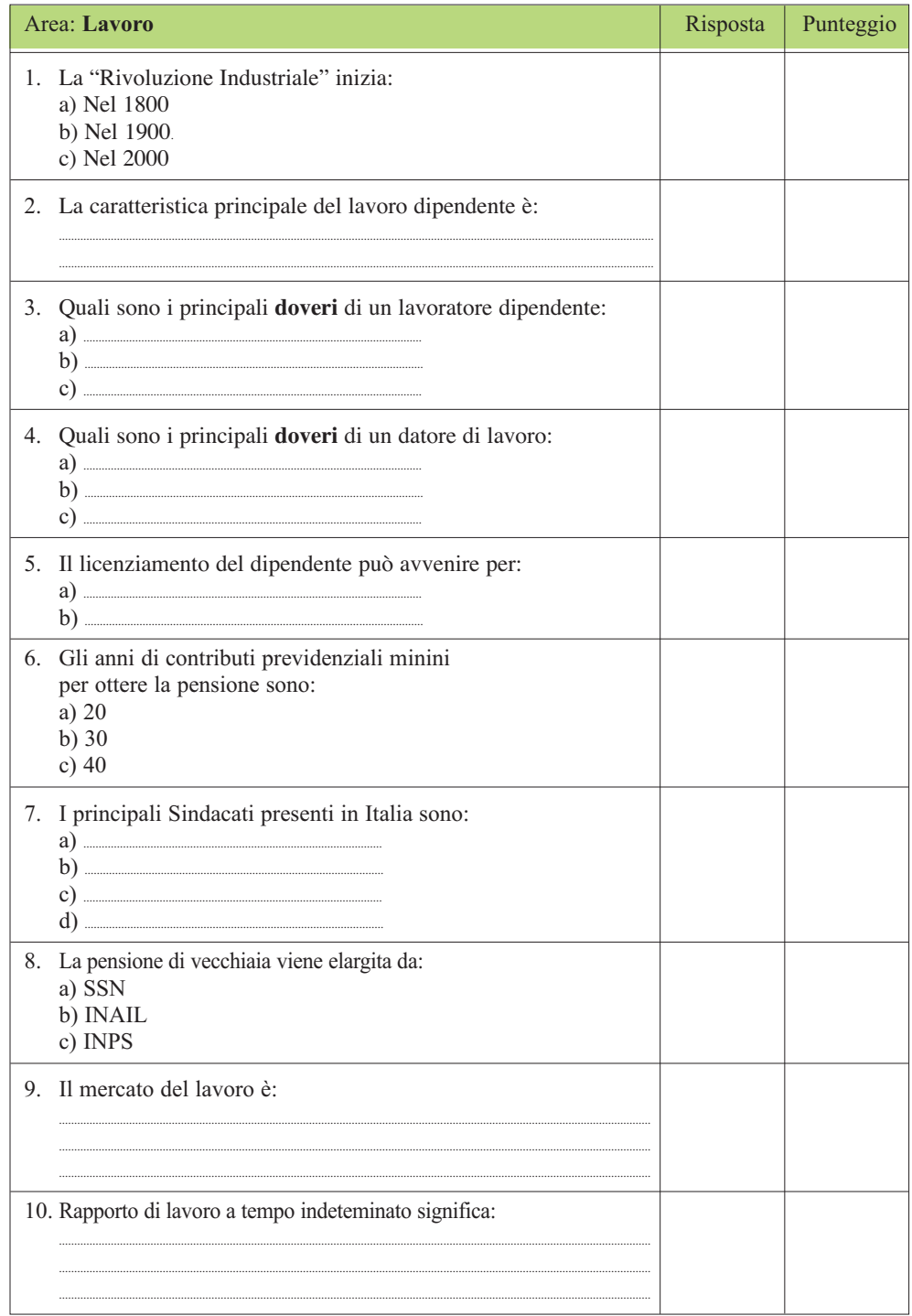

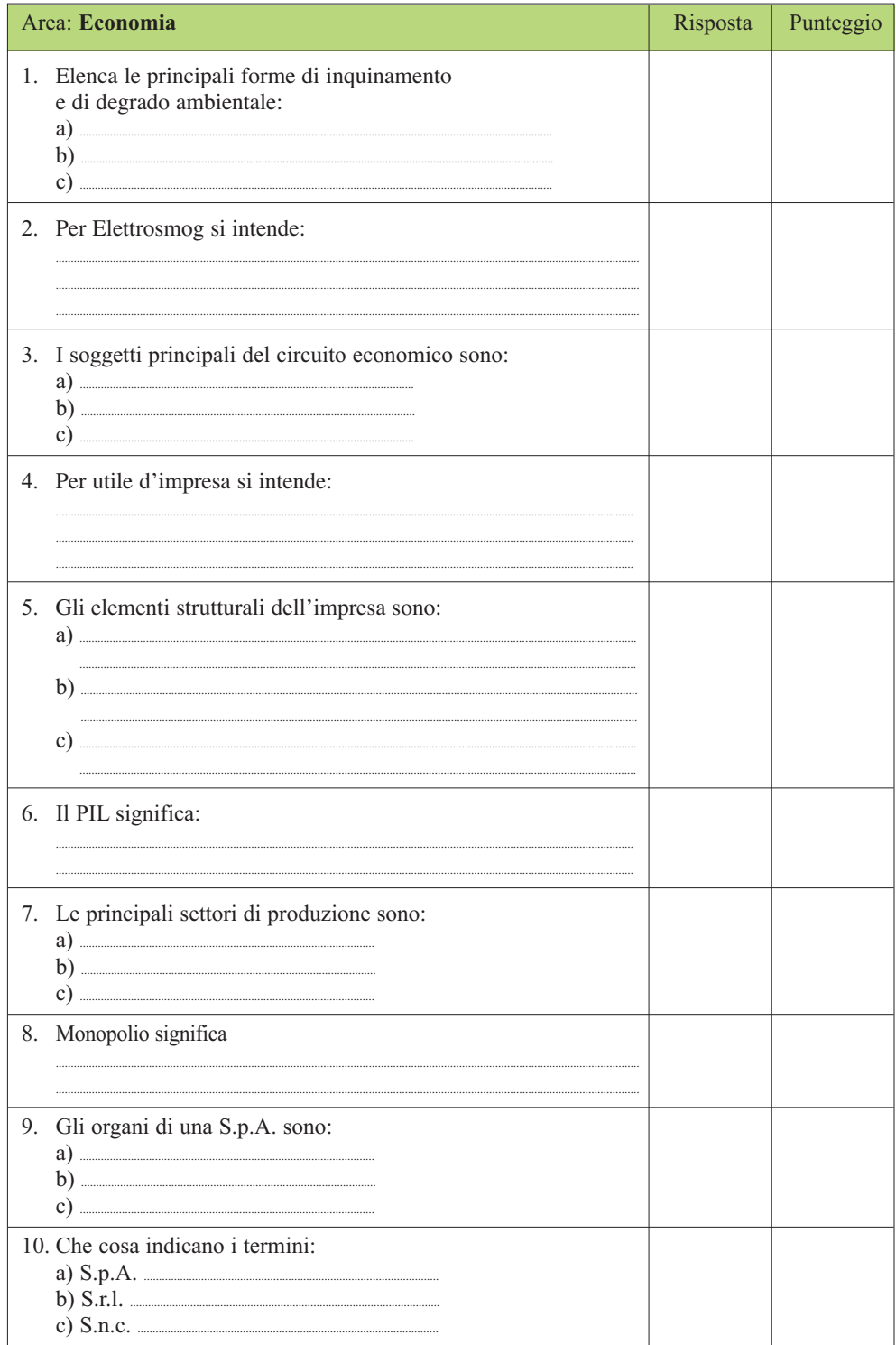

# **5. La "voce" dei ragazzi...**

Esprimi le tue riflessioni e le tue valutazioni in riferimento al Concorso 2015:

- "Questa esperienza è stata fantastica"!
- "Il concorso di cultura 2015 mi è piaciuto tantissimo ed è stata un'esperienza che mi ha fatto crescere e che porterò nel cuore. Ho conosciuto ragazzi stupendi, ho trovato i formatori molto disponibili e cordiali e mi sono trovata benissimo nella famiglia a cui sono stata affidata".
- "Sono felice di aver partecipato a questo concorso. Grazie per la calorosa accoglienza, la splendida esperienza e le meravigliose persone che mi avete regalato".
- "Sono stato colpito dall'affettuosità della famiglia che mi ha ospitato".
- "Sono partita con la valigia vuota ed ora che parto la sento carica, carica di una settimana vissuta intensamente e piena di nuove amicizie".
- "È stata l'esperienza più bella che ho vissuto in questi tre anni di CFP".
- "Tengo a ringraziare tutti coloro che mi hanno dato la possibilità di prendere parte a questo avvenimento".
- "Voglio rivolgere un grazie speciale a Don Bosco. So che mi ha accompagnato fino ad ora e lo farà ancora ed ancora".
- "Grazie a tutti"!
- "All'inizio era spaesata e spaventata ma ora non voglio più andarmene, mi sono trovata veramente bene".
- "Sono stata accolta da una famiglia affettuosa e sempre disponibile".
- "Gli insegnati sono stati più che bravi ad offrirci l'aiuto di cui avevamo bisogno".
- "Me ne torno a casa consapevole di aver vissuto un'esperienza magnifica".
- "Il concorso è stato organizzato al meglio, con ottima accoglienza, svolgimento delle prove, visita all'Expo e conclusioni finali".
- "Una cosa unica nel suo genere, viva i Salesiani"!

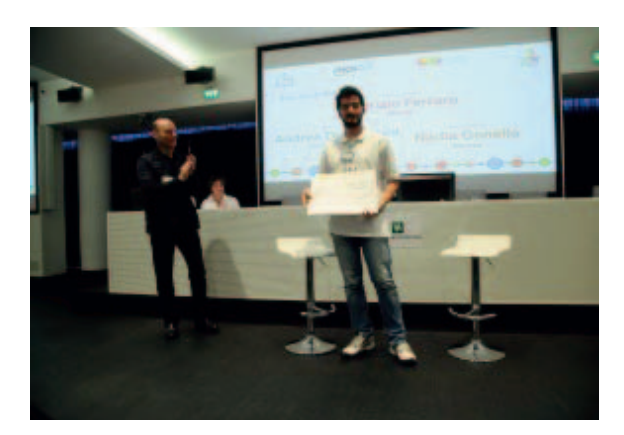

**Figura 1**: Fabrizio Ferraro (CFP di Milano) 1° classificato Concorso Nazionale Area Cultura e Inglese edizione 2015.

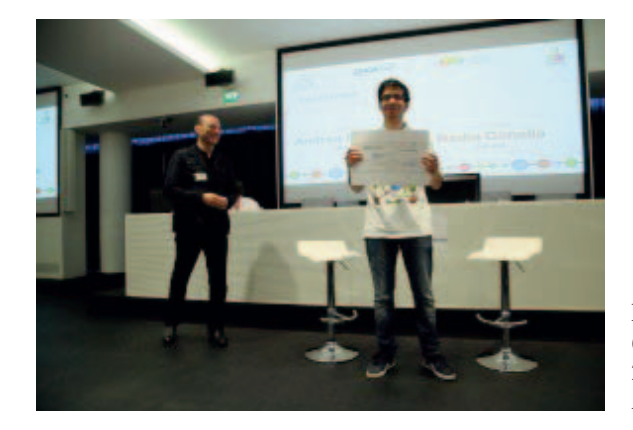

**Figura 2**: Andrea Dellarocca (CFP di Torino Valdocco) 2° classificato Concorso Nazionale Area Cultura e Inglese edizione 2015.

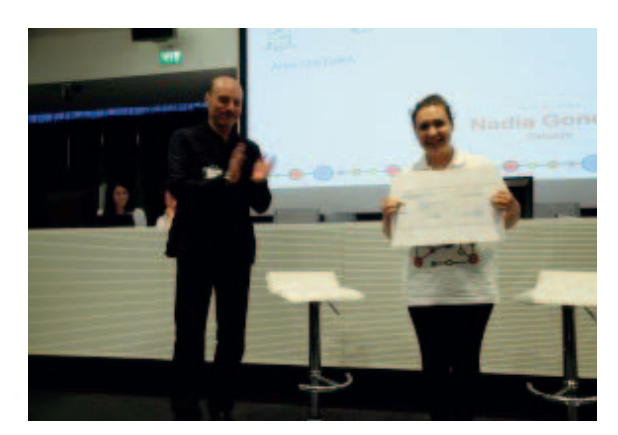

**Figura 3**: Nadia Gonella (CFP di Saluzzo) 3° classificato Concorso Nazionale Area Cultura e Inglese edizione 2015.

# Area: **INFORMATICA**

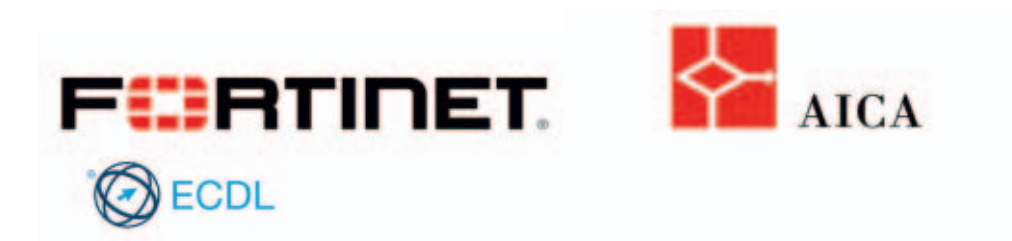

# **1. Prova pratica**

## **Indicazioni operative:**

- Le prove saranno consegnate agli allievi solo prima della sessione di svolgimento al fine di evitare che venga sfruttato per la gara anche il tempo libero.
- La consegna di ogni elaborato avviene prima dell'inizio della sessione successiva.
- Lo svolgimento delle prove prevede il coinvolgimento degli allievi della sede di Treviglio.
- Strumenti da utilizzare: suite Office, App e applicazioni web, PC e/o tablet.
	- Creare la propria pagina Facebook: **Gara Nazionale xx** per la pubblicazione dei contenuti

## **Prova uno: PARLA COME MANGI**

Tempo a disposizione 4 ore

Raccogliere dati per un'elaborazione statistica relativa alle abitudini alimentari dei propri coetanei attraverso la predisposizione e somministrazione di un questionario di 10 domande in forma cartacea da sottoporre a 10 allievi della scuola di Treviglio.

• Elaborare i dati raccolti e presentare i risultati attraverso un report da pubblicare sulla pagina Facebook

## **Prova due: IN CHE MONDO VIVI?**

Tempo a disposizione 4 ore

Presentare ai coetanei, attraverso i social network, alcuni rilevanti sul tema dell'alimentazione (l'elaborato può essere un breve video, un documento, un'infografica, una presentazione multimediale).

• Pubblicare il lavoro sulla pagina Facebook.

# **Prova tre: 5 MODI PER NUTRIRE IL PIANETA**

Tempo a disposizione 4 ore

Sensibilizzare i propri coetanei all'adozione di comportamenti sostenibili e corretti affinché ognuno dia il proprio contributo a "nutrire il pianeta".

- Pubblicare il lavoro sulla pagina Facebook
- Al termine della prova si richiede agli allievi del CFP di visionare sulla pagina Facebook del Concorso gli elaborati (senza firma degli autori) e di votare (mettendo mi piace) o interagire (commentando) – 1 ora
- Presentazione della propria pagina Facebook e degli elaborati alla commissione valutatrice.

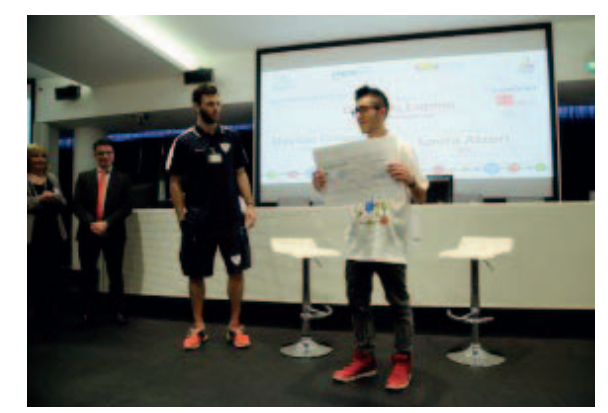

**Figura 1**: Gabriele Lupino (CFP di Torino Rebaudengo) 1° classificato Concorso Nazionale Area Informatica edizione 2015.

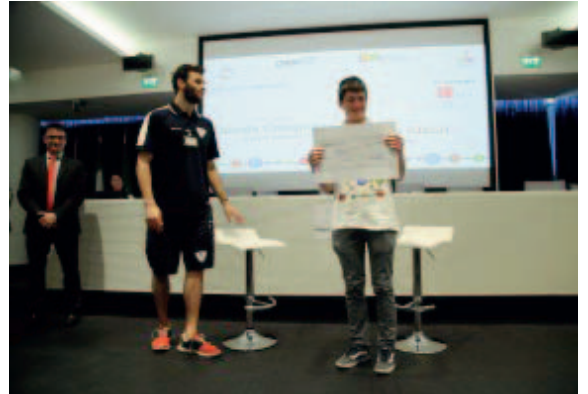

**Figura 2**: Davide Colognesi (CFP di Sesto San Giovanni) 2° classificato Concorso Nazionale Area Informatica edizione 2015.

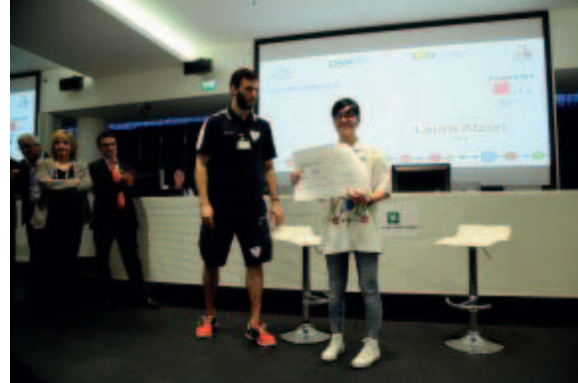

**Figura 3**: Laura Atzori (CFP di Bra) 3° classificato Concorso Nazionale Area Informatica edizione 2015.

# Area: **SCIENTIFICA**

# **1. Quesiti con equivalenze**

 $100cm^3 = 1l$  (un litro)  $1 \frac{m^3}{s} = 264,17 \frac{ga}{s}$  (galloni americani al secondo)  $1 \frac{m^3}{s} = 35,31 \frac{ft^3}{s}$  (piedi cubi al secondo)  $1 \frac{m^3}{s} = 1000 \frac{l}{s}$  (litri al secondo)  $1 \frac{m^3}{s} = 31536000 \frac{m^3}{y}$  (metri cubi all'anno) 1*cal* (calorie) = 4,1868*J* (joule)*=* 1,163*mWh* (milliwattora) 1 *J =* 0,2388*cal*

# **Quesiti**

- 1. Se la perdita di un rubinetto è di 0,5 *cm3* al minuto:
	- Quanti litri di acqua avrò perso in un anno?
	- Quanti *m3* di acqua avrò perso in un anno?
- 2. Durante un convegno internazionale sul consumo di acqua sono stati riportati i seguenti dati:

**Nazione A**: consumo medio = 0,11 piedi cubi al secondo **Nazione B**: consumo medio = 0,83 galloni americani al secondo **Nazione C**: consumo medio = 0,21 metri cubi al minuto **Nazione D**: consumo medio = 270000 litri al giorno

- Qual è il consumo annuo medio in *m3* delle Nazioni A, B, C e D?
- Qual è la Nazione che consuma di meno?
- Di quanto dovrebbe ridurre il consumo di acqua la Nazione C per poter diventare la Nazione che consuma di meno?
- 3. Voglio acquistare alcune barrette energetiche. Sono indeciso tra tre tipi di barrette che riportano le seguenti informazioni:
	- **A**: valore energetico 1,2*kcal* per 100*g*
	- **B**: valore energetico 532*cal* per 58*g*
	- **C**: valore energetico 4300*J* per 80*g*
- Qual è la barretta che mi offre il più alto valore energetico a parità di peso?
- A quanti *mWh* corrisponde?

#### **Soluzioni**

- 1.  $0.5 \, cm^3 = 0,0005l = 0,0000005m^3$ 
	- Quanti litri di acqua avrò perso in un anno? 0,0005\*60\*24\*365 = **262,8***l*
	- Quanti  $m^3$  di acqua avrò perso in un anno?  $262,81/1000 = 0,2628m$
- 2. Qual è il consumo annuo medio in *m3 d*elle nazioni A, B, C e D? **Nazione A**: consumo medio = 0,11\*(1/35,31)\*60\*60\*24\*365 = **98243***m3* **Nazione B**: consumo medio = 0,83\*(1/264,17)\*60\*60\*24\*365 = **99083***m3* **Nazione C**: consumo medio = 0,21\*60\*24\*365 = **110376***m3* **Nazione D**: consumo medio = 270000\*365/1000 = **98550***m3*
- Qual è la nazione che consuma di meno? **Nazione A** con **98243***m3* **/***y*
- Di quanto dovrebbe ridurre il consumo di acqua la nazione C per poter diventare la nazione che consuma di meno? Almeno **12133***m3*
- 3. Qual è la barretta che mi offre il più alto valore energetico a parità di peso? **Barretta C**
	- **A**: valore energetico 1,2*kcal* per 100*g*
	- **B**: valore energetico 632*cal* per 58*g*: 0,632/58\*100 = 1,09*kcal* per 100*g*
	- **C**: valore energetico 4300*J* per 80*g*: 4300\*0,2388/80\*100/1000 = **1,28***kcal* **per 100***g*
	- A quanti *mWh* corrisponde? 1,28\*1000\*1,163 = **1488,64***mWh*

# **2. Quesito "Vivere in forma"**

Due compagni di classe Davide e Michele di sedici anni, vanno in gita consumando insieme la colazione, il pranzo e la cena. Davide conduce una vita sedentaria e poca attività fisica, mentre Michele ne svolge una con regolarità ed a livello quasi agonistico. I pasti consumati prevedevano:

**Colazione**: Caffelatte zuccherato, un cornetto con marmellata per entrambi mentre Davide consuma una pizzetta rossa e Michele due.

**Pranzo:** lasagne, Davide prende il bis mentre Michele solo una porzione, arrosto una porzione ciascuno con contorno di patate, una porzione per Davide e mezza per Michele, per dolce a scelta tiramisù e macedonia con gelato, entrambi scelgono solo il tiramisù, consumano entrambi come pane una rosetta da 90 gr, bevendo entrambi due bicchieri di coca cola.

**Cena**: una porzione di minestrone per ciascuno, una di prosciutto e melone per entrambi e una fetta di torta di mele per tutti e due. Bevono entrambi una bottiglia di acqua naturale da un litro e consumano come pane, Davide due rosette e Michele una.

Calcolare il valore calorico giornaliero consumato da ciascun ragazzo, consul-
tando la tabella sottostante e confrontandolo con quello consigliato dalla tabella www.perladieta.blogspot.it (dati presi dal documento "Human energy requirements di Onu e Fao").

Indicare i possibili scostamenti dai valori suggeriti e individuare la dieta o le diete che più si avvicinano ai valori consigliati considerando gli stessi alimenti della tabella.

Il fabbisogno energetico giornaliero viene calcolato dalla somma di tre fattori:

- *Metabolismo basale* inteso come il minimo quantitativo energetico per poter compiere le funzioni vitali necessarie per la sopravvivenza;
- *Azione Dinamico Specifica* intesa come l'energia spesa per utilizzare gli alimenti, cioè per trasformare gli alimenti in energia, ed è pari circa al 10% del metabolismo basale;
- *Attività fisica:* varia da individuo ad individuo ma rappresenta circa il 35% del metabolismo basale.

Per calcolare il metabolismo basale occorre calcolare il Peso Corporeo Ideale (p.c.i) che si ottiene esprimendo l'altezza in cm e sottraendo 105 per un uomo e 100 per una donna con una tolleranza del  $\pm$  10% (dovuta a fattori specifici per il singolo quali ad esempio il peso dello scheletro, etc..)

es.: un ragazzo alto 1,82 m ha un p.c.i. di 182-105 = 77 kg  $\pm$  10% quindi il peso corporeo ideale varierà tra 69,3 e 84,7 kg.

A questo punto il metabolismo basale viene calcolato dalla seguente formula: p.c.i x 24;

nel nostro caso avremo 77 [kg] x 24 [Kcal/kg] = 1848 Kcal.

Azione dinamico specifica = 10% del metabolismo basale quindi nel nostro esempio avremo che il 10% di 1848 Kcal = 184,8 Kcal

 $6$ Attività fisica nella giornata = circa il 35% del metabolismo basale che nel nostro caso produce un valore di 646,8 Kcal

Il fabbisogno energetico giornaliero è la sommatoria dei 3 fattori su espressi e, nell'esempio considerato, produce un totale di 2679, 6 Kcal.

<sup>6</sup> Questo metodo di calcolo produce un valore di riferimento piuttosto generico; dalla tabella allegata [Allegato A] si può calcolare un valore molto più specifico e tarato sul singolo.

#### **IL METABOLISMO BASALE**

Il metabolismo è il complesso delle trasformazioni chimiche, fisiche e biologiche effettuate da un vivente per rinnovarsi e rigenerarsi.

La quantità di energia di cui abbiamo bisogno in una giornata, detta FABBI-SOGNO CALORICO GIORNALIERO, dipende da alcuni fattori: peso, età, sesso e dalle attività svolte. Però anche in condizioni di assoluto riposo il nostro organismo consuma energia per svolgere le principali funzione vitali (respirare, mantenere costante la temperatura corporea, fabbricare nuove molecole, ecc...). Tale consumo viene detto METABOLISMO BASALE (1600 Kcal al giorno per l'uomo, 1400 Kcal al giorno per la donna).

Il consumo medio di energia si aggira tra 2000- 2500 Kcal al giorno.

## **QUAL È L'UNITÀ DI MISURA DEL METABOLISMO BASALE ?**

L'unità di misura del metabolismo basale è la CHILOCALORIA (Kcal), cioè la quantità di calore necessaria per aumentare di 1°C la temperatura di 1 Kg della sostanza stessa.

Allegato A – Tabella della spesa energetica (attività fisica) della giornata

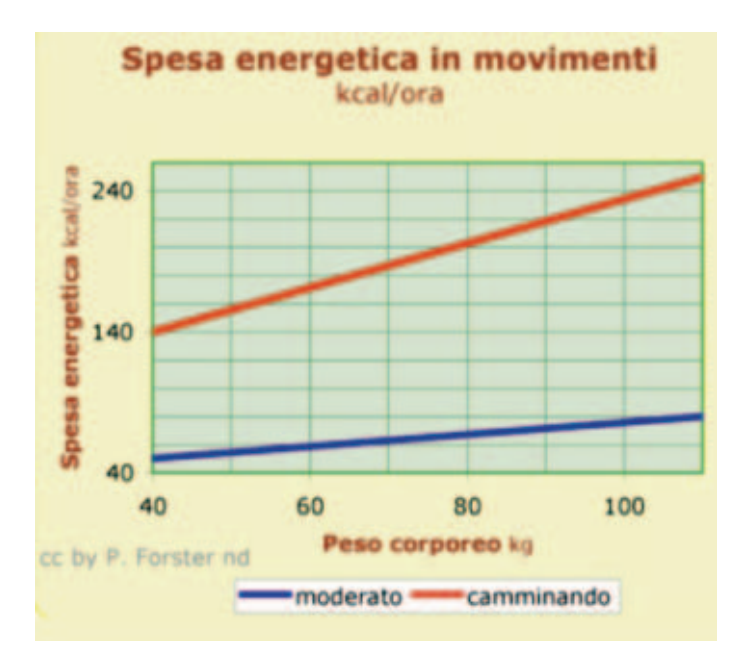

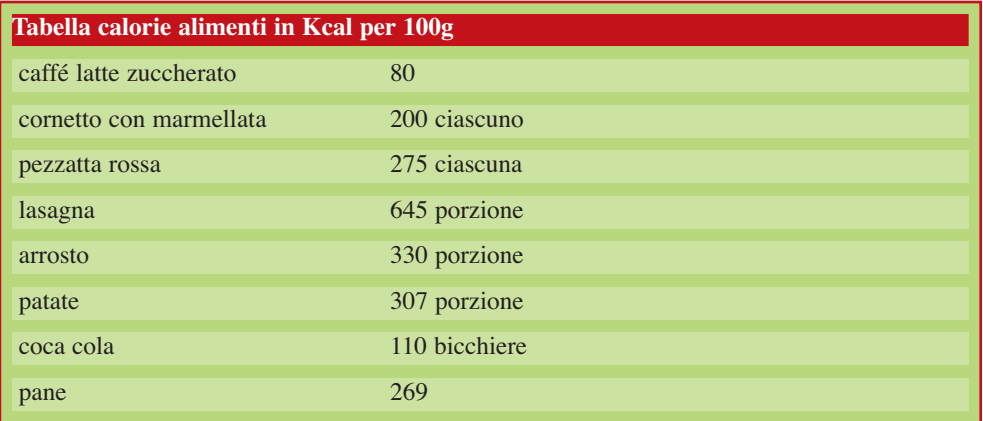

Utilizzando la tabella possiamo ricavare un dato molto più specifico ipotizzando le ore giornaliere di attività e la tipologia del movimento.

## **Calcolo del fabbisogno energetico giornaliero**

Il fabbisogno energetico giornaliero viene calcolato dalla somma di tre fattori:

- **Metabolismo basale** inteso come il minimo quantitativo energetico per poter compiere le funzioni vitali necessarie per la sopravvivenza;
- **Azione Dinamico Specifica** intesa come l'energia spesa per utilizzare gli alimenti, cioè per trasformare gli alimenti in energia, ed è pari circa al 10% del metabolismo basale;
- **Attività fisica:** varia da individuo ad individuo ma rappresenta circa il 35% del metabolismo basale.

Per calcolare il metabolismo basale occorre calcolare il Peso Corporeo Ideale (p.c.i) che si ottiene esprimendo l'altezza in cm e sottraendo 105 per un uomo e 100 per una donna con una tolleranza del  $\pm$  10% (dovuta a fattori specifici per il singolo quali ad esempio il peso dello scheletro, etc..)

Es.: un ragazzo alto 1,82 m ha un p.c.i. di 182-105 = 77 kg  $\pm$  10% quindi il peso corporeo ideale varierà tra 69,3 e 84,7 kg.

A questo punto il metabolismo basale viene calcolato dalla seguente formula: p.c.i x 24; nel nostro caso avremo 77 [kg] x 24 [Kcal/kg] = 1848 Kcal.

Azione dinamico specifica = 10% del metabolismo basale quindi nel nostro esempio avremo che il 10% di 1848 Kcal = 184,8 Kcal

Attività fisica nella giornata = circa il 35% del metabolismo basale che nel nostro caso produce un valore di 646,8 Kcal7

Il fabbisogno energetico giornaliero è la sommatoria dei 3 fattori su espressi e, nell'esempio considerato, produce un totale di 2679, 6 Kcal.

<sup>7</sup> Questo metodo di calcolo produce un valore di riferimento piuttosto generico; dalla tabella allegata [Allegato A] si può calcolare un valore molto più specifico e tarato sul singolo.

## **IL METABOLISMO BASALE**

Il metabolismo è il complesso delle trasformazioni chimiche, fisiche e biologiche effettuate da un vivente per rinnovarsi e rigenerarsi.

La quantità di energia di cui abbiamo bisogno in una giornata, detta FABBI-SOGNO CALORICO GIORNALIERO, dipende da alcuni fattori: peso, età, sesso e dalle attività svolte. Però anche in condizioni di assoluto riposo il nostro organismo consuma energia per svolgere le principali funzione vitali (respirare, mantenere costante la temperatura corporea, fabbricare nuove molecole, ecc...). Tale consumo viene detto METABOLISMO BASALE (1600 Kcal al giorno per l'uomo, 1400 Kcal al giorno per la donna).

Il consumo medio di energia si aggira tra 2000- 2500 Kcal al giorno.

## **QUAL È L'UNITÀ DI MISURA DEL METABOLISMO BASALE ?**

L'unità di misura del metabolismo basale è la CHILOCALORIA (Kcal), cioè la quantità di calore necessaria per aumentare di 1°C la temperatura di 1 Kg della sostanza stessa.

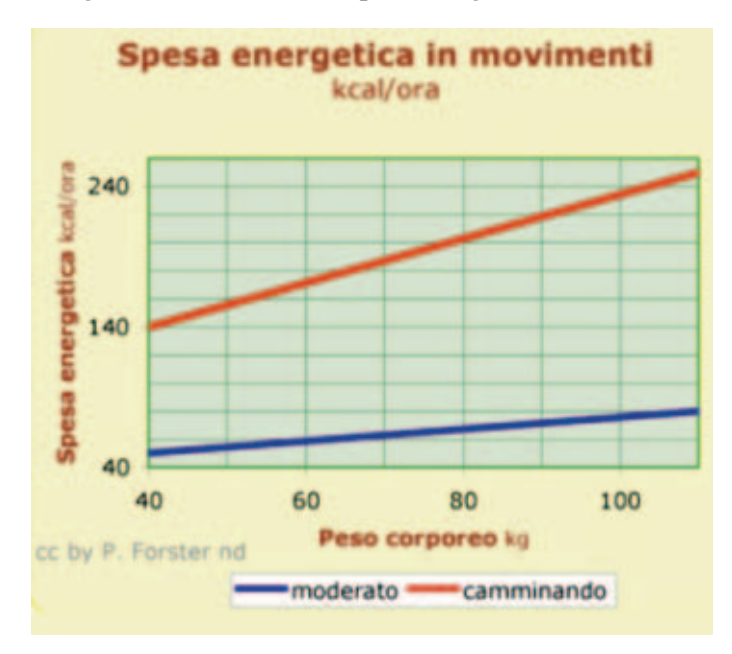

Allegato A – Tabella della spesa energetica (attività fisica) della giornata

Utilizzando la tabella possiamo ricavare un dato molto più specifico ipotizzando le ore giornaliere di attività e la tipologia del movimento.

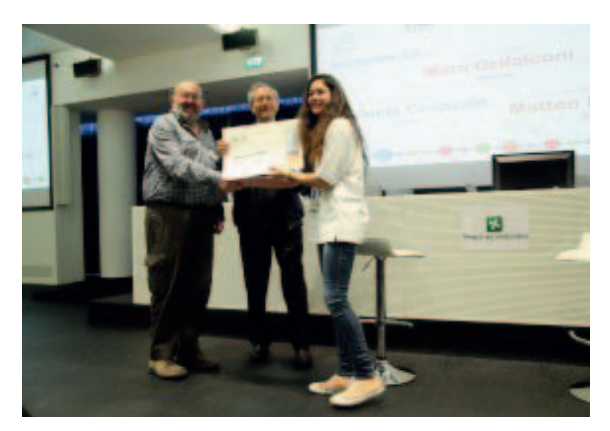

**Figura 1**: Mara Grifalconi (CFP di Verona) 1° classificato Concorso Nazionale Area Scientifica edizione 2015.

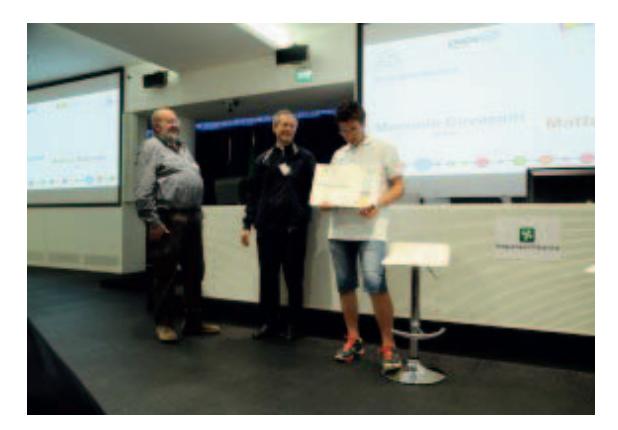

**Figura 2**: Manuele Covassin (CFP di Udine) 2° classificato Concorso Nazionale Area Scientifica edizione 2015.

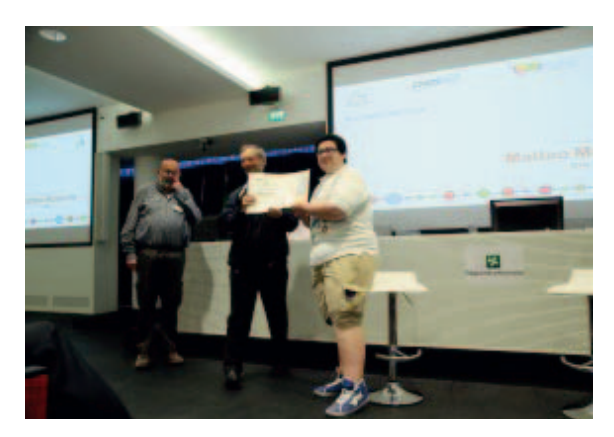

**Figura 3**: Matteo Mascolo (CFP di Bra) 3° classificato Concorso Nazionale Area Scientifica edizione 2015.

## **INDICE**

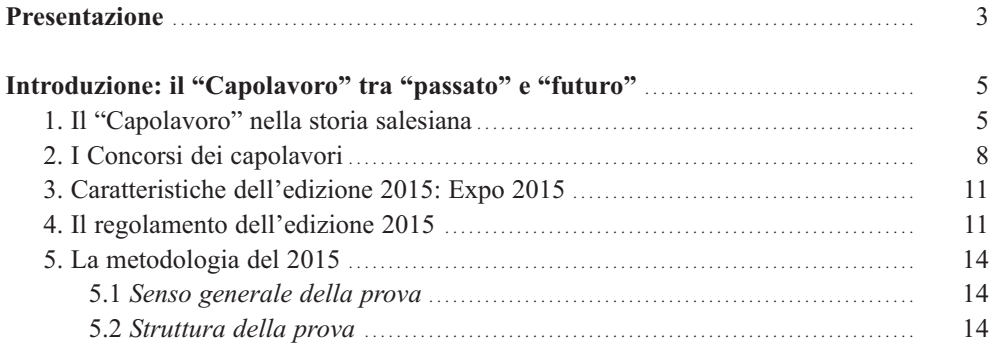

# **I settori professionali**

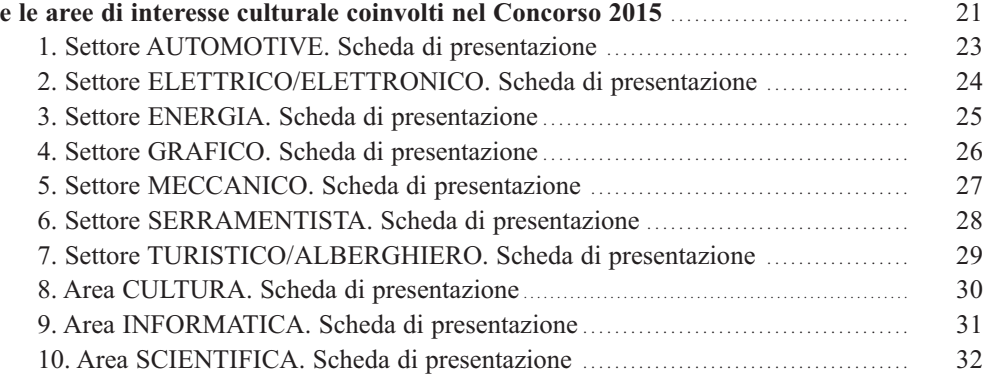

## **Documentazione tecnica delle prove**

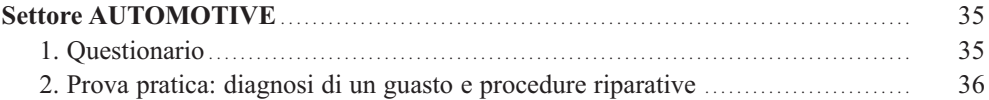

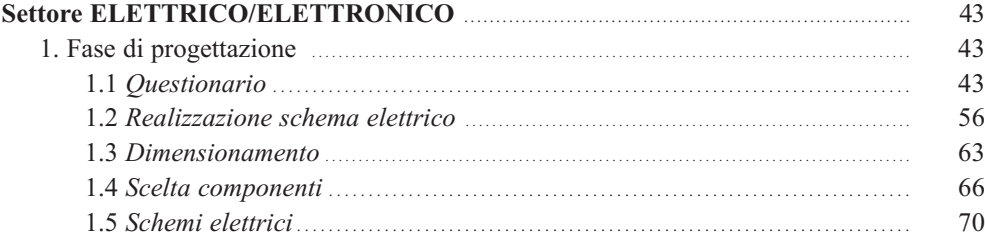

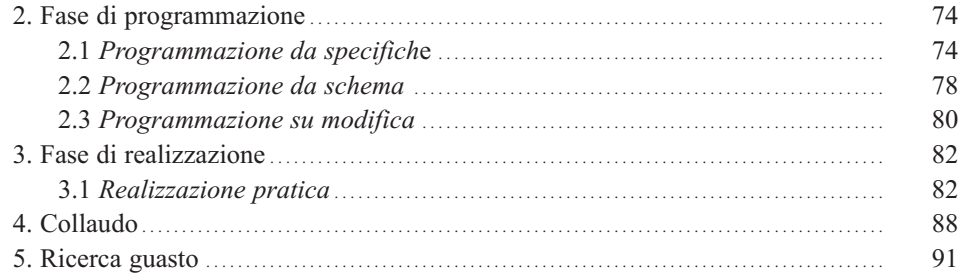

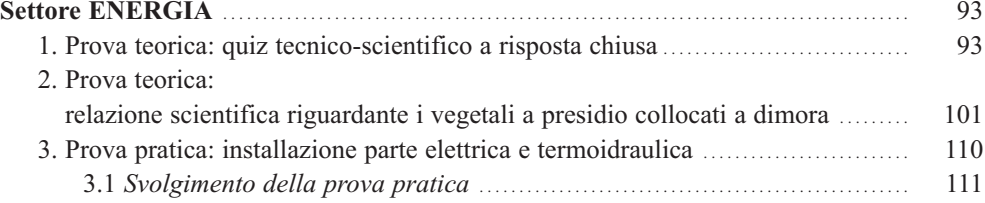

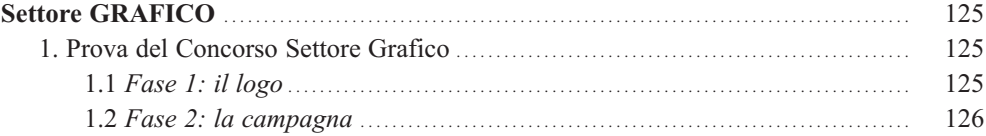

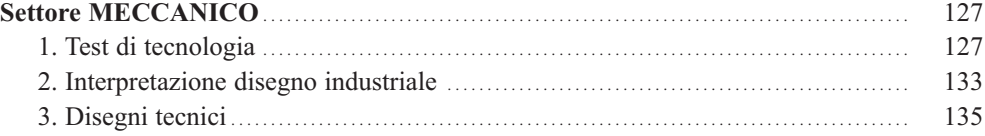

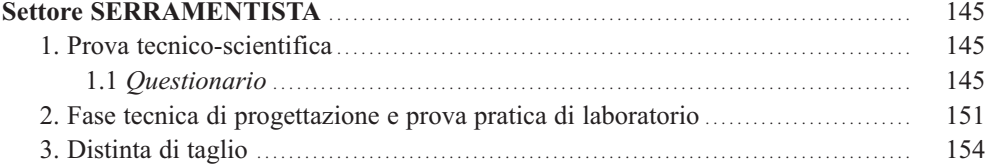

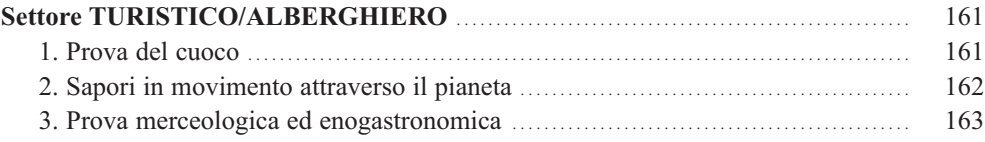

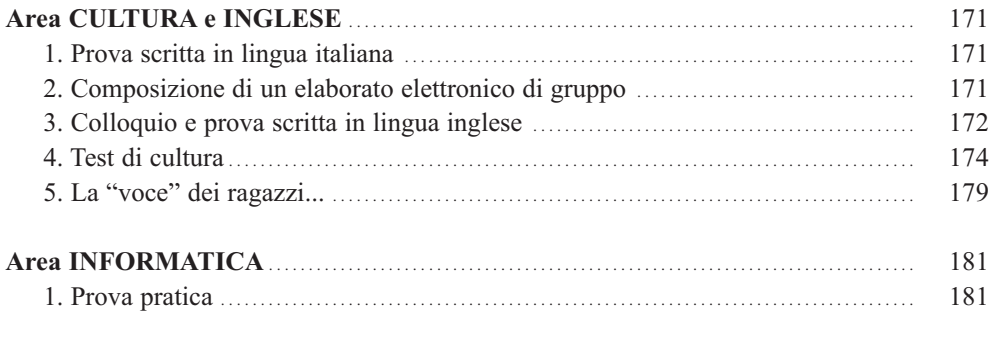

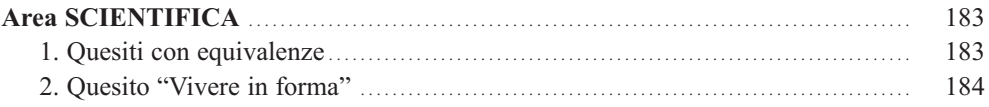

#### **Pubblicazioni nella collana del CNOS-FAP e del CIOFS/FP "STUDI, PROGETTI, ESPERIENZE PER UNA NUOVA FORMAZIONE PROFESSIONALE"** ISSN 1972-3032

#### **Tutti i volumi della collana sono consultabili in formato digitale sul sito biblioteca.cnos-fap.it**

#### **Sezione "Studi"**

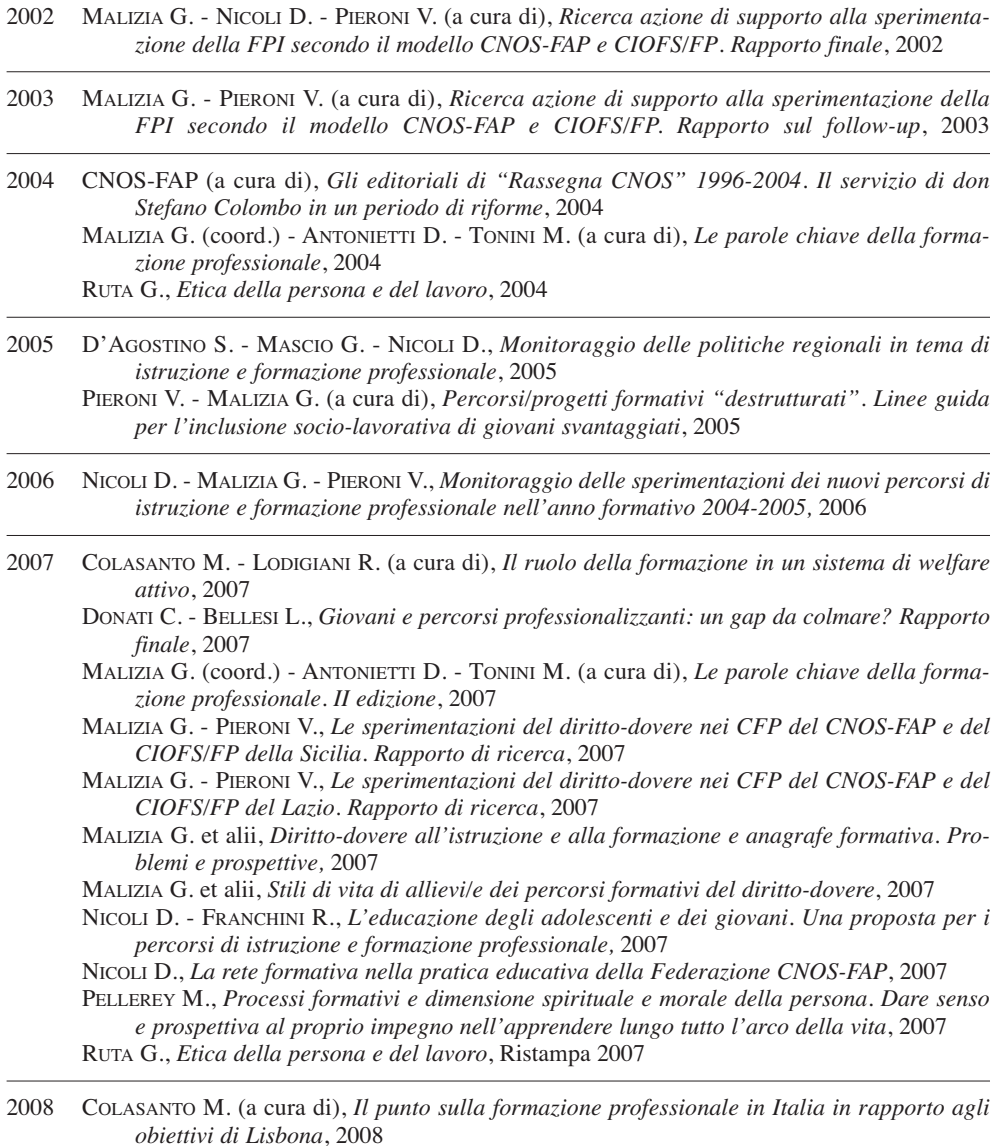

DONATI C. - BELLESI L., *Ma davvero la formazione professionale non serve più? Indagine conoscitiva sul mondo imprenditoriale*, 2008

MALIZIA G., *Politiche educative di istruzione e di formazione. La dimensione internazionale*, 2008

- MALIZIA G. PIERONI V., *Follow-up della transizione al lavoro degli allievi/e dei percorsi triennali sperimentali di IeFP*, 2008
- PELLEREY M., *Studio sull'intera filiera formativa professionalizzante alla luce delle strategie di Lisbona a partire dalla formazione superiore non accademica. Rapporto finale*, 2008
- 2009 GHERGO F., *Storia della Formazione Professionale in Italia 1947-1977*, vol. 1, 2009
- 2010 DONATI C. L. BELLESI, *Verso una prospettiva di lungo periodo per il sistema della formazione professionale. Il ruolo della rete formativa. Rapporto finale*, 2010 NICOLI D., *I sistemi di istruzione e formazione professionale (VET) in Europa*, 2010 PIERONI V. - SANTOS FERMINO A., *La valigia del "migrante". Per viaggiare a Cosmopolis*, 2010 PRELLEZO J.M., *Scuole Professionali Salesiane. Momenti della loro storia (1853-1953)*, 2010 ROSSI G. (a cura di), *Don Bosco, i Salesiani, l'Italia in 150 anni di storia*, 2010
- 2011 ROSSI G. (a cura di), *"Fare gli italiani" con l'educazione. L'apporto di don Bosco e dei Salesiani, in 150 anni di storia*, 2011 GHERGO F., *Storia della Formazione Professionale in Italia 1947-1997*, vol. 2
- 2012 MALIZIA G., *Sociologia dell'istruzione e della formazione. Una introduzione*, 2012 NICOLI D., *Rubriche delle competenze per i Diplomi professionali IeFP. Con linea guida per la progettazione formativa*, 2012 MALIZIA G. - PIERONI V., *L'inserimento dei giovani qualificati nella FPI a.f. 2009-10*, 2012 CNOS-FAP (a cura di), *Cultura associativa e Federazione CNOS-FAP. Storia e attualità*,
- 2013 CUROTTI A.G., *Il ruolo della Formazione Professionale Salesiana da don Bosco alle sfide attuali*, 2013
	- PELLEREY M. GRZĄDZIEL D. MARGOTTINI M. EPIFANI F. OTTONE E., *Imparare a dirigere se stessi. Progettazione e realizzazione di una guida e di uno strumento informatico per favorire l'autovalutazione e lo sviluppo delle proprie competenze strategiche nello studio e nel lavoro*, 2013
	- DONATI C. BELLESI L., *Osservatorio sugli ITS e sulla costituzione di Poli tecnico-professionali. Alcuni casi di studio delle aree Meccanica, Mobilità e Logistica, Grafica e Multimedialità*, 2013
	- GHERGO F., *Storia della Formazione Professionale in Italia 1947-1997*, vol. 3, 2013
	- TACCONI G. MEJIA GOMEZ G., *Success Stories. Quando è la Formazione Professionale a fare la differenza,* 2013
	- PRELLEZO J.M., *Scuole Professionali Salesiane. Momenti della loro storia (1853-1953),* 2013
- 2014 ORLANDO V., *Per una nuova Formazione Professionale dei Salesiani d'Italia. Indagine tra gli allievi dei Centri di Formazione Professionale,* 2014
	- DONATI C. BELLESI L., *Osservatorio sugli ITS e sulla costituzione di Poli tecnico-professionali. Approfondimento qualitativo sugli esiti occupazionali*, 2014
	- DORDIT L., *OCSE PISA 2012. Rapporto sulla Formazione Professionale in Italia*, 2014 DORDIT L., *La valutazione interna ed esterna dei CFP e il nuovo sistema nazionale di valuta-*
	- *zione*, 2014

2012

- 2015 PELLEREY M., *L*a *valorizzazione delle tecnologie mobili nella pratica gestionale e didattica dell'Istruzione e Formazione a livello di secondo ciclo. Indagine teorico-empirica. Rapporto finale*, 2015
	- ALLULLI G., *Dalla Strategia di Lisbona a Europa 2020*, 2015

#### **Sezione "Progetti"**

2003 BECCIU M. - COLASANTI A.R., *La promozione delle capacità personali. Teoria e prassi*, 2003 CNOS-FAP (a cura di), *Centro Risorse Educative per l'Apprendimento (CREA). Progetto e guida alla compilazione delle unità didattiche*, 2003

COMOGLIO M. (a cura di), *Prova di valutazione per la qualifica: addetto ai servizi di impresa. Prototipo realizzato dal gruppo di lavoro CIOFS/FP*, 2003

FONTANA S. - TACCONI G. - VISENTIN M., *Etica e deontologia dell'operatore della FP*, 2003 GHERGO F., *Guida per l'accompagnamento al lavoro autonomo*, 2003

MARSILII E., *Guida per l'accompagnamento al lavoro dipendente*, 2003

TACCONI G. (a cura di), *Insieme per un nuovo progetto di formazione*, 2003

- VALENTE L. ANTONIETTI D., *Quale professione? Strumento di lavoro sulle professioni e sui percorsi formativi*, 2003
- 2004 CIOFS/FP CNOS-FAP (a cura di), *Guida per l'elaborazione dei piani formativi personalizzati. Comunità professionale alimentazione*, 2004

CIOFS/FP - CNOS-FAP (a cura di), *Guida per l'elaborazione dei piani formativi personalizzati. Comunità professionale aziendale e amministrativa*, 2004

CIOFS/FP - CNOS-FAP (a cura di), *Guida per l'elaborazione dei piani formativi personalizzati. Comunità professionale commerciale e delle vendite*, 2004

CIOFS/FP - CNOS-FAP (a cura di), *Guida per l'elaborazione dei piani formativi personalizzati. Comunità professionale estetica*, 2004

CIOFS/FP - CNOS-FAP (a cura di), *Guida per l'elaborazione dei piani formativi personalizzati. Comunità professionale sociale e sanitaria*, 2004

CIOFS/FP - CNOS-FAP (a cura di), *Guida per l'elaborazione dei piani formativi personalizzati. Comunità professionale tessile e moda*, 2004

- CNOS-FAP CIOFS/FP (a cura di), *Guida per l'elaborazione dei piani formativi personalizzati. Comunità professionale elettrica e elettronica*, 2004
- CNOS-FAP CIOFS/FP (a cura di), *Guida per l'elaborazione dei piani formativi personalizzati. Comunità professionale grafica e multimediale*, 2004
- CNOS-FAP CIOFS/FP (a cura di), *Guida per l'elaborazione dei piani formativi personalizzati. Comunità professionale meccanica*, 2004
- CNOS-FAP CIOFS/FP (a cura di), *Guida per l'elaborazione dei piani formativi personalizzati. Comunità professionale turistica e alberghiera*, 2004
- NICOLI D. (a cura di), *Linee guida per la realizzazione di percorsi organici nel sistema del l'istruzione e della formazione professionale*, 2004
- NICOLI D. (a cura di), *Sintesi delle linee guida per la realizzazione di percorsi organici nel sistema dell'istruzione e della formazione professionale*, 2004
- 2005 CNOS-FAP CIOFS/FP (a cura di), *Guida per l'elaborazione dei piani formativi personalizzati. Comunità professionale legno e arredamento*, 2005

CNOS-FAP (a cura di), *Proposta di esame per il conseguimento della qualifica professionale. Percorsi triennali di Istruzione formazione Professionale*, 2005

NICOLI D. (a cura di), *Il diploma di istruzione e formazione professionale. Una proposta per il percorso quadriennale*, 2005

POLÀČEK K., *Guida e strumenti di orientamento. Metodi, norme ed applicazioni*, 2005 VALENTE L. (a cura di), *Sperimentazione di percorsi orientativi personalizzati*, 2005

2006 BECCIU M. - COLASANTI A.R., *La corresponsabilità CFP-famiglia: i genitori nei CFP. Esperienza triennale nei CFP CNOS-FAP (2004-2006)*, 2006

CNOS-FAP (a cura di), *Centro Risorse Educative per l'Apprendimento (CREA). Progetto e guida alla compilazione dei sussidi, II edizione*, 2006

2007 D'AGOSTINO S., *Apprendistato nei percorsi di diritto-dovere*, 2007

- GHERGO F., *Guida per l'accompagnamento al lavoro autonomo. Una proposta di percorsi per la creazione di impresa. II edizione,* 2007
- MARSILII E., *Dalla ricerca al rapporto di lavoro. Opportunità, regole e strategie*, 2007

NICOLI D. - TACCONI G., *Valutazione e certificazione degli apprendimenti. Ricognizione dello stato dell'arte e ricerca nella pratica educativa della Federazione CNOS-FAP. I volume*, 2007

- RUTA G. (a cura di), *Vivere in... 1. L'identità. Percorso di cultura etica e religiosa*, 2007
- RUTA G. (a cura di), *Vivere... Linee guida per i formatori di cultura etica e religiosa nei percorsi di Istruzione e Formazione Professionale*, 2007
- 2008 BALDI C. LOCAPUTO M., *L'esperienza di formazioni formatori nel progetto integrazione 2003. La riflessività dell'operatore come via per la prevenzione e la cura educativa degli allievi della FPI*, 2008
	- MALIZIA G. PIERONI V. SANTOS FERMINO A., *Individuazione e raccolta di buone prassi mirate all'accoglienza, formazione e integrazione degli immigrati*, 2008
	- NICOLI D., *Linee guida per i percorsi di istruzione e formazione professionale*, 2008
	- NICOLI D., *Valutazione e certificazione degli apprendimenti. Ricognizione dello stato dell'arte e ricerca nella pratica educativa della Federazione CNOS-FAP. II volume*, 2008

RUTA G. (a cura di), *Vivere con... 2. La relazione. Percorso di cultura etica e religiosa*, 2008 RUTA G. (a cura di), *Vivere per... 3. Il progetto. Percorso di cultura etica e religiosa*, 2008

- 2009 CNOS-FAP (a cura di), *Linea guida per i percorsi di istruzione e formazione professionale. Comunità professionale meccanica*, 2009
	- MALIZIA G. PIERONI V.*, Accompagnamento al lavoro degli allievi qualificati nei percorsi triennali del diritto-dovere*, 2009
- 2010 BAY M. GRZĄDZIEL D. PELLEREY M. (a cura di), *Promuovere la crescita nelle competenze strategiche che hanno le loro radici spirituali nelle dimensioni morali e spirituali della persona. Rapporto di ricerca*, 2010
	- CNOS-FAP (a cura di), *Linea guida per i percorsi di istruzione e formazione professionale. Comunità professionale grafica e multimediale*, 2010
	- CNOS-FAP (a cura di), *Linea guida per i percorsi di istruzione e formazione professionale. Comunità professionale elettrica ed elettronica*, 2010
	- CNOS-FAP (a cura di), *Linea guida per i percorsi di istruzione e formazione professionale. Comunità professionale automotive*, 2010

CNOS-FAP (a cura di), *Linea guida per l'orientamento nella Federazione CNOS-FAP*, 2010

CNOS-FAP (a cura di), *Linea guida per i percorsi di istruzione e formazione professionale. Comunità professionale turistico-alberghiera*, 2010

2011 MALIZIA G. - PIERONI V. - SANTOS FERMINO A. (a cura di), *"Cittadini si diventa". Il contributo dei Salesiani (SDB) e delle Suore Figlie di Maria Ausiliatrice (FMA) nell'educare studenti/allievi delle loro Scuole/CFP in Italia a essere "onesti cittadini"*, 2011

TACCONI G., *In pratica. 1. La didattica dei docenti di area matematica e scientifico-tecnologica nell'Istruzione e Formazione Professionale*, 2011

TACCONI G., *In pratica. 2. La didattica dei docenti di area linguistica e storico sociale nell'Istruzione e Formazione Professionale*, 2011

MANTEGAZZA R., *Educare alla costituzione*, 2011

- NICOLI D., *La valutazione formativa nella prospettiva dell'educazione. Una comparazione tra casi internazionali e nazionali*, 2011
- BECCIU M. COLASANTI A.R., *Il fenomeno del bullismo. Linee guida ispirate al sistema preventivo di Don Bosco per la prevenzione e il trattamento del bullismo*, 2011
- 2012 PIERONI V. SANTOS FERMINO A., *In cammino per Cosmopolis. Unità di Laboratorio per l'educazione alla cittadinanza*, 2012
	- FRISANCO M., *Da qualificati, a diplomati, a specializzati. Il cammino lungo una filiera ricca di opportunità e competenze. Riferimenti, dispositivi e strumenti per conoscere e com-*

*prendere i nuovi sistemi di Istruzione e Formazione Professionale (IeFP) e di Istruzione e Formazione Tecnica Superiore (IFTS)*, 2012

2014 CNOS-FAP (a cura di), *Per una pedagogia della meraviglia e della responsabilità. Ambito energia. Linea Guida*, 2014 CNOS-FAP (a cura di), *Linea Guida per i servizi al lavoro*, 2014 OTTOLINI P. - ZANCHIN M.R., *Strumenti e modelli per la valutazione delle competenze nei per-*

*corsi di qualifica IeFP del CNOS-FAP*, 2014

#### **Sezione "Esperienze"**

- 2003 CNOS-FAP PIEMONTE (a cura di), *L'orientamento nel CFP. 1. Guida per l'accoglienza*, 2003 CNOS-FAP PIEMONTE (a cura di), *L'orientamento nel CFP. 2. Guida per l'accompagnamento in itinere*, 2003
	- CNOS-FAP PIEMONTE (a cura di), *L'orientamento nel CFP. 3. Guida per l'accompagnamento finale*, 2003
	- CNOS-FAP PIEMONTE (a cura di), *L'orientamento nel CFP. 4. Guida per la gestione dello* stage, 2003
- 2005 TONIOLO S., *La cura della personalità dell'allievo. Una proposta di intervento per il coordinatore delle attività educative del CFP*, 2005
- 2006 ALFANO A., *Un progetto alternativo al carcere per i minori a rischio. I sussidi utilizzati nel Centro polifunzionale diurno di Roma*, 2006

COMOGLIO M. (a cura di), *Il portfolio nella formazione professionale. Una proposta per i percorsi di istruzione e formazione professionale*, 2006

MALIZIA G. - NICOLI D. - PIERONI V., *Una formazione di successo. Esiti del monitoraggio dei percorsi sperimentali triennali di istruzione e formazione professionale in Piemonte 2002-2006. Rapporto finale*, 2006

- 2007 NICOLI D. COMOGLIO M., *Una formazione efficace. Esiti del monitoraggio dei percorsi sperimentali di Istruzione e Formazione professionale in Piemonte 2002-2006*, 2007
- 2008 CNOS-FAP (a cura di), *Educazione della persona nei CFP. Una bussola per orientarsi tra buone pratiche e modelli di vita*, 2008
- 2010 CNOS-FAP (a cura di), *Il Concorso nazionale dei capolavori dei settori professionali*, *Edizione 2010*, 2010
- 2011 CNOS-FAP (a cura di), *Il Concorso nazionale dei capolavori dei settori professionali*, *Edizione 2011*, 2011
- 2012 CNOS-FAP (a cura di), *Il Concorso nazionale dei capolavori dei settori professionali*, *Edizione 2012*, 2012

NICOLI D. (a cura di), *Sperimentazione di nuovi modelli nel sistema di Istruzione e Formazione Professionale Diploma professionale di tecnico Principi generali, aspetti metodologici, monitoraggio*, 2012

- 2013 SALATINO S. (a cura di), *Borgo Ragazzi don Bosco Area Educativa "Rimettere le ali"*, 2013 CNOS-FAP (a cura di), *Il Concorso nazionale dei capolavori dei settori professionali. Edizione 2013*, 2013
- 2014 CNOS-FAP (a cura di), *Il Concorso nazionale dei capolavori dei settori professionali. Edizione 2014*, 2014

Tip.: Istituto Salesiano Pio XI - Via Umbertide, 11 - 00181 Roma Tel. 06.78.27.819 - Fax 06.78.48.333 - E-mail: tipolito@donbosco.it Ottobre 2015